**МИНИСТЕРСТВО НАУКИ И ВЫСШЕГО ОБРАЗОВАНИЯ РОССИЙСКОЙ ФЕДЕРАЦИИ**

**ФЕДЕРАЛЬНОЕ ГОСУДАРСТВЕННОЕ БЮДЖЕТНОЕ ОБРАЗОВАТЕЛЬНОЕ УЧРЕЖДЕНИЕ ВЫСШЕГО ОБРАЗОВАНИЯ «НИЖЕГОРОДСКИЙ ГОСУДАРСТВЕННЫЙ ТЕХНИЧЕСКИЙ УНИВЕРСИТЕТ им. Р.Е. АЛЕКСЕЕВА»**

# **ТРУДЫ НГТУ им. Р.Е. АЛЕКСЕЕВА**

*Журнал издается с 2010 года*

**№ 1 (140)**

**Нижний Новгород 2023**

**УДК 050(06) ББК 9я54 Т 78**

**Труды НГТУ им. Р.Е. Алексеева /** НГТУ им. Р.Е. Алексеева. **–** Нижний Новгород, 2023. № 1 (140). – 138 с.

*Выходит 4 раза в год*

#### **Журнал включен ВАК при Минобрнауки России**

в «Перечень рецензируемых научных изданий», в которых должны быть опубликованы основные научные результаты диссертаций на соискание ученой степени кандидата наук, на соискание ученой степени доктора наук» по специальностям: 2.3.1 – Системный анализ, управление и обработка информации (технические науки, физико-математические науки); 2.3.8 – Информатика и информационные процессы (технические науки); 2.4.9 – Ядерные энергетические установки, топливный цикл, радиационная безопасность (технические науки); 2.5.11 – Наземные транспортно-технологические средства и комплексы (технические науки)

#### **Главный редактор А.А. Куркин**

### **РЕДАКЦИОННАЯ КОЛЛЕГИЯ**

**Члены редколлегии**: **Н.Ю. Бабанов, В.В. Беляков, В.А. Горбунов, С.М. Дмитриев, Н.Ю. Золотых, Г.О. Котиев, В.Н. Ланцов, М.А. Легчанов, В.С. Макаров, В.Р. Милов, В.Н. Наумов, П.В. Пакшин, Н.А. Прибатурин, Н.В. Старостин, А.С. Суркова, В.П. Хранилов, А.Е. Хробостов**

**В.П. Хранилов** – ответственный секретарь рубрики «Информатика и управление в технических и социальных системах» **М.А. Легчанов** – ответственный секретарь рубрики «Энергетические системы и комплексы» **В.С. Макаров** – ответственный секретарь рубрики «Машиностроение и транспорт: теория, технологии, производство»

> В.И. Казакова (ответственный редактор) А.В. Крылова (ответственный секретарь)

### **РЕДАКЦИОННЫЙ СОВЕТ**

**Председатель** *Сергей Михайлович Дмитриев*  (д.т.н., проф., ректор НГТУ им. Р.Е. Алексеева)

#### *ЧЛЕНЫ РЕДАКЦИОННОГО СОВЕТА*

*Пелиновский Дмитрий Ефимович* PhD, проф. математики, Университет Мак Мастер, Гамильтон, Онтарио, Канада *Палкович Ласло* Проф. Сечени Иштван Университет, Дьёр, Венгрия *Варлаки Петер* Проф. Сечени Иштван Университет, Дьёр, Венгрия *Виджай Кумар Чакка* PhD, проф., Университет Шив Надар, Индия **Ялчинер Ахмет** д., проф., METU, директор OERC, Турция

#### **УЧРЕДИТЕЛЬ И ИЗДАТЕЛЬ:**

федеральное государственное бюджетное образовательное учреждение высшего образования «Нижегородский государственный технический университет им. Р.Е. Алексеева» (603950, Нижегородская обл., г. Нижний Новгород, ул. Минина, д. 24)

*Электронная версия журнала: https://www.nntu.ru/content/nauka/zhurnal-trudyngtu-im-r-e-alekseeva*

*Средство массовой информации зарегистрировано Роскомнадзором: ПИ № ФС 77-56417 от 11.12.2013*

УДК 050(06)<br>ББК 9я54

© Нижегородский государственный технический университет им. Р.Е. Алексеева, 2023

**MINISTRY OF SCIENCE EDUCATION AND OF THE RUSSIAN FEDERATION**

**FEDERAL STATE BUDGETARY EDUCATIONAL INSTITUTION OF HIGHER EDUCATION NIZHNY NOVGOROD STATE TECHNICAL UNIVERSITY n.a. R.Е. ALEKSEEV**

# **TRANSACTIONS of NNSTU n.a. R.Е. ALEKSEEV**

*Published since 2010*

**№ 1 (140)**

**Nizhny Novgorod 2023**

 **Transactions of NNSTUn. a.R.Е.Alekseev** / NNSTU n.a. R.Е. Alekseev. **–** Nizhny Novgorod, 2023. №1 (140). – 138 р.

*The journal is issued 4 times a year*

#### **The journal is included in HAC Ministry of Education and Science**

in the «List of peer-reviewed scientific publications where must be published basic scientific results of dissertations on competition of a scientific degree of Candidate of Science, on competition of a scientific degree of Doctor of Science» in specialties: 2.3.1 – System analysis, management and information processing; 2.3.8 – Informatics and informational processes; 2.4.9 − Nuclear installations, fuel cycle, radiation safety; 2.5.11 – Ground transportation and technological facilities and complexes

#### **Editor-in-Chief A.A. Kurkin**

## **EDITORIAL BOARD**

#### **Members of Editorial Board: N.Yu. Babanov, V.V. Belyakov, V.A. Gorbunov, S.М. Dmitriev, V.P. Khranilov, А.Ye. Khrobostov, G.O. Kotiev, M.A. Legchanov, V.N. Lantsov, V.S. Makarov, V.R. Milov, V.N. Naumov, P.V. Pakshin, N.A. Pribaturin, N.V. Starostin, A.S. Surkova, N.Yu. Zolotykh**

**V.P. Khranilov** – Executive Secretary of the Section «Informatics and Management in Technical and Social Systems»

**M.A. Legchanov** – Executive Secretary of the Section «Energy Systems and Complexes»

**V.S. Makarov** – Executive Secretary of the Section «Mechanical Engineering and Transport»

**V.I. Kazakova** (Executive Editor) **A.V. Krylova** (Executive Secretary)

#### **EDITORIAL СОUNCIL**

**Chairman S.М. Dmitriev**  NNSTU Rector (Nizhny Novgorod, Russia)

#### **Members of Editorial Council**

*Pelinovski Dmitri* PhD, Doctor of Mathematical Science, Professor McMaster University (Оntario, Cаnаdа) *László Palkovics* The Széchenyi István University (Győr, Hungary) **Péter Várlaki** The Széchenyi István University (Győr, Hungary)<br> **Vijay Kumar Chakka** PhD, Doctor of Philosophical Science, Professor **PhD, Doctor of Philosophical Science, Professor** Shiv Nadar University (India) *Yalciner Akhmet* Professor, Head of Ocean Engineering Research Center of Middle East Technical University (Turkey)

> *The certificate on registration of periodic printed editions: ПИ № ФС 77-56417*

*Electronic version of the journal*: *https://www.nntu.ru/content/nauka/zhurnaltrudy-ngtu-im-r-e-alekseeva*

© Nizhny Novgorod State Technical University n.a. R.Е. Alekseev, 2023

# **СОДЕРЖАНИЕ**

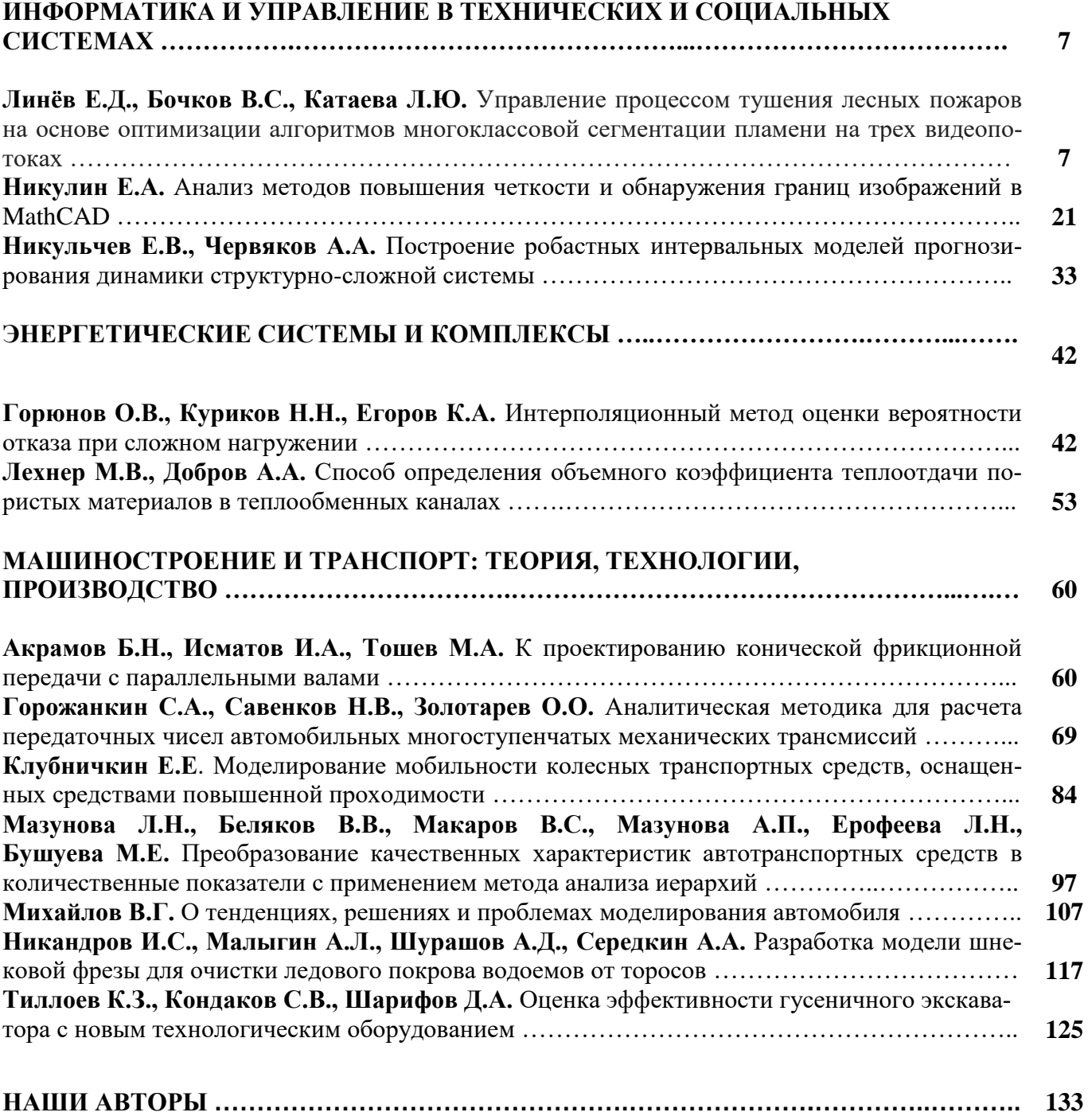

# **CONTENTS**

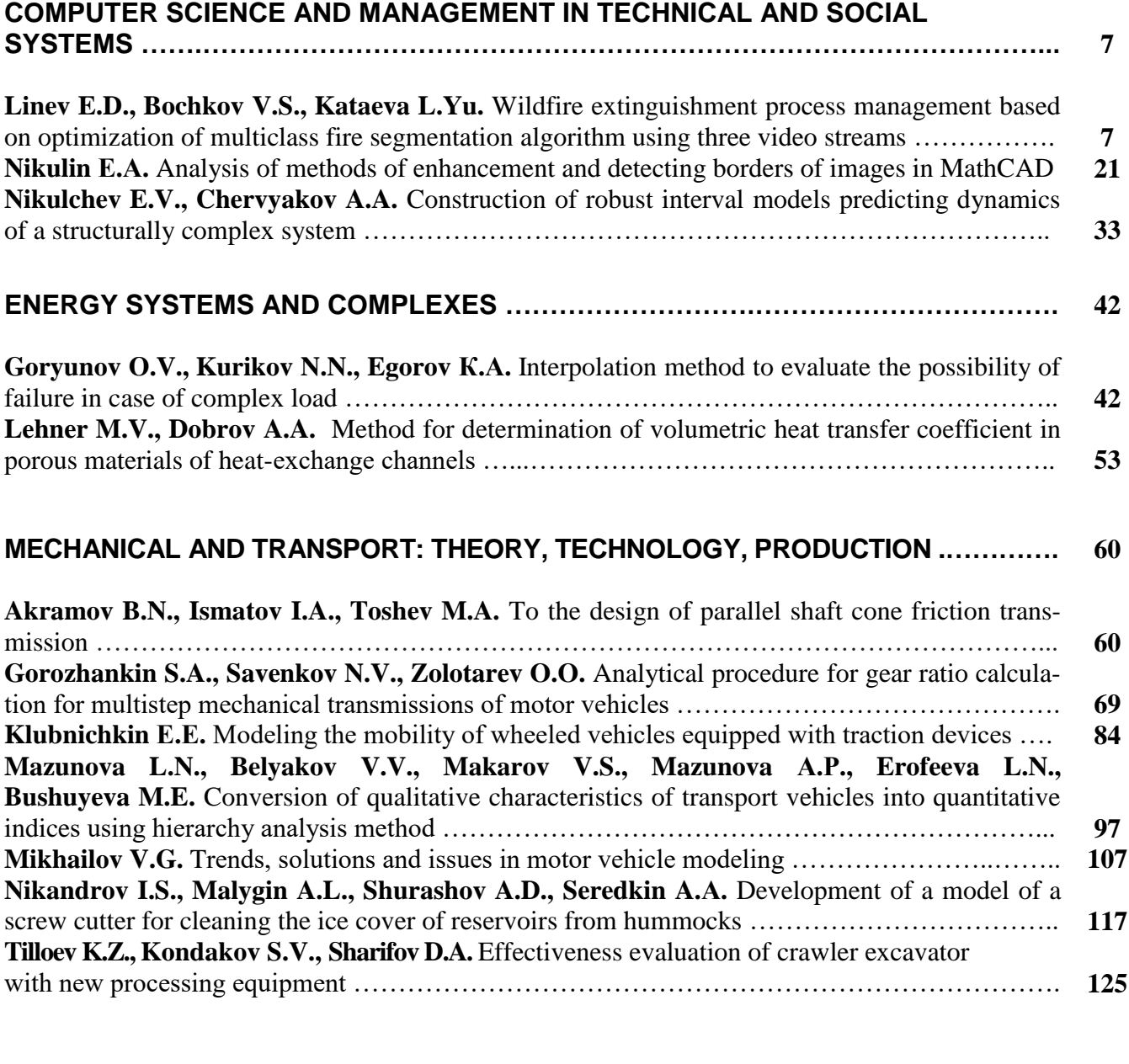

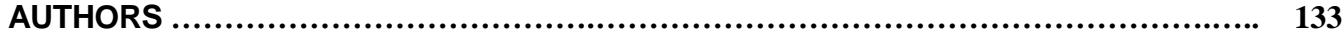

# **ИНФОРМАТИКА И УПРАВЛЕНИЕ В ТЕХНИЧЕСКИХ И СОЦИАЛЬНЫХ СИСТЕМАХ**

**УДК 544.454; 536.46; 614.841.1** *DOI: 10.46960/1816-210X\_2023\_1\_7*

# **УПРАВЛЕНИЕ ПРОЦЕССОМ ТУШЕНИЯ ЛЕСНЫХ ПОЖАРОВ НА ОСНОВЕ ОПТИМИЗАЦИИ АЛГОРИТМОВ МНОГОКЛАССОВОЙ СЕГМЕНТАЦИИ ПЛАМЕНИ НА ТРЕХ ВИДЕОПОТОКАХ**

**Е.Д. Линёв**

ORCID: **0000-0002-6709-5599** e-mail: **[e.linev@mail.ru](mailto:e.linev@mail.ru)**

Нижегородский государственный технический университет им. Р.Е. Алексеева *Нижний Новгород, Россия*

**В.С. Бочков**

ORCID: **0000-0002-2231-5711** e-mail: **[vladimir2612@bk.ru](mailto:vladimir2612@bk.ru)**

Нижегородский государственный технический университет им. Р.Е. Алексеева *Нижний Новгород, Россия*

# **Л.Ю. Катаева**

ORCID: **0000-0001-9217-9324** e-mail: **[kataeval2010@mail.ru](mailto:kataeval2010@mail.ru)**

Нижегородский государственный технический университет им. Р.Е. Алексеева *Нижний Новгород, Россия***<sup>1</sup>**

Представлена концепция управления процессом тушения лесного пожара на основе усовершенствованного алгоритма автоматизированной подачи воды наводкой на объекты горения при помощи алгоритма многоклассовой сегментации. Для достижения вычислительно эффективного применения нейронных сетей использован смартфон Android с чипом Qualcomm Snapdragon 855, имеющий графические блоки для нейронных вычислений. Представлен детальный разбор методов сегментации и их вариации с целью достижения баланса высокой точности и производительности для работы в роботизированных устройствах в режиме реального времени. Рассмотрено применение блоков нормализации батча данных для улучшения стабильности роста показателей тренировки. Приведено сравнение между моделями стандартного UNet и его бинарно-многоклассовой модернизации BM-UNet. Для возможного сравнения характеристик производительности нейросетевых моделей берутся их облегченные версии путем двукратного уменьшения количества слоев в сверточных блоках и квантизации (уменьшения разрядности) вычислений из 32-х в 16-е битные числа с плавающей точкой. Наилучшая модель, используемая в смартфоне для управления прототипом робота водяной пушки, успешно верифицирована во время проведения экспериментального тушения пожара в малом масштабе.

*Ключевые слова:* UNet, BM-UNet, полная и частичная сегментация кадра, дистанция до объекта тушения, поиск уязвимых зон тушения.

**ДЛЯ ЦИТИРОВАНИЯ**: Линёв, Е.Д. Управление процессом тушения лесных пожаров на основе оптимизации алгоритмов многоклассовой сегментации пламени на трех видеопотоках / Е.Д. Линёв, В.С. Бочков, Л.Ю. Катаева // Труды НГТУ им. Р.Е. Алексеева. 2023. № 1. С. 7-20. DOI: 10.46960/1816-210X\_2023\_1\_7

 $\overline{a}$ 

<sup>©</sup> Линев Е.Д., Бочков В.С., Катаева Л.Ю., 2023

# **WILDFIRE EXTINGUISHMENT PROCESS MANAGEMENT BASED ON OPTIMIZATION OF MULTICLASS FIRE SEGMENTATION ALGORITHM USING THREE VIDEO STREAMS**

# **E.D. Linev**

ORCID : **0000-0002-6709-5599** e-mail: **[e.linev@mail.ru](mailto:e.linev@mail.ru)** Nizhny Novgorod State Technical University n.a. R.E. Alekseev *Nizhny Novgorod, Russia*

## **V.S. Bochkov**

ORCID: **0000-0002-2231-5711** e-mail: **[vladimir2612@bk.ru](mailto:vladimir2612@bk.ru)** Nizhny Novgorod State Technical University n.a. R.E. Alekseev

*Nizhny Novgorod, Russia*

# **L.Yu. Kataeva** ORCID: **0000-0001-9217-9324** e-mail: **[kataeval2010@mail.ru](mailto:kataeval2010@mail.ru)** Nizhny Novgorod State Technical University n.a. R.E. Alekseev *Nizhny Novgorod, Russia*

**Abstract.** The concept of wildfire extinguishment process management based on an advanced algorithm of automated water supply by targeting combustion objects using multiclass segmentation algorithm is provided. In the pursuit of computationally effective application of neural networks, an Android smartphone with Qualcomm Snapdragon 855 chip having graphic clusters for neural computation is used. The detailed review of segmentation methods and their variations to achieve balance between high precision and performance for real-time operation mode on automated devices is provided. Application of data batch normalization to improve stability of increase in learning variables is reviewed. The standard UNet model is compared to a modernized binary and multiclass BM-UNet model. To enable comparing of the performance characteristics of neural models, their light versions are used, layer quantity in convolution blocks is reduced twice and computation quantization (bitness reduction) from 32-bit numbers to 16-bit numbers with floating point is performed. The best model is used on smartphone to operate the pilot water cannon robot successfully verified during trial small-scale fire extinguishment.

*Key words:* UNet, BM-UNet, full and partial frame segmentation, distance to object of extinguishment, detecting vulnerable areas for extinguishment.

**FOR CITATION**: E.D. Linev, V.S. Bochkov, L.Yu. Kataeva. Wildfire extinguishment process management based on optimization of multiclass fire segmentation algorithm using three video streams. Transactions of NNSTU n.a. R.E. Alekseev. 2023. № 1. Рp. 7-20. DOI: 10.46960/1816-210X\_2023\_1\_7

#### **Введение**

Лесные пожары – одно из самых распространенных бедствий природного и техногенного характера, наносящее значительный ущерб экономике и здоровью населения. Для минимизации ущерба необходимы автоматизированные системы слежения, оповещения и предотвращения возгораний. В частности, для решения задач подобного рода используют анализ изображений бесконтактных ИК датчиков тепла (тепловизоров). Для выявления конфигурации пламени в окружающей среде с использованием современного аппарата компьютерного зрения применяют анализ стандартного RGB-видеопотока. Однако, с учетом развития вычислительных аппаратных мощностей и внедрением сверхточных нейросетевых технологий в компактные переносные устройства типа смартфонов и распространенности RGB видеосенсоров, более конкурентоспособным выглядит решение использования анализа RGB видеопотока. В частности, для задачи многоклассовой сегментации пламени методы UNet [1], wUUNet [2, 3] демонстрируют эффективную точность выявления сегментационной маски очага пожара и устойчивы к ложным срабатываниям.

В данной работе на основе использования нейросетевых моделей многоклассовой сегментации пожаров представлена алгоритмическая база на примере роботизированной водяной пушки. В разделе «Исследование методов многоклассовой сегментации пламени на видео, для возможности работы в ПО водяной пушки» представлен детальный разбор нейросетевых методов класса UNet, осуществляющих выявление маски красного, оранжевого и желтого сигнала пламени над кадром. Продемонстрированы способы улучшения показателей точности и характеристики производительности представленных методов на смартфоне Realmex2 pro. В разделе «Прототип водяной пушки и его натурные испытания» продемонстрирована работа алгоритмов с использованием прототипа робота водяной пушки и процесс пожаротушения в малых масштабах.

## Алгоритмическая база работы водяной пушки

Для эффективной подачи в зоны очага пламени роботу необходимо получить о нем детальную информацию. При этом используются машинное зрение и информация стандартного RGB видеопотока, над которым проводится сканирование для выявления областей горения. Процесс получения информации об объектах до пиксельной точности называется семантической сегментацией. Рассмотрим задачу сегментации контуров на изображении в качестве примера взяв задачу нахождения пламени красного, оранжевого и желтого цвета. Задача сегментации изображения - задача регрессии, т.е. сопоставления матрицы признака входящему изображению, математическая постановка которой представлена следующим образом:

$$
A(I) = S \tag{1}
$$

$$
S = \alpha_{i,j} \mid \alpha_{i,j} \in [0, n] \tag{2}
$$

$$
DIM (I) = DIM (S)
$$
 (3)

Необходимо найти такой алгоритм А, при котором входящей матрице изображения I будет поставлена матрица признак S, каждый элемент которой равен или 0 (означает, что нет объекта в пикселе) или положительному значению соответствующему номеру класса в задаче. В нашем случае это три класса: красное (1), оранжевое (2) и желтое (3). Существует практика разложения матрицы сигнала по базису размера числа классов в задаче (one-hot) [4], и постановка приобретает следующий вид:

$$
A(I) = S \tag{4}
$$

$$
S = \alpha_{i,j,k} \mid \alpha_{i,j} = \sum_{k} \alpha_{i,j,k} \overline{e_k} \tag{5}
$$

Задача сегментации решается в рамках представленных далее стадий работы алгоритма прицельной стрельбы робота.

# Алгоритм расчета дистанции до объекта тушения с использованием стерео-видео-аналитики

С учетом алгоритма сегментации пламени на рассмотренном изображении далее представим следующий критерий вычисления угла приращения вертикальной стрельбы: величина добавочного вертикального угла стрельбы прямой наводкой соответствует уровню зума видеокамеры, при котором сегментируемый объект пламени на изображении достигает 85 % общей площади кадра при данном значении зума:

$$
\varphi = \varphi(z) \mid z \in [z_1, z_2, \dots, z_n], \frac{S(F_Z)}{S(I_Z)} > 85\%
$$
\n(6)

$$
\psi = \psi(z) \mid z \in [z_1, z_2, ..., z_n], \frac{S(F_Z)}{S(I_Z)} > 85\%
$$
\n(7)

Здесь φ(z) – дискретная функция зависимости угла высоты дула от значения зума,  $\psi(z)$  – дискретная функция зависимости приращения горизонтального угла попадания струи от значения зума (в случае соосного расположения дула и объектива камеры функция имеет нулевые значения),  $\,S(F_z), S(I_z)\,$  <sub>—</sub> суммарная площадь найденного сигнала огня на изображении при зуме z, общая площадь изображения.

С учетом того, что современные смартфоны *Android* содержат модули камеры, состоящей из нескольких линз, операционная система умеет переключаться между линзами при определенном значении зума z. Этим обеспечен стереографический анализ изображений.

# **Алгоритм тушения очага пожара роботом-водяной пушкой**

# Алгоритм баллистики включает две следующие стадии.

1) *Поиск вертикальной полосы горения пожара* по максимальному количеству сигнала, исходя из критерия, что пламя в случае незначительного ветра стремится снизу вверх, и контур пламени тоже будет составлять большую площадь по вертикали. Входящий кадр I, сегментированный с помощью нейронной сети A, разбивается на вертикальные ленточные подобласти C высотой с весь кадр и шириной в 1/5 от его ширины. Каждой подобласти C ставится число, обозначающее сумму сигнала пламени S, приоритезированного по классу, т.е. для пикселя красного пламени выставлено значение 1, оранжевого – 2, желтого – 3. В итоге будет выбрана та область, количество сигнала найденного пламени в которой максимально. В данную область совершается поворот дула робота по азимуту.

2) *Поиск нижней точки тушения пожара,* исходя из критерия, что оптимальная подача воды производится в зону пиролиза [5]. Для ленточной области, центрированной относительно кадра после поворота робота, выбирается значение высоты, соответствующее нижней точки, в которой найдено пламя, с приращением в 1/5 от высоты кадра (рис. 1). Белой вертикальной областью обозначена зона максимальной энергии пожара, зеленым крестом – точка прицельной стрельбы.

Оба алгоритма базируются на выводе алгоритма многоклассовой сегментации пламени на видео. Для возможности работы в режиме реального времени необходимо обеспечить оптимальное выполнение нейросетей, осуществляющих видеоаналитику. Сравнительному анализу и оптимизации методов семантической сегментации пламени на видео посвящен следующий раздел.

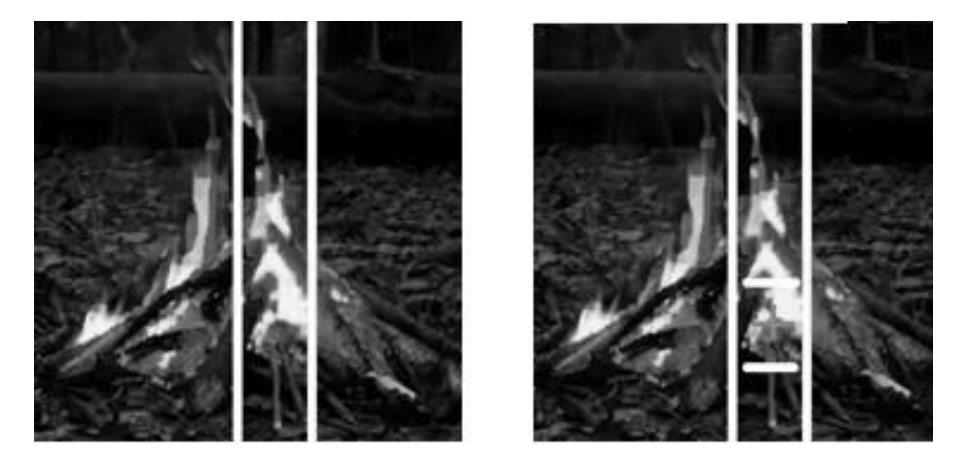

**Рис. 1. Схематичное изображение алгоритма прицеливания робота**

**Fig. 1. Layout view of sighting algorithm of the robot**

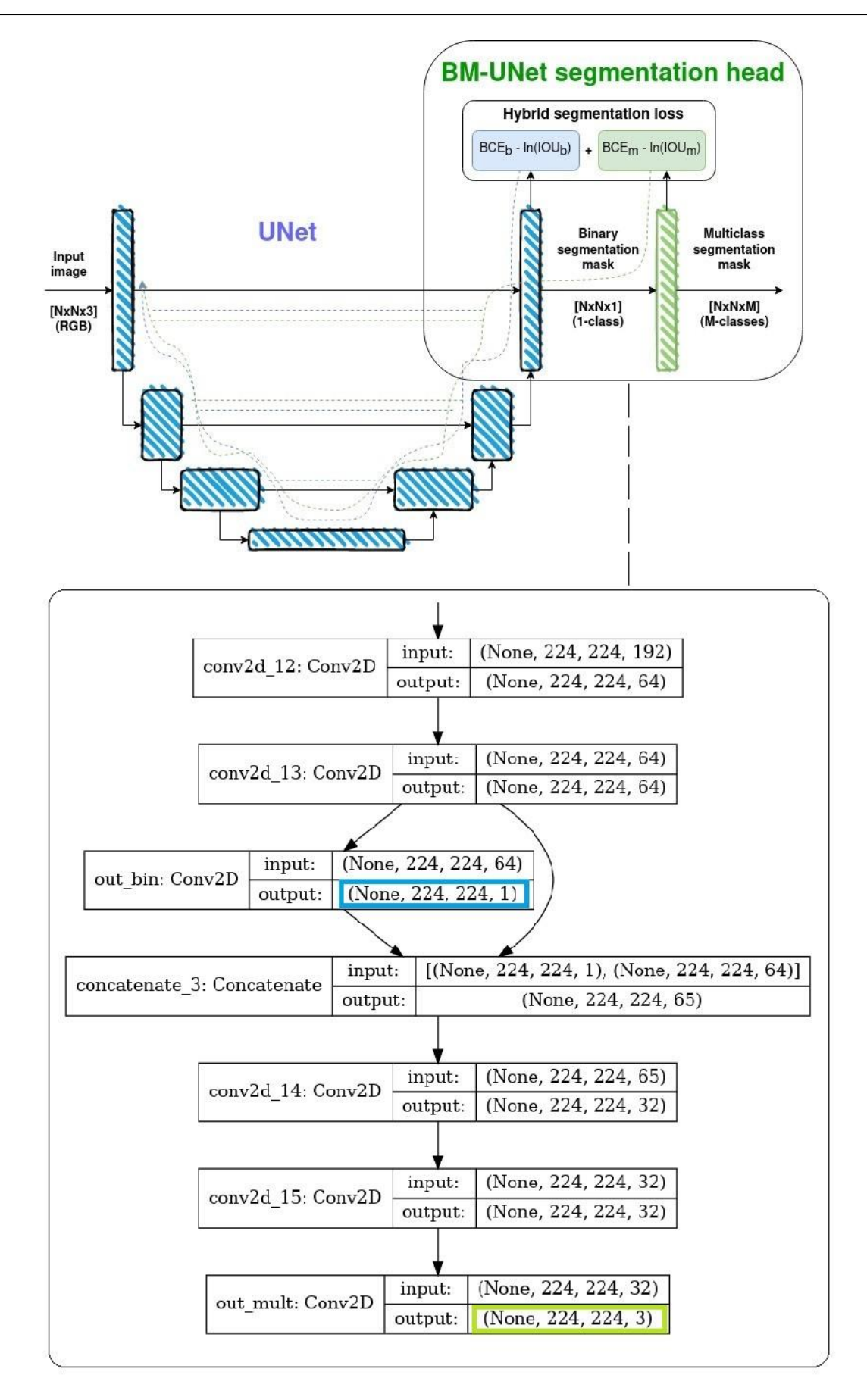

**Рис. 2. Архитектура нейросетевой модели** *BM-UNet* **Fig. 2. Architecture of BM-UNet neural model**

# Исследование методов многоклассовой сегментации пламени на видео для возможности работы в ПО водяной пушки

Задача семантической сегментации пламени по цвету ранее решена в [2]. Базируясь на нейросетевой модели UNet, авторы предлагают использовать модель бинарно-многоклассовой сегментации пламени wUUNet, состоящей из двух UNet блоков, первый из которых находит пиксели пламени в целом, а второй уточняет категорию цвета у пикселя. Выяснено, что, несмотря на более высокую точность сегментации по метрике Жакара, данный метод имеет существенный недостаток в высокой вычислительной нагрузке, не позволяющей ее использовать в роботизированных системах в режиме реального времени.

Для решения данной проблемы разработан блок бинарно-многоклассовой сегментации (рис. 2). Данный блок представлен как модернизация исходной бинарной сегментационной модели путем применения дополнительного многоклассового попиксельного классификатора и гибридной функции потерь, полученной с бинарного (выделенного синим) и многоклассового (зеленым) выходов нейросетевой модели. В работе рассмотрены облегченные модели [BM-]UNet-light [6], свойство которых заключается в двукратном уменьшении размеров слоев. В качестве функции потерь используется гибридная функция (7) бинарномногоклассового мягкого индекса Жаккара [7] с бинарной кросс-энтропией [8] по бинарной и многоклассовой сегментационной маски, использованной также в работе [2].

Основной метрикой оценки точности сегментации выбрана функция Жаккара [7] (пересечение через объединение), традиционно использующейся в задачах данного рода.

$$
L(p, y) = BCE_B(p, y) + BCE_M(p, y) - ln(J_B(p, y)) - ln(J_M(p, y))
$$
\n(7)

$$
J_n(p_n, y_n) = \frac{P_n \cap Y_n}{P_n \cup Y_n} = \frac{|P_n \cap Y_n|}{|P_n| + |Y_n| - |P_n \cap Y_n|} = \frac{\sum_{i,j} p_n y_n(i,j)}{\sum_{i,j} p_n(i,j) + \sum_{i,j} y_n(i,j) - \sum_{i,j} p_n y_n(i,j)}
$$
(8)

$$
BCE_n(p_n, y_n) = \frac{\sum_{i,j}^{K} y_n(i,j) \log_2(p_n(i,j)) + (1 - y_n(i,j)) \log_2(1 - p_n(i,j))}{K^2}
$$
(9)

$$
BCE(p, y) = \frac{\sum_{n=1}^{N} BCE_n(p_n, y_n)}{N}, J(p, y) = \frac{\sum_{n=1}^{N} J_n(p_n, y_n)}{N}
$$
(10)

Здесь  $0^n \le p \in R^n \le 1^n$  – вероятности распознавания целевых классов в пикселе (выход нейросети).  $N-$  число классов задачи сегментации.  $K-$  число столбцов и строк в квадратной матрице изображения.

Рассматриваем два случая организации вычислений многоклассовой сегментации:

1) сегментация только классов, относящихся к пламени (частичная сегментация кадра): (в данном случае  $N=3$  – число классов задачи сегментации;  $y_n \in [\overline{0^n}, \overline{e_1^n}, \dots, \overline{e_n^n}]$  – данные попиксельной разметки задачи сегментации;  $\overline{0}^n = [0,0,0,...,0]$  – нулевой вектор вероятностей наличия целевых объектов в пикселе, означающий класс фона (рис. 3));

2) сегментация классов пламени и отдельного класса фона (полная сегментация кадра) (рис. 4), где  $N = 4$ ,  $y_n \in [\overline{e_1^n, e_2^n, ..., e_n^n}]$   $\overline{e_1^n} = [1, 0, 0, ..., 0]$  – базис-вектор означающий класс фона.

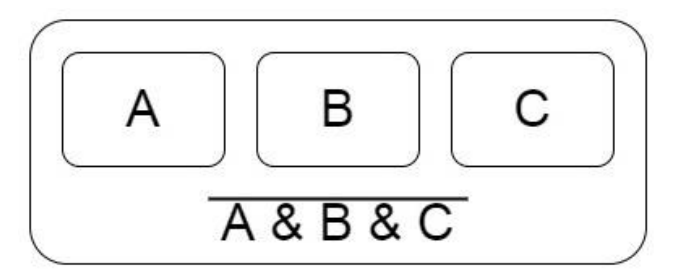

# Рис. 3. Иллюстрация частичной сегментации кадра, в рамках которой вычисляются вероятности нахождения объектов только классов  $A, B, C$ , вероятность фона - совокупность инвертированных значений вероятности всех классов задачи

Fig. 3. Illustration of partial frame segmentation during which the probability of detecting only  $A$ ,  $B$ ,  $C$  class objects is computing, background probability is the combination of inverted probability values for all classes of the task

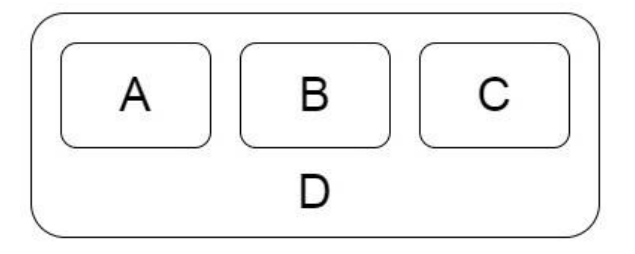

## Рис. 4. Иллюстрация полной сегментации кадра, в рамках которой вычисляются вероятности нахождения объектов целевых классов  $A$ ,  $B$ ,  $C$  и класса фона  $D$

### Fig. 4. Illustration of full frame segmentation during which the probability of detecting target A, B, C class and background D class objects is computing

В рамках бинарной сегментации количество целевых классов сужается до одного. Общее количество классов в случае частичной сегментации  $N=1$ , и базисные вектора, соответствующие конкретному классу в многоклассовой залаче сегментации, преобразуются по следующей формуле:

$$
y_B = f(y_M) = \begin{cases} 1, y_M \in [\overline{e_1}, \overline{e_2}, ..., \overline{e_N}] \\ 0, y_M = \overline{0_N} \end{cases}
$$
(11)

В случае полной сегментации  $N=2$  и базис-вектора преобразуются по формуле ниже:

$$
y_B = f(y_M) = \begin{cases} e'_2, y_M \in [e_2, e_3, \dots, e_N] \\ \frac{e'_1}{e'_1}, y_M = e_1 \end{cases}
$$
(12)

Значения вероятностей нахождения объекта в пикселе, получаемые на выходе нейросети изменяются в диапазоне [0, 1] благодаря сигмоидной функции активации:

$$
p(x) = \frac{1}{1 + e^{-x}}
$$
 (13)

Для использования натренированной сети в реальных условиях необходимо производить бинаризацию, т.е. преобразование вещественного числа в натуральные 0 и 1, означающие, есть ли класс объекта в пикселе или нет.

В рамках задачи полной сегментации кадра бинаризация сводится к поиску индекса класса с максимальным значением вероятности:

$$
P(p_n, t) = e_{\arg \max(p_n)}
$$
\n(14)

В контексте задачи частичной сегментации бинаризация осуществляется путем предварительного вычитания порогового значения от вероятности наличия объекта в кадре, и последующего поиска максимального значения вероятности больше нуля.

$$
P(p_n, t) = \begin{cases} \overline{e_{\arg \max(p_n)}}, p_n - t > 0\\ \overline{0}, p_n - t \le 0 \end{cases}
$$
 (15)

Пример распределения вероятностей нахождения объекта пламени (рис. 5).

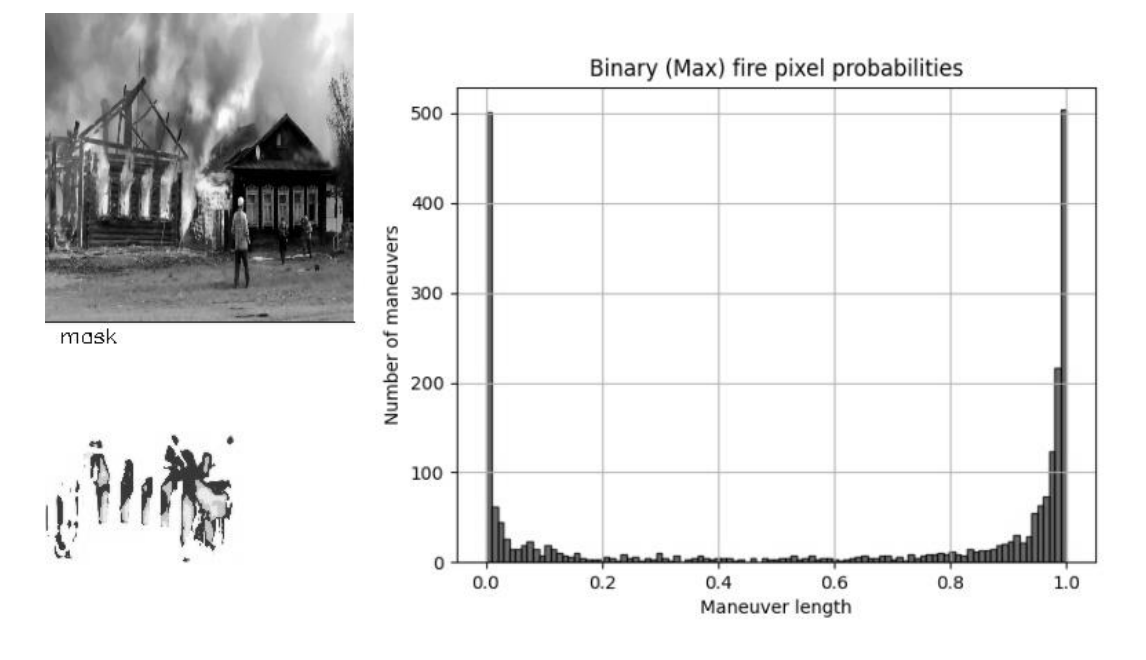

**Рис. 5. Распределение вероятностей нахождения объекта пламени в пикселях изображения**

# **Fig. 5. Probability distribution for detecting fire objects in image pixels**

На данном изображении видно, что большинство вероятностей распределено в вероятностях ближе к 0 и 1. Однако в силу существования пикселей, вероятность которых неравномерно распределена в диапазоне 0,2-0,8, отсечение по заранее определенному константному порогу является близким, но не самым точным способом получения сегментационной маски пламени над изображением.

Для нахождения оптимального порога отсечения *t* используется каскадно-линейный поиск с 10-кратным уменьшением диапазона поиска и шага на каждом этапе:

$$
t_{i+1} = \max_{t \in [t_i - 10^{-i}, t_i + 10^{-i}]} (P(p, t) \cdot \sum_{n=-10}^{10} \delta(t_i - 10^{-(i+1)}n)), \qquad (16)
$$

где  $\delta$  – дельта функция Дирака для обозначения дискретизации диапазона поиска значений,  $i \in [1,5]$  – количество итераций уточнения порога (до 5-го знака после запятой, эффективно для вычислений для 32-битных вещественных чисел) (рис. 6).

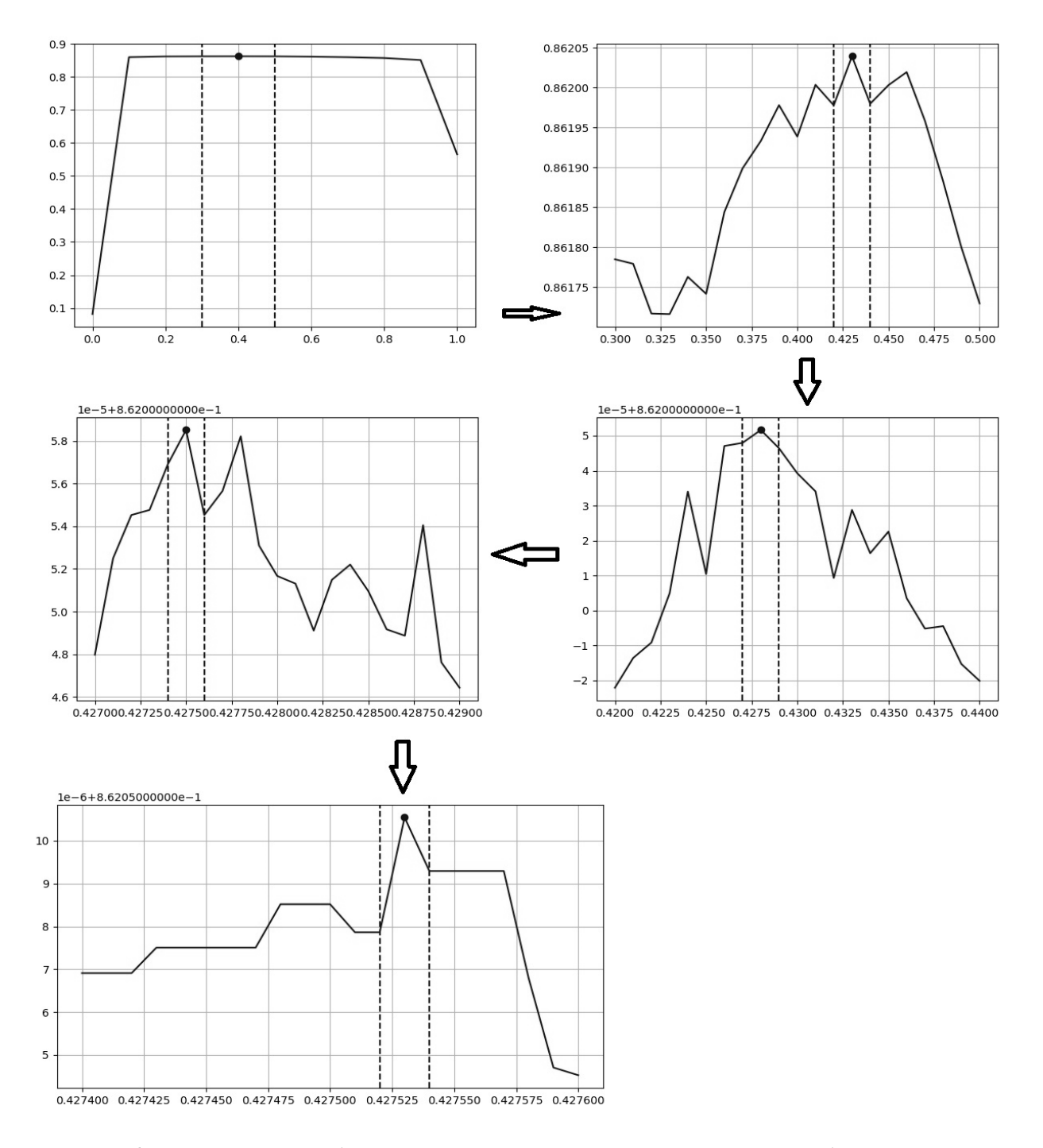

#### **Рис. 6. Визуализация работы алгоритма поиска оптимального порога бинаризации**

## **Fig. 6. Visualization of algorithm workflow for defining the optimal binarization threshold**

В расчет берутся облегченные модели класса UNet и BM-UNet, работающие в однооконном режиме и осуществляющие сегментацию изображений разрешения 224x224 точки. Оранжевая кривая демонстрирует график точности сегментации (ось ординат) на тренировочном множестве, в то время как синяя – на тестовом (рис. 7). Необъодимо отметить, что, начиная с 1000-й эпохи (ось абсцисс), значения точностей расходятся. Для тренировки используется метод градиентного спуска Adam [9] с перезапуском каждые 300 эпох [10] для достижения лучшего локального минимума функции потерь. Начальные веса инициализируются по равномерному распределению Ксавье [11].

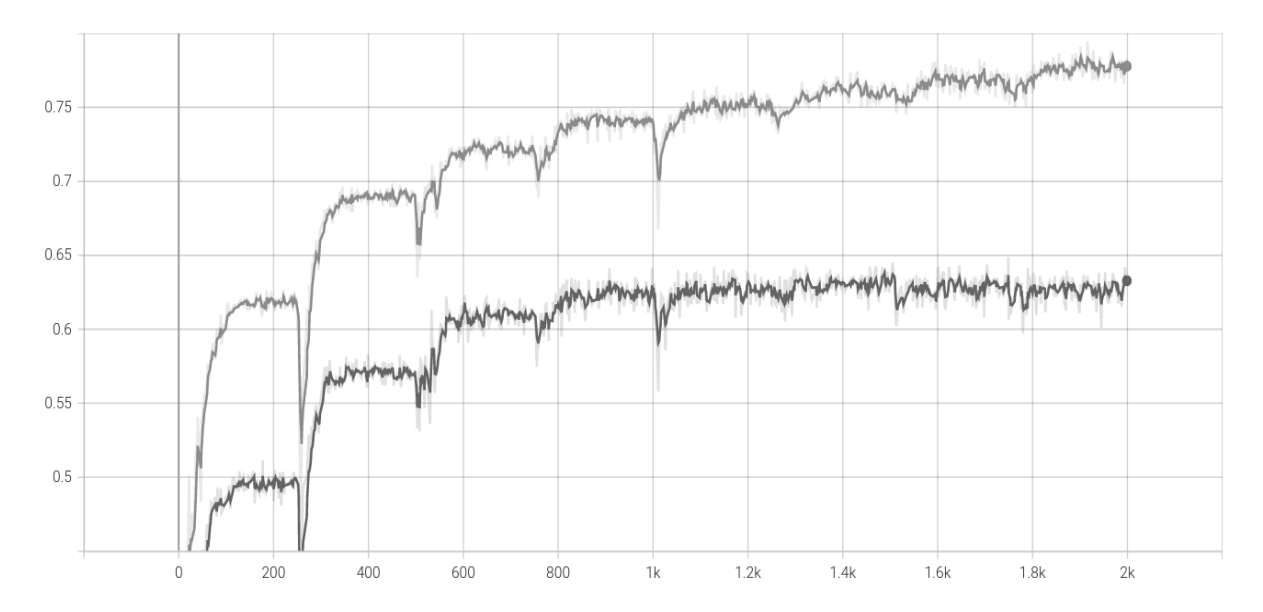

**Рис. 7. График точности по метрике Jaccard для модели UNet**

# **Fig. 7. Precision curve based on Jaccard metrics for UNet model**

Для преодоления данного эффекта модель UNet подвергаем модернизации, используя слои нормализации батча данных [12] между сверточным и активационным:

$$
\hat{x} = \frac{x - M(x)}{\sqrt{\sigma^2 + \varepsilon}}
$$
\n(17)

Видно, что дивергенция успешно устраняется, и значения на тестовых данных сходятся вместе с тренировочными на протяжении всей тренировки (рис. 8).

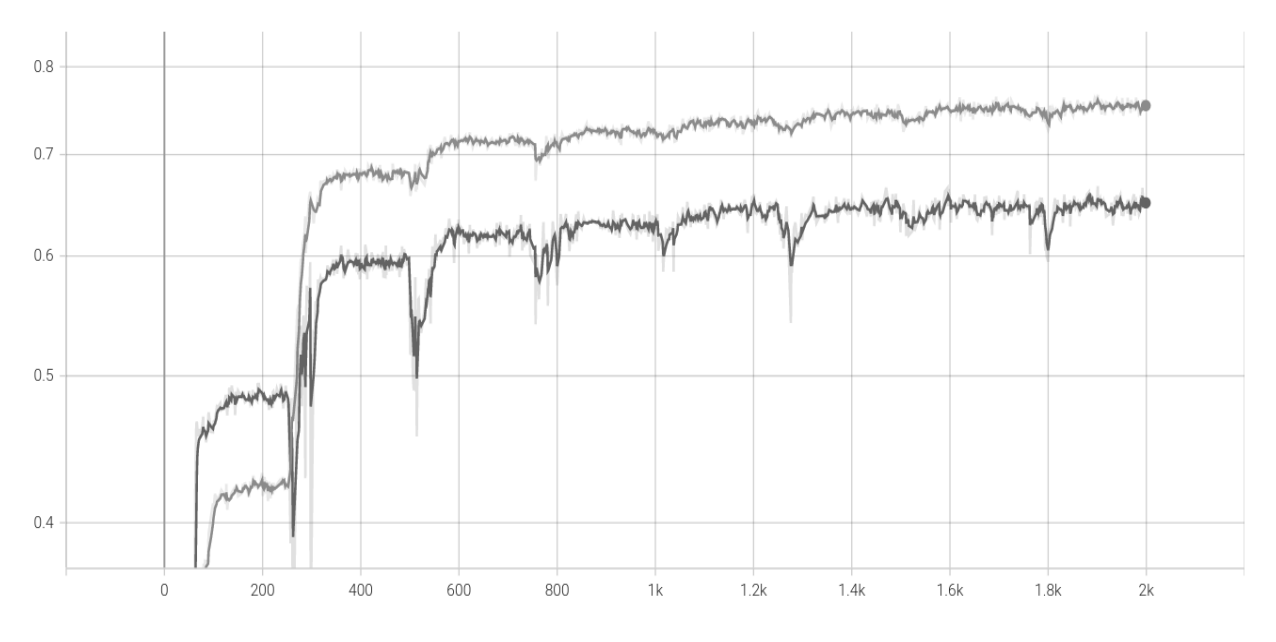

**Рис. 8. График точности по метрике Jaccard для UNet с применением слоев нормализации**

## **Fig. 8. Precision curve based on Jaccard metrics for UNet model with normalization layers**

Модели полной сегментации справляются существенно лучше, чем модели частичной, и наиболее точной из данных моделей является модель BM-UNet с применением слоев нормализации (табл. 1).

# *Таблица 1.* **Показатели средней точности по метрике Жаккарда рассмотренных нейросетевых моделей**

*Table 1.*  **Mean-precision variables of the considered neural models according to Jaccard metrics**

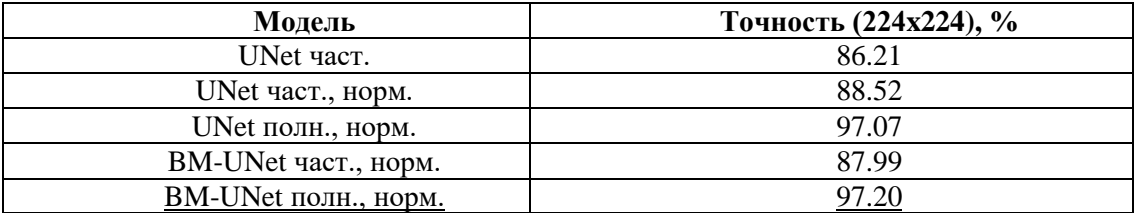

В среднем BM-UNet производит вычисления над изображением за 46 мс, что соотвествует 21 кадру в секунду. С учетом использования трех изображений для поиска дистанции до цели, корректировка прицела осуществляется достаточно быстро – за 144 мс. В следующей главе описан прототип робота водяной пушки, использующий нейросетевую модель BM-UNet для стрельбы.

# **Прототип водяной пушки и его натурные испытания**

Перед процедурой тестирования для вычисления зависимости угла приращения φ от уровня зума z применяется процедура калибровки, в рамках которой с команды вручную подается вода в точку тушения. При достижении необходимой цели попадания струи по центру кадра, фиксируется угол приращения φ и производится многократное приращение уровня зума. Этот процесс происходит до тех пор, пока не будет выполнено условие 85 % заполняемости кадра объектом-паттерном обнаружения (в нашем случае - прямоугольник желтого цвета). Таблица калибровочных значений угла приращения от уровня зума камеры представлена ниже (табл. 2). Жирным шрифтом выделены уровни зума физических объективов. Промежуточные уровни зума достигаются программным путем и драйверами устройства под ОС *Android*.

# *Таблица 2.* **Результаты калибровки прицела робота-водяной пушки**

*Table 2.* **Results of calibrating the sight of water cannon robot**

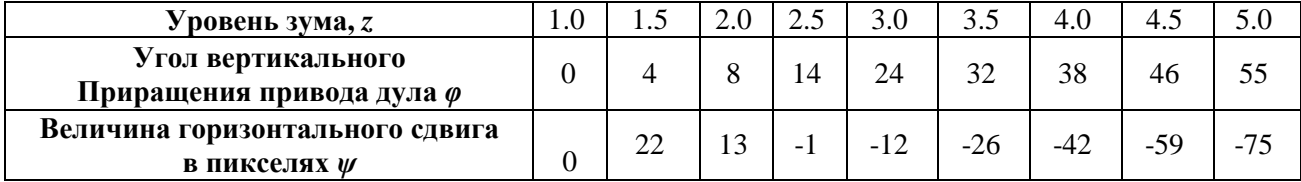

Робот-водяная пушка успешно протестирован в процессе тушения леса в малых масштабах. Тестирование проводилось в рамках горения миниатюрного леса при температуре окружающей среды 25 ºС и отсутствии ветра. До момента выявления пламени робот простаивает в стадии ожидания. После обнаружения очага выполняется алгоритм подсчета дистанции, используя стереоизображение и вычисление показателей корректировки подачи воды (рис. 9).

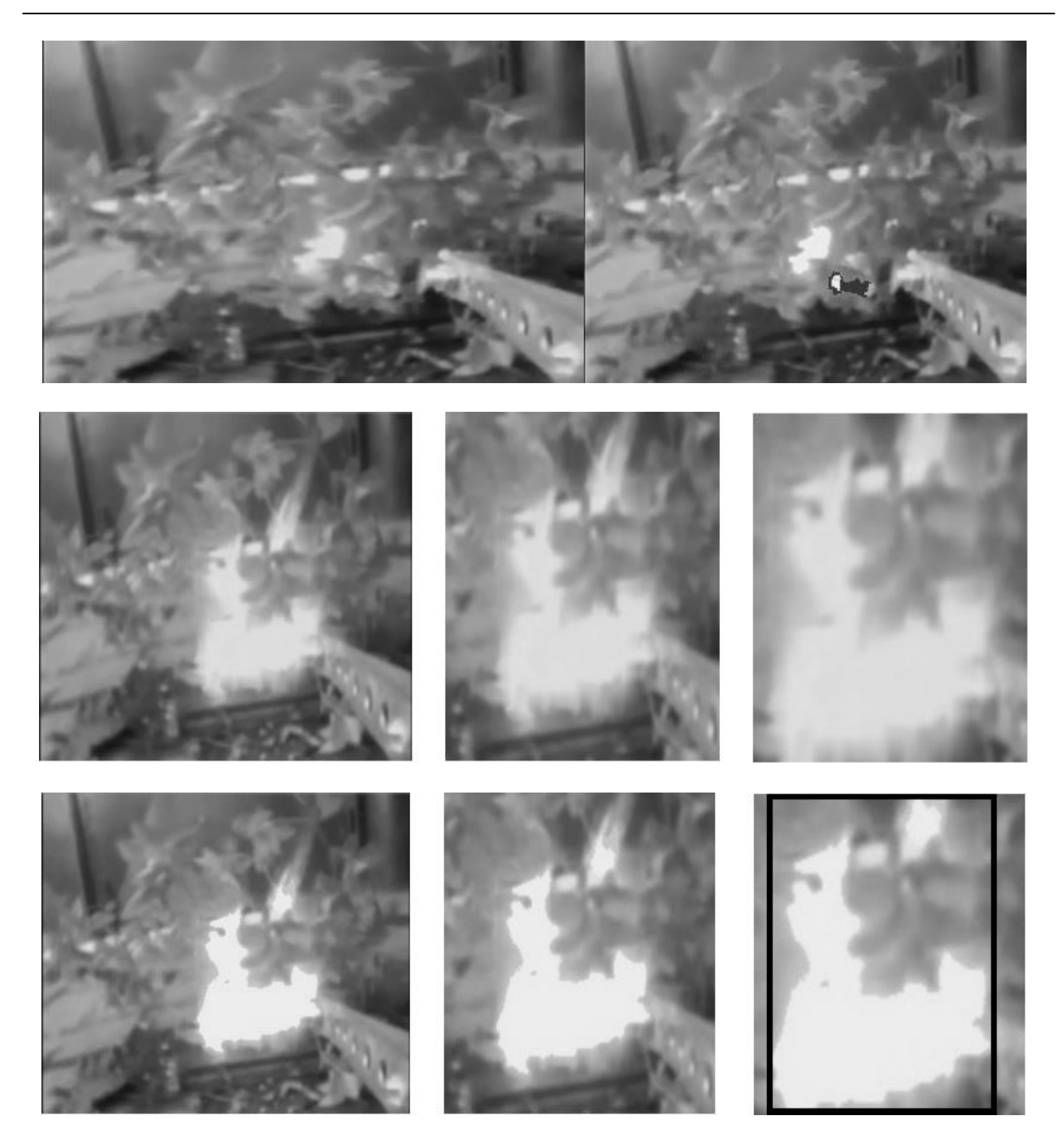

**Рис. 9. Обнаружение очага пламени роботом, стерео-зума для обнаружения угла стрельбы**

# **Fig. 9. Robot detecting flame body, stereo-zoom detecting firing angle**

При помощи алгоритма ленточного поиска оптимальной зоны горения выполняется прицеливание в зону пожара, а затем осуществляется тушение очага пожара струей воды (рис. 10). Конечный результат опыта – пожар потушен, лес не успел сгореть.

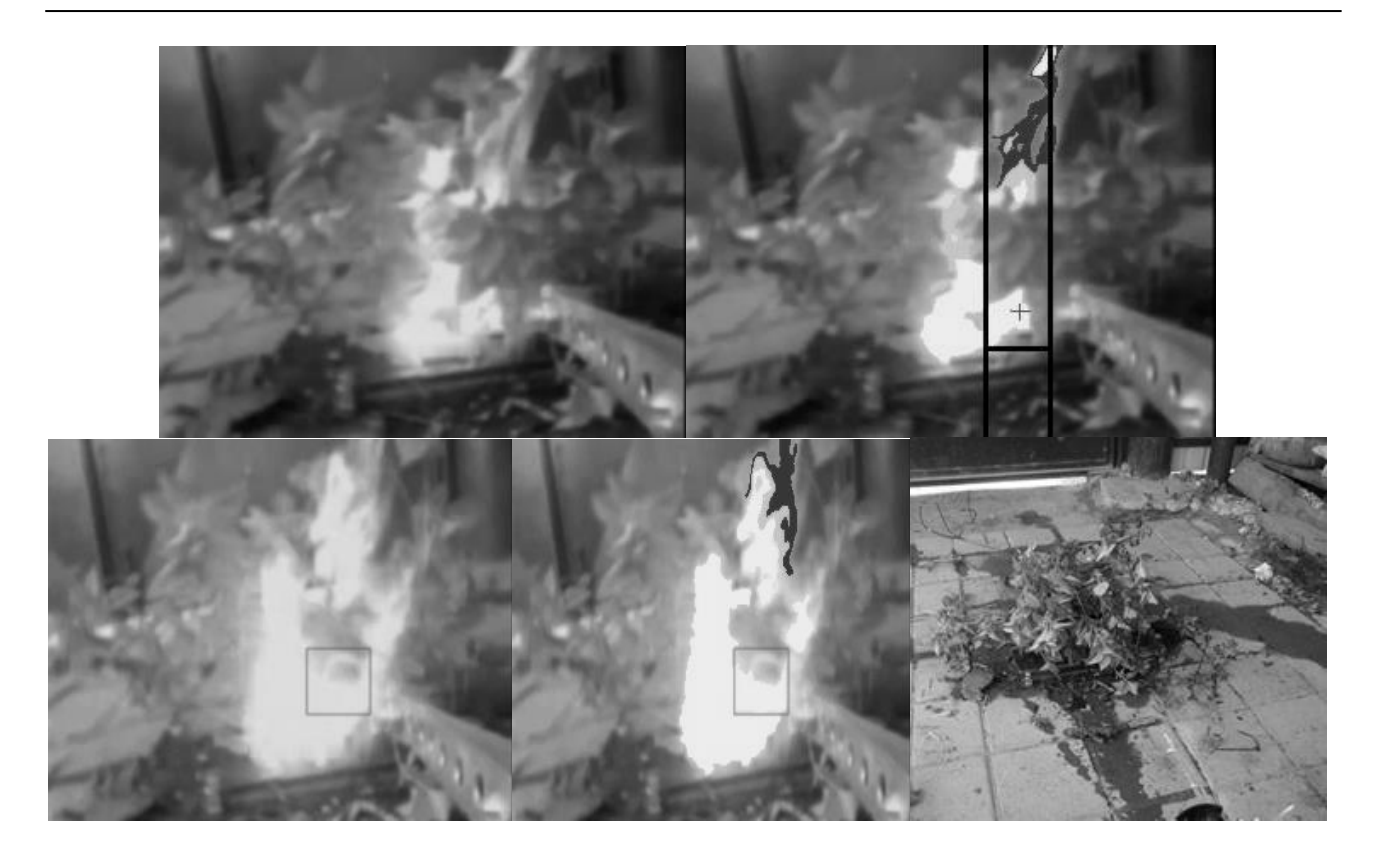

**Рис. 10. Поиск оптимальной зоны горения и ее тушение**

#### **Fig. 10. Detecting optimal burning area and its extinguishment**

# **Выводы**

Предложена программно-аппаратная база для управления процессом тушения лесного пожара при помощи оптимизации алгоритмов многоклассовой сегментации пламени. Работа алгоритмов демонстрируется при помощи водяной пушки в автоматическом режиме. Применены нейросетевые методы многоклассовой семантической сегментации пламени на RGB изображении. Установлено, что метод BM-UNet полной сегментации кадра (с учетом класса фона) работает точнее методов семейства UNet и вариантов частичной сегментации (без учета класса фона). Алгоритм встроен в ПО смартфона, работающего на базе ОС *Android* и используемого в качестве головного устройства прототипа роботизированной водяной пушки. На основе многоклассовой сегментации пламени продемонстрированы подходы к вычислению дальности стрельбы и показателей вертикального угла приращения и горизонтального попиксельного смещения прицела, и вычислению оптимальной зоны тушения за счет ленточного сканирования области горения. Прототип робота водяной пушки успешно протестирован, его программно-алгоритмическая база доказала свою эффективность.

## **Библиографический список**

- 1. **Ronneberger O**, Fisher P., Brox T. U-Net: Convolutional networks for biomedical image segmentation // arXiv:1505.04597[cs.CV], 2015.
- 2. **Bochkov V.S.,** Kataeva L.Yu. wUUNet: Advanced Fully Convolutional Neural Network for Multiclass Fire Segmentation // Symmetry, 2021, 13, no. 1: 98.<https://doi.org/10.3390/sym13010098>
- 3. **Bochkov V.S.,** Kataeva L.Yu., Belotserkovskaya I.E., Ilicheva M.N. Prototype of forest fire suppression robotics system based on exclusion of flame configuration from monocular video sequence // ARPN Journal of Engineering and Applied Sciences, 2019, vol. 14, no. 9, pp.1719-1730.
- 4. **Brownlee J.** Why One-Hot Encode Data in Machine Learning? // URL[:https://machinelearningmastery.](https://machinelearningmastery.com/why-one-hot-encode-data-in-machine-learning/) [com/why-one-hot-encode-data-in-machine-learning/](https://machinelearningmastery.com/why-one-hot-encode-data-in-machine-learning/) (дата обращения 20.12.2022)
- 5. **Kataeva L.Y.,** Maslennikov D.A., Loshchilova N.A. On the laws of combustion wave suppression by free water in a homogeneous porous layer of organic combustible material // Fluid Dynamics, 2016, vol. 51, pp. 389-399.
- 6. **BochkovV.,** Kataeva L. The Unet and wuunet models optimization for real-time computations on mobile phones // Scientific research of the SCO countries: synergy and integration. Part 2, Beijing, 2021, pp. 140-145. https://doi.org/10.34660/INF.2021.54.93.029.
- 7. **Jaccard P.** Etude comparative de la distribution florale dans une portion des Alpes et des Jura, Bulletin de la Soci'et'e Vaudoise des Sciences Naturelles., 1901, vol. 37, pp. 547-579.
- 8. **Pincus H.,** Signer B.H. Randomness and degrees of irregularity // Natl. Acad. Sci. USA, 1993, pp. 2083-2088.<https://doi.org/10.1073/pnas.93.5.2083>
- 9. **Kingma D.,** Ba J. Adam. A method for stochastic optimization // arXiv:1412.6980 [cs.LG], 2014.
- 10. **Loshchilov I.,** Hutter, F. SGDR: Stochastic gradient descent with warm restarts // International Conference on Learning Representations, Toulon, France, 2017.
- 11. **Glorot X.,** Bengio Y. Understanding the difficulty of training deep feedforward neural network // The Thirteenth International Conference on Artificial Intelligence and Statistics, Sardinia, Italy, 2010, pp. 249-256.
- 12. **Ioffe S.,** Szegedy C. Batch Normalization: Accelerating Deep Network Training by Reducing Internal Covariate Shift // arXiv:1502.03167 [cs.LG], 2015.

*Дата поступления в редакцию: 20.12.2022*

*Дата принятия к публикации: 02.02.2023*

**УДК 004.92** *DOI: 10.46960/1816-210X\_2023\_1\_21*

# **АНАЛИЗ МЕТОДОВ ПОВЫШЕНИЯ ЧЕТКОСТИ И ОБНАРУЖЕНИЯ ГРАНИЦ ИЗОБРАЖЕНИЙ В MATHCAD**

# **Е.А. Никулин**

ORCID: **0000-0002-2520-681X** e-mail: **nea@mail.nnov.ru**

Нижегородский государственный технический университет им. Р.Е. Алексеева *Нижний Новгород, Россия*

Представлен обзор существующих в пакете MathCAD 15 средств повышения четкости низкоконтрастных, размытых и зашумленных растровых изображений, а также обнаружения границ между их объектами и фоном. На ряде монохромных изображений выполнены разностороннее испытание встроенных функций и подбор их оптимальных параметров, показана возможность их совместного использования с другими функциями, повышающими качество восприятия изображений. Доказана особая эффективность методов Кэнни, эрозии и дилатации в задаче обнаружения границ объектов.

*Ключевые слова:* изображение, четкость, граница, градиент, лапласиан, MathCAD.

**ДЛЯ ЦИТИРОВАНИЯ**: Никулин, Е.А. Анализ методов повышения четкости и обнаружения границ изображений в MathCAD // Труды НГТУ им. Р.Е. Алексеева. 2023. № 1. С. 21-32. DOI: 10.46960/1816-210X\_2023\_1\_21

# **ANALYSIS OF METHODS OF ENHANCEMENT AND DETECTING BORDERS OF IMAGES IN MATHCAD**

# **Е.А. Nikulin**

ORCID: **0000-0002-2520-681X** e-mail: **nea@mail.nnov.ru** Nizhny Novgorod state technical university n.a. R.E. Alekseev *Nizhny Novgorod, Russia*

**Abstract.** Presented is review of tools for enhancement of low-contrast, unsharp and noisy bitmap images and for detecting borders between objects and background on images. For a series of monochrome images, multifaceted testing of embedded functions and their optimal adjustments are performed and the probability of their combined use with other image enhancement functions is shown. Canny methods, erosion and dilation demonstrate particular effectiveness for the task of object border detecting.

*Key words:* image, sharpness, border, gradient, Laplacian, MathCAD.

**FOR CITATION:** Nikulin E.A. Analysis of methods of enhancement and detecting borders of images in MathCAD. Transactions of NNSTU n.a. R.E. Alekseev. 2023. № 1. Рр. 21-32. DOI: 10.46960/1816-210X\_2023\_1\_21

#### **Введение**

Известно, что фильтрация шумов растровых изображений разными методами сопровождается, к сожалению, бо́льшим или меньшим размытием границ площадных объектов, т.е. расширением участков перепадов яркостей объектов и фона и уменьшением их контраста [1, 2]. Даже описанный в [3] усовершенствованный метод адаптивной медианной фильтрации не лишен отмеченных недостатков. После сглаживания помех представляется целесообразным по возможности восстановить четкость границ объектов: сузить их ширину и увеличить перепады яркостей. Более наглядный способ выделения границ заключается в их изображении белыми линиями на черном фоне либо негативно – черными линиями на белом фоне. В статье будет рассмотрено решение этих задач в программной среде MathCAD, наби-

 $\overline{a}$ 

<sup>©</sup> Никулин Е.А., 2023

рающей популярность благодаря компактности записи формул максимально близко к естественному математическому языку, простоте построения всех видов графиков и способности к символическим вычислениям [4].

Общим у методов повышения четкости и обнаружения границ объектов растрового монохромного (в градациях серого) изображения, пикселы которого составляют матрицу  $M \in \mathbb{R}^{(m+1)\times(n+1)}$ , является вычисление яркости  $(i, j)$ -го пиксела  $M_{ij}$  по формуле *свертки*:

$$
S_{ij} = \sum_{y=\max\{-h,-i\}}^{\min\{h,m-i\}} \sum_{x=\max\{-d,-j\}}^{\min\{d,n-j\}} W_{yx} M_{i+y,j+x} \quad \forall i \in [0,m], j \in [0,n].
$$
 (1)

Здесь  $W \in \mathbb{R}^{H \times D}$  – окружающее этот пиксел прямоугольное *окно* нечетных размеров H и D с полями шириной сверху и снизу по  $h = (H-1)/2$ , а слева и справа по  $d = (D-1)/2$ . Результирующая матрица свертки S имеет размеры матрицы М. Указанные в (1) пределы сумм предотвращают при неполном покрытии окна выход индексов элементов на краях матрицы М за пределы интервалов [0,m] и [0,n], обеспечивая выполнение неравенств 0≤i+y ≤ m и  $0 \le j+x \le n$ . При полном покрытии матрицей окна  $y = -h...h$  и  $x = -d...d$ .

Представленные в статье MathCAD-программы работают со следующими изображениями, читаемыми из файлов \*.bmp встроенной функцией READBMP("\*.bmp") (рис. 1):

- М из файла Mona.bmp, содержащего монохромный фрагмент известной картины с ярко- $\bullet$ стями пикселов в полнобайтовом интервале [0,255];
- С из файла Царап. bmp предыдущее изображение с намеренно нанесенными на него  $\bullet$ линейными (царапинами разных толщин и направлений) и площадными (пятнами разных размеров и форм) помехами;
- В из файла Мозг.bmp фото среза мозга, изобилующее множеством мелких мышц и из- $\bullet$ вилин серого вещества;
- Р из файла Палец. bmp низкоконтрастный темный отпечаток пальца с яркостями пиксе- $\bullet$ лов в интервале [37,183];
- А из файла Air.bmp низкоконтрастный засвеченный снимок аэропорта с яркостями  $\bullet$ пикселов в интервале [30,255].

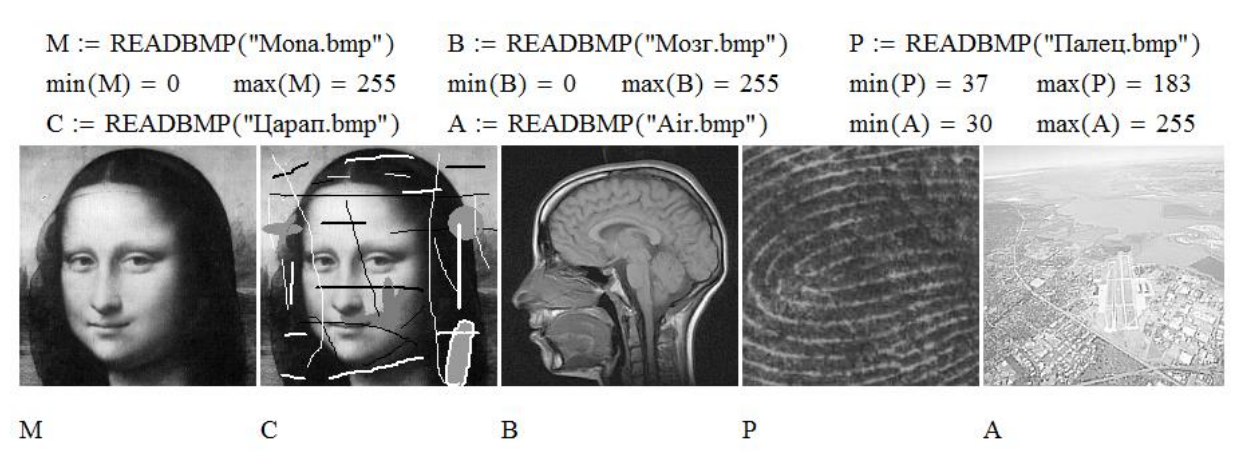

Рис. 1. Исходные изображения

Fig. 1. Raw images

## Повышение четкости границ объектов

В багаже инструментов MathCAD есть набор функций повышения четкости границ объектов монохромного изображения М путем вычисления по (1) его свертки со встроенными окнами<sup>.</sup>

$$
W_{u} = \begin{bmatrix} -1 & -1 & -1 \\ -1 & 9 & -1 \\ -1 & -1 & -1 \end{bmatrix}, W_{d} = \begin{bmatrix} 1 & -2 & 1 \\ -2 & 5 & -2 \\ 1 & -2 & 1 \end{bmatrix}, W_{o3} = \begin{bmatrix} 0 & -1 & 0 \\ -1 & 5 & -1 \\ 0 & -1 & 0 \end{bmatrix}, W_{o5} = \begin{bmatrix} 0 & -1 & 1 & -1 & 0 \\ -1 & 2 & -4 & 2 & -1 \\ 1 & -4 & 13 & -4 & 1 \\ -1 & 2 & -4 & 2 & -1 \\ 0 & -1 & 1 & -1 & 0 \end{bmatrix}.
$$
 (2)

- unicrisp( $M$ ) с равномерно-взвешенным 3×3-окном  $W_u$ ;
- diacrisp(M) с диагонально-взвешенным  $3\times3$ -окном  $W_d$ ;
- orthocrisp(M) и orthocrisp5(M) с ортогонально-взвешенными окнами  $W_{03} \in \mathbb{R}^{3 \times 3}$  и  $W_{05} \in \mathbb{R}^{5 \times 5}$ .

Благодаря отрицательным весам в матрицах окон (2) сумма (1) содержит в  $(i, j)$ -м пикселе, совмещенном с центром окна  $W_{0,0}$ , разности яркостей  $M_{ii}$  и соседних пикселов. Так, для окна W<sub>03</sub> получим:

$$
S_{ij} = M_{ij} + (M_{ij} - M_{i,j-1}) + (M_{ij} - M_{i,j+1}) + (M_{ij} - M_{i-1,j}) + (M_{ij} - M_{i+1,j}).
$$

В результате операция свертки приобретает дифференцирующие свойства, позволяющие обнаружить резкие перепады яркостей в граничных пикселах  $M_{ii}$ , где значение  $S_{ii}$ сильно изменяется (вплоть до выхода за оба предела байтового интервала  $\Delta = [0,255]$ ) по сравнению с пикселами, расположенными в фоновой части рисунка. Побочным эффектом повышения резкости размытых границ является дифференцирование малых флуктуаций яркости фоновых пикселов, оставшихся после сглаживания импульсных шумов, из-за чего на однородных участках изображения могут появиться артефакты в виде мелких чипсов (crisps). Работа перечисленных функций продемонстрирована в программе на рис. 2, где изображение Mona.bmp было преднамеренно наполовину затемнено до  $M2 \in [0,128]$  и размыто встроенным медианным фильтром medfilt с окном размерами 3×3. Далее это сглаженное с небольшим понижением контраста изображение  $F \in [4,123]$  было обработано четырьмя фильтрами повышения четкости с результирующими матрицами  $U = \text{unicrisp}(F)$ ,  $D = \text{diacrisp}(F)$ ,  $O =$  orthocrisp(F) и  $O5 =$  orthocrisp5(F). Анализ полученных результатов привел к следующим наблюлениям:

- все испытанные функции дали достаточно темные низкоконтрастные изображения, в которых большие значения центральных элементов матриц окон (2) обусловили выход некоторых яркостей в матрицах U∈[-164,531], D∈[-55,179], O∈[-54,266] и O5∈[-202,621] за пределы байтового интервала  $\Delta$ ; вследствие этого на изображениях появились ложные белые и черные точки и линии, сдвинутые шаблоном рисунка в  $\Delta$  на  $\pm 256k$ ;
- для удаления внебайтовых кодов из содержащих их матриц можно предпринять следу- $\bullet$ ющие действия:
	- 1) обрезать их функцией clip(\*,0,255). Это делает изображения чуть светлее и избавляет их от артефактов типа «соль» и «перец». Отсутствующее во втором ряду изображение  $clip(05, 0, 255)$  визуально совпадает с  $clip(U, 0, 255)$ ;
	- 2) пропорционально смасштабировать все коды матриц функцией scale(\*,0,255), сжимающей внутрибайтовые коды к центру интервала  $\Delta$  тем сильнее, чем дальше внешние коды отстоят от его границ. В результате изображение становится средне-серым и низкоконтрастным, например scale( $O5, 0, 255$ );
	- 3) выровнять яркость изображения по всему интервалу  $\Delta$ , одновременно повысив его контраст, операцией эквализации с помощью функции equilize;
- из четырех алгоритмов повышения четкости границ, испытанных на конкретном затененном и размытом изображении, лучшими после обязательной эквализации себя проявили unicrisp и diacrisp, худшим – orthocrisp5;

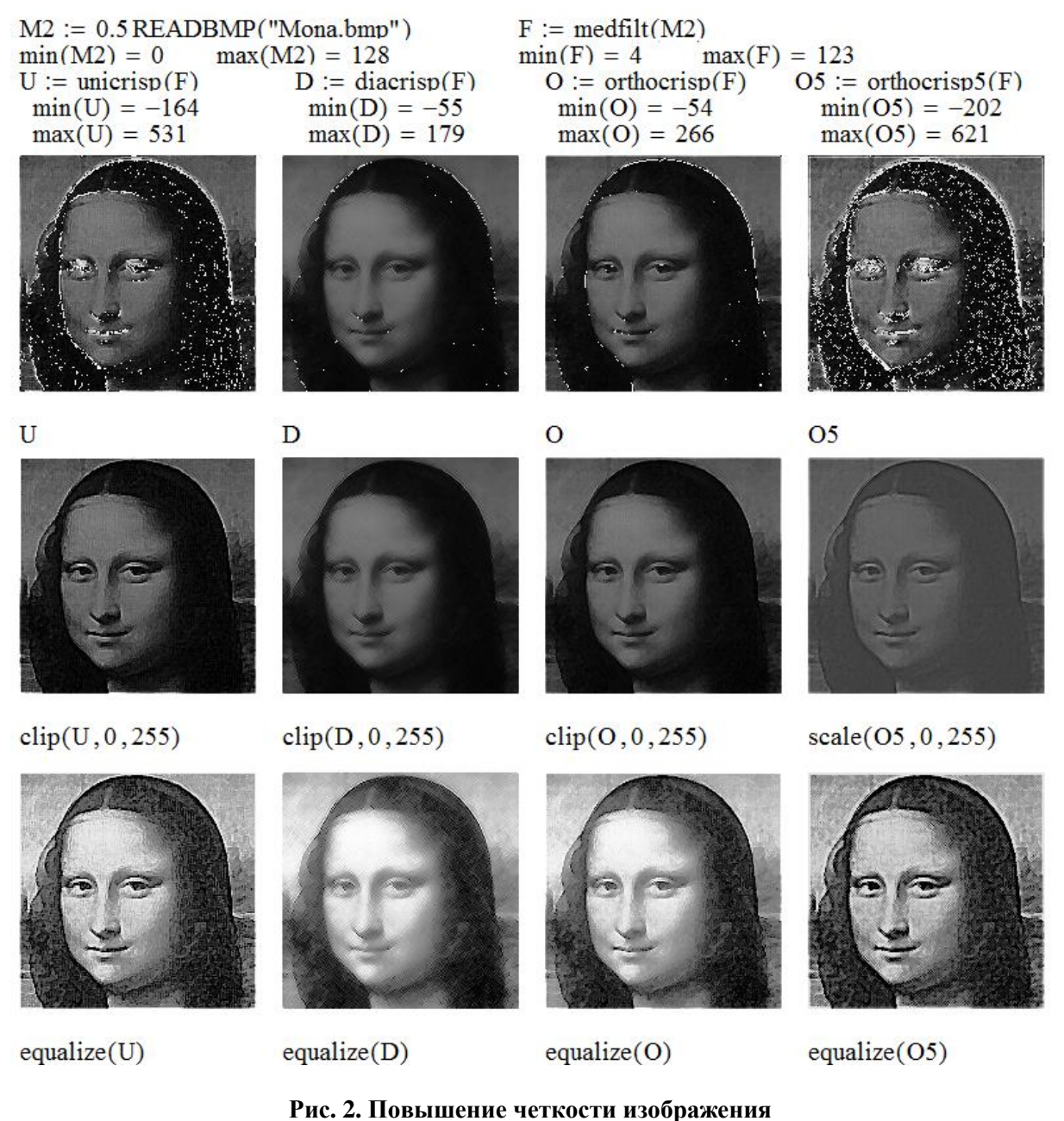

## Fig. 2. Image enhancement

В целом следует признать, что «крисповые» методы не дали значимых результатов при решении задачи повышения четкости размытых изображений. Помимо этого, они вычислительно сложнее по сравнению с методом гамма-коррекции [1, 2].

# Градиент и лапласиан

Анализ особенностей применения операций дифференцирования в задаче обнаружения границ объектов монохромных изображений начнем с рассмотрения одномерной трехбитовой дискретной функции  $f_x \in [0,7]$   $\forall x = 0...20$  изменения яркости цепочки пикселов вдоль одной координаты х, являющейся также индексом элементов вектора яркостей  $f$ . На профиле яркости (рис. 3) выделяются относительно ровные участки с возможными включениями импульсных шумов, пологие склоны шириной более одного пиксела и скачки яркостей в обоих направлениях шириной в один пиксел.

Первая (градиент) и вторая (лапласиан) производные в точке  $f_x$ 

$$
G_x = f_{x+1} - f_x, \ L_x = G_x - G_{x-1} = f_{x+1} - 2f_x + f_{x-1} \tag{3}
$$

как раз чувствительны к изменениям функции и скорости ее изменения и могут использоваться для поиска границ объектов - участков изображения с сильно изменяющейся яркостью. Из первого графика видно: чем круче склон в точке  $f_x$  (вплоть до ступеньки единичной ширины), тем больше модуль градиента  $|G_x|$ , а знак  $G_x$  совпадает со знаком изменения функции  $f_x$ . Для фиксации границ перепадов яркости нужны ненулевые градиенты обоих знаков.

Однако дифференцирование действует не только на полезные перепады яркости объектов, но и на малейшие шумы минимальных длительностей. Для отсечения импульсов градиентов в точках малых шумовых флуктуаций яркости установим *порог амплитуды t*, блокирующий импульсы с  $|G_x|\leq t$ . Положительный эффект пороговой фильтрации виден на втором графике рис. 3, где импульс шума единичной высоты оказался незамеченным благодаря заданному порогу отсечения  $t = 1$ , а все границы обоих объектов (1) и (2) с крутизной, большей t, обозначили себя как уровни  $w_x=7$  условно белого цвета на черном фоне с максимальной амплитудой и шириной соответствующего перепада. Но стоит задать порог отсечения  $t=2$ , и граница пологого склона объекта (1) с крутизной, равной 2, окажется пропущенной. В этом состоит главный недостаток градиентного метода поиска границ, требующего тщательного подбора порога отсечения шума на основе компромисса между числом оставшихся шумов и обнаружением максимума границ объектов с пологими склонами перепадов яркости.

Для получения черных граничных линий на белом фоне достаточно сделать инверсию  $b = 7$ -w, как показано на третьем графике (рис. 3).

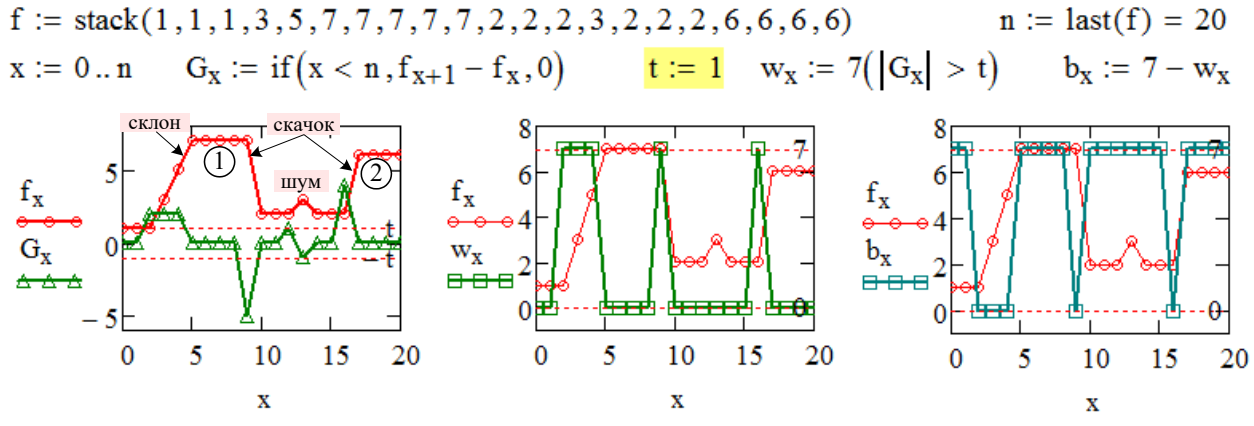

Рис. 3. Градиент одномерной функции

Fig. 3. Gradient of univariate function

Теперь составим градиент двумерной функции  $f_{xy} \in [0,255]$  яркостей пикселов монохромного изображения, но не в виде вектора с элементами  $\partial f/\partial x = f_{x+1,y} - f_{xy}$  и  $\partial f/\partial y = f_{x,y+1} - f_{xy}$ , а как сумму изменений  $f_{xy}$  по координатам  $x$ ,  $y$  и по диагонали  $xy$ :

$$
G_{xy}=(f_{x+1,y}-f_{xy})+(f_{x,y+1}-f_{xy})+(f_{x+1,y+1}-f_{xy})=f_{x+1,y}+f_{x,y+1}+f_{x+1,y+1}-3f_{xy}.
$$

Такое устройство скалярного градиента позволяет обнаружить не только вертикальные или горизонтальные, но и наклонные граничные линии. Его можно вычислить как свертку (1) с  $3\times3$ -окном W (рис. 4). В MathCAD свертка с внешне заданным окном такого размера выполняется функцией convolve3.

Подвергнем испытанию на поиск границ изображение  $M$ =«Mona.bmp» (рис. 1), имеющее как резкие, так и плавные перепады яркостей пикселов. Вычисление матрицы G=convolve3(M,W), как и ожидалось, дало разнозначные пиксельные градиенты  $G_{xy}$  в интервале [-408,252], превышающем  $\Delta$ , из-за чего вид изображения G нереален. Операция отсече-

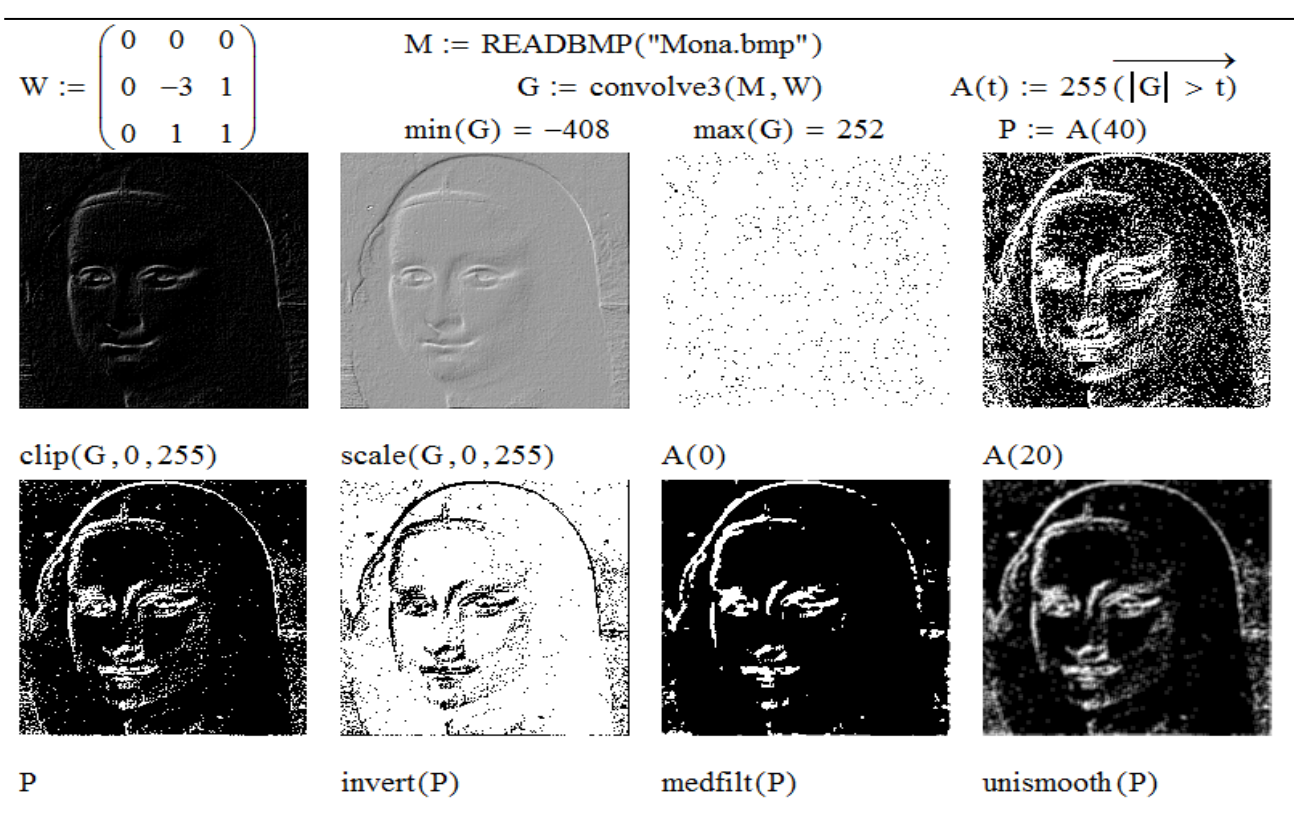

**Рис. 4. Градиенты изображения**

#### **Fig. 4. Gradients of an image**

ния clip(*G*,0,255) заменила отрицательные коды на 0, но светлые границы получились едва различимыми. Масштабирование scale(*G*,0,255) позволило увидеть их на светло-сером фоне, соответствующем значениям *Gxy*=0, и с чуть заметным шумом. Таким образом, разные способы приведения матрицы *G* в интервал Δ не дали качественных видов границ.

Для повышения контраста изображения градиента и снижения уровня его помех выполнено попиксельное пороговое отсечение с помощью абсолютной функции *A*(*t*) и построено три пробных бинарных изображения с разными значениями порога *t*:

- редкие черные вкрапления на графике *A*(0) означают, что в изображении *M* очень мало точек с такой же яркостью, как у трех ближайших соседей, а, наоборот, очень много зашумленных площадей;
- в тех местах изображения *A*(20), где модули градиентов |*Gxy*|>20, появились широкие белые граничные области в окружении многочисленных импульсных шумов;
- постепенно увеличивая порог отсечения, было подобрано значение *t*=40, при котором на рисунке *P*=*A*(40) и его инверсии 255*P*, выполненной функцией invert, границы стали тонкими и более четкими, а плотность точечных помех значительно снизилась. Дальнейшее увеличение *t* приводит, с одной стороны, к уменьшению пиксельных шумов, но с другой – к разрывам граничных линий и превращению их в цепочки отрезков.

Последнее полезное действие с градиентным изображением – фильтрация импульсных шумов, оставшихся после пороговой обработки. Из рассмотренных в [3] методов фильтрации наиболее качественно себя проявили медианные алгоритмы medfilt(*P*) и идентичный ему *medfilW*( $P$ ,*W*) с окном *W* размера 3×3. Окна бо́льших размеров, например 5×5, лучше удаляют импульсный шум и царапины, но еще и стирают протяженные участки граничных линий, что, конечно, неприемлемо. Не лучшими оказались и другие встроенные в MathCAD сглаживающие фильтры, например unismooth(*P*).

Переходим к анализу способностей второй производной в поиске границ объектов монохромных изображений. Вновь начнем с определенного в (3) лапласиана *L<sup>x</sup>* одномерной

функции *fx*. Судя по его графику на рис. 5, в начале и в конце каждого склона и скачка функции создаются, в отличие от градиента, положительные либо отрицательные пиксельные *импульсы*. Для игнорирования малых импульсов шумовых флуктуаций яркости установим порог амплитуды *t*, отбирающий только импульсы с |*Lx*|>*t*. Положительные импульсы лапласиана с  $L_x$  дают условно белые граничные точки  $p_x = 7$  на черном фоне, а отрицательные импульсы с *Lx*<*t* – точки *n<sup>x</sup>* = 7 на других краях перепадов. Пороговое отсечение по модулю |*Lx*|>*t* (как в градиенте) делать нежелательно, так как оно создаст тройные бело-черно-белые контуры вместо тонких граничных линий.

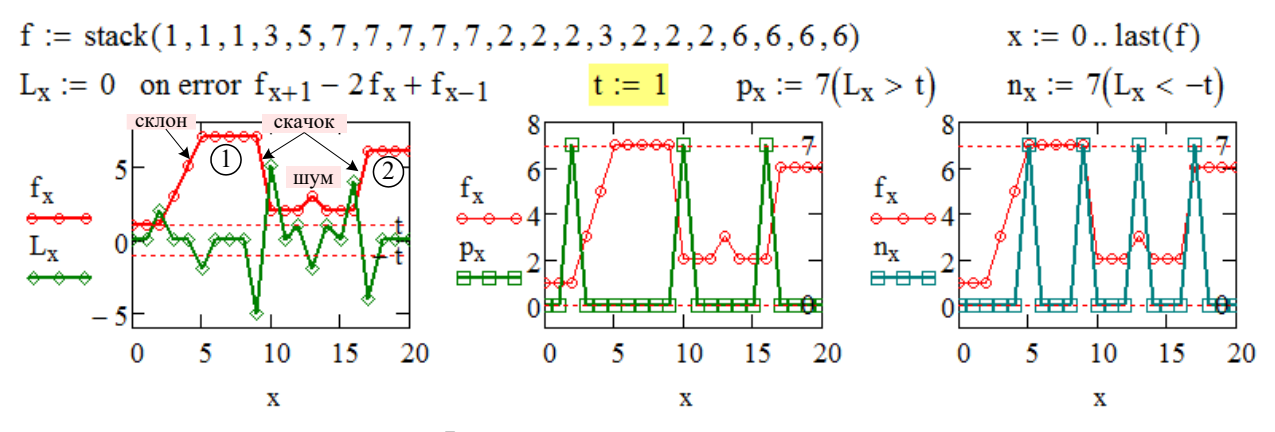

**Рис. 5. Лапласиан одномерной функции**

#### **Fig. 5. Laplacian of univariate function**

Теперь запишем лапласиан двумерной функции  $f_{xy} \in [0,255]$  яркостей пикселов монохромного изображения как сумму ее вторых частных производных по координатам *x* и *y*:

$$
L_{xy}=(f_{x+1,y}-2f_{xy}+f_{x-1,y})+(f_{x,y+1}-2f_{xy}+f_{x,y-1})=f_{x+1,y}+f_{x-1,y}-4f_{xy}+f_{x,y+1}+f_{x,y-1}.
$$
\n(4)

Это изотропное по горизонтали и вертикали выражение вычисляется как свертка (1) с 3×3-окном *W*<sub>4</sub>, а после добавления в (4) диагональных лапласианов  $f_{x+1,y+1}-2f_{xy}+f_{x-1,y-1}$  и  $f_{x+1,y-1}$ –2 $f_{xy}$ + $f_{x-1,y+1}$  как свертка с окном  $W_8$ . В инвертированном и нормированном виде

$$
W_4 = \frac{1}{4} \begin{bmatrix} 0 & -1 & 0 \\ -1 & 4 & -1 \\ 0 & -1 & 0 \end{bmatrix}, \quad W_8 = \frac{1}{8} \begin{bmatrix} -1 & -1 & -1 \\ -1 & 8 & -1 \\ -1 & -1 & -1 \end{bmatrix}, \quad W_{24} = \frac{1}{24} \begin{bmatrix} -1 & -1 & -1 & -1 & -1 \\ -1 & -1 & -1 & -1 & -1 \\ -1 & -1 & -1 & -1 & -1 \\ -1 & -1 & -1 & -1 & -1 \end{bmatrix}
$$

указанные окна и еще одно 5×5-окно *W*<sub>24</sub> используются во встроенных функциях вычисления двумерных лапласианов laplace4(*M*), laplace8(*M*) и laplace24(*M*), прямое действие которых на изображение «Mona.bmp», показанное на рис. 6, дало весьма далекие от желаемых сильно зашумленные результаты из-за, во-первых, двойного дифференцирования малозаметных импульсных шумов, а во-вторых, конвертирования внебайтовых кодов в ложные шумы. Попытки отсечь внебайтовые коды в матрице *L* = laplace24(*M*) функцией clip(*L*,0,255) или стянуть их в байтовый интервал функцией scale(*L*,0,255) дают слабоконтрастные изображения лапласиана, немногим лучшие, чем градиенты на рис. 4.

Очевидно, что и здесь не обойтись без средств подавления помех, желательно не размывающих обнаруженные граничные линии. Именно таким средством является амплитудный порог отсечения малых импульсов лапласиана, заданный в программе равным *t* = 10 пикселов. Сравнивая изображения *P* и *N*, можно увидеть небольшую разницу использования положительных с *Lxy* >*t* и отрицательных с *Lxy* <*t* импульсов лапласиана, после чего на обоих изображениях и их инверсиях все же остаются отдельные шумы, не отсеченные порогом.

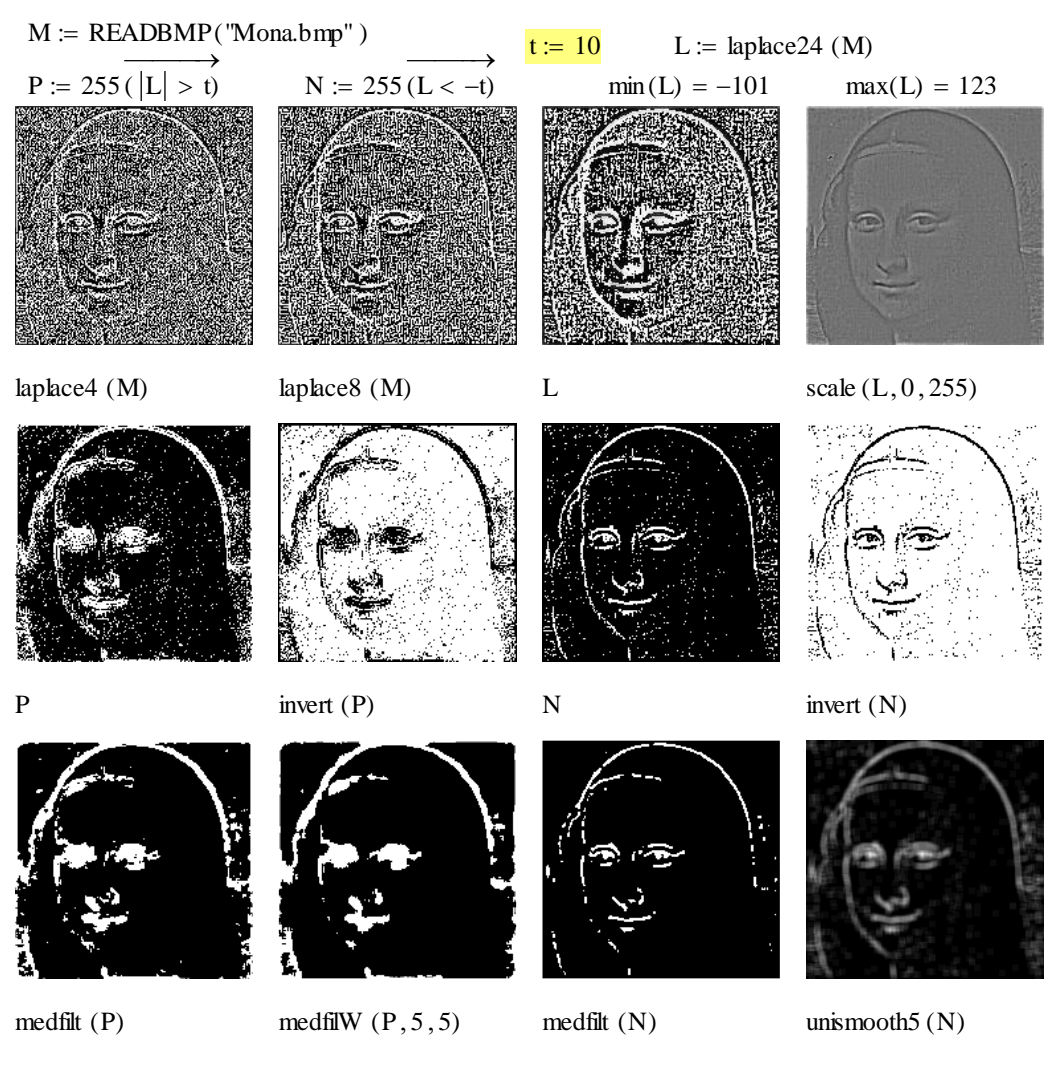

Рис. 6. Лапласианы изображения

Fig. 6. Laplacians of an image

Для окончательной подчистки этого редкого мусора применим медианную фильтрацию функцией medfilt с размером окна  $3\times3$ . Окна большего размера, например  $5\times5$  в функции medfilW, стирают импульсные шумы, но и сильнее размывают граничные линии. Неэффективны и другие сглаживающие и снижающие контраст фильтры, например unismooth5.

В категории «Обработка изображений» MathCAD есть ряд других встроенных функций поиска границ объектов монохромного изображения разными градиентными методами [4]. Заложенные в них алгоритмы используют расчет и анализ векторов градиента яркости пикселов. Их работа на трех изображениях С, В, Р и А (рис. 1) показана на рис. 7.

 $\Phi$ ункции первой группы difedge, freichen, prewitt, roberts и sobel находят границы путем расчета по (1) градиентных матриц координатных сверток X, Y с разными  $3\times3$ -окнами  $W_x$ ,  $W_y$ и попиксельной векторизацией модулей градиента  $\sqrt{X_{ii}^2 + Y_{ii}^2}$ . Независимо от яркости и контраста изображений, результаты поиска границ difedge(C)  $\in [0,361]$ , freichen(P)  $\in [0,166]$ , prewitt(A)  $\in$ [0,252], roberts(B)  $\in$ [0,266] и sobel(B)  $\in$ [0,231] дают темные и низкоконтрастные изображения, яркости которых заполняют байтовый интервал  $\Delta = [0, 255]$  не полностью (слабый контраст) или выходят за его пределы (ложные шумы). Для устранения этих недостатков можно обрезать внебайтовые коды функцией clip, либо смасштабировать их в  $\Delta$  функцией scale. Однако оба эти приема дают весьма посредственный результат.

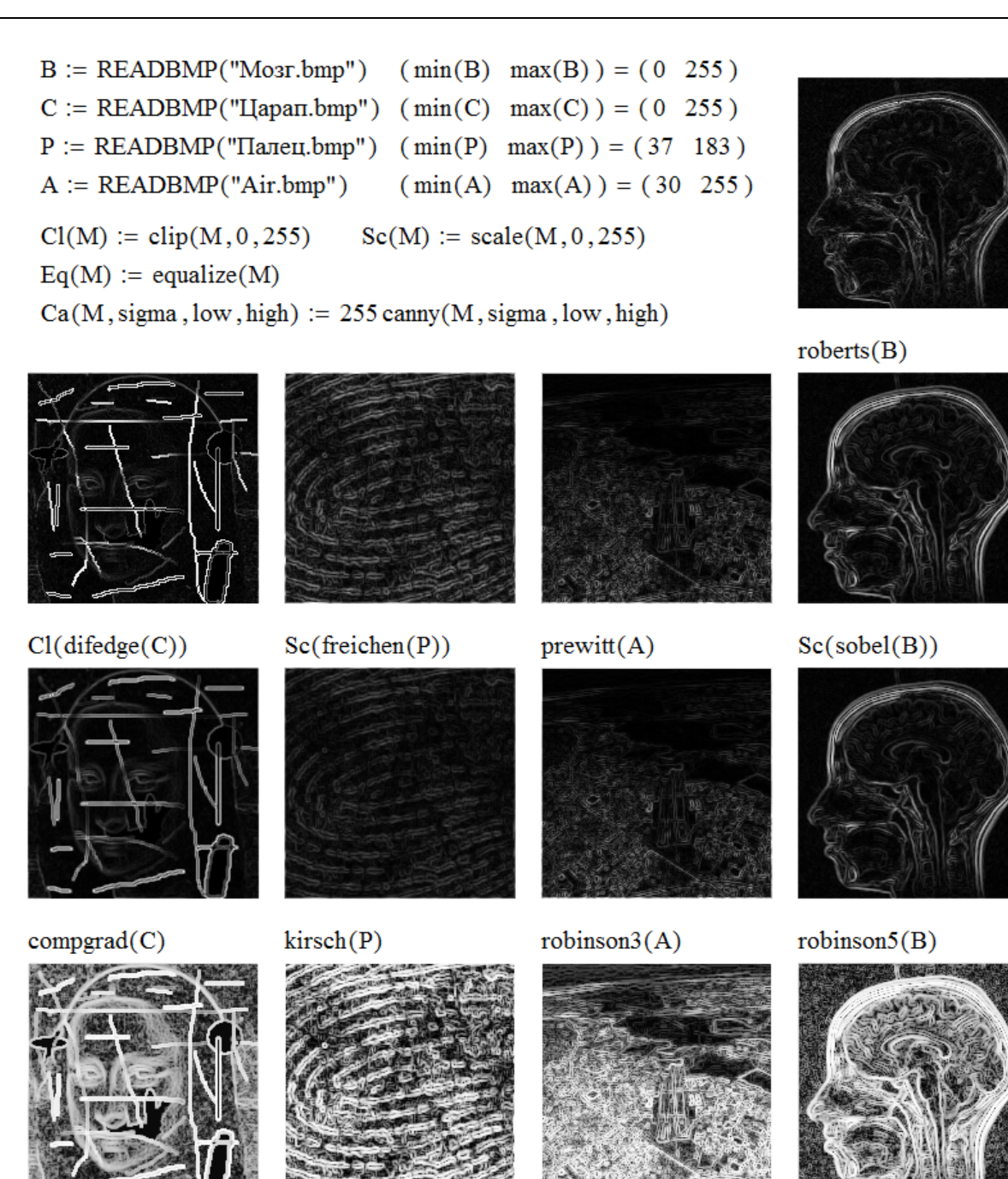

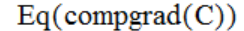

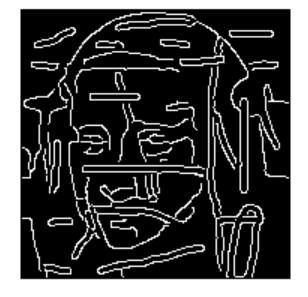

 $Ca(C, 2, 2, 10)$ 

 $Eq(kirsch(P))$ 

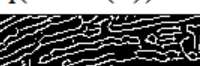

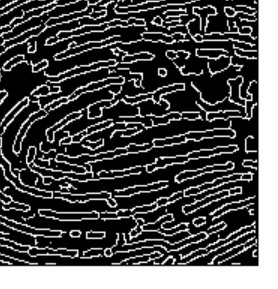

 $Ca(P, 2, 1, 4)$ 

 $Eq(robinson3(A))$ 

 $Ca(A,1,1,5)$ 

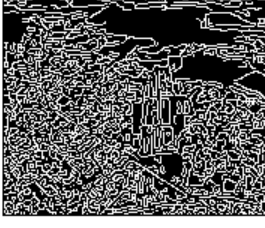

 $Ca(B, 1.5, 2, 6)$ 

 $Eq(robinson5(B))$ 

**Рис. 7. Функции обнаружения границ**

**Fig. 7. Border detection functions**

 $\Phi$ ункции второй группы compgrad, kirsch, robinson3 и robinson5 используют восемь разных матриц сверток, что, впрочем, никак не улучшает качество визуализации границ в сравнении с функциями первой группы. В третьем ряду графиков на рис. 7 применен третий способ улучшения восприятия путем выравнивания яркости изображений функцией эквализации equalize, которая, однако, внесла в них излишние мелкодисперсные помехи.

 $\Phi$ ункция саппу(M,sigma,low,high) возвращает бинарное (белые линии на черном фоне) изображение границ объектов в матрице М, найденных по алгоритму Кэнни. Он выполняет предварительную гауссовскую фильтрацию изображения с параметром *sigma*. Остальные параметры гистерезисных порогов low и high используются при анализе максимальных модулей градиентных векторов  $\nabla$  в каждом исследуемом пикселе: при  $|\nabla|$ <low его интенсивность устанавливается в код фона 0, при  $|\nabla| > high -$  в код границы 1, а при  $low \le |\nabla| \le high$  пиксел считается граничным только если он связан хотя бы с одним из восьми граничных пикселов. Такой весьма сложный метод поиска границ позволяет экспериментально подобрать оптимальные значения параметров, находя компромисс между качеством фильтрации помех, размерами отображаемых контуров, их замкнутостью и полнотой отображения морфологической структуры изображения. Алгоритм сильно чувствителен к изменениям параметров, что и показывают примеры в нижнем ряду на рис. 7.

#### Эрозия и дилатация

Один из лучших методов обнаружения границ объектов и представления их светлыми линиями на черном фоне (либо наоборот) основан на двух способах реализации двух весьма полезных операций морфологической обработки изображения М:

- сначала выполнить эрозию (от erode разъедать, откусывать) граничных пикселов светлых объектов, закрасить их в черный цвет и вычесть суженное изображение Е из М; тогда в разности М-Е останутся только пикселы, бывшие на краях светлых объектов М;
- первой сделать дилатацию (от dilate расширять) светлых объектов на один пиксел вглубь темного фона, затем в исходном изображении М закрасить фоновые пикселы черным цветом и вычесть из расширенного изображения  $D$  затемненное  $T$ ; тогда в разностном рисунке  $D-T$  на черном фоне останутся лишь светлые граничные контуры пиксельной толщины, окаймляющие объекты М.

Работа встроенных функций эрозии erode $4(M,b)$ , erode $8(M,b)$  и дилатации dilate $4(M,b)$ , dilate $8(M,b)$  с задаваемым граничным порогом (threshold) яркости b, отделяющим объекты от фона и используемым для получения матрицы  $T =$ threshold $(M,b)$ , начинается с анализа для каждого пиксела фона  $M_{ii}$ <br/> $\lt b$  яркостей соседних элементов  $M_{kl}$  (в функциях erode4 и dilate4 соседними являются 4 ортогональных, а в erode8 и dilate8 - все 8 окружающих элементов). Если существует хотя бы один соседний элемент с яркостью объекта  $M_{kl} \geq b$ , то:

- в функциях эрозии найденному светлому соседнему элементу присваивается цвет черного фона  $M_{kl} = 0$ ;
- в функциях дилатации текущему фоновому элементу с яркостью  $M_{ij}$  <br/>b присваивается пороговое значение светлого объекта  $M_{ii} = b$ .

Испытаем описанные алгоритмы на трех монохромных изображениях с разными уровнями яркости, четкости и контраста (рис. 8). У высококонтрастного рисунка С=«Царап.bmp» с полнобайтовым диапазоном яркости [0,255] и множеством разнотолщинных линейных и площадных помех эрозия  $EC = \text{erode}8(C,b)$ , как и ожидалось, расширила темные и сузила светлые объекты, удалив почти все белые царапины толщиной до двух пикселов (erode4(C,b) удаляет их чуть меньше), тогда как дилатация  $DC = dilate8(C,b)$ , наоборот, сузила темные объекты (это видно по оставшимся черным царапинам), совпав при этом с результатом функции dilate4(C,b). Разностное изображение  $C$ -EC показало гораздо лучшее качество выделения границ, чем у разности  $DC-TC$ , сохранившей к тому же серые тона.

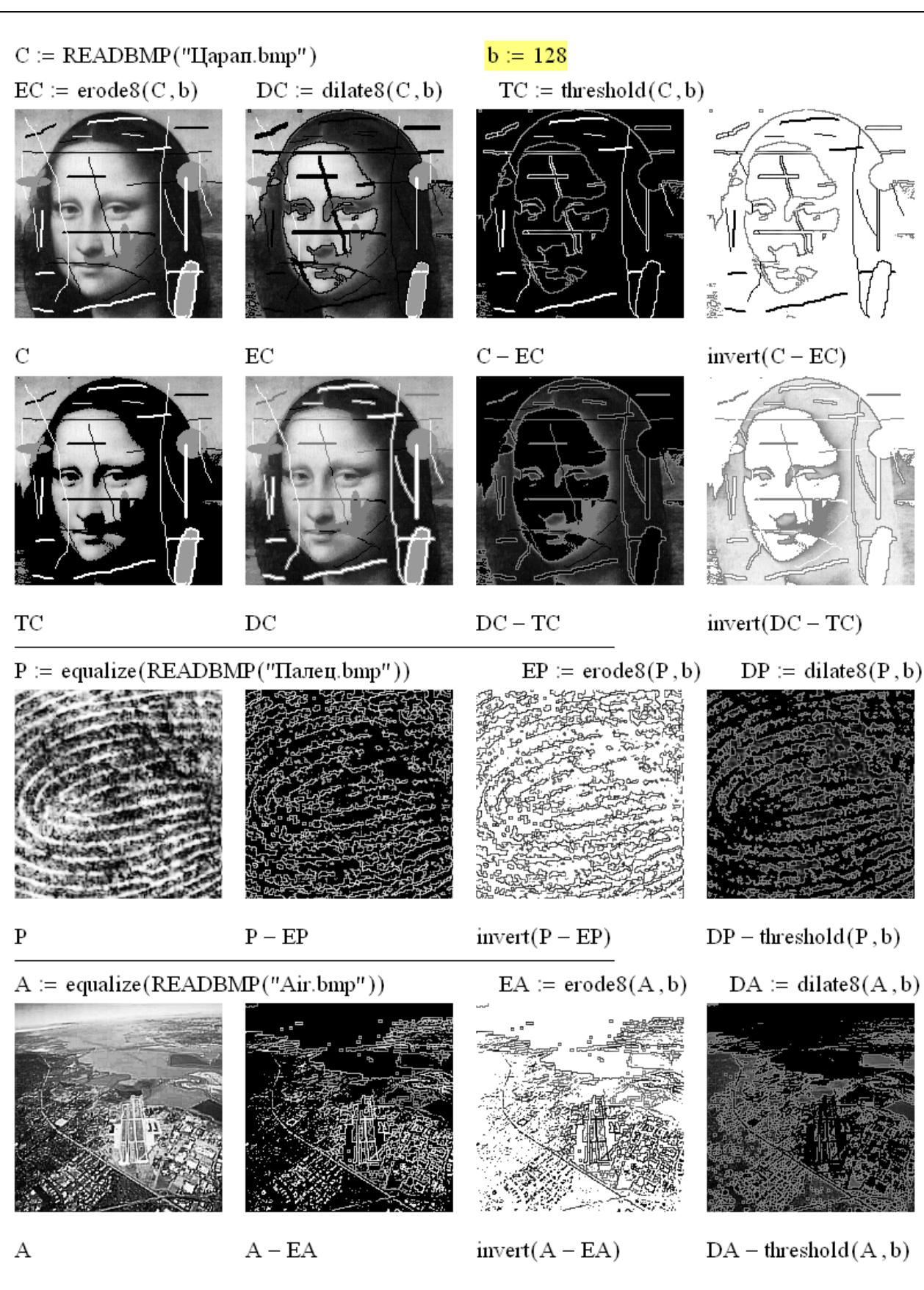

**Рис. 8. Эрозия и дилатация**

**Fig. 8. Erosion and dilatation**

При желании увидеть черные границы объектов на белом фоне следует проинвертировать изображение С-ЕС функцией invert, тогда как в инвертированном разностном рисунке invert( $DC-TC$ ) все равно присутствуют серые пикселы. В связи с этим стоит из двух разностных методов отдать предпочтение использованию разности  $C$ -EC. У низкоконтрастных изображений рекомендуется сначала расширить диапазон яркостей операцией equalize, а уже потом обнаруживать границы ставших более яркими объектов. Этот прием успешно продемонстрирован на примере эквализированных рисунков Р и А (рис. 1). В результате на разностных изображениях *P-EP и A-EA* появились контуры мельчайших светлых объектов, составляющих сюжет как темного изображения отпечатка пальца, так и засвеченной фотографии аэропорта.

Полезный способ получить граничные линии толщиной в два пиксела, не используя при этом функцию threshold, состоит в выводе разности D-E дилатированного и эродированного изображений, как показано на рис. 9. Лучшим, по мнению автора, визуальным качеством обнаружения границ обладает инвертированная разность invert( $D-E$ ).

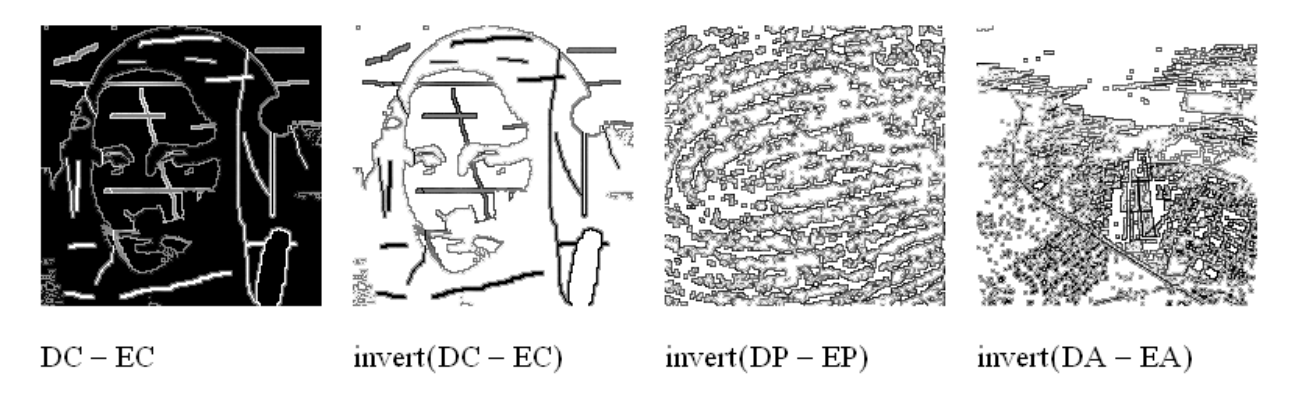

Рис. 9. Двойная толщина границ

Fig. 9. Double thickness of borders

#### Выволы

Анализ качества повышения четкости растровых изображений показал, что сами по себе встроенные в MathCAD функции этого назначения особых улучшений не дали, и их рекомендуется использовать вместе с функциями обрезки, масштабирования и эквализации. Из множества функций обнаружения границ объектов наилучшие результаты показали те, что основаны на методах Кэнни, эрозии и дилатации.

#### Библиографический список

- 1. Гонсалес, Р. Цифровая обработка изображений [Текст] / Р. Гонсалес, Р. Вудс. М.: Техносфера,  $2012. - 1104$  c.
- 2. Яне, Б. Цифровая обработка изображений [Текст] / Б. Яне. М.: Техносфера, 2007. 584 с.
- 3. Никулин, Е.А. Адаптивное управление медианной фильтрацией изображений в MathCAD [Текст] // Труды НГТУ им. Р.Е. Алексеева. 2022. № 2. С. 26-35. DOI: 10.46960/1816-210Х 2022 2 26.
- 4. Кирьянов, Д.В. Mathcad 15 / Mathcad Prime 1/0 [Текст] / Д.В. Кирьянов. СПб.: БХВ-Петербург,  $2012 - 432$  c.

Дата поступления в редакцию: 20.12.2022

Дата принятия к публикации: 02.02.2023

**УДК 519.65** *DOI: 10.46960/1816-210X\_2023\_1\_33*

# **ПОСТРОЕНИЕ РОБАСТНЫХ ИНТЕРВАЛЬНЫХ МОДЕЛЕЙ ПРОГНОЗИРОВАНИЯ ДИНАМИКИ СТРУКТУРНО-СЛОЖНОЙ СИСТЕМЫ**

Е.В. Никульчев ORCID: **[0000-0003-1254-9132](https://www.scopus.com/redirect.uri?url=https://orcid.org/0000-0003-1254-9132&authorId=6504081534&origin=AuthorProfile&orcId=0000-0003-1254-9132&category=orcidLink)** e-mail: **[nikulchev@mirea.ru](mailto:nikulchev@mirea.ru)** МИРЭА – Российский технологический университет *Москва, Россия*

# **А.А. Червяков** ORCID: **0000-0002-5638-8361**, e-mail: **achervyakov@roskazna.ru** Федеральное казначейство Минфина России

*Москва, Россия*

Предложен тип робастных интервальных моделей, отличающихся от общепризнанных тем, что интервалы, определяющие нечувствительность модели, относятся не к параметрам динамических уравнения, а к выходным измеряемым рядам. Результатом моделирования является интервал около каждой моделируемой точки, что позволяет прогнозировать систему в форме интервалов, обеспечивая надежность и гарантированную точность прогноза в форме интервала, включающего действительные значения.

Рассмотрена аналитическая система информационной поддержки принятия решений Федерального казначейства Минфина России, управляющая более чем 40 000 временных рядов. Робастные интервальные модели, построенные на основе использования нескольких классических аппроксимирующих моделей временных рядов, позволяют оперировать с динамикой на качественном макроуровне.

*Ключевые слова:* структурно-сложные системы, информационно-аналитические системы, прогнозирование, временные ряды, робастные модели, робастные интервальные модели, динамические системы.

**ДЛЯ ЦИТИРОВАНИЯ**: Никульчев, Е.В. Построение робастных интервальных моделей прогнозирования динамики структурно-сложной системы / Е.В. Никульчев, А.А. Червяков // Труды НГТУ им. Р.Е. Алексеева. 2023. № 1. С. 33-41. DOI: 10.46960/1816-210X 2023 1 33

# **CONSTRUCTION OF ROBUST INTERVAL MODELS PREDICTING DYNAMICS OF A STRUCTURALLY COMPLEX SYSTEM**

**E.V. Nikulchev** ORCID: **[0000-0003-1254-9132](https://www.scopus.com/redirect.uri?url=https://orcid.org/0000-0003-1254-9132&authorId=6504081534&origin=AuthorProfile&orcId=0000-0003-1254-9132&category=orcidLink)** e-mail: **[nikulchev@mirea.ru](mailto:nikulchev@mirea.ru)** MIREA – Russian Technology University *Moscow, Russia*

**A.A. Chervyakov** ORCID: **0000-0002-5638-8361**, e-mail: **achervyakov@roskazna.ru** Federal Treasury of The Ministry of Finance of the Russian Federation *Moscow, Russia*

**Abstract.** The presented type of robust interval models is distinct from well-recognized ones in that the intervals defining model insensitivity are associated not with dynamic equation parameters, but with measured output series. The result of the simulation is an interval adjacent to every simulated point which enables system prediction in the form of intervals, providing robustness and guaranteed accuracy of the prognosis in the form of interval including actual values. Analytical system controlling over 40.000 time series is considered as informational support in making decisions by Federal Treasury of Ministry of Finance of Russian Federation. Robust interval models constructed using multiple classic approximation models of time series allow to operate dynamics on qualitative micro-level.

 $\overline{a}$ 

<sup>©</sup> Никульчев Е.В., Червяков А.А., 2023

*Key words:* structurally complex systems, informational and analytical systems, prediction, time series, robust models, robust interval models, dynamic systems.

**FOR CITATION:** Nikulchev E.V., Chervyakov A.A. Construction of robust interval models predicting dynamics of a structurally complex system. Transactions of NNSTU n.a. R.E. Alekseev. 2023. № 1. Рр. 33-41. DOI: 10.46960/1816-210X\_2023\_1\_33

#### **1. Введение**

Под динамической системой подразумевают модель эволюции некоторого процесса, состояние которой определяется на основании начального состояния и уравнений динамики [1]. Задачи прогнозирования на основе исторических данных представляют собой процесс определения динамической системы, поведение которой соответствовало бы наблюдаемому временному ряду. Современные методы построения прогнозирующих моделей [2, 3], включая методы искусственного интеллекта [4, 5], заключаются в поиске наиболее подходящих систем, с заданной степенью достоверности и адекватности описывающих эволюцию динамической системы. Для динамической системы понятия грубых и робастных моделей противоположно чувствительности [6], при этом грубость моделей часто подразумевает малые возмущения вблизи невозмущенных состояний, т.е. робастность представляет собой более общее понятие [7]. Как правило, робастная модель определяется как нечувствительная в динамическом поведении, динамических и частотных характеристиках при изменении параметров модели (*параметрическая робастность*). В противовес интервальным заданиям параметров можно ввести динамическую робастность по выходу. Решение, определяемое динамической системой с фиксированными параметрами, имеет интервальный вид. Назовем такую модель *интервальной робастной моделью*. В задаче построения модели по временному ряду, т.е. некорректной (обратной) задаче динамики под робастными интервальными моделями можно понимать динамические системы, решение которой задано значениями с доверительными интервалами. При этом интервал достоверно и адекватно включает исходный временной ряд и дает достоверный прогноз. В этих условиях несколько совершенно различных моделей могут определять исходный интервал около наблюдаемых состояний системы. Таким образом, для временного ряда *Х*(*t*),  $(t = 0, 1, 2, ...)$ определены функции  $f_i(x(t)) = y(t+1) \pm \varepsilon_i$ , где  $f_i$  – различные аналитические функции, или функциональные разложения; *t* – дискретное время (номер точки); *x*(*t*) – значение состояния системы в момент *t*; *y* – вычисленное значение;  $\varepsilon_i$  – отклонение;  $i$  – номер функции; тогда интервальная робастная модель представляет собой объединение интервалов  $[\min_{i} \varepsilon_i, \max_{i} \varepsilon_i]$  в каждой точке модели-

руемого или прогнозируемого временного ряда. В качестве робастной модели предлагается использовать объединение доверительных интервалов всех используемых моделей [8].

Справедливость и смысл предложенной операции и определения имеют место в случае стационарных процессов, а также для диссипативных систем, фазовые портреты которых, устойчивые или неустойчивые, имеют предельные циклы и не имеют точек бифуркаций [1]. К циклическим диссипативным системам относятся многие финансовые ряды, особенно агрегированные портфельные финансовые инструменты, включающие десятки тысяч рядов – как макропоказателей, так и быстро меняющихся микрорядов. Декомпозиция портфеля представляет собой большой набор связанных между собой систем (в терминах системного анализа – структурно-сложных динамических объектов) [9, 10]. Вместе с тем, структурная сложность и большое количество параметров уменьшают требования к качеству прогнозирования динамики.

В статье рассматривается система поддержки принятия решений Федерального казначейства Минфина России (ФК) [11], включающая более 20 000 кассовых планов клиентов ФК. В итоге система содержит плановые остатки на счетах, а также фактические остатки на их счетах (итого – более 40 000 временных рядов). Все входящие ряды по своей сути представляют собой временные ряды с сезонными и цикличными компонентами и плохо прогнозируемыми выбросами и структурными сдвигами. В [11] дается описание логической структуры системы принятия решений, оперирующую робастными моделями [12-14]. В системе происходит разделение всех поступающих данных на значимые и незначимые, прогнозируемые и непрогнозируемые с последующей обработкой их по разным трекам. Незначимые прогнозируются моделями машинного обучения без участия эксперта, значимые также прогнозируются моделями машинного обучения, но им на вход дополнительно подается экспертное мнение о структурных сдвигах и непрогнозируемых доходах/расходах по счету. Такой подход позволяет оперативно и с минимальными затратами со стороны экспертов формировать аналитические материалы непосредственно для обеспечения поддержки принятия решений.

# 2. Построение робастной интервальной модели

Определение 1. Пусть задан временной ряд  $X = x(0), x(1), ..., x_n, ...,$  и существует эволюционная функция  $y(n) = f(x(n))$ ,  $(n - \text{дискperное время})$ . При этом  $x(n+1)$ принадлежит интервалу  $y \pm \varepsilon$ :  $x(n+1) \in [y-\varepsilon; y+\varepsilon]$ . Тогда при  $n \to \infty$ , если для  $\forall \varepsilon > 0$ ,  $\exists \delta(\varepsilon) > 0$ , такое что для всякого состояния  $\forall x(n)$  из  $||x(0) - y(0)|| < \delta$  следует  $||x(n) - y(n)|| < \varepsilon$ .

Такую модель будем называть робастной интервальной моделью.

Определение 2. Для интервальных моделей  $f_1, f_2$  задана операция объединения моделей, при этом исходный интервал в каждой точке  $x(n)$  определяется как  $[\min_{i=1,2} \varepsilon_i, \max_{i=1,2} \varepsilon_i]$ .

*Лемма 1*. Пусть  $f_1(x)$  – не удовлетворяет условию определения 1. Тогда может существовать функция  $f_2(x)$ , являющаяся робастной интервальной моделью исходной системы. Если рассматривать операцию объединения моделей, то результирующая модель тоже будет являться робастной. Доказательство очевидно, поскольку объединение интервалов по определению 2 включает робастный интервал.

Следствие. В случае расходящихся моделей интервал увеличивается, но свойство робастности не исчезает для диссипативных стационарных систем.

Рассмотрим задачу таргетирования остатков ФК. Данные, поступающие в систему, делятся на два типа: 1) плановые остатки – временные ряды с периодом в один (текущий) год и помесячной детализацией; 2) фактические остатки - временные ряды с периодом от начала текущего года до текущего дня и подневной детализацией. Выходной итоговый сводный прогноз должен быть временным рядом с периодом в один (текущий) год и подневной детализацией. Соответственно, для его построения актуально решение таких задач: 1) разбиение месячных итоговых значений на дневные для рядов плановых остатков и 2) прогнозирование с заданным горизонтом (до конца года) для рядов фактических остатков и преобразованных в подневные рядов плановых остатков.

## 3. Построение моделей на исторических данных плановых остатков

Для моделирования были взяты архивные данные за период 2015-2020 гг. и отобраны значимые ряды (например, доходы/расходы фондов ФСС, ПФР, ФФОМС) и агрегированные временные ряды нескольких незначимых (например, поступления муниципального уровня). Для решения задачи интерполяции было применено шесть следующих моделей.

1. Среднее взвешенное значение.

- 2. Тройное экспоненциальное сглаживание (Хольта Уинтерса).
- 3. ARIMA (Бокса Дженкинса).
- 4. Метод линейной регрессии.
- 5. Метод опорных векторов.
- 6. Метод градиентного бустинга над решающими деревьями.

Произведено исследование подходов обработки данных для улучшения точности результатов интерполирования:

- 1) исходные / предобработанные данные;
- 2) все исторические данные / данные месяц-к-месяцу;
- 3) относительные (доля/вес от итогового значения за месяц) / абсолютные значения.

На рис. 1-3 приведены графики, отражающие результаты моделирования, и сравнение с истинными значениями.

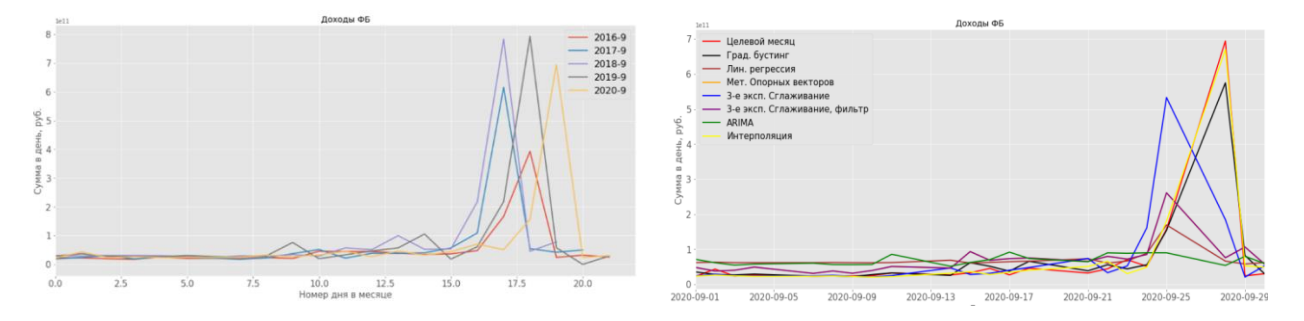

#### **Рис. 1. Доходы, федеральный уровень:**

*а) плановые значения с сентября 2016 по сентябрь 2020 гг.; б) графики прогнозных значений моделей*

#### **Fig. 1. Revenue, federal level:**

*a) target values since September 2016 till September 2020; b) predictive value curves for models*

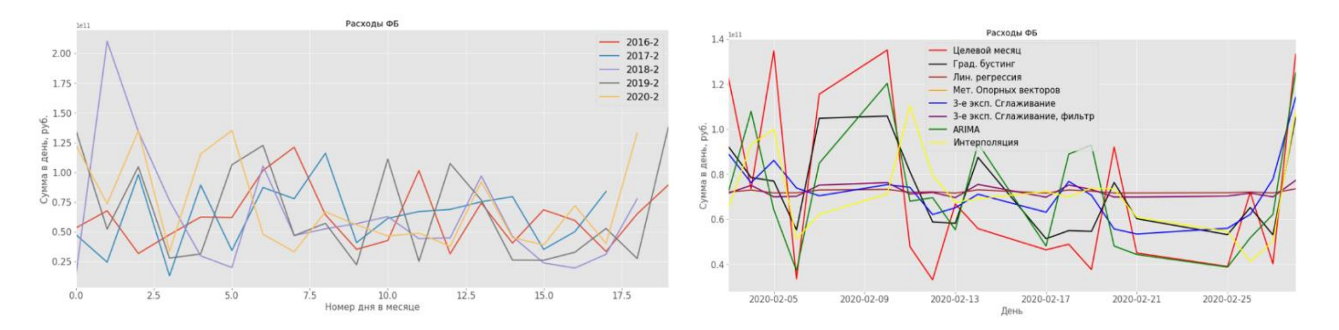

#### **Рис. 2. Расходы, федеральный уровень:**

*а) плановые значения с февраля 2016 по февраль 2020; б) графики прогнозных значений моделей*

#### **Fig. 2. Expenses, federal level:**

*a) target values since February 2016 till February 2020; b) predictive value curves of models*

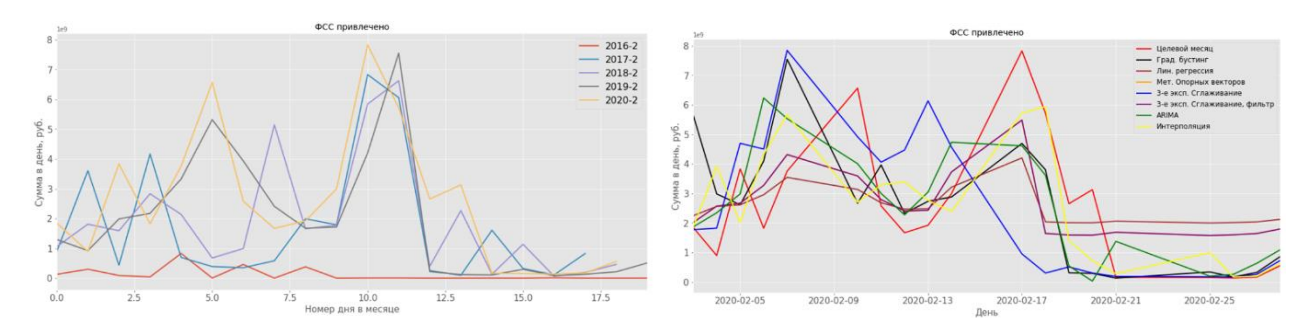

**Рис. 3. ФСС привлечено:**  *а) плановые значения за февраль 2016-2020; б) графики прогнозных значений моделей*

# **Fig. 3. Raised by Social Insurance Fund:**

*a) target values for February 2016-2020; b) predictive value curves of models*

Как видно из графиков, от месяцу к месяцу наблюдаются хорошо выраженная цикличность как результат регулярно повторяющихся процессов «выплат» и «сборов». Однако внутри конкретного месяца наблюдаются сдвиги пиковых значений на 1-2 дня в разные го-
ды. Это связано либо с изменениями производственного календаря, что можно относительно просто учесть в моделях, либо с решением клиентов «о назначении днем выплат» именно этого конкретного дня месяца в этом году, что учесть без участия эксперта невозможно.

Для оценки точности моделей использовалась метрика МАЕ - средняя абсолютная ошибка (т.е. на сколько в среднем ошибается прогнозная модель). При этом ошибка измеряется в единицах, являющихся долей/весом значения суток от общей суммы месяца, выраженная в процентах (доля/вес, умноженная на 100 %). Результаты приведены в табл. 1, из которой видно, что выделить приоритетный метод сложно. Одни ряды лучше обрабатываются с помощью ARIMA, другие - с помощью градиентного бустинга. В совокупности они все дают в среднем одну величину интервала на множестве рядов.

> Таблица 1. Сводная таблица мера ошибки МАЕ, %

Table 1. Summary table, measure of error (MAE, %)

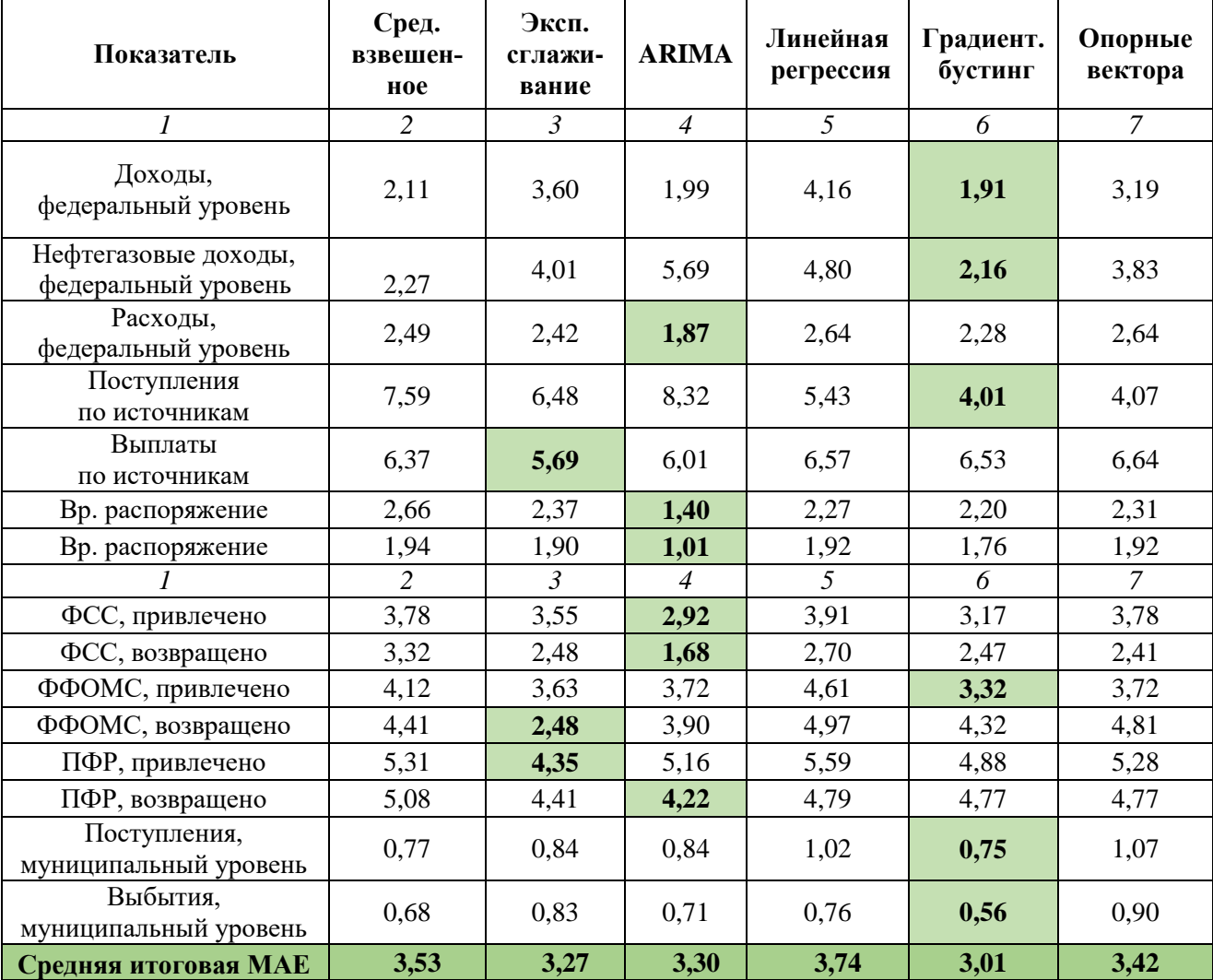

#### 4. Построение прогнозной модели изменения остатков

Были взяты архивные данные за период 2015-2020 гг. Для анализа были отобраны значимые ряды (например, доходы/расходы фондов ФСС, ПФР, ФФОМС) и агрегированные временные ряды нескольких незначимых (например, поступления муниципального уровня).

Для решения задачи экстраполяции с горизонтом прогнозирования на год вперед с подневной дискретизацией было изучено и применено 4 модели:

- 1) среднее взвешенное значение;
- 2) тройное экспоненциальное сглаживание (Хольта-Уинтерса);
- 3) ARIMA (Бокса-Дженкинса);
- 4) линейная регрессия.

Для оценки точности моделей использовалась метрика МАРЕ - средняя абсолютная процентная ошибка (т.е. на сколько процентов в среднем ошибается прогнозная модель). Данные по фактическим остаткам на счетах имеют своей особенностью существенные структурные сдвиги (рис. 4), они обусловлены многими причинами, например, решениями клиента о разделении остатков между несколькими своими счетами или передачей в «резерв» какой-то величины остатка. В СППР реализована [11] возможность учета мнения экспертов по выбору основной модели.

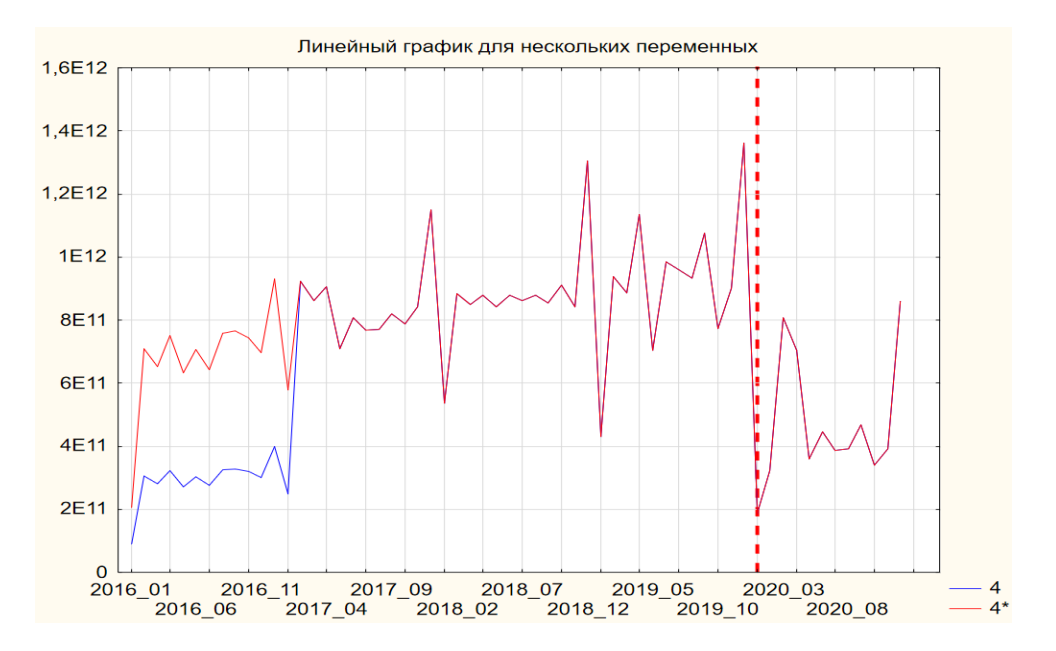

Рис. 4. Структурные сдвиги остатков ФСС

Fig. 4. Structural changes of Social Insurance Fund balance

Сводные результаты приведены в табл. 2. Видно, что сложно выделить приоритетную и наиболее достоверную модель. Хотя некоторые ряды лучше обрабатываются с помощью ARIMA, а некоторые – с помощью экспоненциального сглаживания, однако все модели в совокупности дают в среднем одну величину ошибки на множестве рядов.

### 5. Построение робастной интервальной модели

Построим робастную интервальную модель, исходя из введенных в п. 2 понятий. На вход в структурно-сложную систему подадим максимально агрегированные временные ряды, в качестве моделей машинного обучений возьмем простые скользящие средние, показавшие наихудшие результаты в исследованиях отдельных рядов, прогнозировать будем помесячные данные. Имея данные за 2015-2020 гг., эмулируем поведение системы в 2020 г. Последовательно добавляя в систему данные очередного месяца, будем экстраполировать увеличивающиеся ряды с помощью скользящих средних и агрегировать в итоговый прогноз с интервалом в 99 %. На выходе (рис. 5) получим соответственно 11 пар верхних и нижних интервалов в виде набора отдельных рядов с размерностью от 11 до 1 точки.

## *Таблица 2.*  **Сводная таблица ошибки MAPE, %**

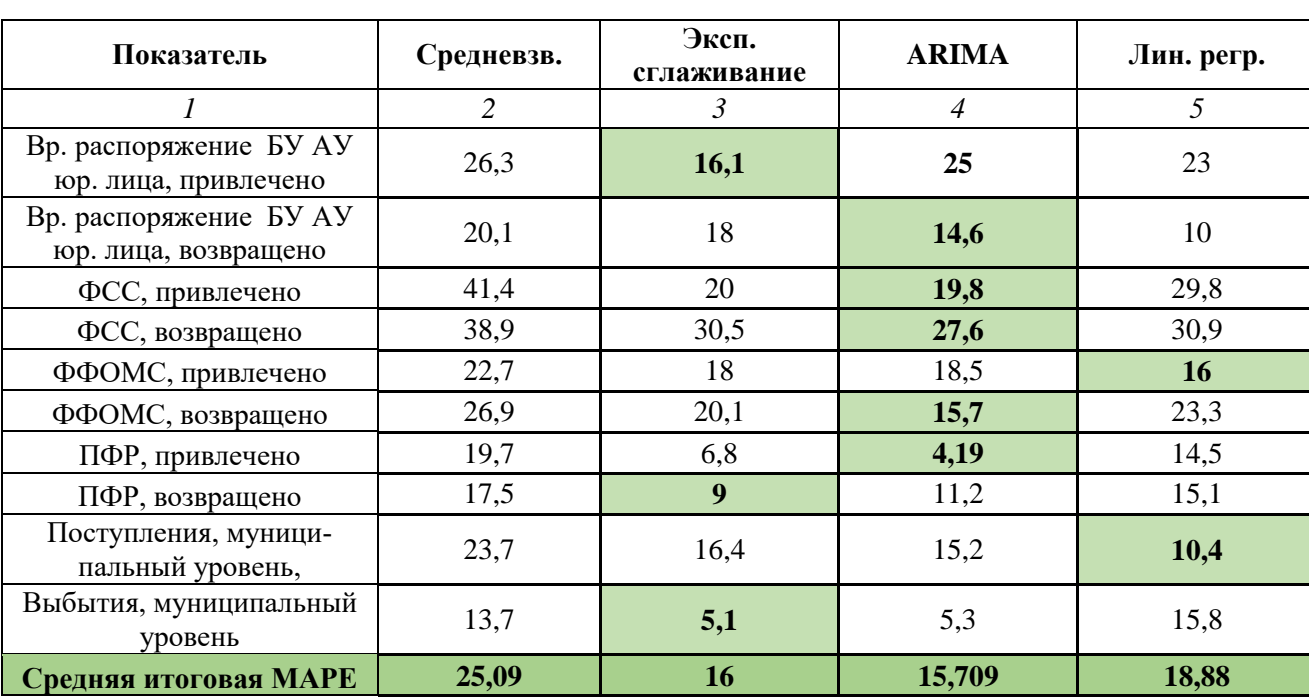

## *Table* **2. Summary table, mean absolute percentage error (MAPE, %)**

Объединяя соседние первые точки верхних и нижних рядов доверительных интервалов, получим набор интервалов (коридор), в котором должны находится фактические значения итогового прогноза (рис. 6). Несмотря на всю грубость модели, фактические данные остатка на ЕКС в ходе эксперимента вышли бы за нижнюю границу интервала лишь однажды в августе 2020 г.

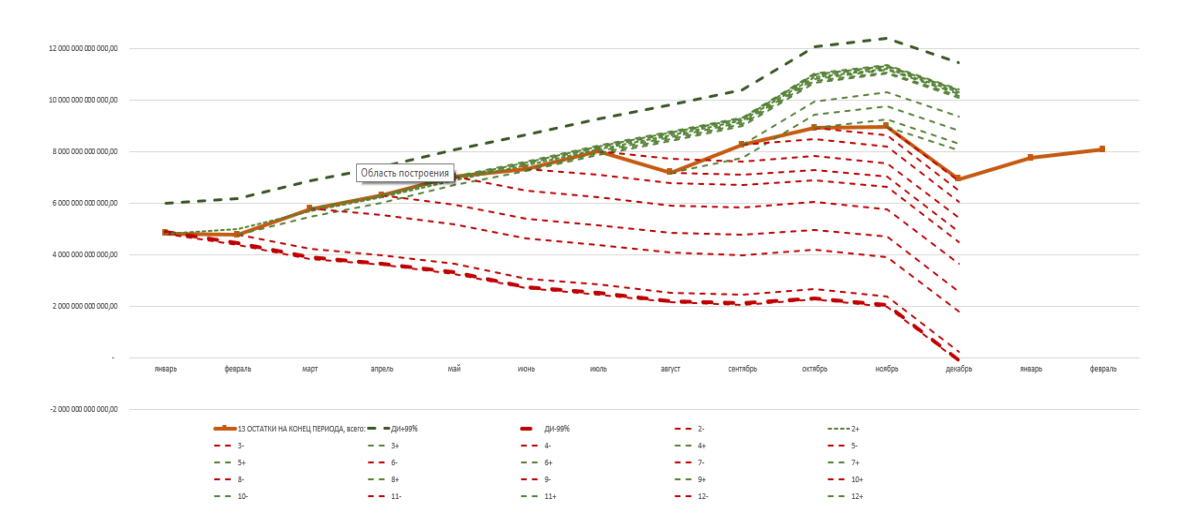

**Рис. 5. Построение робастной интервальная модели на 2020 год**

**Fig. 5. Construction of a robust interval model for 2020**

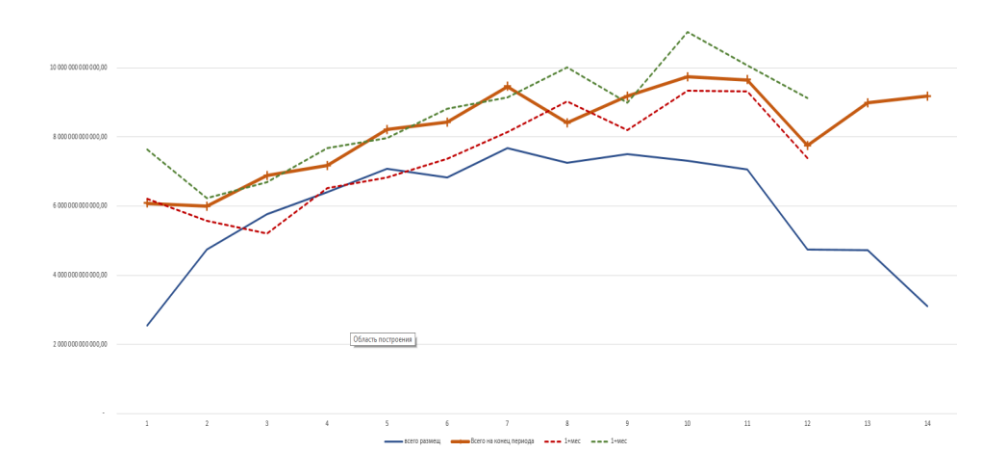

Рис. 6. Сравнение робастной интервальной модели с фактическими данными

Fig. 6. Comparing the robust interval model with actual data

#### 6. Обсуждение результатов и выводы

Устойчивость итогового прогноза обеспечивается большим количеством входящих временных рядов. Важным параметром является количество исходных рядов. Проведем построение итогового прогноза на основе ограниченного количества рядов, при этом абсолютные значения их суммы масштабируем до величины итогового интервального прогноза, чтобы получить сопоставимые по абсолютной величине кривые (рис. 7).

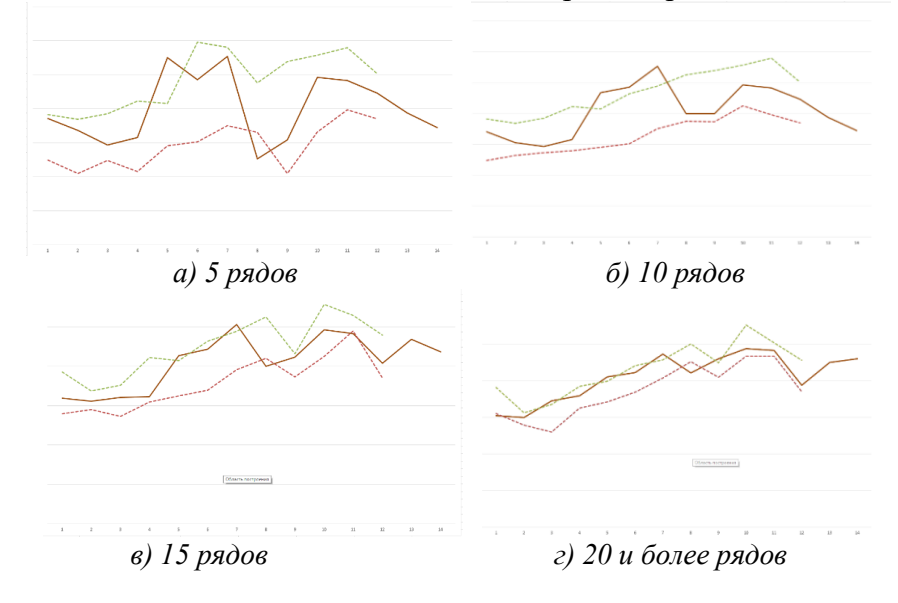

Рис. 7. Зависимость итогового интервального прогноза от количества исследуемых временных рядов

#### Fig. 7. Summary interval prognosis dependence from number of studied time series

Как видно на рис. 7, при росте количества входящих временных рядов, на совокупности которых строится итоговый прогноз, уменьшается волатильность как самих итоговых данных, так и интервала прогнозных значений. После определенного порога - в модельном примере это 20 рядов – получаем точные прогнозы, даже несмотря на все допущения, на основе использования простых скользящих средних. Из введенных определений и построенных моделей видно, что предложенный подход эффективно применим для диссипативных систем (с выраженным устойчивым или неустойчивым) трендом. Важным условием применимости является отсутствие точек бифуркации. В контексте рассматриваемой системы такие переходы могут быть вызваны кризисами, однако проведенные ранее исследования [15] показали, что в финансовых инструментах кризис переносит притягивающую область (аттрактор) в иную область пространства состояний, сохраняя топологическую эквивалентность фазовых портретов.

Таким образом, применение робастных интервальных моделей для структурносложных систем с большим количеством входных данных позволяет адекватно моделировать исследуемые процессы на макроуровне, обеспечивая достоверные интервальные оценки прогнозирования временных рядов.

## **Библиографический список**

- 1. **Никульчев, Е.В.** Геометрический подход к моделированию нелинейных систем по экспериментальным данным [Текст] / Е.В. Никульчев. – М. : МГУП, 2007. – 162 с.
- 2. **Zeng, Z.** Bayesian median autoregression for robust time series forecasting / Z. Zeng, M. Li // International Journal of Forecasting. 2021. V. 37. №. 2. P. 1000-1010.
- 3. **Jeon, Y.** Robust recurrent network model for intermittent time-series forecasting / Y. Jeon, S. Seong // International Journal of Forecasting. 2022. V. 38. №. 4. P. 1415-1425.
- 4. **Liu, Z.** A robust time series prediction method based on empirical mode decomposition and high-order fuzzy cognitive maps / Z. Liu, J. Liu // Knowledge-Based Systems. 2020. V. 203. P. 106105.
- 5. **Hewamalage, H.** Recurrent neural networks for time series forecasting: Current status and future directions / H. Hewamalage, C. Bergmeir, K. Bandara // International Journal of Forecasting. 2021. V. 37. №. 1. P. 388-427.
- 6. **Оморов, Р.О.** Алгебраический метод исследования робастности интервальных динамических систем [Текст] // Научно-технический вестник информационных технологий, механики и оптики. 2020. Т. 20. № 3. С. 364-370.
- 7. **Горяшко, А.П.** Робастная оптимизация, как новый подход к решению задач с неопределенностью [Текст] / А.П. Горяшко, Е.В. Никульчев // Известия высших учебных заведений. Проблемы полиграфии и издательского дела. 2011. № 1. С. 077-086.
- 8. **Петрушин, В.Н.** Эмпирическая оценка интервальных решений [Текст] / В.Н. Петрушин, Е.В. Никульчев, И.А. Чертихина // Известия высших учебных заведений. Проблемы полиграфии и издательского дела. 2011. № 6. С. 051-063.
- 9. **Музыкин, С.Н.** Системный анализ [Текст] / С.Н. Музыкин, Ю.М. Родионова. М.: МГУПИ, 2003. – 199 с.
- 10. **Касти, Дж.** Большие системы: сложность, связность, катастрофы [Текст] / Дж. Касти. М.: МИР,  $1982. - 216$  c.
- 11. **Албычев, А.С.** Cтруктура системы поддержки принятия решений при таргетировании остатка денежных средств на едином казначейском счете Федерального казначейства [Текст] / А.С. Албычев, А.А. Червяков, Е.В. Никульчев // International Journal of Open Information Technologies. 2022. Т. 10. №. 12. С. 116-122
- 12. **Costa, A.S.** A robust hierarchical nominal multicriteria classification method based on similarity and dissimilarity [Текст] / A. S. Costa, S. Corrente, S. Greco, J. R. Figueira, J. Borbinha // European Journal of Operational Research. 2020. V. 286. №3. P. 986-1001.
- 13. **Kandakoglu, M.** A robust multicriteria clustering methodology for portfolio decision analysis / M. Kandakoglu, G. Walther, S. B. Amor // Computers & Industrial Engineering. 2022. V. 174. P. 108803.
- 14. **Lourenco, J.C.** PROBE a multicriteria decision support system for portfolio robustness evaluation / J. C Lourenco, A. Morton, C. A. Costa // Decision support systems. 2012. V. 54. № 1. P. 534-550.
- 15. **Никульчев, Е.В.** Модели хаоса для процессов изменения курса акций [Текст] / Е.В. Никульчев, М.В. Волович // Exponenta Pro: Математика в приложениях. 2003. № 1. С. 49-52.

*Дата поступления в редакцию: 20.12.2022*

*Дата принятия к публикации: 02.02.2023*

# **ЭНЕРГЕТИЧЕСКИЕ СИСТЕМЫ И КОМПЛЕКСЫ**

**УДК 629.039.58, 519.248** *DOI: 10.46960/1816-210X\_2023\_1\_42*

# **ИНТЕРПОЛЯЦИОННЫЙ МЕТОД ОЦЕНКИ ВЕРОЯТНОСТИ ОТКАЗА ПРИ СЛОЖНОМ НАГРУЖЕНИИ**

**О.В.** Горюнов ORCID: **0000-0001-6414-8619** e-mail: **ovgoriunov@mail.ru** АО «Атомэнергопроект» *Санкт-Петербург, Россия*

**Н.Н. Куриков** ORCID: **0000-0003-4090-2466** e-mail: **nnkurikov@atomproekt.com** АО «Атомэнергопроект» *Санкт-Петербург, Россия*

**К.А. Егоров** ORCID: **0000-0002-4443-704X** e-mail: **kaegorov@atomproekt.com** АО «Атомэнергопроект» *Санкт-Петербург, Россия*

Предложен усовершенстованый метод построения кривой вероятности отказа элемента системы в зависимости от нагружающих факторов. Работа актуальна для повышения качества результатов вероятностного анализа безопасности (ВАБ) и оценки надежности зданий, сооружений и элементов систем в рамках обоснования ядерной безопасности атомных станций. Предлагаемый подход, основанный на интерполяции неизвестной функции нескольких переменных, являющихся входными параметрами расчетной модели, позволяет моделировать плотность распределения неизвестной функции Q, учитывая N входных параметров, оценивать их влияние на результирующее значение вероятности отказа, а также оптимизировать время расчетов. Приведено строгое математическое обоснование предложенного метода, показана его продуктивность. Разработанный подход может быть использован для оценки параметров надежности, вероятности техногенных событий как в энергетике, так и в других смежных областях промышленности. Предложенная модель позволяет при наличии дополнительных данных использовать аппарат непараметрической статистики, учитывать старение в форме зависимости от времени эксплуатации.

*Ключевые слова***:** защитная оболочка, надежность, прочность, ядерная безопасность, вероятность отказа, атомная энергия, атомная станция, моделирование.

**ДЛЯ ЦИТИРОВАНИЯ**: Горюнов, О.В. Интерполяционный метод оценки вероятности отказа при сложном нагружении / О.В. Горюнов, Н.Н. Куриков, К.А. Егоров // Труды НГТУ им. Р.Е. Алексеева. 2023. № 1. С. 42-52. DOI: 10.46960/1816-210X\_2023\_1\_42

# **INTERPOLATION METHOD TO EVALUATE THE POSSIBILITY OF FAILURE IN CASE OF COMPLEX LOAD**

 **О.V. Goryunov** ORCID: **0000-0001-6414-8619** e-mail: **ovgoriunov@mail.ru** JSC «Atomenergoproekt» *Saint-Petersburg, Russia*

 $\overline{a}$ 

<sup>©</sup> Горюнов О.В., Куриков Н.Н., Егоров К.А., 2023

## **К.А. Egorov** ORCID: **0000-0002-4443-704X** e-mail: **kaegorov@atomproekt.com** JSC «Atomenergoproekt» *Saint-Petersburg, Russia*

**Abstract.** Proposed is an advanced method of plotting the curve for possibility of failure of a system element depending on loading factors. The work is vital for improvement in quality of results from probability safety analysis (PSA) and design reliability evaluation as part of nuclear safety justification at nuclear plants. The proposed approach is based on interpolation of unknown function with multiple variables which are input parameters of a computational model and allows for modeling the distribution density for an unknown function Q accounting for N input parameters with evaluation of their effect on the resulting value of failure possibility. It also helps to improve calculation time. For the proposed method, a faithful mathematical justification is provided and its performance is shown. The developed approach can be used to evaluate the parameters of reliability and techno-genic event possibility in the power industry as well as in alternative related industries. If additional data is available, the proposed model enables using nonparametric statistics means, accounting for aging in the form of dependency on operation time.

*Key words***:** containment, reliability, durability, nuclear safety, possibility of failure, atomic energy, nuclear plant, modeling.

**FOR CITATION:** O.V. Goryunov, N.N. Kurikov, K.A. Egorov. Interpolation method to evaluate the possibility of failure in case of complex load. Transactions of NNSTU n.a. R.E. Alekseev. 2023. № 1. Pp. 42-52. DOI: 10.46960/1816-210X\_2023\_1\_42

#### **Введение**

Надежность – комплексное свойство объекта сохранять способность выполнения требуемые функции в заданных режимах и условиях применения, которые устанавливаются в документации на объект. Подтверждение целостности и прочности элементов систем безопасности является важным компонентом количественной оценки рисков. Такая оценка активно применяется, поскольку ее преимущества стали очевидными во многих областях промышленности и энергетики.

Процесс построения вероятностных оценок начинается с определения предельных состояний или условий, при которых система теряет работоспособность и/или функциональность. Для структурных компонентов и элементов систем АЭС (защитные оболочки, сосуды, трубопроводы и т.д.) такие предельные состояния, как правило, связаны со свойством прочности, характеризуемой параметрами напряженно-деформированного состояния. Свойство прочности означает способность элементов системы сохранять определенные свойства при нагружении с интенсивностью Q (напряжение, деформация и т.д.). Вероятностные оценки пределов безопасности используются в отношении определенных событий для принятия решений и более эффективного управления проектными решениями. Построение кривых вероятности отказа позволяет учесть большую часть параметров и характеристик нагружаемой системы, учесть ее особенности. На основании параметра вероятности можно обоснованно не учитывать в проекте ряд событий, которые теоретически могут возникнуть в процессе эксплуатации опасного объекта, но характеризуются крайне малой вероятностью возникновения, что, в свою очередь, позволяет снизить капитальные вложения. Для оценки радиоактивного выброса в рамках вероятностного анализа безопасности (ВАБ) необходимо располагать кривой вероятности отказа (потеря целостности) защитной оболочки блока в зависимости от давления и температуры внутри контаймента с целью оценки возможности локализации последствий запроектных аварий, что, в свою очередь, требует использования достаточно надежных расчетов и обоснованных подходов, что и составляет актуальность разработки таких моделей.

В настоящей работе предлагается новый подход к построению кривой вероятности отказа для сложного объекта при нелинейном нагружении. Приведены результаты сравнения на конкретном примере, показавшие удовлетворительность предложенного подхода. Выполнены вариантные расчеты напряженно-деформированного состояния (НДС) для защитной оболочки ВВЭР-1000 и построена кривая вероятности достижения определенного состояния элементов защитной оболочки.

Представленные разработки могут быть применены при моделировании процесса аварии на блоке АС: дополнительный независимый единичный отказ может быть изменен в сторону менее надежного элемента системы.

#### Общие положения

Пусть Q – результат приложения нагрузки,  $R$  – критерий прочности / герметичности / целостности рассматриваемого элемента. В теории прочности постулируется, что несущая способность объекта сохраняется при выполнении условия  $Q - R < 0$ . Плотность распределения разности  $W = Q - R$  имеет вид  $(Q \times R -$ независимые величины):

$$
\rho_{\rm w}(z) = \int_{-\infty}^{\infty} \rho_{\rm Q}(\mathbf{x} + z) \rho_R(x) dx = \int_{-\infty}^{\infty} \rho_{\rm Q}(x) \rho_R(x - z) dx, \qquad (1)
$$

соответственно, значение вероятности отказа  $P(W \ge 0) = \int \rho_W(z) dz$ .

В дальнейшем изложении для  $\rho_R(x)$  можно принять нормальное распределение  $(\phi_R(t) = \exp[itM_R - t^2S_R^2/2]$  – характеристическая функция, где  $M_R$ значение математического ожидания величины R,  $S_R^2$  – значение дисперсии), поскольку, как правило, критерии прочности получены на основе экспериментов при одноосном нагружении. Тогда выражение для вероятности отказа можно упростить:

$$
P(W \ge 0) = \frac{1}{2} + \frac{1}{2} \int \rho_Q(x) erf\left(\frac{x - M_R}{\sqrt{2}S_R}\right) dx.
$$
 (2)

При наличии назначенного критерия предельного состояния ( $S_R \rightarrow 0$ ), например, допустимое значение пластической или полной деформации [1], приведенного локального или мембранного напряжения [2], допустимой амплитуды вибронапряжений [3] - плотность распределения рк вырождается в дельта-функцию, что упрощает выражение для оценки вероятности отказа:

$$
P(W \ge 0) = \int_{0}^{\infty} \rho_Q (M_R + z) dz.
$$
 (3)

Таким образом, основная задача – определение функции ро (или фо). Если объект исследования является составным, оценку вероятности отказа можно декомпозировать на основе теории надежности, используя подход параллельного/последовательного соединения элементов. Расчет надежности проводится, исходя из предположения, что объект и каждый его элемент могут находиться в одном из двух возможных состояний - работоспособном и неработоспособном. Отказы элементов независимы друг от друга. Например, герметичная защитная оболочка (ГЗО) представляет собой объект, состоящий из элементов (оболочка, шлюз, проходка), соединенных последовательно. Поскольку условием работоспособности последовательной схемы является работоспособность всех элементов ее составляющих, постольку предполагая независимость отказов элементов - вероятность отказа  $\Gamma$ 30 = 1 -(1 Р шлюза)\* (1-Р оболочки)\*(1-Р проходки).

В [4] предложен и успешно апробирован в зарубежных и отечественных проектах АЭС метод, основанный на моделировании вероятности отказа оболочки в приближении логнормального распределения. При этом, поскольку априори медианное значение внутреннего давления под оболочкой неизвестно, был предложен метод определения параметров распределения нагрузки в форме разложения Тейлора. С целью совершенствования подхода предлагается отталкиваться не от постулированного распределения, а от интерполированной формы функции нагрузки, что представляется более обоснованным.

#### Методология оценки вероятности отказа

Построение эмпирической плотности распределения величины Q - задача выполнимая, но достаточно трудоемкая, поскольку для сбора представительной статистики необходимо выполнить большой объем расчетов для каждого значения нагружающего фактора. Традиционно оценка вероятности отказа сложного объекта выполняется в приближении логнормального распределения [4, 5]. Такое допущение правдоподобно, но его обоснование в научной литературе не представлено [6], к тому же оно имеет определенные ограничения применения.

Предлагаемый подход в определенной степени лишен указанных недостатков, позволяет получать более обоснованные значения вероятности отказа и учитывать особенности исследуемого объекта. С целью снижения объема и сроков выполнения расчетных работ предлагается использовать аппарат высшей математики. Необходимый материал для оценки вероятности отказа может быть получен только на основе ряда результатов численного моделирования. В рамках расчета определяется поле величины Q. Поскольку в любом явлении в той или иной мере присутствуют элементы случайности [7], она зависит от изменчивости входных параметров геометрии ( $\delta Y$  – допуски, указанные в конструкторской документации), физико-механических характеристик ( $\delta E$ ,  $\delta v$  – модули Юнга и Пуассона, коэффициент теплового расширения, предела текучести и др.), погрешности расчетной модели и расчета, параметров кривой нагружения  $\delta\sigma(\epsilon)$  и т.д. Следовательно, можно говорить о существовании плотности распределения  $\rho_0(q)$ , где  $Q = Q(Y, E, v, \sigma(\varepsilon), ...)$  – функция нескольких переменных. Действительно, все значения, используемые в расчетах, получены опытным путем в результате прямых или косвенных измерений. Соответственно, они обладают определенной погрешностью/неопределенностью, подчиняющейся вероятностным закономерностям. На практике эта закономерность выражается в форме доверительного интервала - области значений, внутри которой с заданной вероятностью заключено истинное значение оцениваемой величины) [8]. В соответствии с [8], экспериментально оцениваемая величина Х должна быть

представлена в виде  $X = \overline{X}_n \pm t_{\alpha,n} \cdot \frac{S_n}{\sqrt{n}}$ , где  $\overline{X}_n = 1/n \cdot \sum_{k=1}^n X_k$  – оценка среднего значения;  $t_{\alpha,n}$  – коэффициент Стьюдента<sup>1</sup>, n – число измерений, α – обеспеченность<sup>2</sup> (как правило принимается 0.95 [8]),  $S_n^2 = \frac{1}{n-1} \sum_{k=1}^{n} (X_k - \overline{X})^2$  – несмещенная оценка дисперсии значения мат. ожида-

ния.

Подавляющее большинство входных параметров для расчета прочности подчиняется нормальному распределению. Для ряда параметров (в основном, геометрических) необходимая информация о номинальном (среднем) значении и нормативном отклонении представлена в справочниках или ГОСТах, например, ГОСТ 19903-74, SFS-EN 10029 - по толщине ли-

 $1 \text{ t}_{\alpha,n} > u_{\alpha}$ ;  $t_{\alpha,n} \rightarrow u_{\alpha}$ , где  $u_{\alpha}$  – квантиль нормального распределения для вероятности  $\alpha$ .

<sup>&</sup>lt;sup>2</sup> Если обеспеченность среднего значения составляет 0.5, то из 100 образцов 50 будут иметь прочность выше, а 50 - ниже среднего значения. Если же обеспеченность нормативного значения (гарантированного) составляет 0.95, то из 100 образцов 95 будут иметь прочность выше нормативного значения.

ста. Информация о механических характеристиках в справочных материалах, как правило, представлена только одной характеристикой, например, минимальным значением предела текучести [2, 9] или средним/номинальным значением. Важно отметить, что, например, механические и теплофизические характеристики той или иной марки стали (предел текучести, предел прочности, коэффициент температурного расширения, модуль Юнга и т.д.) могут меняться в зависимости от типа термообработки, температуры эксплуатации, от времени эксплуатации, дефектности [10]. Если необходима более точная информация о свойствах материала, ее можно узнать в сопроводительной документации к конкретному составу, марке или сплаву, или на основе результатов испытаний партии получить параметры распределения на основе методов непараметрической статистики, например, в форме Парзена-Розенблата с нормальным ядром [11]. Для уточнения кривой вероятности отказа перед вводом в эксплуатацию необходимо запрашивать/использовать представительные выборки результатов измерений входных параметров, используемых для расчета, чтобы учесть особенности конкретного объекта при оценке вероятности отказа.

Таким образом, использование допущения о нормальном распределении входных параметров расчета может быть использовано на стадии технического проекта, а на последующих стадиях, когда известен поставщик и доступны данные конкретных свойств материалов, необходимо выполнить перерасчет кривой вероятности отказа с целью уточнения ее индивидуальных особенностей и результатов ВАБ-2. Процесс нелинейного (упругопластического) деформирования различных материалов существенно зависит от истории нагружения и описывается в форме дифференциалов [12]. Последнее обстоятельство равносильно неявной зависимости функции от ее аргументов, что не позволяет получить решение уравнений в явной форме. Однако при определенном выборе значений аргументов можно построить интерполяционное выражение, которое будет достаточным с практической точки зрения. Очевидно, что при этом на неизвестную функцию а priori накладываются определенные требования: гладкость и дифференцируемость.

Аппроксимация/интерполяция полиномом известной/неизвестной функции  $f(x)$  может быть выполнена несколькими способами, в частности, в форме разложения Тейлора или полиномами Лагранжа. Для одномерной функции сравнение оценок остаточного члена<sup>1</sup> говорит об интерполяции в форме Лагранжа как о более точном методе [13]. Для функций от нескольких переменных картина меняется. Разложение Тейлора в этом случае имеет вид<sup>2</sup>:

$$
f(\vec{x}) = f(\vec{a}) + \sum_{k=1}^{n} \frac{T_{\xi}^{k}(\vec{x}, \vec{\xi}) f(\vec{\xi})_{|\vec{\xi} = \vec{a}}}{k!} + \frac{1}{n!} \int_{\vec{a}}^{\vec{x}} T_{\xi}^{n}(\vec{x}, \vec{\xi}) \frac{\partial f(\vec{\xi})}{\partial \vec{\xi}} d\vec{\xi},
$$
\n
$$
T_{\xi}(\vec{x}, \vec{\xi}) = (\vec{x} - \vec{\xi}) \cdot \nabla_{\xi} \to d_{\xi} T_{\xi}^{n}(\vec{x}, \vec{\xi}) = -n T_{\xi}^{n-1}(\vec{x}, \vec{\xi}) \cdot d_{\xi}
$$
\n(4)

остаточный член в форме интеграла теоретически позволяет получить оценку погрешности интерполяции. Но оптимальная форма интерполяционного полинома в этом случае не имеет единственного представления и зависит от постановки задачи [14].

Модели, описывающие поведение сложных нелинейных систем имеют, как правило, относительно большой перечень входных параметров. При вариативных расчетах для получения значения неизвестной функции при определенных параметрах необходим большой

 $\left| R_n(x) \right| \leq \frac{M_{n+1}}{(n+1)!} \left( \frac{b-a}{2} \right)^{n+1},$  для Тейлора  $\,1\,$ Лля одномерного разложения Лагранжа метода

 $\left|\mathbf{R}_{n}(x)\right| \leq \frac{1}{2^{n}} \frac{M_{n+1}}{(n+1)!} \left(\frac{b-a}{2}\right)^{n+1}$ . Следовательно, оценка по Тейлору в 2n раза хуже, чем при интерполяции с оптимальным выбором узлов [13].

<sup>2</sup> В спучае одной переменной выражение упромается 
$$
f(x) = f(a) + \sum_{k=1}^{n} \frac{f^{(k)}(a)}{k!} (x-a)^{k} + \frac{1}{n!} \int_{a}^{x} (x-\xi)^{n} \frac{\partial^{n+1} f(\xi)}{\partial \xi^{n+1}} d\xi
$$

объем времени и ресурсов, которые, как правило, ограничены. Поэтому в данной работе разумно ограничиться рассмотрением квадратичной формы. Постулируя «гладкость» неизвестной функции  $O(x)$  от N статистически независимых переменных на односвязной области гиперпространства размерности N, функцию  $O(x)$  можно аппроксимировать полиномом второй степени:

$$
g(\vec{x},U) = f(\vec{m},U) + \vec{B}(U) \cdot (\vec{x} - \vec{m}) + (\vec{x} - \vec{m})^T A(U) \cdot (\vec{x} - \vec{m}),
$$
\n(5)

где матрица  $A = A^{T}$  – матрица коэффициентов, определяемых на основе результатов расчетов; U - нагрузка (давление, температура).

Важно отметить, что матрица А должна быть положительно определенной, иначе необходимо менять узлы аппроксимации, пока не будет достигнута необходимое свойство матрицы. Вектор  $\mathbf{B} = \mathbf{B}(U)$  и матрица  $A = A(U)$  зависят от параметра нагрузки U (давление, температура и др.). Компоненты А и В могут быть определены на основе метода наименьших квадратов, в форме разложения Тейлора, полинома Лагранжа и др. Определение критериев по выбору оптимального метода интерполяции, видимо, нуждается в отдельном исследовании и выходит за рамки настоящей работы. Однако, основываясь на результатах расчетов [4, 15], можно предположить, что различия полиномов будут несущественны.

Лемма. Пусть функция  $g(x)$  зависит от случайного вектора  $x$ , совместная плотность распределения котрого описывается выражением  $\rho_X(x)$ . Тогда плотность распределения  $\rho_g(z)$ определяется выражением:

$$
\rho_g(z) = M\big[\delta(z - g(\vec{x}))\big],\tag{J.1}
$$

где  $M[X]$  – операция математического ожидания от случайной величины X; а соответствующая характеристическая функция  $\phi_{g}(t)$  определяется выражением:

$$
\phi_{g}(t) = \int \rho_{X}(\vec{x})e^{i t g(\vec{x})} d\vec{x} . \qquad (J.2) \qquad (7)
$$

Действительно, плотность распределения и характеристическая функция случайной величины связны выражением [16]:  $\rho_g(z) = \frac{1}{2\pi} \int \phi_g(t) e^{-itz} dt = \frac{1}{2\pi} \int M \left[ e^{ity} \right] e^{-itz} dt$ .

Учитывая, что  $\int_{0}^{\infty} e^{ix} dt = 2\pi \delta(x)$ , где  $\delta(x)$  – дельта функция Дирака [17], приходим к

выражению (Л.1). На основе выражения (Л.1) и свойств дельта-функции получаем выражение (Л.2). В дальнейшем изложении примем допущение, что совместная плотность распределения N рассматриваемых параметров, подчиняется нормальному распределению, имеющему известное выражение:

$$
\rho(\vec{x}) = \frac{1}{\sqrt{(2\pi)^N \det K}} \exp\left[-\frac{1}{2} (\vec{x} - \vec{M})^T K^{-1} \cdot (\vec{x} - \vec{M})\right]
$$
  
\n
$$
K = M \left[ (\vec{x} - \vec{M})^T (\vec{x} - \vec{M}) \right]
$$
 (8).

Несложно оценить, что для N параметров, в соответствии с аппроксимацией (5), будет необходимо оценить  $1+N(N+3)/2$  коэффициентов, т.е. выполнить до  $1+N(2N+5)$  расчетов для каждого сценария нагружения.

**Определение ф**<sub>g</sub>(t). В общем случае выражение характеристической функции для непрерывной функции, аргументами которой являются случайные величины, можно записать в виде (Л.2). В рассматриваемом случае совместная плотность распределения определена выражением (8), откуда следует, что степень экспоненты в выражении (Л.2) с учтем (5) представляет собой многомерный полином второй степени:

$$
-\frac{1}{2}(\vec{x}-\vec{M})^T K^{-1} \cdot (\vec{x}-\vec{M}) + i\mathfrak{k} \left[Q(\vec{M}) + \vec{B} \cdot (\vec{x}-\vec{M}) + (\vec{x}-\vec{M})^T A \cdot (\vec{x}-\vec{M})\right],
$$
 rде компоненты вектора

М расчетные значения мат. ожиданий.

Учитывая явное выражение функции  $g(x)$ , легко получить выражение характеристиче-

ской функции на основе выражения [18]: 
$$
\int \exp\left(-\vec{x}^T A \vec{x} + 2\vec{B} \vec{x}\right) d\vec{x} = \sqrt{\frac{\pi^n}{\det A}} \exp\left(\vec{B}^T A^{-1} \vec{B}\right)
$$
, т.е.:

$$
\phi_{g}(t) = \frac{e^{-\frac{t^{2}}{2}\bar{\mathbf{B}}^{\mathrm{T}}\left(K^{-1}-2itA\right)^{1}\bar{\mathbf{B}}+it\mathbf{Q}(\bar{M})}}{\sqrt{\det(E-2itKA)}}
$$
\n(9)

В случае диагональных матриц К (входные параметры статистически независимы) и А (смешанные производные разложения исключаются из рассматриваются) выражение для  $\phi_{g}(t)$  принимает более простой вид. Известное выражение  $\phi_{g}(t)$  позволяет в полной мере построить кривую вероятности отказа в зависимости от нагрузки, поскольку полностью определяет вид плотности распределения  $\rho_0(z)$ . Выполнение оценок погрешности  $\phi_2(t)$  ф<sub>0</sub>(t) затруднено из-за особенностей характеристической функции, которая относится к быстро осциллирующим функциям и поскольку модуль подынтегральной функции в выражении (Л.2) не превышает значений плотности распределения. В случае использования логнормального распределения для части параметров, в выражении (5), соответствующая часть аргументов заменяется без потери общности на функцию логарифма, например, для случая двух переменных  $g_2(x,y) = A(lnx)^2 + B(lnx+y+Cy^2+D(lnx+E(y+F)))$  или подбором параметров распределения интерполируется нормальным распределением. При этом выражение (9) не изменится

Выбор значений входных параметров расчета. Выше было отмечено, что, как правило, параметры выборок входных параметров отсутствуют, но доступна какая-либо одна характристика: мнимальное (X<sub>0.05</sub>) или среднее значение (X<sub>0.5</sub>). Допущение (8) позволяет использовать для оценки параметров совместного распределения выражение  $X_{\alpha} = M_{x}(1 +$  $u_{\alpha}v_{x}$ ). Соответственно, если известно минимальное значение ( $X_{0.05}$ ) или среднее значение  $(X_{0.5})$ , то, задав значение коэффициента вариации  $v$ , на основе несложных вычислений получаем значения параметров, полностью определеяющих распределение (8). Поскольку входные параметры существенно положительные величины (например, предел прочности, текучести, толщина, длина и т.п.) и достижение нулевого значения маловероятно (квантиль  $u_{x=0} > 5...10$ ), постольку в приближении нормального закона распределения справедлива система:

$$
\begin{cases}\nX_{0.05} = M_x (1 - u_{0.95}v) \\
0 = M_x (1 - u_x v)\n\end{cases} \rightarrow \begin{cases}\nv = \frac{1}{u_x} \\
M_x = \frac{u_x}{u_x - u_{0.95}} X_{0.05}\n\end{cases}
$$

Таким образом, в расчетах для механических характеристик можно принять  $v = 0, 1$  и ниже, что, в частности, подтверждается результатами опытов [19, 20]. Значения расчетных значений, для которых известен только один параметр распределения, предлагается брать следующие:  $X_1 = M_x(1 - 3v)$ ,  $X_2 = M_x$ ,  $X_3 = M_x(1 + 3v)$ . Значения  $X_1$ ,  $X_3$  – границы интервала, заключающего в себе 99,9 % значений, которые в основном определяют поведение характеристической функции для (5). Остальные значения, благодаря быстрому падению значений (8), дают пренебрежимо малый вклад в окончательный результат.

Пример 1. Построим кривую вероятности достижения значения предела текучести на внутренней поверхности стенки трубопровода 426х14 из материала сталь 20 в зависимости от внутреннего давления (внешнее равно нулю) при температуре внешней и внетренней стенок 50 и 60 °С соответственно. Выражение приведенного напряжения по теории Треска имеет вид [21]:

 $\mathbf{r}$ 

$$
\sigma = p \frac{2D^2}{D^2 - (D - 2s)^2} + \frac{\alpha E (T_{r=b} - T_{r=a})}{1 - v} \left[ \frac{D^2}{D^2 - (D - 2s)^2} + \frac{1}{2 \ln(1 - 2\frac{s}{D})} \right]
$$
(10)

где р - значение внутреннего давления, D и s, значение внешнего диаметра и толщины стенки трубопровода, соответственно. Зависимость  $\sigma = \sigma(D, s)$  является нелинейной, все параметры в выражении (4), кроме давления и температуры, являются случайными, но математические ожилания геометрических параметров известны (табл. 1), а для значения предела текучести известно только значение с обеспеченностью 5 %  $R_{0.05} = 206$  МПа [9]. Известны также среднее значение модуля Юнга и коэффициента температурного расширения приняты в соответствии с [22]. Значение модельных коэффициентов вариации и соотвествующие расчетные значения представлены в табл. 1.

## Таблица 1.

### Значения входных геометрических и механических параметров для расчета

Table 1. Input geometric and mechanical parameter values for calculation

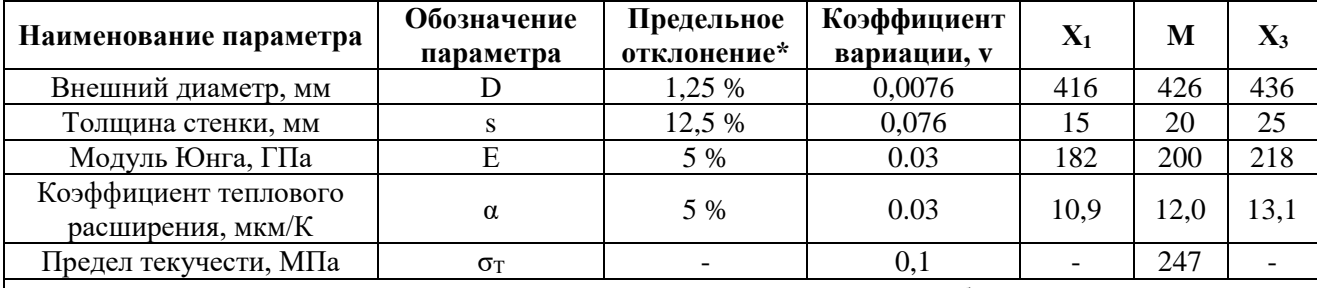

 $*$  — предельные отклонения по наружному диаметру и толщине стенки труб в соотвествии с ГОСТ 8732-78.

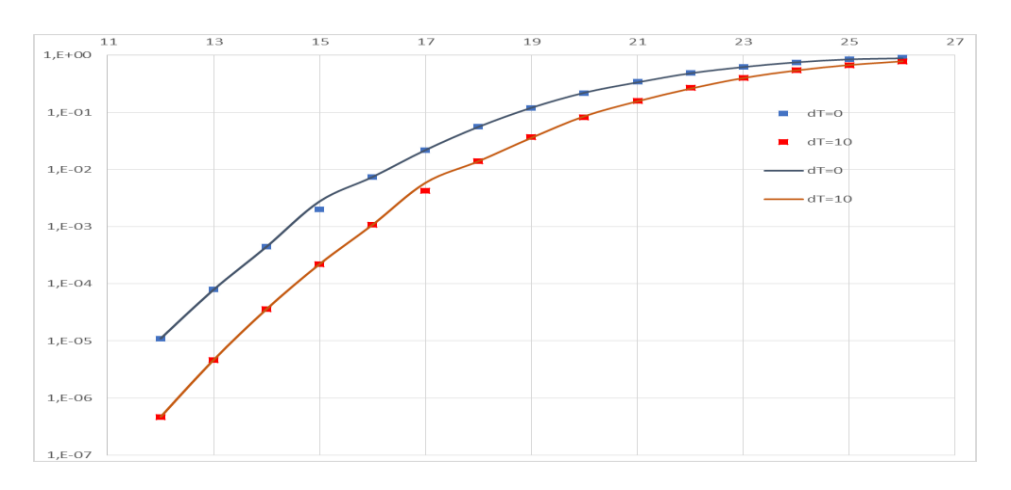

### Рис. 1. Кривая вероятности достижения предела текучести на внутренней стенки трубопровода в зависимости от значения внутреннего давления

(синий тренд соответствует оригинальной функции (\*), оранжевый – полиномиальная аппроксимация (допустимое значение внутреннего давления по [2] равно 12,9 МПа))

### Fig. 1. Possibility curve for reaching the yield strength on an internal pipe wall against internal pressure value

(the blue trend corresponds to an original function  $(*)$ , the orange one is a polynominal approximation (the allowed value of internal pressure for  $[2]$  is  $12.9 \text{ MPa}$ ))

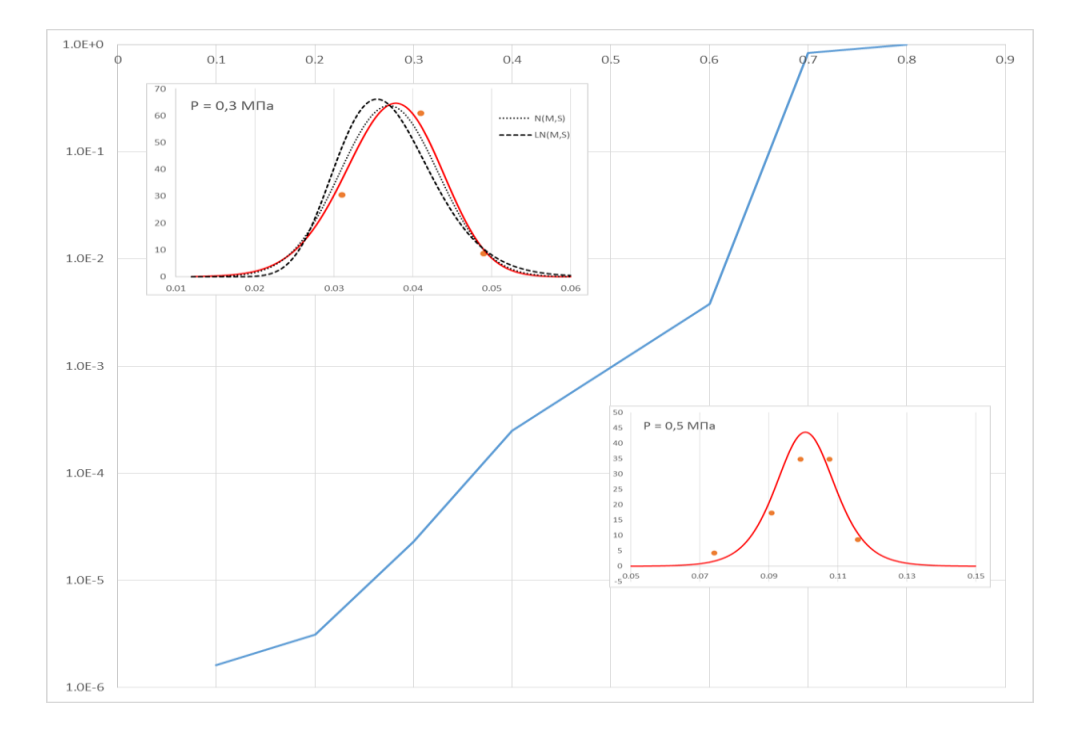

**Рис. 2. Зависимость вероятности достижения локальной деформации оболочки 0,2 % от давления** *(дополнительные графики представляют вид функции плотности распределения для давлений 0,3 МПа и 0,5 МПа – красная кривая; точки соответствуют значениям эмпирической плотности распределения)*

#### **Fig. 2. The dependence of the possibility for reaching local deformation of the containment is 0.2 % of the pressure value**

*(additional curves illustrate the function of distribution density for pressures of 0.3 MPa and 0.5 MPa – the red curve; points correspond to the values of empiric distribution density)*

**Пример 2.** На рис. 2 представлена зависимость вероятности достижения локальной деформации защитной оболочки 0,2 % от давления. Детальный вид и характеристики защитной оболочки ВВЭР-1200 представлены в работе [4]. В качестве критерия прочности защитной оболочки принято предельное состояние канатов предварительного натяжения. Прочность оболочки считается исчерпанной при достижении каким-либо из канатов предельно допустимой осевой деформации:

$$
\varepsilon_{K} \leq |\varepsilon_{K}|, \tag{11}
$$

где  $\varepsilon_{\rm K}$  – относительная осевая деформация каната;  $|\varepsilon_{\rm K}|$ =3,5 % – предельно допустимая осевая деформация каната.

В соответствии с [23], предельно допустимая осевая деформация канатов составляет от 3,7 до 4,1 %. Расчеты показали, что канаты имеют значительный запас прочности по деформации: значение полной деформации не достигает 3,7 % в интервале изменения давления от 0 МПа до 1 МПа.

#### **Заключение**

Представленный подход, базирующийся на строгом математическом обосновании, позволяет моделировать плотность распределения неизвестной функции Q, учитывая N входных параметров, и оценивать их влияние на результирующее значение вероятности отказа, а также оптимизировать время расчетов. С целью повышения качества результатов ВАБ и оценки надежности проектирования в рамках обоснования ядерной безопасности АС усо-

вершенстован метод построения кривой вероятности отказа элемента системы в зависимости от нагружающих факторов. Метод основан на интерполяции неизвестной функции нескольких переменных, являющихся входными параметрами расчетной модели.

Разработанный подход может быть использован для оценки параметров надежности, вероятности техногенных событий (разгерметизация баков, сосудов и т.п.) как в энергетике, так и в смежных областях промышленности. При наличии дополнительных данных предложенная модель позволяет использовать аппарат непараметрической статистики и учитывать старение в форме зависимости от времени эксплуатации.

## **Библиографический список**

- 1. РД ЭО 1.1.2.05.0330-2012 Руководство по расчету на прочность оборудования и трубопроводов реакторных установок РБМК, ВВЭР и ЭГП на стадии эксплуатации. Утвержден и введен в действие приказом ОАО «Концерн Росэнергоатом» от 29.12.2012 № 9/1282-П.
- 2. ПНАЭ Г-7-002-86 Нормы расчета на прочность оборудования и трубопроводов АЭУ. М.: Энрегоатомиздат, 1989. – 525 с.
- 3. **Горюнов, О.В.** Обоснование вибропрочности трубопроводов АЭС / О.В. Горюнов, С.В. Словцов, В.Е. Михайлов, К.А. Григорьев, Е.С. Михайлов, П.А. Кругликов // Электрические станции. 2018. № 4 (1041). С. 2-5.
- 4. **Горюнов, О.В.** Оценка вероятности отказа защитной оболочки ВВЭР-1000 / О.В. Горюнов, Н.Н. Куриков, К.А. Егоров // Тяжелое машиностроение. 2020. № 7-8. С.7-11.
- 5. **Калинкин, И.В.** Разработка вероятностно-прочностных моделей для оценки надежности защитных оболочек АЭС с ректорами ВВЭР / И.В. Калинкин, П.Л. Визир // Сборник трудов 2-й международной научно-технической конференции «Обеспечение безопасности АЭС с ВВЭР» (19-23 ноября 2001 г., Подольск, ФГУП ОКБ «ГИДРОПРЕСС»). – Подольск.: изд-во АО «Гидропресс», 2001, С. 77.
- 6. **Králik, J.** Probability analysis of reinforced concrete structure failure of NPP due to loss of coolant accident // Proceeding of the Internaional Standard Problem 48 Workshop, Lyon, France, June 2005, p.131-142
- 7. **Вентцель, Е.С.** Теория вероятностей и ее инженерные приложения. Учеб. Пособие для втузов / Е.С. Вентцель, Л.А. Овчаров. – М.: ВШ, 2000. – 480 с.
- 8. ГОСТ Р 8.736-2011, Методы обработки результатов измерений. Основные положения. М.: Стандартинформ, 2019. – 23 с.
- 9. ГОСТ Р 59115.3-2021 Обоснование прочности оборудования и трубопроводов атомных энергетических установок. Кратковременные механические свойства конструкционных материалов, М. Российский институт стандартизации, 2021. – 94 с.
- 10. **Голофаст, С.Л**. Влияние фактических закономерностей распределения предела текучести стали 17Г1С на коэффициент запаса прочности участков магистрального газопровода // Экспозиция Нефть Газ. 2019. № 3. С. 58-64.
- 11. **Шоцкий, С.А.** Оценка прочности температурно-деформируемых участков трубопроводов с учетом случайной природы предела текучести материала труб // Экспозиция Нефть Газ. 2019. № 2. С.75-79.
- 12. **Митенков, Ф.М.** Прикладная теория пластичности / Ф.М. Митенков, И.А. Волков, Л.А. Игумнов, А.В. Каплиенко, Ю.Г. Коротких, В.А. Панов. – М.: ФИЗМАТЛИТ, 2015. – 284 с.
- 13. **Амосов, А.А.** Вычислительные методы для инженеров: Учеб. пособие / А.А. Амосов, Ю.А. Дубинский, Н.В. Копченова. – М.: ВШ, 1994. – 544 с.
- 14. **Калиткин, Н.Н.** Численные методы / Н.Н. Калиткин. М.:Наука, 1978 512 с.
- 15. **Горюнов, О.В.** Построение кривой отказа при нелинейном нагружении защитной оболочки ВВЭР-1000. О.В. Горюнов, Н.Н. Куриков // Прочность и надежность оборудования: с одиннадцатый межотраслевой семинар, 14–18 октября 2019 г., Вороново : сборник докладов. – М.: Изд-во АО «НИКИЭТ», 2019. С.77.
- 16. **Бронштейн И.Н.** Справочник по математике для инженеров и учащихся втузов / И.Н. Бронштейн, К.А. Семендяев. – М.: Наука, ГРФМЛ, 1986. – 544 с.
- 17. **Федорюк, М.В.** Обыкновенные дифференциальные уравнения / М.В. Федорюк. М.: Наука. ‒ Главная редакция физико-математической литературы, 1985. – 448 с.
- 18. **Крамер, Г.** Математические методы статистики / Г. Крамер. М.: Мир, 1975. 648 с.
- 19. **Когаев, В.П.** Расчеты на прочность при напряжениях, переменных в времени / В.П. Когаев. М.: Машиностроение, 1977. – 232 с.,
- 20. Вероятностные характеристики прочности авиационных материалов и сортамента. Справочник. – М.: Машиностроение, 1970. – 576 с.
- 21. **Крамеров, А.Я.** Термические напряжения в реакторных конструкциях / А.Я. Крамеров, Я.Б. Фридман, С.А. Иванов // Атомная энергия. 1960. Т. 8. Вып. 2. С.101-111.
- 22. ГОСТ Р 59115.2-2021 Обоснование прочности оборудования и трубопроводов атомных энергетических установок. Модуль упругости, температурный коэффициент линейного расширения, коэффициент Пуассона, модуль сдвига. – М.: Российский институт стандартизации, 2021, – 18 с.
- 23. Sandia Report. Sand2012-3503 P. Unlimited Release. Printed. May, 2014.

## *Дата поступления в редакцию: 16.11.2022*

*Дата принятия к публикации: 10.01.2023*

**УДК 536.24.08** *DOI: 10.46960/1816-210X\_2023\_1\_53*

# **СПОСОБ ОПРЕДЕЛЕНИЯ ОБЪЕМНОГО КОЭФФИЦИЕНТА ТЕПЛООТДАЧИ ПОРИСТЫХ МАТЕРИАЛОВ В ТЕПЛООБМЕННЫХ КАНАЛАХ<sup>1</sup>**

#### **М.В. Лехнер**

ORCID: **0000-0002-4037-861X** e-mail: **maksim.lehner@gmail.com** Нижегородский государственный технический университет им. Р.Е. Алексеева *Нижний Новгород, Россия*

### **А.А. Добров**

ORCID: **0000-0001-7363-8791** e-mail: **dobrov@nntu.ru** Нижегородский государственный технический университет им. Р.Е. Алексеева *Нижний Новгород, Россия*

Рассмотрены проблемы определения теплообменных характеристик пористых материалов, имеющих большой потенциал использования в качестве интенсификаторов теплообменных процессов в элементах ядерных энергетических установок. Физическая основа интенсификации при помощи пористых материалов заключается в чрезвычайно высокой интенсивности теплообмена между проницаемой пористой матрицей и протекающим сквозь нее теплоносителем вследствие развитой поверхности теплообмена между ними. Для реализации подобного способа интенсификации необходимо определить теплообменные характеристики пористого материала, которые сводятся к определению объемного коэффициента теплоотдачи. Для его определения в пористых материалах предложен расчетно-экспериментальный способ, основанный на измерении теплофизических параметров рабочей среды и расчетно-экспериментальном определении температуры каркаса пористого тела. Для измерения температуры внешней видимой поверхности каркаса пористого материала был предложен метод с использованием тепловизора с предварительным нанесением на поверхность пористого материала покрытия с измеренным коэффициентом излучения. Предложенный способ может быть использован для оценки эффективности применения широкого класса пористых структур в качестве интенсификаторов теплообмена.

*Ключевые слова:* теплообмен, пористые материалы, объемный коэффициент теплоотдачи, тепловизионный метод измерения температуры.

**ДЛЯ ЦИТИРОВАНИЯ**: Лехнер, М.В. Способ определения объемного коэффициента теплоотдачи пористых материалов в теплообменных каналах / М.В. Лехнер, А.А. Добров // Труды НГТУ им. Р.Е. Алексеева. 2023. № 1. С. 53-59. DOI: 10.46960/1816-210X\_2023\_1\_53

## **METHOD FOR DETERMINATION OF VOLUMETRIC HEAT TRANSFER COEFFICIENT IN POROUS MATERIALS OF HEAT-EXCHANGE CHANNELS**

**M.V. Lehner** ORCID: **0000-0002-4037-861X** e-mail: **maksim.lehner@gmail.com** Nizhny Novgorod State Technical University n.a. R.E. Alekseev *Nizhny Novgorod, Russia*

# **A.A. Dobrov** ORCID: **0000-0001-7363-8791** e-mail: **dobrov@nntu.ru** Nizhny Novgorod State Technical University n.a. R.E. Alekseev

*Nizhny Novgorod, Russia*

 $\overline{a}$ 

**Abstract.** The paper studies the problems of determination of heat exchange characteristics of porous materials having large potential of application as intensifiers for heat exchange processes in components of nuclear power plants. Physical background of intensification using porous materials involves highly intensive heat exchange between permeable porous matrix and heat carrying agent flowing through it due to the extended surface of heat exchange between them. To implement such a method of intensification, heat exchange characteristics of porous material must be measured, which is confined to determination of volumetric heat transfer coefficient. To determine volumetric heat transfer coefficient in porous materials, a computational-experimental method is proposed, which is based on measuring of thermo-physical properties of operation environment and computational-experimental determination of porous body scaffold temperature. To measure the temperature of the apparent surface of porous material scaffold, the method using thermal camera is proposed, with coating of measured emissivity preliminary applied to porous material surface. The proposed method can be used to evaluate the effectiveness of application of wide range of porous structures as heat exchange intensifiers.

*Key words:* heat exchange, porous materials, volumetric heat transfer coefficient, temperature measuring method using thermal camera.

**FOR CITATION**: M.V. Lehner, A.A. Dobrov. Method for determination of volumetric heat transfer coefficient in porous materials of heat-exchange channels. Transactions of NNSTU n.a. R.E. Alekseev. 2023. № 1. Pp. 53-59. DOI: 10.46960/1816-210X\_2023\_1\_53

#### **Введение**

Развитие ряда отраслей техники - ядерной, лазерной, авиационной, ракетно-космической – характеризуется непрерывным ростом энергонапряженности элементов их конструкции. В связи с этим, актуальным является создание высокоэффективных теплообменных аппаратов различного назначения [1]. Успешное решение сопутствующих задач невозможно без интенсификации теплообменных процессов. Одним из перспективных и эффективных ее способов является использование в теплообменных устройствах пористых материалов [2]. Например, изготовление элементов тепловой защиты ядерных реакторов из пористого материала позволяет значительно снизить температуру конструкционных материалов по сравнению с обычным конвективным охлаждением сплошных элементов [2, с. 11].

#### **Постановка проблемы и способы решения**

При создании теплообменных аппаратов для ядерных энергетических установок с использованием пористых материалов необходимо иметь представление о происходящих в них тепломассообменных процессах, описание которых проблематично. Одной из основных является проблема определения коэффициента теплоотдачи пористого каркаса. Трудность заключается в нахождении с достаточной степенью точности истинной площади поверхности каркаса пористого материала, участвующей в теплообмене. В общем случае коэффициент теплоотдачи является функцией параметров теплоносителя, зависит от характера его течения, а также от формы и размеров каналов в пористом теле. В связи с этим, при проектировании теплообменных аппаратов на основе пористых элементов удобнее перейти к макромасштабному описанию процесса теплообмена, которое заключается в использовании объемного коэффициента теплоотдачи  $a_{\nu}$  [3].

$$
a_{\nu} = \frac{q_{\nu}}{t_{nm} - t_{\infty}},\tag{1}
$$

где  $q_{{}_{\mathrm{v}}}$  – плотность объемного тепловыделения,  $\mathit{Bm}\,/\, \mathit{M}^{3} \cdot K$  ;

*пт <sup>t</sup>* – температура пористого тела, *К* ;

*<sup>t</sup><sup>ж</sup>* – температура жидкости (газа), *<sup>К</sup>* .

При таком подходе основная сложность состоит в определении разности температур пористого тела и теплоносителя. В условиях проведения реального эксперимента она достаточно мала, даже в случае использования газового теплоносителя [3]. Измерение температуры каркаса в глубине пористой структуры трудноосуществимо с технической точки зрения, так как контактные методы измерения температуры вносят искажения в геометрию пористой структуры, что оказывает влияние на измерение локальной температуры теплоносителя. В связи с этим, при определении среднего для исследуемого образца значения а, ограничиваются измерениями температуры внешних поверхностей каркаса и теплоносителя на входе и выходе в образец, принимая, что размеры чувствительных элементов термопар соизмеримы с размерами пористой структуры, и на их показания влияют входные и выходные течения.

Необходимо отметить, что на распределение температуры поверхности каркаса и теплоносителя, следовательно, и на разность их температур влияют перетечки тепла по каркасу. Они обуславливаются теплопроводностью материала, из которого изготовлено пористое тело. Этот факт вызвал появление ряда работ по определению а путем решения обратной задачи теплообмена в пористом теле [4]. При таком подходе объемный коэффициент теплоотдачи определяется с помощью критериальных уравнений, получаемых экспериментальным путем. Данный метод использовался многими авторами при описании процессов теплообмена в пористых телах. Накопленные ими данные были обстоятельно проанализированы и обобщены в работах [2, 5-7]. В общем случае критериальные уравнения имеют вид:

$$
Nu = c \cdot (Re \cdot Pr)^n,\tag{2}
$$

где  $Nu$  – критерий Нуссельта;

 $c$  - численный коэффициент;

Re - критерий Рейнольдса;

 $Pr$  – критерий Прандтля;

 $n-$ численный показатель степени.

Следовательно, проблема достоверного определения температуры каркаса является определяющей при нахождении закономерностей поведения  $\alpha_v$ . Авторами данной работы предлагается метод определения температуры каркаса пористого тела. Метод основан на тепловизионном измерении температуры внешней видимой поверхности каркаса и расчете температуры поверхности стенки элемента, находящейся в хорошем тепловом контакте с каркасом пористого тела.

## Расчетно-экспериментальный метод определения объемного коэффициента теплоотдачи

На основе анализа предоставленных данных, для определения объемного коэффициента теплоотдачи предлагается использовать расчетно-экспериментальный метод. Он опирается на измерение теплофизических параметров газа и пористого материала в сочетании с расчетом температуры поверхности стенки элемента, находящейся в хорошем тепловом контакте с каркасом пористого тела. Принципиальная схема предложенного расчетно-экспериментального способа определения объемного коэффициента теплоотдачи пористого материала на примере цилиндрического элемента с установленным внутри пористым телом приведена на рис. 1. Измерения предлагается проводить на образцах, представляющих из себя цилиндрическую металлическую трубку 2 с запрессованным внутрь пористым телом 4 с хорошим тепловым контактом между внутренней стенкой трубки и поверхностью пористо тела соприкасающегося с ней. В качестве рабочей среды рекомендуется использовать газ. С помощью термопар 3,6 производится измерение температур газа в нескольких точках сечения трубки на входе в образец и на выходе из него, что позволяет рассчитать средние значения температуры газа на входе и выходе из образца соответственно. Расход газа определяется с помощью трубки Пито-Прандтля (позиция 7 на рис. 1) путем измерения динамической составляющей перепада давления в нескольких точках сечения трубки с дальнейшим пересчетом в расход рабочей среды. Тепловой поток подводится равномерно к внешней поверхности трубки в пределах пористого тела.

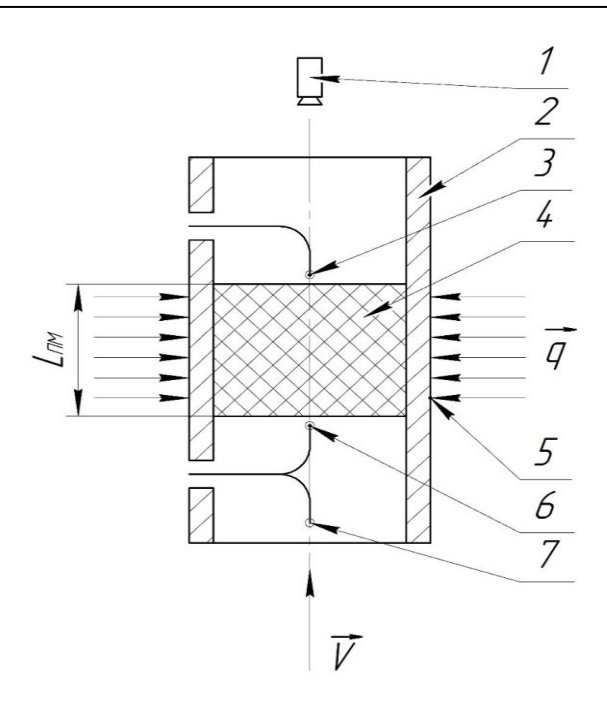

#### **Рис. 1. Принципиальная схема расчетно-экспериментального способа измерения объемного коэффициента теплоотдачи пористого тела**

*1 – тепловизор для измерения температуры видимой поверхности каркаса пористого материала, 2 – цилиндрическая трубка, 3 – термопара для измерения температуры газа на выходе из пористого тела, 4 – пористое тело, 5 – термопара для измерения температуры внешней поверхности трубки; 6 – термопара для измерения температуры газа на входе в пористое тело, 7 – трубка Пито-Прандтля*

#### **Fig. 1. Road map for computational-experimental method for measuring volumetric heat transfer coefficient in porous body**

*1 – thermal camera to measure the temperature of the apparent surface of porous material scaffold, 2 – cylinder tube, 3 – thermocouple sensor to measure gas temperature at the exit from the porous body, 4 – porous body, 5 – thermocouple sensor to measure the temperature of the tube outside surface; 6 – thermocouple sensor to measure gas temperature at the entry into the porous body, 7 – Pitot-Prandtl tube*

Выражение (1) для определения объемного коэффициента теплоотдачи можно записать в следующем виде:

$$
\alpha_{\nu} = \frac{q_{\nu}}{T_{nm} - T_{\text{gas}}},\tag{3}
$$

где *<sup>T</sup>пт* – среднее значение температуры каркаса пористого тела, *К*;

*Tгаз* – среднее значение температуры газа в объеме пористого тела, *К*.

Объемный тепловой поток, подводимый к пористому материалу можно определить, как:

$$
q_{\nu} = \frac{Q}{V \cdot \tau},\tag{4}
$$

где *Q* – количество теплоты подводимое к пористому материалу, *Дж* ;

 $V$  – объем пористого материала,  $m^3$ ;

– время, за которое было передано количество теплоты равное *Q* , *<sup>с</sup>* .

Объем пористого материла *V* определяется как:

$$
V = S_{mp} \cdot L_{nu},\tag{5}
$$

где S<sub>mp</sub> – площадь поперечного сечения трубки, м<sup>2</sup>;

*L пм* – высота вставки из пористого материла, *<sup>м</sup>* .

Примем, что все тепло подведенное пористому материалу отводится рабочей средой. Тогда количество теплоты *Q* переданной в газ определяется как:

$$
Q = G \cdot C_p \cdot \rho \cdot (\overline{T_{\text{max}}} - \overline{T_{\text{ax}}}) \cdot \tau , \qquad (6)
$$

где  $G$  – объемный расход газа в циркуляционном контуре,  $\pi^3/c$ ;

 $C_p$  – теплоемкость газа при постоянном давлении,  $\overline{\mathcal{A}}\mathcal{H}/\kappa$ г $\cdot$   $K$ ;

 $\rho$  – плотность газа, *кг* / м $^3$  ;

*Tвых* – средняя температура газа на выходе из образца, *К* ;

*Tвх* – средняя температура газа на входе в образец, *К*.

Таким образом, выражение для определения объемного коэффициента теплоотдачи примет вид:

$$
\alpha_{v} = \frac{G \cdot C_{p} \cdot \rho \cdot (\overline{T_{\text{max}}} - \overline{T_{\text{ex}}})}{S_{\text{mp}} \cdot L_{\text{nu}} \cdot (\overline{T_{\text{max}}} - (\overline{T_{\text{max}} + \overline{T_{\text{ex}}}}))},
$$
\n(7)

Температура газа на входе и выходе из образца определяется как среднее значение:

$$
\overline{T_{\text{max}}} = \frac{\sum T_{\text{max } i}}{i};
$$
\n
$$
\overline{T_{\text{ex}}} = \frac{\sum T_{\text{ex } i}}{i},
$$
\n(8)

где *Tвых i* – значение температуры на выходе из пористого тела измеренное в *<sup>i</sup>* -ой точке сечения трубки, *К*;  $T_{\text{ex}i}$  – значение температуры на входе в пористое тело измеренное в *i*-ой точке сечения трубки, *К* ; *i* – количество измерений.

В свою очередь, объемный расход газа в циркуляционном контуре *G* определяется:

$$
G = \overline{V}_{\phi} \cdot S_{mp},\tag{9}
$$

где *Vф* – среднее по сечению трубки значение скорости фильтрации, *<sup>м</sup> <sup>с</sup>*/ .

Среднее значение скорости фильтрации рассчитывается в соответствии с выражением:

$$
\overline{V_{\phi}} = \sqrt{\frac{\rho \cdot \frac{\sum P_{\partial_i}}{i}}{2}},
$$
\n(10)

где P<sub>д</sub> – измеренное трубкой Пито-Прандтля значение динамической составляющей давления в *<sup>i</sup>* -ой точке сечения, *Па* .

В выражении (3) температура каркаса пористого тела определяется как среднее между измеренной тепловизором температурой внешней видимой поверхности пористого материла  $T_{nm}^{u_{3M}}$  и температурой внутренней поверхности стенки цилиндрической трубки  $T_{nm}^{pacq}$ :

$$
T_{nm} = \frac{T_{nm}^{pac} + T_{nm}^{u3m}}{2},\tag{11}
$$

При измерении температуры внешней видимой поверхности каркаса пористого материала с помощью тепловизора необходимо знать коэффициент излучения, который в большинстве случаев неизвестен. В связи с этим, на поверхность каркаса пористого тела, температуру которой требуется измерить, рекомендуется тонким слоем нанести покрытие с измеренным коэффициентом излучения, не вносящим значительных искажений в теплопередающие свойства пористого материла.

Для определения температуры внутренней поверхности стенки цилиндрической трубки  $T_{nm}^{~\, \mu\alpha\gamma}~$ решается задача теплопроводности однородной цилиндрической стенки. Рассмотрим трубку длиной  $L_{\mu\nu}$  с внутренним диаметром  $d_1$  и внешнем диаметром  $d_2$ . Коэффициент теплопроводности материала трубки постоянен и равен  $\lambda$ . Тепловой поток  $q$  подводится равномерно с внешней стороны трубки в пределах высоты  $L_{\mu\nu}$ . Температура внешней и внутренней поверхности трубки  $T_2$  и  $T_1$  соответственно поддерживается постоянной. Температура цилиндрической стенки изменяется только в радиальном направлении. Следовательно, имеем одномерное температурное поле. Схематичное изображение для решения данной задачи приведено на рис. 2.

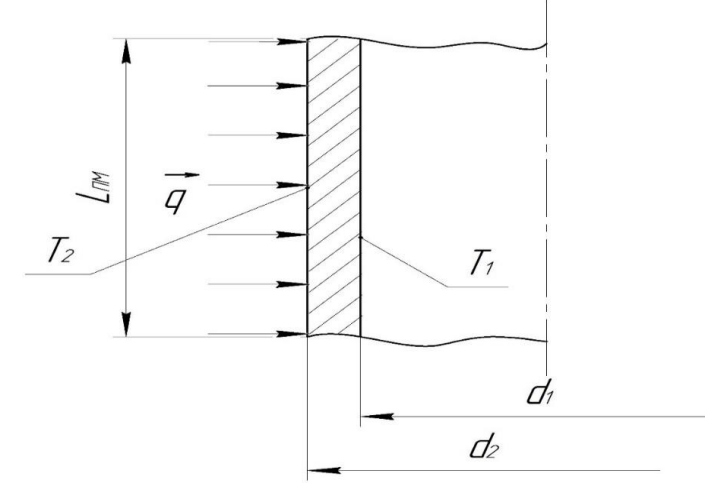

#### **Рис. 2. Схема задачи теплопроводности для однородной цилиндрической стенки**

#### **Fig. 2. Heat conduction problem scheme for homogeneous cylinder wall**

Решая рассматриваемую задачу получим выражение для расчета температуры внутренней поверхности цилиндрической трубки:

$$
T_{nm}^{pacu} = T_1 = T_2 - \frac{d_2 \cdot q \cdot \ln\left(\frac{d_2}{d_1}\right)}{2\lambda} \tag{12}
$$

С учетом всех вышеизложенных преобразований выражение для определения объемного коэффициента теплоотдачи предложенным расчетно-экспериментальным методом примет вид:

$$
\alpha_{v} = \frac{\sqrt{\frac{\rho \cdot \sum P_{o_i}}{2 \cdot i} \cdot \rho \cdot C_p \cdot \frac{(\sum T_{\text{max }i} - \sum T_{\text{ext}})}{i}}}{L_{n,u} \cdot \left(\frac{2 \cdot T_2 \cdot \lambda - d_2 \cdot q \cdot \ln\left(\frac{d_2}{d_1}\right) + 2 \cdot T_{nm}^{u_3} \cdot \lambda}{4 \cdot \lambda}\right) - \left(\frac{\sum T_{\text{max }i} + \sum T_{\text{ext}}}{2 \cdot i}\right)}{(13)}
$$

Необходимо заметить, что в представленном методе не измеряется температура поверхности каркаса пористого тела на входе рабочей среды. Это приводит к завышению средней температуры каркаса пористого тела, и, следовательно, к занижению объемного коэффициента теплоотдачи. Таким образом, предложенный способ может быть использован для нахождения минимального значения коэффициента теплоотдачи пористых материалов.

#### **Заключение**

Представлен расчетно-экспериментальный способ определения объемного коэффициента теплоотдачи пористых материалов, заключающийся в экспериментальном измерении теплофизических параметров рабочей среды и расчетно-экспериментальном определении значения температуры каркаса пористого тела. Она определяется как среднее между температурой внешней видимой поверхности пористого материла, измеренной тепловизором, и температурой внутренней поверхности стенки цилиндрической трубки, находящейся в хорошем тепловом контакте с исследуемым пористым телом. Получено выражение для определения минимального значения коэффициента теплоотдачи пористых материалов.

Предложенный метод является универсальным, поскольку позволяет измерить объемный коэффициент теплоотдачи для широкого класса пористых структур, а также провести оценку эффективности применения в теплообменных аппаратах ядерных энергетических установок.

*Работа выполнена в рамках государственного заказа в сфере научной деятельности (тема № FSWE-2021-0008).*

## **Библиографический список**

- 1. **Попов, И.А.** Гидродинамика и теплообмен в пористых теплообменных элементах и аппаратах. Интенсификация теплообмена: монография / И.А. Попов. – Казань: Центр инновационных технологий, 2007. – 240 с.
- 2. **Поляев, В.М.** Гидродинамика и теплообмен в пористых элементах конструкций летательных аппаратов / В.М. Поляев, В.А. Майоров, Л.Л. Васильев. – М.: Машиностроение, 1988. – 168 с.
- 3. **Зейгарник, Ю.А***.* Теплообмен в пористых структурах: современное состояние и основные направления исследования / Ю.А. Зейгарник, А.М. Поляев // Теплоэнергетика. 1996. № 1. С. 62-70.
- 4. **Алифанов, О. М.** Экспериментальное исследование метода определения коэффициента внутреннего теплообмена в пористом теле из решения обратной задачи [Текст] / О.М. Алифанов, А.П. Трянин, А.Л. Ложкин // Инженерно-физический журнал. Т. 52, № 3. С. 461.
- 5. **Аэров, М.Э.** Аппараты со стационарным зернистым слоем / М.Э. Аэров, О.М. Тодес, Н.Д. Наринский. ‒ Л.: Химия,1979. С. 9.
- 6. **Ерошенко, В.М.** Теплообмен при вынужденном течении жидкости внутри пористых спеченных материалов [Текст] / В.М. Ерошенко, Л.А. Яскин // ИФЖ. 1979 Т.30. С. 5-13.
- 7. **Жижкин, А.М.** Распределение пор по размерам в тонкостенных изделиях из материала МР / Проблемы и перспективы развития двигателестроения. Труды международной научно-технической конференции. Ч. 1. – Самара, Изд-во СНИУ им. акад. С.Н. Королева. 2003. С. 185-190.
- 8. **Карпович, Э. В***.* Подтверждение обобщенного критериального уравнения конвективного теплообмена для пористых структур экспериментальным путем [Текст] // Агротехника и энергообеспечение. 2019. № 1(22). С. 106-117.

*Дата поступления в редакцию: 10.12.2022*

*Дата принятия к публикации: 02.02.2023*

# **МАШИНОСТРОЕНИЕ И ТРАНСПОРТ: ТЕОРИЯ, ТЕХНОЛОГИИ, ПРОИЗВОДСТВО**

**УДК 621.8** *DOI: 10.46960/1816-210X\_2023\_1\_60*

# **К ПРОЕКТИРОВАНИЮ КОНИЧЕСКОЙ ФРИКЦИОННОЙ ПЕРЕДАЧИ С ПАРАЛЛЕЛЬНЫМИ ВАЛАМИ<sup>1</sup>**

**Б.Н. Акрамов**

ORCID: **0000-0002-0049-0463** e-mail: **akramov57@bk.ru** Таджикский технический университет им. акад. М.С. Осими *Душанбе, Таджикистан* 

**И.А. Исматов**  ORCID: **0000-0003-2176-6219** e-mail: **[ismatov.ismoiljon@mail.ru](mailto:ismatov.ismoiljon@mail.ru)** Таджикский технический университет им. акад. М.С. Осими *Душанбе, Таджикистан* 

**М.А. Тошев**  ORCID: **0000-0002-4400-8050** e-mail: **mirzo.toshev1965@gmail.com** Таджикский технический университет им. акад. М.С. Осими *Душанбе, Таджикистан*

Рассмотрена задача определения передаточного отношения конической фрикционной передачи с параллельными осями, угловой скорости ведомого катка и допустимой нагрузки по известным угловой скорости ведущего катка и заданной силовой нагрузки на нем. Для решения задачи использованы аналитические зависимости между геометрией механизма и его кинематико-силовыми показателями, именно – в критическом сечении отсутствует скольжение профилей катков друг по другу (сила трения принимается равной нулю). Особенность этих передач – двоякая роль силовой нагрузки, действующей и как движущая сила, и как полезная нагрузка. Изучен вопрос проектирования конической фрикционной передачи с параллельными осями предлагаемого типа и задача проектирования по главному параметру при известных силовых нагрузках. Рассмотрена также задача проверочного расчета, которая для данного механизма заключается в подборе допустимого значения силы прижатия катков друг к другу (допустимой нагрузке на передачу). В зависимости от материала катков проектирование ведется или по допускаемым контактным напряжениям, или по допускаемой линейной нагрузке на единицу длины контакта.

*Ключевые слова:* коническая фрикционная передача, передаточное число, угловая скорость, допустимая нагрузка, проверочный расчет, стальные катки, катки неметаллического типа.

**ДЛЯ ЦИТИРОВАНИЯ:** Акрамов, Б.Н. К проектированию конической фрикционной передачи с параллельными валами / Б.Н. Акрамов, И.А. Исматов, М.А. Тошев // Труды НГТУ им. Р.Е. Алексеева. 2023. № 1. С. 60-68. DOI: 10.46960/1816-210X\_2023\_1\_60

# **TO THE DESIGN OF PARALLEL SHAFT CONE FRICTION TRANSMISSION**

**B.N. Akramov**  ORCID: **0000-0002-0049-0463** e-mail: **[akramov57@bk.ru](mailto:akramov57@bk.ru)** [Tajik Technical University n.a.](https://www.facebook.com/ttu.m.s.osimi/) academician M.S. Osimi *Dushanbe, Tajikistan*

 $\overline{a}$ 

<sup>©</sup> Акрамов Б.Н., Исматов И.А., Тошев М.А., 2023

## **M.A. Toshev**

## ORCID: **0000-0002-4400-8050** e-mail: mirzo.toshev1965@gmail.com [Tajik Technical University n.a. academician M.S. Osimi](https://www.facebook.com/ttu.m.s.osimi/)  *Dushanbe, Tajikistan*

**Abstract.** The paper studies the task of determining gear ratio of a parallel shaft cone friction transmission, angular speed of the driven roller and allowed load depending on known angular speed and preset power loading of the leading roller. To address this task, analytical dependencies between apparatus geometry and its kinematic and power characteristics – specifically, the fact that at critical cross-section, rollers do not slide against each other (zero friction assumed) – are used. The peculiarity of these transmissions is the twofold role of power load – it acts both as driving force and useful load. The problem of designing a parallel shaft cone friction transmission of proposed type is addressed, as well as the task of designing it based on principal parameter at known power load and the task of control calculation that, for this apparatus, involves the selection of allowed tightness of rollers against each other (allowed transmission load). Depending on material (for mechanical transmissions, the recommended materials are metals, gray cast-irons and non-metals) of rollers, design is performed based on the allowed contact stress or allowed linear load per length unit of contact.

*Key words:* cone friction transmission, gear ratio, angular speed, allowed load, control calculation, steel rollers, non-metal type rollers.

**FOR CITATION:** B.N. Akramov, I.A. Ismatov, M.A. Toshev. To the design of parallel shaft cone friction transmission. Transactions of NNSTU n.a. R.E. Alekseev. 2023. № 1. C. 60-68. DOI: 10.46960/1816-210X\_2023\_1\_60

#### **Введение**

Фрикционные передачи служат в основном для передачи и преобразования вращательного движения. Принцип работы данной передачи основан на создании контактного трения между катками 1 и 2 за счет силы прижатия катков друг к другу (рис. 1).

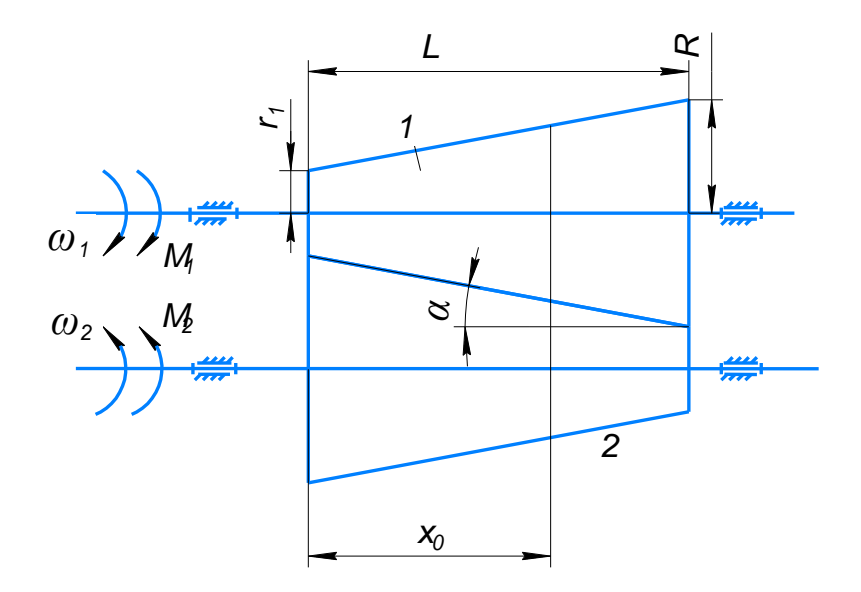

**Рис. 1. Схема механизма фрикционной передачи с параллельными валами**

**Fig. 1. Diagram of a mechanism of parallel shaft cone friction transmission**

Условие работоспособности передачи имеет вид:

$$
F_{TP} \ge F_t \tag{1}
$$

где  $F_{\text{rp}}$  – сила трения между катками,  $F_t$  – окружное усилие на ведущем катке. Данная сила трения может быть создана различными способами: предварительно затянутыми пружинами (в приборах), гидроцилиндрами (силовые передачи) и т.д. В машинах данная передача обычно используется в виде вариатора.

Достоинствами фрикционной передачи являются: простота конструкции и обслуживания, плавность работы и бесшумность, предохраняющая способность, бесступенчатое изменение скорости, возможность реверсирования на ходу, включение и выключение передачи на ходу без остановки. Недостатки этой передачи - малая передаваемая мощность, сравнительно малый КПД, большое и неравномерное изнашивание катков, и главное – необходимость прижатия катков друг к другу для создания необходимой силы трения между катками; последнее делает передачу громоздкой. Однако существует разновидность конической фрикционной передачи с параллельными валами, которая отличается особой компактностью, именно она рассматривается в данной работе.

Фрикционные передачи делятся обычно на цилиндрические, в которых оси параллельны друг другу, и конические, в которых оси пересекаются. Именно эти два типа обычно рассматриваются в учебной и научно-технической литературе. Есть еще одна возможная фрикционная передача конического типа с параллельными осями (как у цилиндрической фрикционной передачи). Ее особенностью является то, что передаточное отношение зависит от силовой нагрузки и является переменной величиной, определяемой многими факторами. Работы, исследующие такую передачу, не обнаружены. Поэтому вначале будет рассмотрен вопрос о том, какие именно факторы влияют на ее передаточное отношение и каким образом. Затем будет рассмотрен вопрос проектирования данной передачи в зависимости от материала катков.

Рассматриваемая передача применяется в дорожно-строительных машинах, а также в приборах, машинах и аппаратах текстильной и легкой промышленности. Передача применяется в качестве вариатора, так как силовая нагрузка  $M_1$  меняет движение (передаточное число передачи  $U_{12}$ ). Это устройство применяется в основном в фрикционных лебедках подъемников, (ковшовых, грузовых мачтовых), в скиповых подъемниках бетоносмесителей и т.п.

## **Теоретические исследование**

Дано: силовая нагрузка на ведомый каток  $M_I$ , угловая скорость ведущего катка  $\omega_1$  и межосевое расстояние между осями катков  $A = R_{1i} + R_{2i} = const$ . Необходимо определить:

 $n_1 = \frac{10}{12}$ 2  $U_{12} = \frac{\omega_1}{\omega_2}$  $\omega$  $=\frac{\omega_1}{\omega_1}$  – передаточное отношение передачи,  $\omega_2$  – угловую скорость ведомого катка,  $M_1$  –

допустимую величину нагрузки на ведущем катке.

Передача работает следующим образом. Ведущий каток 1, получив вращательное движение с постоянной угловой скоростью *ω2=const*, через силу трения между ведущим и ведомым катками передает движение на ведомый каток, который в зависимости от силовой нагрузки на ведущий каток *М<sup>1</sup>* может иметь переменную угловую скорость *ω2.* Обозначим через x<sup>0</sup> координату сечения на ведущем катке, для которой отсутствует проскальзывание между катками (назовем это сечение критическим), т.е. в данном сечении сила трения отсутствует. В сечениях до критического сечения радиус ведущего катка меньше радиуса ведомого катка (соответственно окружная скорость на ведущем катке меньше окружной скорости на ведомом катке) и сила трения между катками играет роль силы полезного сопротивления, т.е. является тормозящей силой. В противоположность этому, для сечений ведущего катка после критического сечения радиус ведущего катка больше радиуса ведомого катка (соответственно окружная скорость на ведущем катке больше окружной скорости на ведомом

катке) и сила трения между катками играет роль движущей силы, т.е. является движущей силой. Выделим на ведущем катке элементарный слой толщиной dx на расстоянии x от основания (большая сторона) конуса и найдем для нее элементарную силу трения (элементарный момент силы трения скольжения):

$$
dM_T = dF_T \cdot R_{1i} = f \cdot N \cdot \frac{dx}{L} \cdot R_{1i} = f \cdot \frac{F_a}{tg\alpha} \cdot \frac{dx}{L} \cdot R_{1i},
$$
\n(2)

где:  $N = \frac{F_a}{t g \alpha}$  – сила давления ведомого катка на ведущий каток,  $F_a$  – сила прижатия катков

друг к другу,  $f$  – коэффициент силы трения скольжения,  $R_{li}$  – радиус сечения катка в данный момент времени,  $\alpha$  – угол конусности катка (для обоих катков одинаков),  $L$  – длина катка.

Дифференцируя выражение (2) по всей длине катка на участке от критического сечения до меньшего основания, получим выражение момента трения, играющего роль движущей силы (для ведущего катка):

$$
M'_{T} = f \cdot \frac{F_a}{tg\alpha \cdot L} \cdot \int_0^{x_0} \left[ R_1 - tg\alpha \cdot x \right] \cdot dx = f \cdot \frac{F_a}{tg\alpha \cdot L} \cdot \left[ R_1 \cdot x_0 - tg\alpha \cdot \frac{x_0^2}{2} \right] \tag{3}
$$

Дифференцируя выражение (2) по всей длине катка на участке от большого основания до критического сечения, получим выражение момента трения играющего роль силы полезного сопротивления:

$$
M_T^2 = f \cdot \frac{F_a}{tg\alpha \cdot L} \cdot \int\limits_{x_0}^{L} [R_1 - tg\alpha \cdot x] \cdot dx = f \cdot \frac{F_a}{tg\alpha - L} \cdot \left[ R_1(L - x_0) - tg\alpha \cdot \frac{L^2 - x_0^2}{2} \right]
$$
(4)

Сложив выражения для момента сил трения (3) и (4), получим суммарный момент трения, действующий на ведущий каток 1 (учитываем знаки моментов):

$$
M_T = M_T^1 - M_T^2 = f \cdot \frac{F_a}{tg\alpha \cdot L} \cdot \left[ 2 \cdot R_1 \cdot x_0 - R_1 \cdot L + tg\alpha \cdot \frac{L^2}{2} - tg\alpha \cdot L \cdot x_0 \right]
$$
(5)

Суммарное действие момента силы трения  $M_T$  должно компенсировать действующий момент  $M<sub>1</sub>$ , так как ведущий каток 1 находится в состоянии равновесия:

$$
M_1 = M_T \tag{6}
$$

Подставив в выражение (5) значения  $M_T$  из (4) и значение  $M_I$  из исходных данных, после ряда преобразований получим выражение для координаты критического сечения:

$$
x_0 = \frac{\frac{M_1 \cdot tg\alpha \cdot L}{F_a \cdot f} + L \cdot \left(R_1 - \frac{tg\alpha \cdot L}{2}\right)}{(2 \cdot R_1 - tg\alpha \cdot L)}
$$
(7)

Правильность выражения (6) следует из условия, что при отсутствии силовой нагрузки  $M_l = 0$ значение критического сечения совпадает со значением  $x_0 = \frac{L}{2}$ 

Выражение для координаты критического сечения хо можно записать и через геометрические параметры ведущего катка:

$$
x_0 = \frac{L}{2} + \frac{M_1 \cdot (R_1 - r_1)}{F_a \cdot f \cdot (R_1 + r_1)}
$$
(8)

Угловую скорость ведомого катка и передаточное отношение передачи найдем через линейные скорости точек катков в критическом сечении:

$$
\omega_1 \cdot x_0 \cdot tg\alpha = \omega_2 \cdot tg\alpha \cdot (L - x_0),
$$

откуда находим:

$$
\omega_2 = \omega_1 \cdot \frac{x_0}{\left(L - x_0\right)}\tag{9}
$$

Передаточное отношение передачи равно:

$$
U_{12} = \frac{\omega_1}{\omega_2} = \frac{L - x_0}{x_0} = \frac{L}{x_0} - 1\tag{10}
$$

Передаточное число  $U_{12}$  механизма зависит от многих факторов: от силовой нагрузки М1, угла конусности α – обратно пропорционально; от длины L, силы прижатия Fa, коэффициента трения фрикционной пары f – прямопропорционально.

Расмотрим зависимость U<sub>12</sub> (M<sub>1</sub>) для передачи со следующими параметрами:  $R_1 = 60$  мм,  $r_1 = 20$  мм,  $L = 200$  мм,  $f = 0.15$  (антифрикционный серый чугун ACЧ-1, без смазки),  $Fa = 20$  кН. По (11) допускаемая нагрузка составит  $[M_1] = 60$ Нм, т.е. допустимо изменение силовой нагрузки в пределах 0≤М<sub>1</sub>≤[M<sub>1</sub>]=60 Нм. Зависимость U<sub>12</sub>(M<sub>1</sub>) указана в табл. 1 и на рис. 2.

## *Таблица 1.*

#### **Зависимость передаточного отношения от крутящего момента**

## *Table 1.* **Gear ratio dependence on torque**

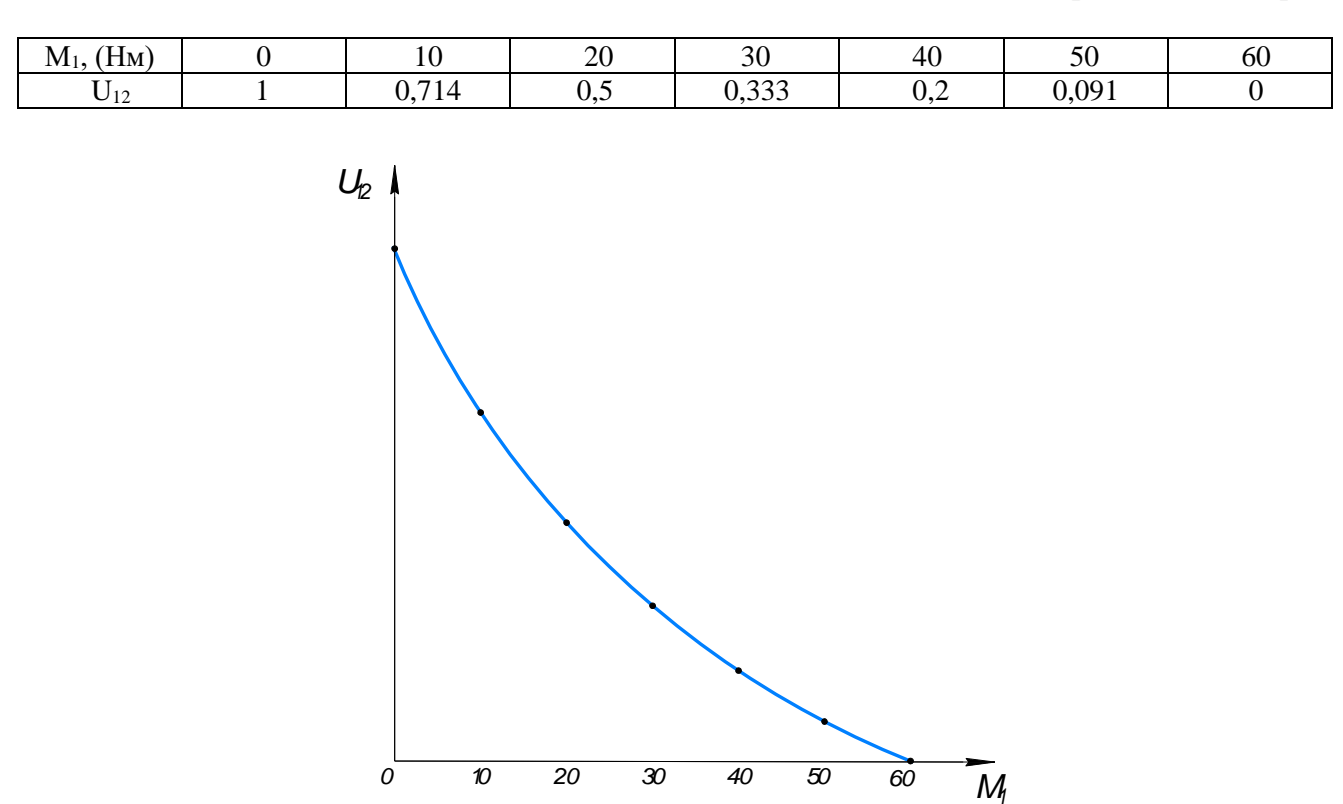

**Рис. 2. Зависимость передаточного отношения от крутящего момента**

## **Fig. 2. Gear ratio dependence on torque**

Величина предельно допустимой силовой нагрузки на передачу [*М1*] может быть получена из условия существования критического сечения:

$$
x_0 \le L \tag{11}
$$

Подставив значение *x<sup>0</sup>* из (7) в выражение (10) получим:

$$
[M_1] \le \frac{L \cdot (R_1 + r_1) \cdot F_a \cdot f}{2 \cdot (R_1 - r_1)}
$$
(12)

#### Результаты исследования

К материалам катков фрикционной перелачи прельявляются следующие требования: высокая износостойкость, коэффициент трения  $f$ , модуль упругости первого рода Е и влагостойкость. Катки можно изготовлять из разнородных материалов, причем ведущий каток выполняется из более износостойкого материала. Возможны различные сочетания материалов, но всех их можно разделить на две большие группы:

- для быстроходных и силовых передач применяют сочетания сталь-сталь или сталь-чугун;  $\bullet$
- для малонагруженных и кинематических передач применяют сочетания сталь или чугун по неметаллам (текстолит, гетинакс, резина, фибра и т.д.).

Рассмотрим проектирование передачи в зависимости от сочетания материала катков.

1. Сочетание «металл по неметаллу».

В данном случае критерием работоспособности передачи является износостойкость. Условие прочности имеет вид:

$$
q \leq [q] \quad , \tag{13}
$$

где:  $q$  – силовая нагрузка (нормальная) на единицу длины контактных линий,  $[q]$  – допускаемая нагрузка, которая зависит от материала ведомого катка (материал - неметалл).

Для данного вида конической фрикционной передачи величина q имеет вид:

$$
q = \frac{N \cdot \cos \alpha}{L} = \frac{K_c \cdot M_1 \cdot \cos \alpha}{f \cdot L \cdot (r_1 + x_0 \cdot tg \alpha)}
$$

где:  $K_c$  – коэффициент запаса сцепления, который связан с необходимостью предупреждения пробуксовки от перегрузок в период пуска передачи; он зависит от вида передачи - кинематической или силовой.

Подставив в это выражение значение координаты критического (рабочего) сечения, получим:

$$
q = \frac{K_c \cdot M_1 \cdot \cos \alpha}{f \cdot L \cdot \left\{ r_1 + tg\alpha \cdot \left[ \frac{L}{2} + \frac{M_1 \cdot (R_1 - r_1)}{F_a \cdot f \cdot (R_1 + r_1)} \right] \right\}}
$$
(14)  
=  $L \cdot tg\alpha$  \n $\alpha$  \n $\cos \alpha = \frac{1}{\sqrt{1 - \left( \frac{L}{2} + \frac{C_1 \cdot R_1}{F_a \cdot f \cdot (R_1 + r_1)} \right)}}$ , \n $\beta$  \n $\alpha$  \n $\beta$  \n $\alpha$  \n $\beta$ 

C yverom  $R_1 - r_1$  $\sqrt{1 + t g \alpha^2}$ 

выражение (13) примет вид:

$$
q = M_1 \cdot \frac{K_1}{K_2 + K_3 \cdot \frac{M_1}{F_a}} \le [q],
$$
\n(15)

где коэффициенты К<sub>і</sub> находятся по следующим формулам:

$$
K_1 = \frac{K_C}{\sqrt{1 + \left(\frac{R_1 - r_1}{L}\right)^2}} \tag{16}
$$

$$
K_2 = \frac{L \cdot f \cdot (R_1 + r_1)}{2},\tag{17}
$$

$$
K_3 = \frac{(R_1 - r_1)^2}{(R_1 + r_1)} \tag{18}
$$

По этой формуле мы будем проводить проверочный расчет по известным геометрическим параметрам передачи,  $M_1$  – известному вращающему моменту на ведущем катке,  $F_a$  – сила нажатия на катки.

Проектировочный расчет заключается в определении величины силы  $F_a$  нажатия на катки, которая позволяет передавать необходимую силовую нагрузку  $M_l$ . Величину этой силы получим решением уравнения (15) относительно силы  $F_a$ 

$$
F_a \le \frac{K_3 \cdot [q]}{K_1 - K_2 \cdot \left(\frac{[q]}{M_1}\right)} \tag{19}
$$

Ведущий каток 1 выполнен из АЧС-1 с HB = 260 МПа и  $\sigma_{\text{H}}$  = 130 Мпа. Ведомый каток 2 выполнен из БрО10Ф1 с HB=100 МПа и [q] = 30 Н/мм. АЧС-1 имеет значительную износостойкость; хорошую прирабатываемость, механическую прочность и пластичность (обрабатываемость); жидкотекучесть (технологичность), дешевизну (по сравнению с Бр); отсутствие склонности к схватыванию, простоту технологии изготовления. Расчет проведем для максимальной силовой нагрузки  $M_1 = 60$  Нм. Подсчет по формулам (16), (17) и (18) даст коэффициенты:  $K_1 = 1,471$   $K_2 = 0,0012$   $K_3 = 0,02$ . Необходимая сила прижатия: Fa=690 H.

2. Сочетание «металл по металлу».

В этом случае критерием работоспособности передачи является усталостная прочность (предотвращение усталостного выкрашивания поверхности контакта). Условие прочности имеет вид:

$$
G_H \leq [G_H],\tag{20}
$$

где [G<sub>H</sub>] - допускаемое контактное напряжение для материала катков (наименее прочного катка).

Наибольшие контактные напряжения находим по формуле Герца:

$$
G_H = 0,418 \cdot \sqrt{q \cdot \frac{E_{IP}}{\rho_{IP}}} \quad , \tag{21}
$$

где:  $E_{IP} = 2 \cdot \frac{E_1 \cdot E_2}{E_1 + E_2}$ — приведенный модуль упругости,  $\rho_{IP}$ — приведенный радиус кривизны

профиля катков. Формула (21) применима в пределах закона Гука.

Для нашей передачи приведенный радиус кривизны профиля катков имеет вид:

$$
\rho_{\text{HP}} = 2 \cdot \frac{R_{1i} \cdot R_{2i}}{R_{1i} + R_{2i}},\tag{22}
$$

где:  $R_{1i}$  и  $R_{2i}$  – радиусы конических катков в критическом сечении:

$$
R_{1i} = r_1 + x_0 \cdot tg\alpha \quad , \quad R_{2i} = R_1 - x_0 \cdot tg\alpha
$$

С учетом значений координаты критического сечения хо по формуле (7), значения силовой нагрузки на единицу длины контактных линий q по формуле (15) и приведенного радиуса кривизны рпр по формуле (22) условие (20) можно записать в следующем виде:

$$
G_{H} = 0,418 \cdot \sqrt{\frac{E_{_{IP}} \cdot M_{_{1}} \cdot \frac{K_{_{1}}}{K_{_{2}} + K_{_{3}} \cdot \frac{M_{_{1}}}{F_{_{a}}}}{1 - K_{4} \cdot \left(\frac{M_{_{1}}}{F_{_{a}}}\right)^{2}}} \leq [G_{_{H}}] \ . \tag{23}
$$

По формуле (23) проводим проверочный расчет.

Получим уравнение для проектного расчета. В качестве проектного параметра примем выражение  $\frac{M_1}{F_a}$ , где  $M_1$  – известная величина, а  $F_a$  – вычисляемая величина. Обозначив  $y = \frac{M_1}{F_a}$ и возведя выражение (23) в квадрат, получим:

$$
\frac{0,175E_{_{HP}} \cdot M_{1} \frac{K_{5}}{K_{2}+K_{3} \cdot y}}{1-K_{4} \cdot y^{2}} \leq [G_{_{H}}]^{2}
$$

Проведя некоторые преобразования это выражение можно привести к виду:  $y^3 \cdot \left\lceil K_3 \cdot K_4 \cdot \left[G_H\right]^2\right\rceil + y^2 \cdot \left\lceil K_2 \cdot K_4 \cdot \left[G_H\right]^2\right\rceil + y \cdot \left\lceil -K_3 \cdot \left[G_H\right]^2\right\rceil + \left\lceil 0.175 \cdot E_{\text{HP}} \cdot M_1 \cdot K_5 - K_2 \cdot \left[G_H\right]^2\right\rceil \leq 0$ 

Это кубическое уравнение приводится к каноническому виду:

$$
K_4 = \left(\frac{K_3}{K_2}\right)^2
$$
  
\n
$$
K_5 = \frac{K_1}{L \cdot f \cdot K_2}
$$
  
\n
$$
a = \left[K_3 \cdot K_4 \cdot \left[G_H\right]^2\right]
$$
  
\n
$$
b = \left[K_2 \cdot K_4 \cdot \left[G_H\right]^2\right]
$$
  
\n
$$
c = \left[-K_3 \cdot \left[G_H\right]^2\right]
$$
  
\n
$$
d = \left[0,175E_{IP} \cdot M_1 \cdot K_5 - K_2 \cdot \left[G_H\right]^2\right]
$$
 (24)

где

Решение этого уравнения приведено в [3, 138-139]. По уравнению (24) находим  $F_a$  силу прижатия катков друг к другу. Оба катка выполнены из АЧС-1 с  $E = 100 \cdot 10^5$  МПа  $[\sigma_{H}]_1 = 110$  МПа,  $[\sigma_{H}]_2 = 130$  МПа (все остальное сохраним). Вычислим коэффициенты:  $K_4 = 277.8$  и  $K_5 = 40861$ . Кубическое уравнение имеет вид:  $y^3 + y^2 \cdot 0.006 - y \cdot 0.00036 + 0.0638 = 0$ . Решая по формуле Кардана найдем: у=0,406 и Fa=148H.

## Выводы

- 1. Сила трения в передаче играет двоякую роль: на участке от большого основания до критического сечения она выполняет роль силы полезного сопротивления, а на участке от критического сечения до малого основания - роль движущей силы.
- 2. В критическом сечении скольжение и, соответственно, сила трения скольжения отсутствует. Это позволяет найти передаточное отношение передачи и угловую скорость ведомого катка.
- 3. Допускаемая нагрузка в передаче зависит от материала катков, силы прижатия ведомого катка к ведущему катку и от геометрических параметров ведущего катка.
- 4. Проектирование передачи зависит от материала катков, так как процессы износа, прочности контактной поверхности, долговечности работы передачи непосредственно определяются параметрами материала фрикционной пары.
- 5. Передаточное число передачи меняется в пределах  $0 \le U_{12} \le 1$  и зависит, главным образом, от силовой нагрузки  $M_1$ , которая может быть от 0 до [M<sub>1</sub>]. Для проверки правильности методики проведены расчеты, которые показали реальность полученных результатов.

#### Библиографический список

- $1.$ Тимофеев, Г.А. Теория машин и механизмов [Текст] / Г.А. Тимофеев. - М.: Юрайт, 2013. - 351 с.
- 2. Фролов, К.В. Теория машин и механизмов. Учебник для вузов [Текст] / К.В. Фролов. - М.: ВШ,  $2005. - 496$  c.
- Коловский, М.З. Теория механизмов и механика машин [Текст] / М.З. Коловский. М.: Акаде- $3.$ мия, 2008. - 560 с.
- 4. **Матвеев, Ю.А.** Теория машин и механизмов [Текст] / Ю.А. Матвеев, Л.В. Матвеева. М.: Альфа-М, 2009. – 320 с.
- 5. **Иванов, М.Н.** Детали машин: Учебник для машиностроительных специальностей вузов [Текст] / М.Н. Иванов, В.А. Финогенов. – М.: ВШ., 2008. – 408 с:.
- 6. **Ряховский, О.А.** Детали машин [Текст] / О.А. Ряховский, А.В. Клыпин. М.: Дрофа, 2002. 288 с.
- 7. Детали машин и основы конструирования [Текст] /Под ред. М.Н. Ерохина. М.: Колос, 2004. 362 с.
- 8. **Горячева, И.Г.** Механика фрикционного взаимодействия [Текст] / И.Г. Горячева. М.: Наука, 2001. – 477 с.
- 9. **Андриенко, Л.А.** Детали машин: Учебник для вузов [Текст] / Л.А. Андриенко, Б.А. Байков, И.К. Ганулич и др. Под ред. О.А. Ряховского. – М. : Изд-во МГТУ им. Н.Э. Баумана, 2004. – 518 с.
- 10. **Вереина, Л.И.** Техническая механика [Текст] / Л.И. Вереина, М.М. Краснов. М.: Академия,  $2013. - 352$  c.
- 11. **Прянин, Б.А.** Бесступенчатые клиноременные и фрикционные передачи (вариаторы) [Текст] / Б.А. Прянин, Г.А. Ревков. – 3-е изд. – М.: Машиностроение, 1980. – 360 с.
- 12. **Миронов,К.Е.** Планетарный конический вариатор [Текст] // Карельский научный журнал. 2015. №1(10). С.183-185
- 13. **Волков, Г.Ю.** Геометрические критерии оценки долговечности фрикционных передач с самонатяжением [Текст] / Г.Ю. Волков, Д.А. Курасов // Вестник КГУ. 2013. № 2. Серия технических наук. Вып. 8. С. 11-15.
- 14. **Ряховский, О.А.** Экспериментальные исследования фрикционных планетарных передач [Текст] / О.А. Ряховский, А.Н. Воробьев // Инженерный журнал: наука и инновации. 2016. № 10. С. 1-9.
- 15. **Сигаев, П.А.** Анализ и обзор поведения фрикционного взаимодействия цилиндров в зоне силового контакта [Текст] // Молодой ученый. 2018. № 29 (215). С. 35-38
- 16. **Бекмурадова, О.А.** Особенности расчета фрикционных передач [Текст] / О.А. Бекмурадова, И.Р. Замалиева О.Р. Каратаев // Национальная ассоциация ученых. 2015. № 15-1(15). С. 73-74.
- 17. **Khurmi, R.S.** Machinal Design / R.S. Khurmi, J.K. Gupta. (S.I.Units)-Ram Nagar, New Delhi-110055, 2005. – 1054 p.
- 18. Shigley's Mechanical Engineering Desing The McGraw-Hill Companies, 2008. 1054 p.

*Дата поступления в редакцию: 08.11.2022*

*Дата принятия к публикации: 18.01.2023*

**УДК 629.1-46** *DOI: 10.46960/1816-210X\_2023\_1\_69*

# **АНАЛИТИЧЕСКАЯ МЕТОДИКА ДЛЯ РАСЧЕТА ПЕРЕДАТОЧНЫХ ЧИСЕЛ АВТОМОБИЛЬНЫХ МНОГОСТУПЕНЧАТЫХ МЕХАНИЧЕСКИХ ТРАНСМИССИЙ**

## **С.А. Горожанкин <sup>1</sup>**

ORCID: **0000-0001-7093-881X** e-mail: **[s.a.gorozhankin@donnasa.ru](http://e.mail.ru/compose/?mailto=mailto%3as.a.gorozhankin@donnasa.ru)** Донбасская национальная академия строительства и архитектуры *Макеевка, Донецкая Народная Республика, Россия*

## **Н.В. Савенков**

ORCID: **0000-0003-3803-9528** e-mail: **[n.v.savenkov@donnasa.ru](http://e.mail.ru/compose/?mailto=mailto%3an.v.savenkov@donnasa.ru)**

Донбасская национальная академия строительства и архитектуры *Макеевка, Донецкая Народная Республика, Россия*

### **О.О. Золотарев**

### ORCID: **[0000-0002-8631-390X](https://orcid.org/0000-0002-8631-390X)** e-mail: **[o.o.zolotarev@donnasa.ru](mailto:o.o.zolotarev@donnasa.ru)**

Донбасская национальная академия строительства и архитектуры *Макеевка, Донецкая Народная Республика, Россия*

Разработана аналитическая методика построения рядов передаточных чисел ступенчатых многоблочных автомобильных трансмиссий при их различной конфигурации. Предложены аналитические зависимости для прямого расчета передаточных чисел дополнительных коробок передач с учетом различных законов распределения передаточных чисел основной коробки передач. Предлагаемая методика характеризуется гибкостью в отношении возможности корректирования отдельных передаточных чисел с целью рационального построения ряда общих передаточных чисел трансмиссии при учете: наличия или отсутствия прямой передачи в отдельных агрегатах, количества в них передач переднего хода, наличия заблокированных (невыгодных) передаточных соотношений, желаемого значения передаточного числа главной передачи и т.д. Полученные результаты могут быть применены в образовательной деятельности, например, при выполнении традиционного тягового расчета автотранспортного средства в рамках курсового или дипломного проектирования, а также для решения отдельных инженерных задач по рациональному комплектованию и конфигурированию многоступенчатых многоблочных механических коробок передач автомобилей категории N<sub>3</sub> на этапе проектирования. Приведен пример применения предлагаемой методики.

*Ключевые слова:* многоблочная коробка передач, механическая ступенчатая трансмиссия, основная коробка передач, делитель, демультипликатор, главная передача, передаточное число, ряд передаточных чисел, выбор передаточных чисел.

**ДЛЯ ЦИТИРОВАНИЯ:** Горожанкин, С.А. Аналитическая методика для расчета передаточных чисел автомобильных многоступенчатых механических трансмиссий С.А. Горожанкин, Н.В. Савенков, О.О. Золотарев // Труды НГТУ им. Р.Е. Алексеева. 2023. № 1. С. 69-83. DOI: 10.46960/1816-210X\_2023\_1\_69

## **ANALYTICAL PROCEDURE FOR GEAR RATIO CALCULATION FOR MULTISTEP MECHANICAL TRANSMISSIONS OF MOTOR VEHICLES**

**S.A. Gorozhankin**

ORCID: **0000-0001-7093-881X** e-mail: **s.a.gorozhankin@donnasa.ru** Donbas National Academy of Civil Engineering and Architecture *Makeevka, Donetsk People's Republic, Russia*

 $\overline{a}$ 

<sup>©</sup> Горожанкин С.А., Савенков Н.В., Золотарев О.О., 2023

## **N.V. Savenkov**  ORCID: **0000-0003-3803-9528** e-mail: **n.v.savenkov@donnasa.ru**  Donbas National Academy of Civil Engineering and Architecture *Makeevka, Donetsk People's Republic, Russia*

## **О.О. Zolotarev** ORCID: **[0000-0002-8631-390X](https://orcid.org/0000-0002-8631-390X)** e-mail: **[o.o.zolotarev@donnasa.ru](mailto:o.o.zolotarev@donnasa.ru)** Donbas National Academy of Civil Engineering and Architecture *Makeevka, Donetsk People's Republic, Russia*

**Abstract.** The presented are inventions of analytical procedure for composition of gear trains for different configurations of stepped multi-block transmissions of motor vehicles. Analytical dependencies are developed and proposed enabling direct gear ratio calculation for auxiliary gearboxes with regard to different laws of gear ratio distribution in the drive gearbox. The considered procedure allows for flexible adjustments of certain gear ratios in order to efficiently compose common gear trains of transmission with regard to: presence or lack of direct transmission in separate aggregates, number of forward gears within them, presence of locked (disadvantageous) gear ratios, desirable value of drive gearbox ratio, etc. The results obtained may be used both for studying purposes – for example, in performing conventional speed-time-distance calculation for a motor vehicle as part of design work for an or graduation thesis, and for addressing certain engineering tasks for efficient assembling and configuring of multistep multi-block mechanical gearboxes of N<sup>3</sup> motor vehicles at the design stage. Furthermore, an application example for the proposed procedure is given.

*Key words:* multi-block gearbox, mechanical stepped transmission, drive gearbox, splitter, auxiliary gearbox, drive gear, gear ratio, gear train, gear ratio selection.

**FOR CITATION:** S.A. Gorozhankin, N.V. Savenkov, O.O. Zolotarev. Analytical procedure for gear ratio calculation for multistep mechanical transmissions of motor vehicles. Transactions of NNSTU n.a. R.E. Alekseev. 2023. № 1. Рp. 69-83. DOI: 10.46960/1816-210X\_2023\_1\_69

#### **Постановка проблемы**

При выборе направления исследования установлено, что в профильной литературе приведены лишь общие рекомендации по построению рядов передаточных чисел (ПЧ) многоступенчатых трансмиссий в соответствии с простейшими зависимостями [1,2]. Что же касается прямых аналитических закономерностей, позволяющих определять передаточные числа дополнительных коробок передач (КП), а также корректировать соответствующие параметры основной КП в соответствии с ее конструкционными особенностями, то они обычно отсутствуют. Это приводит к тому, что на практике, в том числе, при выполнении тягового расчета с целью синтеза рациональных параметров силовой установки автомобиля, приходится определять передаточные числе агрегатов многоступенчатой трансмиссии графическими методами [1] или простым перебором. Под многоступенчатой многоблочной трансмиссией в настоящей работе понимается такая автомобильная механическая ступенчатая трансмиссия, которая имеет несколько установленных последовательно коробок передач – основную и одну или несколько дополнительных (делитель и (или) демультипликатор). Традиционно делитель предназначен для повышения плотности ряда ПЧ трансмиссии. Поэтому обладает сравнительно небольшим диапазоном (сопоставимым с плотностью ряда ПЧ основной КП). При этом обычно агрегат обеспечивает две передачи переднего хода, с низшей прямой передачей и высшей повышающей (ускоряющая, с передаточным числом менее 1), это предохраняет детали основной КП от перегрузки по крутящему моменту. Основное достоинство применения делителя в конструкции – возможность его переключения только при необходимости (например, с целью более полного использования нагрузочноскоростного диапазона режимов работы двигателя), что упрощает управление автомобилем. Демультипликатором, как правило, называется дополнительная КП многоступенчатой трансмиссии, установленная позади основной КП. Его основное назначение – существенное расширение диапазона ПЧ трансмиссии. Традиционно агрегат обеспечивает две передачи переднего хода с относительно большим отношением их ПЧ. Основной недостаток – необходимость обязательного переключения на высшую ступень по достижению определенной скорости движения автомобиля, которая, обычно, расположена близко к середине диапазона возможных скоростей движения (исключениями могут быть автомобили повышенной проходимости). Это усложняет управление автомобилем.

Необходимость применения многоступенчатой многоблочной трансмиссии объясняется, как правило, относительно невысокой энерговооруженностью автомобиля, а также необходимостью получения большого диапазона передаточных чисел. Следствием становится усложнение конструкции автомобиля. При этом общее ПЧ многоступенчатой коробки передач определяется выражением (1), которое также в значительной степени ограничивает возможную форму ряда передаточных чисел такой многоблочной КП:

$$
U = U_{\text{J}} E I' U_{\text{K}} I' U_{\text{J}} E M,
$$
\n
$$
(1)
$$

где  $U_{\text{I}}$ ел,  $U_{\text{KII}}$  и  $U_{\text{IEM}}$  – соответственно текущие ПЧ делителя, основной КП и демультипликатора.

Общее ПЧ такой трансмиссии определятся произведением:

$$
U_{\rm T} = U \cdot U_{\rm \Gamma} = U_{\rm \Lambda EII} \cdot U_{\rm \Lambda H} \cdot U_{\rm \Lambda EMI} \cdot U_{\rm \Gamma}, \tag{2}
$$

где  $U_{\Gamma}$  – ПЧ главной передачи.

Таким образом, основная цель настоящей статьи - предложить аналитические выражения для прямого расчета передаточных чисел дополнительных коробок передач многоблочной многоступенчатой трансмиссии в соответствии с наиболее распространенными простейшими рядами ПЧ основной КП.

#### Теоретический анализ

В качестве простейших рядов ПЧ основной КП рассматриваются зависимости (3)-(7): - геометрическая прогрессия [2]:

$$
U_{\overline{K}\Pi(m)} = \sqrt[n_m-1]{U_{\overline{K}\Pi(H)}}^{\overline{n_m-m}} \cdot U_{\overline{K}\Pi(B)}^{\overline{m-1}}, \qquad (3)
$$

где  $U_{\text{K}\Pi(m)}$  – текущее значение общего ПЧ основной КП при включенной передаче переднего хода с порядковым номером *m*;  $n_m$  - количество передач переднего хода в основной КП;  $U_{\text{K}\Pi(H)}$  – низшее ПЧ основной КП (при  $m = 1$ );  $U_{\text{K}\Pi(B)}$  – высшее (минимальное) ПЧ основной KП (при  $m = n_m$ );

- гиперболический ряд (гармонический) [3]:

$$
U_{K\Pi(m)} = \frac{U_{K\Pi(H)} \cdot (n_m - 1)}{D_{K\Pi} \cdot (m - 1) + n_m - m},
$$
\n(4)

где  $D_{\text{KII}}$  – диапазон ПЧ основной КП;  $D_{\text{KII}} = U_{\text{KII(H)}} / U_{\text{KII(B)}}$ ; - арифметическая прогрессия:

$$
U_{\overline{K}T(m)} = \frac{U_{\overline{K}T(H)} \cdot (m - n_m) + \frac{U_{\overline{K}T(H)}}{D_{\overline{K}T}} (1 - m)}{1 - n_m} ; \qquad (5)
$$

 $-\frac{\partial u}{\partial u}$ намический ряд [4]:

$$
U_{\text{K}\Pi(m)} = \frac{m}{(m-1)} \cdot U_{\text{K}\Pi(m+1)};
$$
\n(6)

- прогрессия с переменным знаменателем [5]:

$$
U_{\overline{K}\Pi(m)} = \sqrt[2]{\varphi^{(m-n_m)(m-1)}} \cdot {}^{n_m-1}\sqrt[U_{\overline{K}\Pi(H)}^{n_m-m} \cdot U_{\overline{K}\Pi(B)}^{m-1}, \qquad (7)
$$

где  $\varphi$  - показатель прогрессии, который принимается постоянным при расчете всех значений  $U_{\text{K}\Pi(m)}$  в пределах одной КП.

При  $\varphi = 1$  выражение (7) представляет собой геометрическую прогрессию (с постоянным знаменателем) и позволяет получить результаты, идентичные формуле (3); при  $\varphi > 1$ ряд ПЧ КП приближается к гиперболическому ряду, а при  $\varphi$  < 1 приближается к арифметической прогрессии. Выбор  $\varphi$  в настоящем исследовании рекомендуется осуществлять в соответствии с разработанной диаграммой, которая приведена на рис. 1 (выбираемое значение  $\varphi$ должно находиться выше граничной параболы, соответствующей количеству передач переднего хода КП).

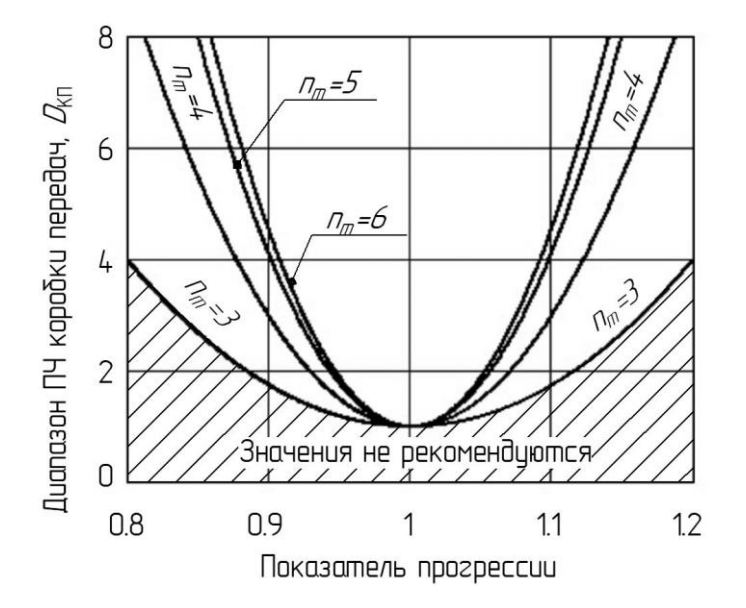

Рис. 1. Рекомендации по выбору показателя прогрессии ф в зависимости от количества передач переднего хода и диапазона ПЧ коробки передач

### Fig. 1. Recommendations for choosing  $\varphi$  progression coefficient based on number of forward gears and gear ratio range of a gearbox

Также необходимо отметить, что в настоящее время развиваются более сложные (комплексные) методики по рациональному построению рядов ПЧ, обеспечивающие требуемый баланс между тягово-скоростными и топливно-экономическими эксплуатационными свойствами автомобиля, а также с учетом его экологических качеств и дополнительных частных критериев [6-9]. В общем случае с увеличением плотности ряда передаточных чисел степень влияния принятого закона изменения ПЧ на перечисленные эксплуатационные свойства автомобиля уменьшается [10].

### Предлагаемый порядок расчета и оптимизации

Разработанные рекомендации для рационального выбора ПЧ многоблочных многоступенчатых трансмиссий предназначены для их конфигураций, приведенных в табл. 1.
# *Таблица 1.* **Рассматриваемые варианты конфигурирования многоступенчатых трансмиссий** *Table 1.*

# **Considered configuration options for multistep transmissions**

| Конфигурация трансмиссии                             |                                                                                   | Кинематические особенности                                                                                                    |
|------------------------------------------------------|-----------------------------------------------------------------------------------|----------------------------------------------------------------------------------------------------|
|                                                      |                                                                                   |                                                                                                    |
|                                                      | А. Делитель и основная КП                                                         | $U_{\rm H} = U_{\rm AEM(H)} \cdot U_{\rm K\Pi(H)}$<br>$U_{\rm B} = U_{\rm AELI(B)} \cdot U_{\rm KII(B)}$                                                                                                    |
| $A1*$                                                | Делитель повышающий, высшая передача<br>основной КП прямая                        | $U_{\text{LEJ(B)}} < 1, U_{\text{LEJ(H)}} = 1, U_{\text{KII(B)}} = 1$                                                                                                    |
| $A2*$                                                | Делитель повышающий, высшая передача                                              | $U_{\text{JELI(B)}} < 1, U_{\text{JELI(H)}} = 1,$                                                                                                    |
|                                                      | основной КП непрямая                                                              | $U_{\text{K}\Pi(\text{B})} \neq 1$ (для соосных КП $U_{\text{K}\Pi(\text{B})}$ <1)                                                                                                    |
| A <sub>3</sub>                                       | Делитель понижающий, высшая передача<br>основной КП прямая                        | $U_{\text{LEJ(B)}}=1, U_{\text{LEJ(H)}} > 1, U_{\text{KJ(B)}}=1$                                                                                                    |
| A <sub>4</sub>                                       | Делитель понижающий, высшая передача                                              | $U_{\text{IEJ(B)}} = 1, U_{\text{IEJ(H)}} > 1,$                                                                                                    |
|                                                      | основной КП непрямая                                                              | $U_{\text{K}\Pi(\text{B})} \neq 1$ (для соосных КП $U_{\text{K}\Pi(\text{B})}$ <1)                                                                                                    |
|                                                      | Б. Основная КП и демультипликатор                                                 | $U_{\text{H}}=U_{\text{K}\Pi(\text{H})}\cdot U_{\text{J}\text{EM}(\text{H})};U_{\text{B}}=U_{\text{K}\Pi(\text{B})}\cdot U_{\text{J}\text{EM}(\text{B})}$                                                        |
| $E1*$                                                | Высшие передачи демультипликатора<br>и основной КП прямые                         | $U_{\text{JEM(H)}} > 1, U_{\text{JEM(B)}} = 1, U_{\text{KII(B)}} = 1$                                                                                                    |
| $E2*$                                                | Высшая передача демультипликатора прямая,                                         | $U_{\text{JEM(H)}} > 1, U_{\text{JEM(B)}} = 1,$                                                                                                    |
|                                                      | высшая передача основной КП непрямая                                              | $U_{\text{K}\Pi(\text{B})}$ ≠1 (для соосных КП $U_{\text{K}\Pi(\text{B})}$ <1)                                                                                                    |
| <b>Б</b> 3**                                         | Высшая передача демультипликатора непрямая,<br>высшая передача основной КП прямая | $U_{\text{JEM(H)}} > 1, U_{\text{JEM(B)}} \neq 1, U_{\text{K}\Pi(B)} = 1$                                                                                                    |
| <b>Б4**</b>                                          | Высшие передачи демультипликатора                                                 | $U_{\text{JEM(H)}} > 1, U_{\text{JEM(B)}} \neq 1,$                                                                                                    |
|                                                      | и основной КП непрямые                                                            | $U_{\text{K}\Pi(B)}\neq 1$ (для соосных КП $U_{\text{K}\Pi(B)}<1$ )                                                                                                    |
| В. Делитель, основная КП и демультипликатор (рис. 2) |                                                                                   | $U_{\rm H} = U_{\rm AEM(H)} \cdot U_{\rm K\Pi(H)} \cdot U_{\rm AEM(H)}$<br>$U_{\text{B}}=U_{\text{J} \text{E} \text{J}(\text{B})}\cdot U_{\text{K} \Pi(\text{B})}\cdot U_{\text{J} \text{E} \text{M}(\text{B})}$ |
| $B1*$                                                | Делитель повышающий, высшие передачи                                              | $U_{\text{LEJ(B)}} < 1, U_{\text{LEJ(H)}} = 1, U_{\text{KII(B)}} = 1$                                                                                                    |
|                                                      | основной КП и демультипликатора прямые                                            | $U_{\text{JEM(H)}} > 1, U_{\text{JEM(B)}} = 1$                                                                                                    |
| $B2*$                                                | Делитель повышающий, высшая передача                                              | $U_{\text{JELI(B)}} < 1, U_{\text{JELI(H)}} = 1,$                                                                                                    |
|                                                      | основной КП непрямая, высшая передача                                             | $U_{\text{K}\Pi(B)}\neq 1$ (для соосных КП $U_{\text{K}\Pi(B)}<1$ )                                                                                                    |
|                                                      | демультипликатора прямая                                                          | $U_{\text{JEM(H)}} > 1, U_{\text{JEM(B)}} = 1$                                                                                                    |
| B <sub>3</sub>                                       | Делитель понижающий, высшие передачи                                              | $U_{\text{JEEJ(B)}}=1, U_{\text{JEEJ(H)}} > 1, U_{\text{KII(B)}}=1$                                                                                                    |
|                                                      | основной КП и демультипликатора прямые                                            | $U_{\text{JEM(H)}} > 1, U_{\text{JEM(B)}} = 1$                                                                                                    |
| <b>B4</b>                                            | Делитель понижающий, высшая передача                                              | $U_{\text{J}E\text{J}(B)}=1, U_{\text{J}E\text{J}(H)}>1,$                                                                                                    |
|                                                      | основной КП непрямая, высшая передача                                             | $U_{\text{K}\Pi(\text{B})}$ $\neq$ 1 (для соосных КП $U_{\text{K}\Pi(\text{B})}$ <1)                                                                                                    |
|                                                      | демультипликатора прямая                                                          | $U_{\text{JEM(H)}} > 1, U_{\text{JEM(B)}} = 1$                                                                                                    |
| B5**                                                 | Делитель повышающий, высшая передача                                              |                                                                                                    |
|                                                      | основной КП прямая, высшая передача                                               | $U_{\text{JEEJ(B)}} < 1, U_{\text{JEEJ(H)}} = 1, U_{\text{KII(B)}} = 1$                                                                                                    |
|                                                      | демультипликатора непрямая                                                        | $U_{\text{JEM(H)}} > 1, U_{\text{JEM(B)}} \neq 1.$                                                                                                    |
| B6**                                                 | Делитель повышающий, высшие передачи                                              | $U_{\text{IEJ(B)}} < 1, U_{\text{IEJ(H)}} = 1,$                                                                                                    |
|                                                      | основной КП и демультипликатора непрямые                                          | $U_{\text{K}\Pi(\text{B})}$ $\neq$ 1 (для соосных КП $U_{\text{K}\Pi(\text{B})}$ <1)                                                                                                    |
|                                                      |                                                                                   | $U_{\text{JEM(H)}} > 1, U_{\text{JEM(B)}} \neq 1.$                                                                                                    |
| $B7**$                                               | Делитель понижающий, высшая передача                                              | $U_{\text{LEJ(B)}}=1, U_{\text{LEJ(H)}} > 1, U_{\text{KJ(B)}}=1$                                                                                                    |
|                                                      | основной КП прямая, высшая передача                                               | $U_{\text{JEM(H)}} > 1, U_{\text{JEM(B)}} \neq 1.$                                                                                                    |
|                                                      | демультипликатора непрямая                                                        |                                                                                                    |
| B8**                                                 | Делитель понижающий, высшие передачи<br>основной КП и демультипликатора непрямые  | $U_{\text{JELJ(B)}}=1, U_{\text{JELJ(H)}} > 1,$                                                                                                    |
|                                                      |                                                                                   | $U_{\text{K}\Pi(B)}\neq 1$ (для соосных КП $U_{\text{K}\Pi(B)}<1$ )                                                                                                    |
|                                                      |                                                                                   | $U_{\text{JEM(H)}} > 1, U_{\text{JEM(B)}} \neq 1.$                                                                                                    |

 $*$  – предпочтительные конфигурации;  $**$  – конфигурации при  $U_{\text{JEM(B)}} \neq 1$  характерны в большей степени для автомобилей повышенной проходимости (оснащенных раздаточной коробкой с несоосным расположением входного и выходного валов); условные обозначения в табл. 1:  $U_H$  – низшее ПЧ многоступенчатой КП;  $U_B$  – высшее ПЧ многоступенчатой КП; *U*ДЕЛ(Н) – ПЧ низшей передачи делителя; *U*ДЕЛ(В) – ПЧ высшей передачи делителя; *U*ДЕМ(Н) – ПЧ низшей передачи демультипликатора; *U*ДЕМ(В) – ПЧ высшей передачи демультипликатора.

Для делителя с низшей прямой и высшей повышающей передачами ( $U_{\text{JEJ(H)}} = 1$ ,  $U_{\text{JIEJ(B)}} < 1$  – конфигурации A1, A2, B1, B2, B5, B6, табл. 1), ПЧ высшей передачи предлагается определять на основании зависимости:

$$
U_{\text{AEM(B)}} = D_T \left[ \frac{1 - \xi}{\xi + n_{\text{AEM}} \cdot n_m - 2} \right],\tag{8}
$$

где  $D_T$  – диапазон ПЧ трансмиссии ( $D_T = U_H / U_B$ );  $n_{\text{new}}$  – количество передач в демультипликаторе (для конфигураций A1-A4,  $n_{\text{max}} = 1$ ; для остальных конфигураций, содержащих 2-х ступенчатый демультипликатор,  $n_{\text{new}} = 2$ );  $\xi$  – показатель распределения ПЧ многоступенчатой трансмиссии при включенном делителе, табл. 2 (с уменьшением  $\xi$  ряд высших передач сближается с рядом низших и наоборот, рис. 3).

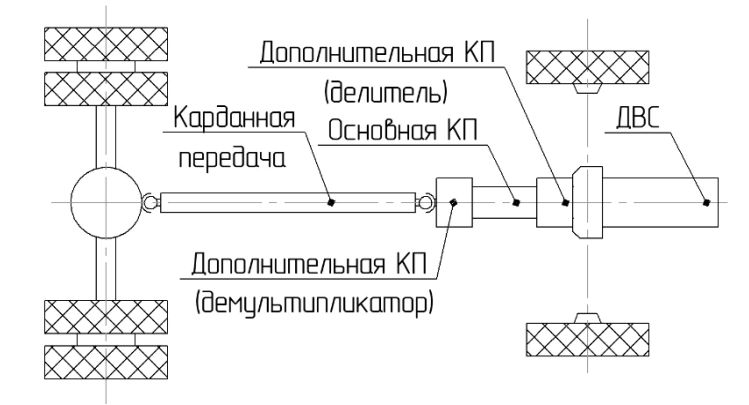

Рис. 2. Схема многоблочной многоступенчатой трансмиссии с делителем и демультипликатором

# Fig. 2. Schematic view of a multiblock multistep transmission with a splitter and an auxiliary gearbox

В выражении (8) и далее по тексту работы знак «<sup>^</sup>» означает возведение в степень. Для понижающего делителя  $(U_{\text{TEJ(H)}} > 1, U_{\text{TEJ(B)}} = 1$ , варианты А3, А4, В3, В4, В7, В8, табл. 1) определение  $U_{\text{I} \text{E} \text{J}(\text{H})}$  может быть выполнено с помощью формулы:

$$
U_{\text{AEM(H)}} = D_r \left[ \frac{\xi - 1}{\xi + n_{\text{AEM}} \cdot n_m - 2} \right]. \tag{9}
$$

Таблица 2.

Рекомендации по выбору показателя  $\xi$  для многоступенчатой трансмиссии

Table 2.

#### Recommendations for choosing  $\xi$  coefficient for a multistep transmission

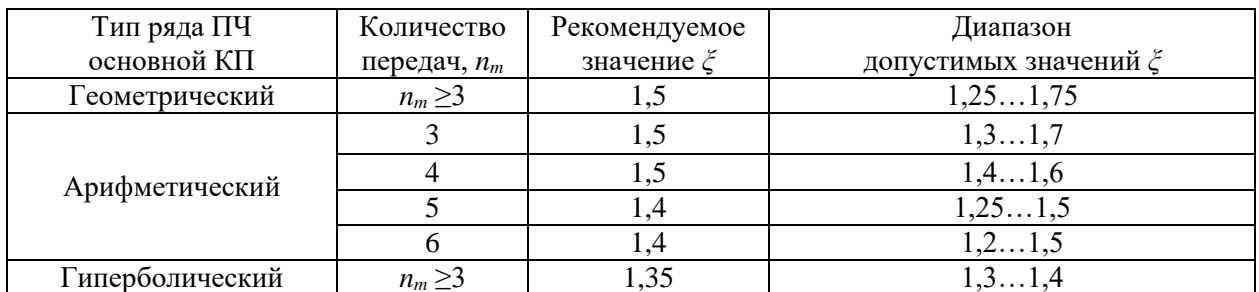

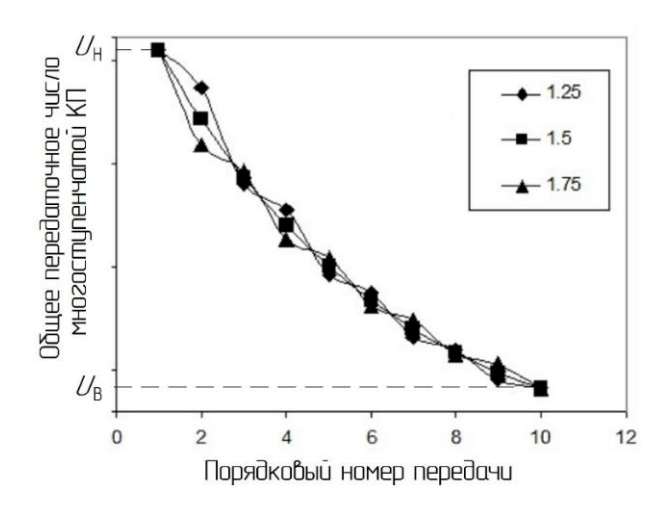

Рис. 3. Влияние показателя  $\xi$  на ряд ПЧ многоступенчатой КП (на примере многоступенчатой КП, содержащей основную 5-ступенчатую КП и повышающий делитель)

# Fig. 3. Effect of  $\xi$  coefficient on gear train of a multistep gearbox (by the example of multistep gearbox containing a 5-step gearbox and a stepping up splitter)

Для многоступенчатых трансмиссий конфигураций Б1-Б4 и В1-В8 (табл. 1) ПЧ низшей ступени демультипликатора может быть определено на основании разработанной зависимости (для конфигураций Б1-Б4 $\xi$ =1):

$$
U_{\text{JEM}(H)} = U_{\text{JEM}(B)} \cdot D_T \left[ \frac{n_m \cdot (n_{\text{JEM}} \cdot n_m - 1)}{(2 \cdot n_m - 1) \cdot (\xi + n_m \cdot n_{\text{JEM}} - 2)} \right].
$$
 (10)

Значение высшего ПЧ демультипликатора  $U_{\text{JEM(B)}}$  выбирается на основании отдельных конструктивных особенностей многоступенчатой трансмиссии различных конфигураций (табл. 1). Например, для Б1 и Б2, а также для В1-В4  $U_{\text{JEM(B)}} = 1$ .  $U_{\text{JEM(B)}}$  для конфигураций БЗ, Б4 может быть рассчитано на основании разработанных и приведенных ниже корректирующих зависимостей (т.к. отсутствует делитель, то  $\xi = 1$ ) – формулы (11)-(14). Также эти зависимости могут быть применены для конфигураций В5-В8. Необходимая для расчета рационального значения  $U_{\text{JEM(B)}}$  формула выбирается в зависимости от выбранного закона построения ряда ПЧ основной КП:

• при геометрическом ряде ПЧ основной КП:

$$
U_{\mathcal{A}EM(B)} = \sum_{m=1}^{n_m-1} \sqrt{\frac{U_H^{n_m-m_p}}{U_{\mathcal{A}EM(H)}^{n_m-m_p}} \cdot \frac{U_B^{m_p-1}}{U_{\mathcal{A}EM(B)}^{m_p-1}} \cdot D_T \cdot \left[ \frac{n_m \cdot (n_{\mathcal{A}EM} \cdot n_m - 1) \cdot (m_p - n_m)}{(2 \cdot n_m - 1) \cdot (\xi + n_m \cdot n_{\mathcal{A}EM} - 2)} \right],
$$
(11)

где  $m_P$  – порядковый номер прямой передачи в основной КП (например, если в основной КП прямой является предпоследняя передача, то  $m_P = n_m - 1$ );

• при гармоническом ряде ПЧ основной КП:

$$
U_{\mu} \cdot (n_m - 1) = \frac{U_{\mu} \cdot (n_m - 1)}{D_T \cdot U_{\mu E J(B)} \cdot (m_P - 1) + U_{\mu E J(H)}} \cdot (n_m - m_P) \cdot D_T \left[ \frac{n_m \cdot (n_{\mu E M} \cdot n_m - 1)}{(2 \cdot n_m - 1) \cdot (\xi + n_m \cdot n_{\mu E M} - 2)} \right]; \quad (12)
$$

• при арифметическом ряде ПЧ основной КП:

$$
U_{\text{JEM}(B)} = \frac{1}{1 - n_m} \cdot \left[ \frac{U_H \cdot (m_P - n_m)}{U_{\text{JEM}(H)} \cdot D_T \cdot \left[ \frac{n_m \cdot (n_{\text{JEM}} \cdot n_m - 1)}{(2 \cdot n_m - 1) \cdot (\xi + n_m \cdot n_{\text{JEM}} - 2)} \right]} + \frac{U_B \cdot (1 - m_P)}{U_{\text{JEM}(B)}} \right];
$$
(13)

*при ряде ПЧ основной КП, основанном на прогрессии (10):* 

 $\mathbf{r}$ 

$$
U_{\mu EM(B)} = \sqrt[2]{\varphi^{(n_m - m_p)(m_p - 1)}} \cdot n_m \sqrt[1]{\frac{U_H^{n_m - m_p}}{U_{\mu EM(B)}^{n_m - m_p}} \cdot \frac{U_B^{m_p - 1}}{U_{\mu EM(B)}^{m_p - 1}} \cdot D_T \sqrt{\frac{n_m \cdot (n_{\mu EM} \cdot n_m - 1) \cdot (m_p - n_m)}{(2 \cdot n_m - 1) \cdot (\xi + n_m \cdot n_{\mu EM} - 2)}}}.
$$
 (14)

Расчет рационального значения  $U_{\text{JEM(B)}}$  по зависимостям (11)-(14) позволяет как обеспечить соответствие ПЧ прямой передачи основной КП выбранному ряду ее передаточных чисел, так и не прибегать к необходимости корректирования ПЧ главной передачи.

В общем случае диапазон ПЧ основной КП может быть определен из соотношений:

$$
D_{\text{KII}} = \frac{U_{\text{KII}(H)}}{U_{\text{KII}(B)}} = \frac{U_H \cdot U_{\text{AEM}(B)} \cdot U_{\text{AEM}(B)}}{U_B \cdot U_{\text{AEM}(H)} \cdot U_{\text{AEM}(H)}} = D_T \cdot \frac{U_{\text{AEM}(B)} \cdot U_{\text{AEM}(B)}}{U_{\text{AEM}(H)} \cdot U_{\text{AEM}(H)}} = \frac{D_T}{D_{\text{AEM}} \cdot D_{\text{AEM}}} \,,\tag{15}
$$

где *D*<sub>ДЕЛ</sub> – диапазон ПЧ делителя (*D*<sub>ДЕЛ</sub>= *U*<sub>ДЕЛ(Н)</sub>/*U*<sub>ДЕЛ(В)</sub>); *D*<sub>ДЕМ</sub> – диапазон ПЧ демультипликатора (*D*ДЕМ= *U*ДЕМ(Н) /*U*ДЕМ(В)).

Для рационального выбора ПЧ низшей (первой) передачи основной КП рекомендуются разработанные зависимости:

*если для основной КП выбран геометрический ряд ПЧ:*

$$
U_{\text{K}\Pi(\text{H})} = D_{\text{K}\Pi}^{\frac{m_p - 1}{n_m - 1}},\tag{16}
$$

 $\overline{\phantom{0}}$ 

*если для основной КП выбран гиперболический ряд ПЧ:*

$$
U_{\text{K}\Pi(H)} = \frac{D_{\text{K}\Pi} \cdot (m_p - 1) + n_m - m_p}{n_m - 1}.
$$
 (17)

*если для основной КП выбран арифметический ряд ПЧ:*

$$
U_{\substack{K\Pi(H)}} = \frac{1 - n_m}{m_p - n_m + \frac{1 - m_p}{D_{\substack{K\Pi}}} }.
$$
\n(18)

**•** если для основной КП выбран динамический ряд с предпоследней прямой передачей (m<sub>P</sub> = n<sub>m</sub>-*1):*

$$
U_{K\Pi(H)} = D_{K\Pi} \frac{n_m - 2}{n_m - 1}.
$$
\n(19)

Полезный эффект от применения зависимостей (16)-(19) аналогичен таковому от зависимостей (11)-(14) в отношении обеспечения соответствия ПЧ прямой передачи основной КП выбранному ряду ее передаточных чисел.

### **Результаты**

Далее приведена последовательность выполнения расчета в соответствии с разработанной методикой (табл. 3-6) и пример выполненного расчета на основании выбранных произвольных исходных данных табл. 7.

# *Таблица 3.*

# **Последовательность расчета передаточных чисел конфигурации «А»** *Table 3.*

# **Procedure for calculation of gear ratios for A configuration**

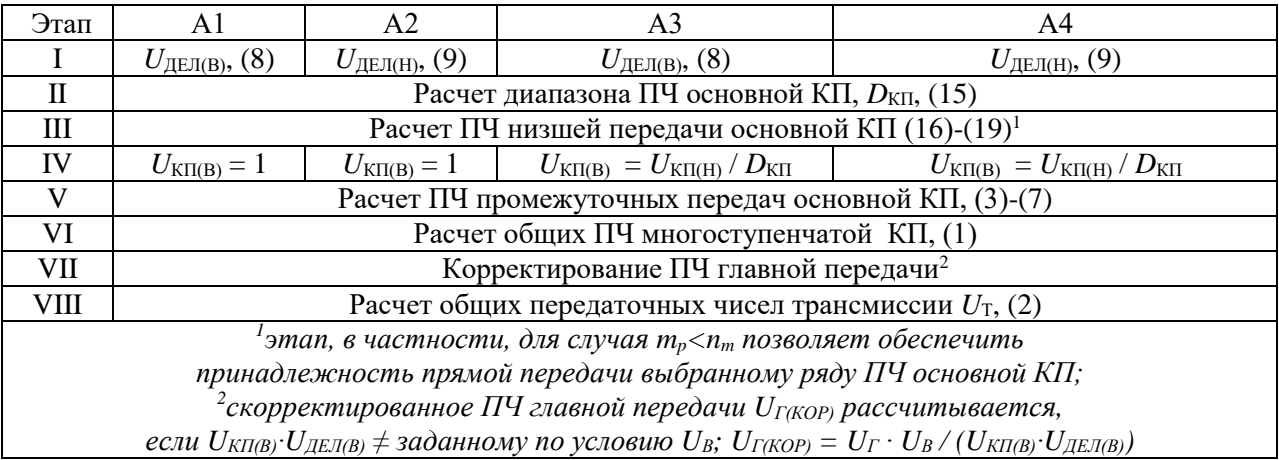

# *Таблица 4.*

# **Последовательность расчета передаточных чисел конфигурации «Б»**

*Table 4.*

## **Procedure for calculation of gear ratios for B configuration**

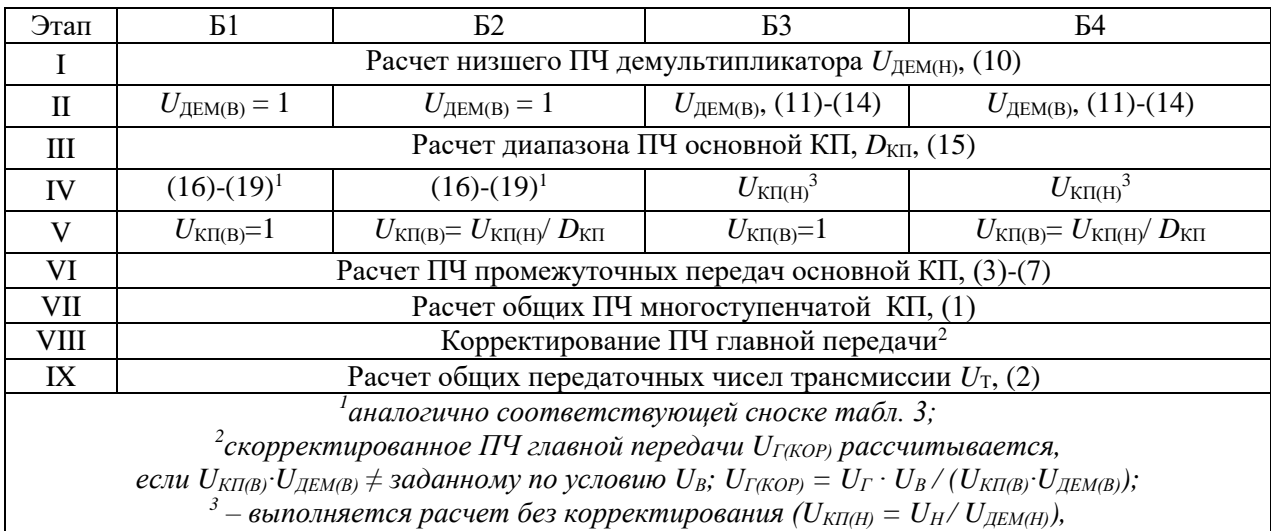

*т.к. ряд КП уже скорректирован за счет значения UДЕМ(В)*

#### *Таблица 5.*

# **Последовательность расчета передаточных чисел конфигураций «В1-В4» (при прямой высшей передаче демультипликатора** *U***ДЕМ(В)=1)**

*Table 5.*

# **Procedure for calculation of gear ratios for B1 to B4 configurations (at the forward high gear**  of an auxiliary gearbox  $U_{\text{AUG}}(B)=1$ )

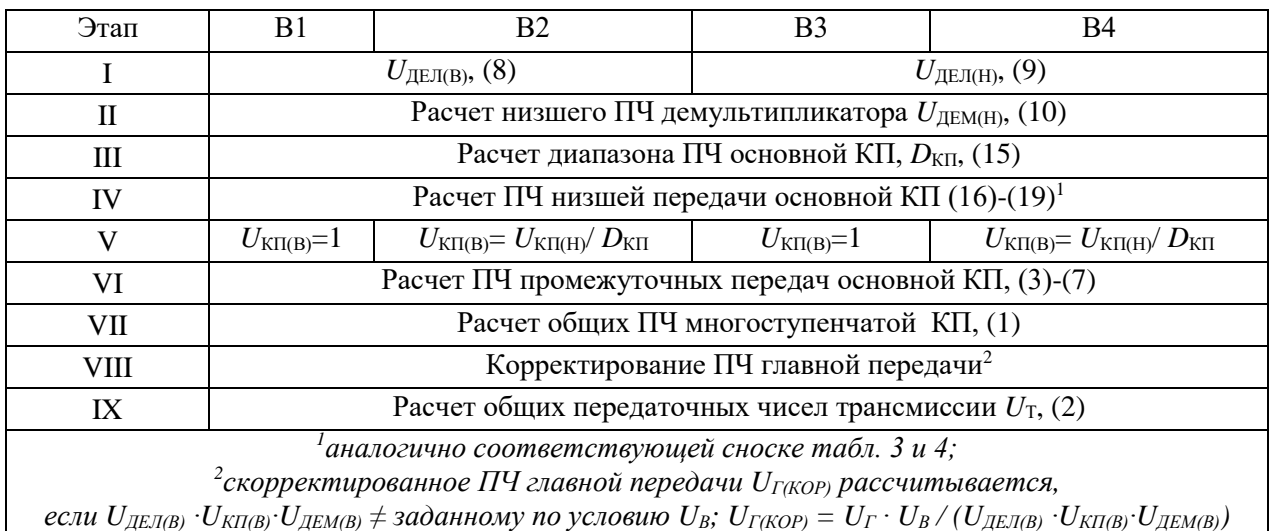

*Таблица 6.*

# **Последовательность расчета передаточных чисел конфигураций «В5-В8» (высшая передача демультипликатора непрямая)**

*Table 6.*

# **Procedure for calculation of gear ratios for B5 to B8 configurations**

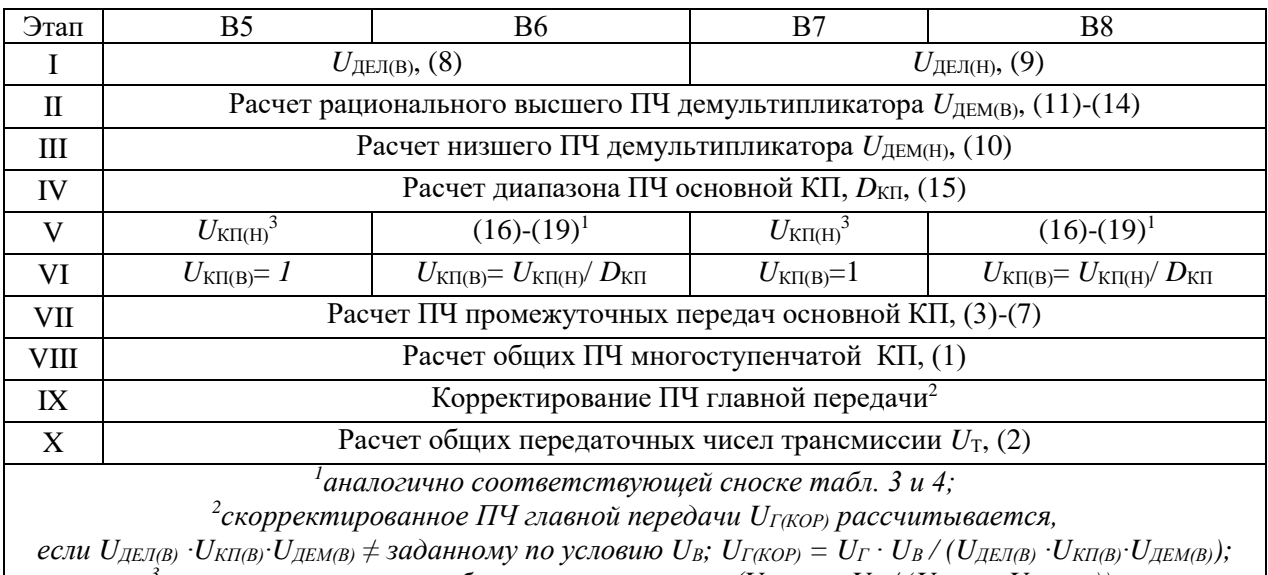

*3 – выполняется расчет без корректирования (UКП(Н) = UН / (UДЕЛ(Н) ∙UДЕМ(Н))).*

В дополнение к данным табл. 3-6 необходимо отметить следующее.

1. Для конфигураций А2, А4, Б2, Б4, В2, В4, В6 и В8 (при  $U_{\text{K}\Pi(\text{B})}$  < 1) заданное в качестве исходных данных к расчету ПЧ главной передачи возможно в общем случае оставить без корректирования, если в качестве ряда ПЧ основной КП выбрать прогрессию с переменным знаменателем (7), а соответствующее рациональное значение *φ* рассчитать по формуле:

$$
\varphi = U_{\overline{K}\Pi(H)} \frac{2}{(n_m-1)\cdot (m_p-1)} \cdot U_{\overline{K}\Pi(B)} \frac{2}{(1-n_m)\cdot (m_p-n_m)} \,. \tag{20}
$$

В ходе этого расчета  $U_{\text{K}\Pi(\text{H})}$  определяется в общем случае как  $U_{\text{K}\Pi(\text{H})} = U_{\text{H}} / (U_{\text{J}\text{E}\Pi(\text{H})})$  $xU_{\text{JEM(H)}}$ ), а  $U_{\text{K\Pi(B)}}$  как  $U_{\text{K\Pi(B)}} = U_{\text{K\Pi(H)}} / D_{\text{K\Pi}}$ . Помимо этого, при расчете также необходимо проверить согласованность показателей *φ* и *ξ* по диаграмме, приведенной на рис 3. Нижний предел допустимых значений показателя прогрессии *φ* (*φ*min) рассчитывается по формуле:  $\varphi_{\text{min}} = 2$ -  $\varphi_{\text{max}}$ ; при этом: для конфигураций A1-A4 (в случае  $n_{\text{m}}=3$  или  $n_{\text{m}}=4$ ),  $\varphi_{\text{min}} = 0.8$ , а  $\varphi_{\text{max}}$ = 1,2; для конфигураций B1-B8 при  $n_m=3$  также  $\varphi_{\min} = 0.8$ , а  $\varphi_{\max} = 1.2$ .

2. Для многоблочных трансмиссий, имеющих заблокированные сочетания передаточных чисел, например, КП модели МАЗ-239, величины *U*<sub>ЛЕМ(Н)</sub> и *U*<sub>ЛЕМ(В)</sub> могут быть рассчитаны при помощи разработанных соотношений (при условии применения в основной КП гиперболического ряда ПЧ):

$$
U_{\text{JEM}(H)} = U_{\text{JEM}(B)} \cdot D_T \left[ \frac{(n_m - 1) \cdot (n_{\text{JEM}} \cdot n_m - 1)}{(2 \cdot n_m - 1) \cdot (\xi + n_m \cdot n_{\text{JEM}} - 2)} \right],
$$
(21)

$$
U_{\mu\nu(m)} = \frac{U_{\mu} \cdot (n_m - 1)}{D_T \cdot U_{\mu E J(B)} \cdot (m_P - 1) + U_{\mu E J(H)} \cdot (n_m - m_P) \cdot D_T \cdot \left[ \frac{(n_m - 1) \cdot (n_{\mu E M} \cdot n_m - 1)}{(2 \cdot n_m - 1) \cdot (\xi + n_m \cdot n_{\mu E M} - 2)} \right]}.
$$
(22)

3. После выполнения расчета передаточных чисел основной и дополнительных коробок передач следующим шагом необходимо выполнить подбор геометрических параметров зубчатых передач с целью обеспечения приемлемых габаритов редукторов, требуемых запасов прочности деталей (в том числе, валов и подшипников), их ресурса, показателей эффективности рабочего процесса и т.д. Безусловно, механическая ступенчатая КП характеризуется определенной дискретностью в отношении как числа передач, так и возможных значений их передаточных чисел. В выборе значений ПЧ (в пределах одной передачи) она обусловлена показателями геометрии, прочности и долговечности зубчатых передач, применяемых в конструкции. Такие особенности автомобильной КП, как равное для всех зубчатых пар межосевое расстояние, зависимость механических напряжений в зубьях от габаритной длины редуктора и приоритетность компенсации результирующих осевых сил на валах, накладывают определенные ограничения на возможные значения ПЧ. В силу рассмотренных факторов, фактические ПЧ многоступенчатой КП в некоторой степени будут отличаться от значений, рассчитанных по рассмотренной методике.

#### *Таблица 7.*

### **Исходные данные для выполнения расчета**

*Table 7.* 

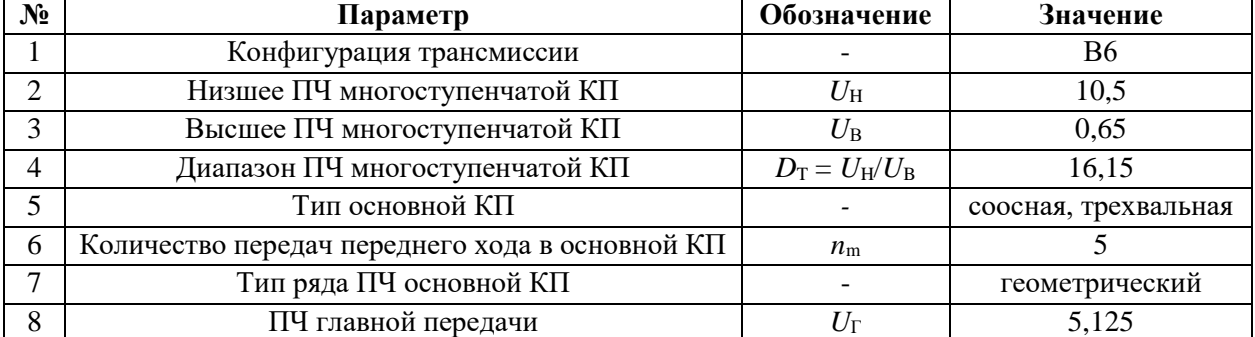

#### **Baseline data for calculation**

Приведенный ниже пример расчета выполнен для группы исходных данных табл. 7. Этот выбор параметров обусловлен необходимыми для тягового расчета автомобиля исходными данными [2], которые определяются на стадии проработки конструкции - необходимые значения высшего ПЧ коробки передач  $U_B$  и ПЧ главной передачи  $U_F$  (например, по критерию достижения максимальной скорости при номинальной/максимальной частоте вращения коленчатого вала или по критерию обеспечения крейсерской скорости при заданной частоте вращения коленчатого вала), ПЧ низшей передачи коробки передач  $U_H$  (например, по условию преодоления максимального сопротивления при начале движения с учетом контроля буксования или по условию реализации минимальной скорости движения), а также общая схема трансмиссии, количество передач переднего хода, закон построения ряда ПЧ в основной коробке передач.

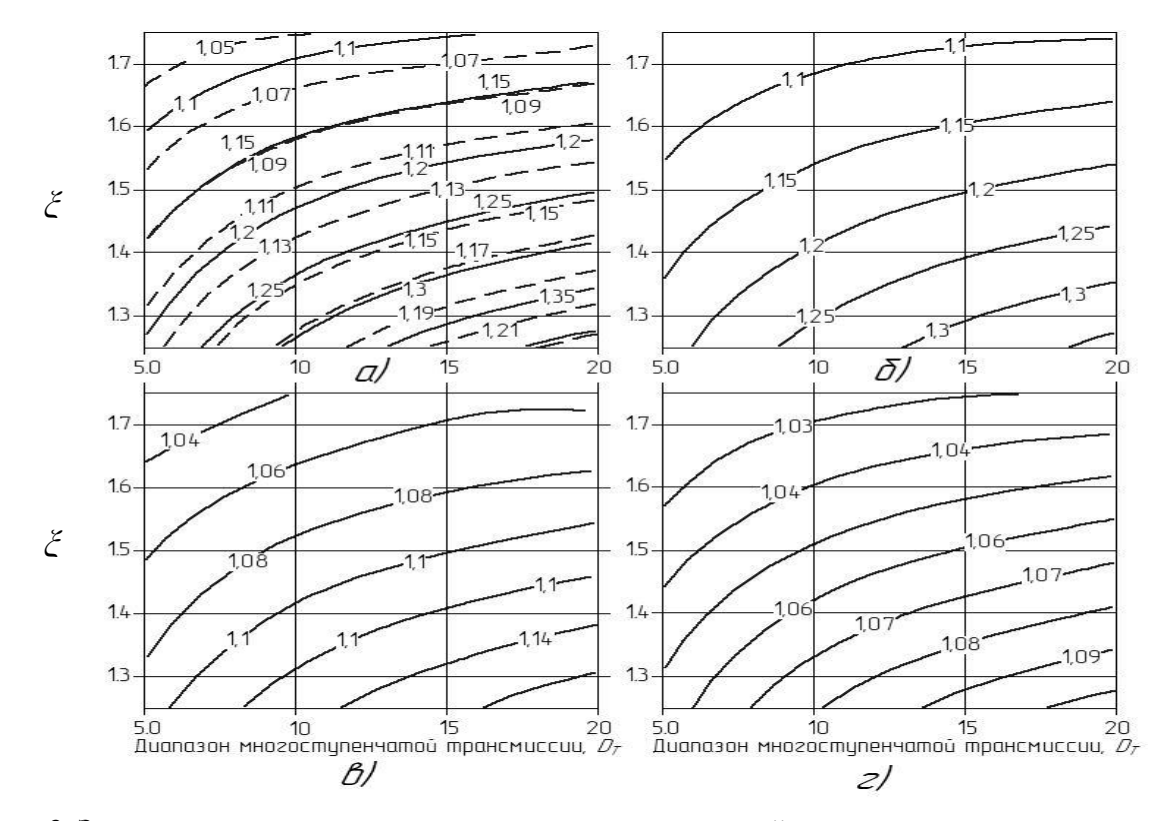

# Рис. 3. Зависимость верхнего предела допустимых значений показателя прогрессии  $\varphi_{\text{max}}$ от диапазона многоступенчатой трансмиссии  $D_T$  и показателя распределения ПЧ многоступенчатой трансмиссии  $\xi$ :

a) для конфигураций A1-A4 (сплошные линии для  $n_m=5$ , пунктирные для  $n_m=6$ ); б) для конфигураций B1-B8 при  $n_m=4$ ;

 $\epsilon$ ) для конфигураций B1-B8 при n<sub>m</sub>=5; г) для конфигураций B1-B8 при n<sub>m</sub>=6

## Fig. 3. Curve for allowed upper limit for progression coefficient  $\varphi_{\text{max}}$  against range of multistep transmission  $D_T$  and gear ratio distribution coefficient of multistep transmission  $\xi$ : a) for A1 to A4 configurations (solid lines for  $n_m = 5$ , dashed lines for  $n_m=6$ ); b) for B1 to B8 configurations at  $n_m=4$ ; c) for B1 to B8 configurations at  $n_m=5$ ; d) for B1 to B8 configurations at  $n_m=6$

В соответствии с порядком расчета для выбранной в качестве примера конфигурации трансмиссии В6 (табл. 6), расчет выполняется в последовательности:

• этап I, расчет высшего ПЧ делителя  $U_{\text{JFJ(B)}}$  по формуле (8); при этом  $\zeta$  для ряда ПЧ основной КП (геометрическая прогрессия) принимается равным 1,5 (в соответствии с рекомендациями табл. 2); так как конфигурация В6 (табл. 1) содержит демультипликатор, то количество его передач принимаем 2 ( $n_{\text{JEM}}$ =2);

- этап II, расчет рационального высшего ПЧ демультипликатора  $U_{\text{JEM(B)}}$  по формуле (11), так как основная КП имеет геометрический ряд ПЧ; при этом  $m_P = 4$ , так как для конфигурации В6 прямой является предпоследняя передача основной КП;  $U_{\text{JEHJ(H)}} = 1$ , так как для В6 делитель является повышающим (табл. 1);
- этап III, расчет ПЧ низшей ступени демультипликатора  $U_{\text{JEM(H)}}$  по формуле (10);
- этап IV, расчет диапазона ПЧ основной КП  $D_{\text{KII}}$  по формуле (15);
- этап V, расчет рационального значения ПЧ низшей передачи основной КП  $U_{\text{K\Pi(H)}}$ ; для расчета может быть применена как корректирующая формула (16), так и зависимость ( $U_{\text{K\Pi(H)}}$  $= U_H / (U_{\text{JEM(H)}} \cdot U_{\text{JEM(H)}})$ ); это связано с тем, что ранее уже было применена корректирующая формула (11) при расчете *U*ДЕМ(В);
- этап VI, расчет высшего ПЧ основной КП  $U_{\text{K}\Pi(B)}$  выполняется по формуле  $U_{\text{K}\Pi(B)} = U_{\text{K}\Pi(H)}$ *D*КП;
- этап VII, расчет ПЧ промежуточных передач основной КП осуществляется по формуле (3), так как основная КП имеет геометрический ряд ПЧ.
	- Соответствующие результаты расчета по этапам I-VII приведены в табл. 8.

# *Таблица 8.*

*Table 8.*

# **Результаты расчета ПЧ агрегатов трансмиссии конфигурации В6**

# **Gear ratio calculation results obtained on aggregates of B6 transmission**

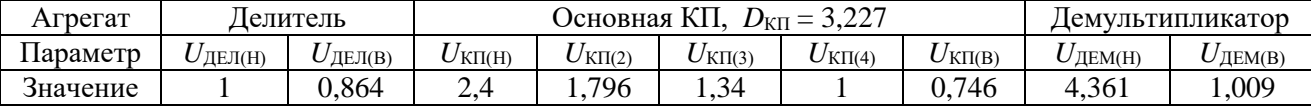

Результаты выполнения этапа VIII, расчет общих ПЧ многоступенчатой КП по формуле (1), приведены в табл. 9.

### *Таблица 9.*

### **Результаты расчета общих ПЧ многоступенчатой КП конфигурации В6**

### *Table 9.* **Common gear ratio calculation results obtained on multistep B6 gearbox**

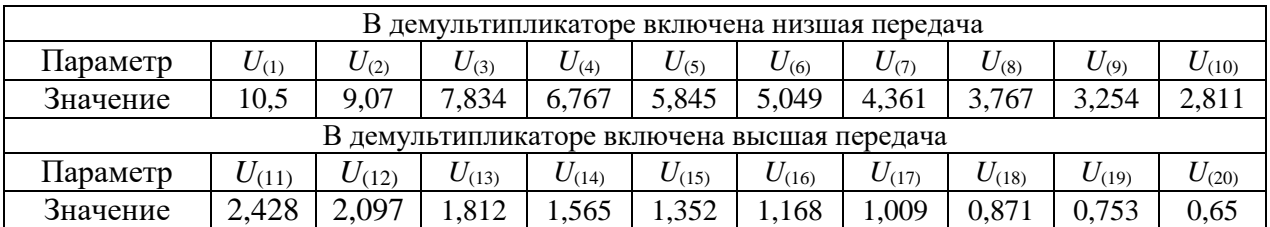

В корректировании ПЧ главной передачи (этап IX) необходимости нет, поскольку заданное (в табл. 6)  $U_B$  и рассчитанное значение высшего ПЧ многоступенчатой КП  $U_{(20)}$  совпадают; это обусловлено тем, что на II этапе рассчитано и принято рациональное значение *U*ДЕМ(В) (необходимости в корректировании нет по той же самой причине, как и на этапе V).

На этапе IX расчет общих передаточных чисел трансмиссии выполняется по формуле (2); соответствующие результаты приведены в табл. 10.

#### *Таблица 10.*

# **Результаты расчета общих ПЧ трансмиссии конфигурации В6**

*Table 10.*

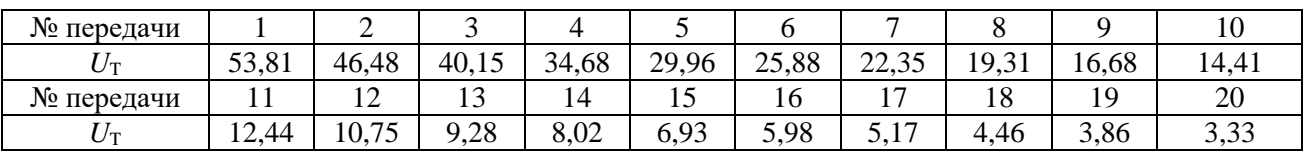

#### **Common gear ratio calculation results obtained on B6 transmission**

#### **Выводы**

Разработанная методика расчетов основана на классификации многоблочной многоступенчатой механической трансмиссии с последовательным расположением агрегатов и построении ее по трем группам конфигураций (А, Б, В) и 16-ти конфигурациям (табл. 1). Она включает применение предложенных зависимостей для:

1) определения передаточных чисел делителя (8), (9);

2) расчета передаточных чисел демультипликатора (10)-(14), включая зависимости для их рационального выбора (11)-(14);

3) выбора рационального низшего передаточного числа основной коробки передач (16)- (19);

4) корректирования ряда передаточных чисел за счет применения прогрессии с переменным знаменателем (20);

5) расчета рациональных передаточных чисел демультипликатора многоступенчатой коробки передач с блокировкой невыгодных передаточных соотношений (21)-(22).

Кроме того, методика позволяет: выполнять прямой аналитический расчет передаточных чисел дополнительных коробок передач, принимать различные законы построения рядов ПЧ основной КП в зависимости от количества передач переднего хода, а также учитывать введенный в расчет показатель распределения передаточных чисел в делителе *ξ*.

Результаты предназначены для дополнения общей теории автомобиля и теории эксплуатационных свойств, а также применения в образовательных и инженерных целях при конфигурировании и выборе параметров многоступенчатых многоблочных механических коробок передач автомобилей категории N3.

#### **Библиографический список**

- 1. **Дьяков, И.Ф.** Ступенчатые и планетарные коробки передач механических трансмиссий / И.Ф. Дьяков, В.А. Кузнецов, В.И. Тарханов. – Ульяновск: УлГТУ, 2003. – 120 с.
- 2. **Литвинов, А.С**. Автомобиль: Теория эксплуатационных свойств: Учебник для вузов по специальности «Автомобили и автомобильное хозяйство» / А.С. Литвинов, Я.Е. Фаробин. – М.: Машиностроение, 1989. – 240 с.
- 3. **Токарев, А.А.** Гиперболический ряд передаточных чисел трансмиссии / А.А. Токарев // Автомобильная промышленность. 1975. № 10. С.16-18.
- 4. **Куликов, Н.К.** Динамический ряд передаточных чисел коробки передач / Н.К Куликов // Автомобильная промышленность. 1958. № 12. С. 19-22.
- 5. **Newman, K.** Modeling the Effects of Transmission Gear Count, Ratio Progression, and Final Drive Ratio on Fuel Economy and Performance Using ALPHA / K. Newman and P. Dekraker // SAE Technical Paper. 2016. 01-1143.
- 6. **Адясов, А.Ю.** Разработка методики выбора передаточных чисел трансмиссии автомобиля на основе рационального сочетания тягово-скоростных свойств, топливной экономичности и токсичности выхлопных газов: дис. … канд. тех. наук : 05.05.03 / Адясов Александр Юрьевич. Нижегородский государственный технический университет. – Нижний Новгород, 2002. – 200 с.
- 7. **Блохин, А.Н.** Разработка методики поиска рациональных передаточных чисел трансмиссии с учетом эксплуатационных свойств и назначения автомобиля: дис. … канд. тех. наук : 05.05.03 : защищена 28.12.06 / Блохин Александр Николаевич. Нижегородский государственный технический университет. – Нижний Новгород, 2006. – 256 с.
- 8. **Русаков, С.С.** Разработка методики оптимизации передаточных чисел механической ступенчатой трансмиссии легкового автомобиля с учетом режимов работы его двигателя: дис. … канд. тех. наук: 05.05.03 : защищена 18.05.07 / Русаков Сергей Сергеевич. Ижевский государственный технический университет. – Ижевск, 2007. –134 с.
- 9. **Савенков, Н.В.** Метод выбора передаточных чисел силовой установки автомобиля категории N<sup>1</sup> на основе ездового цикла: дис. … канд. тех. наук : 05.05.03 : защищена 06.06.17 / Савенков Никита Владимирович. Моск. автомобил.-дорож. гос. техн. ун-т (МАДИ). – Москва, 2017. – 206 с.
- 10. **Heisler Heinz**. Advanced Vehicle Technology / H. Heisler. − Butterworth-Heinemann, 2002. 663 p.

*Дата поступления в редакцию: 20.10.2022*

*Дата принятия к публикации: 03.03.2023*

**УДК 630.377** *DOI: 10.46960/1816-210X\_2023\_1\_84*

# **МОДЕЛИРОВАНИЕ МОБИЛЬНОСТИ КОЛЕСНЫХ ТРАНСПОРТНЫХ СРЕДСТВ, ОСНАЩЕННЫХ СРЕДСТВАМИ ПОВЫШЕНИЯ ПРОХОДИМОСТИ**

# **Е.Е. Клубничкин <sup>1</sup>** ORCID: **0000-0002-4086-1011** e-mail: **klubnichkin@bmstu.ru** Мытищинский филиал Московского государственного технического университета им. Н.Э. Баумана *Мытищи, Россия*

Поставлена задача определения мобильности колесных транспортных средств, оснащенных средствами повышения проходимости, позволяющая быстро, точно и гибко прогнозировать их проходимость по местности. Основой исследования послужили имитационные модели, описывающие взаимодействие между колесом и почвой, а также банк данных основных характеристик местности. Имитационные модели и банк данных интегрированы в географическую информационную систему. Результаты исследования возможно представить в виде карт проходимости вместе с географическими элементами, служащими ориентирами. Предложенная система может применяться там, где требуется количественная оценка мобильности транспортного средства, оснащенного средствами повышения проходимости. Учитывая, что конструктивные элементы ходовых частей транспортных средств имеют большую массу, система прикладных пакетов компьютерных программ может быть использована также в качестве вспомогательного метода при разработке транспортных средств и ходовых частей, оснащенных средствами повышения проходимости.

*Ключевые слова:* колесная транспортная машина, трение, средства повышения проходимости, цепи, траки, мобильность транспортного средства, Universal mechanism, SiminTech.

**ДЛЯ ЦИТИРОВАНИЯ:** Клубничкин, Е.Е. Моделирование колесных транспортных средств, оснащенных средствами повышения проходимости // Труды НГТУ им. Р.Е. Алексеева. 2023. № 1. С. 84-96. DOI: 10.46960/1816-210X\_2023\_1\_84

# **MODELING THE MOBILITY OF WHEELED VEHICLES EQUIPPED WITH TRACTION DEVICES**

# **Е.Е. Klubnichkin** ORCID: **0000-0002-4086-1011** e-mail: **klubnichkin@bmstu.ru** Bauman Moscow State Technical University *Moscow, Russia*

**Abstract.** The task of defining the mobility of wheel vehicles equipped with traction devices is set to enable rapid, accurate and flexible prediction of their landscape mobility. The study is supported by simulation models illustrating interaction between wheel and soil, as well as data pool of basic landscape characteristics, Simulation models and data pool are integrated into a Geographic Information System. The study results can be presented as traffic ability maps along with geographical elements serving as landmarks. The proposed system can be used in cases where there is a need of quantitative mobility assessment of vehicle equipped with traction devices. Considering that construction units of vehicle travel systems are heavy, computer software application packages can also be used as auxiliary method for development of vehicles and travel systems equipped with traction devices.

*Key words:* wheeled vehicle, friction, traction devices, chains, tracks, vehicle mobility, Universal mechanism, SiminTech.

**FOR CITATION:** Е.Е. Klubnichkin. Modeling the mobility of wheeled vehicles equipped with traction devices. Transactions of NNSTU n.a. R.E. Alekseev. 2023. № 1. С. 84-96. DOI: 10.46960/1816-210X\_2023\_1\_84

© Клубничкин Е.Е., 2023

 $\overline{a}$ 

#### **Введение**

Количественная оценка мобильности транспортных средств имеет большое практическое значение, однако из-за большого количества переменных она является чрезвычайно сложной задачей [1]. Наиболее важные переменные: тип транспортного средства, его конструктивные элементы, шины и средства повышения проходимости, характер местности и грузоподъемность. Поскольку определение и прогнозирование мобильности транспортного средства часто в значительной степени связаны с рельефом местности и, следовательно, с местоположением, как правило, необходимы картографическая обработка и представление. Связь между чрезвычайно изменчивой информацией о мобильности и постоянными географическими элементами вряд ли может быть успешной с помощью традиционных средств, поскольку они медленны и малогибки [2].

Мобильность транспортного средства на местности можно разделить на несколько уровней:

1) *высокая мобильность*: имеются большие резервы мобильности, т.е. тяговое усилие транспортного средства, связанное с грунтом, намного больше, чем необходимо для преодоления уклона грунта;

2) *низкая мобильность***:** на поверхности пути транспортные средства могут застрять в зависимости от выбранного местного маршрута;

3) *неподвижность*: тягового усилия, связанного с грунтом, недостаточно для преодоления уклона грунта или препятствия (например, открытые водные пространства, лесные массивы могут сделать невозможным свободное передвижение).

Определение информации о мобильности основано на трех основных факторах [3]:

1) имитационная модель транспортного средства / грунта;

2) имитационная модель погоды / влажности почвы;

3) банк с данными о местности, относящимися к мобильности.

Фактическая производительность прогноза мобильности определяется с помощью прикладных пакетов компьютерных программ «Universal mechanism и SiminTech» [4, 5]. На рис. 1 представлена организация последовательности вычислений в прикладных пакетах программ.

# **Имитационная модель транспортного средства/почвы (поверхности пути)**

В настоящей статье представлены новые модели мобильности для прогнозирования поведения колесных транспортных средств, оснащенных средствами повышения проходимости. При использовании этой модели определяется максимальный уклон грунта tan*a*max, преодолеваемый транспортным средством, изменяющийся в зависимости от условий грунта. Здесь большое значение придается влиянию опорного основания.

В рамках решения задачи выявлено чрезвычайно сложное взаимодействие между транспортным средством и опорной поверхностью, требующее тщательного анализа как опорной поверхности, так и процессов, происходящих в конструкции движителя, оснащенного средствами повышения проходимости. Поэтому сделана попытка представить опорную поверхность с особым учетом ее механических свойств. В природе она проявляется с многослойной структурой (рис. 2). Соответствующая модель почвы должна позволять в достаточной мере учитывать это естественное расположение слоев [6].

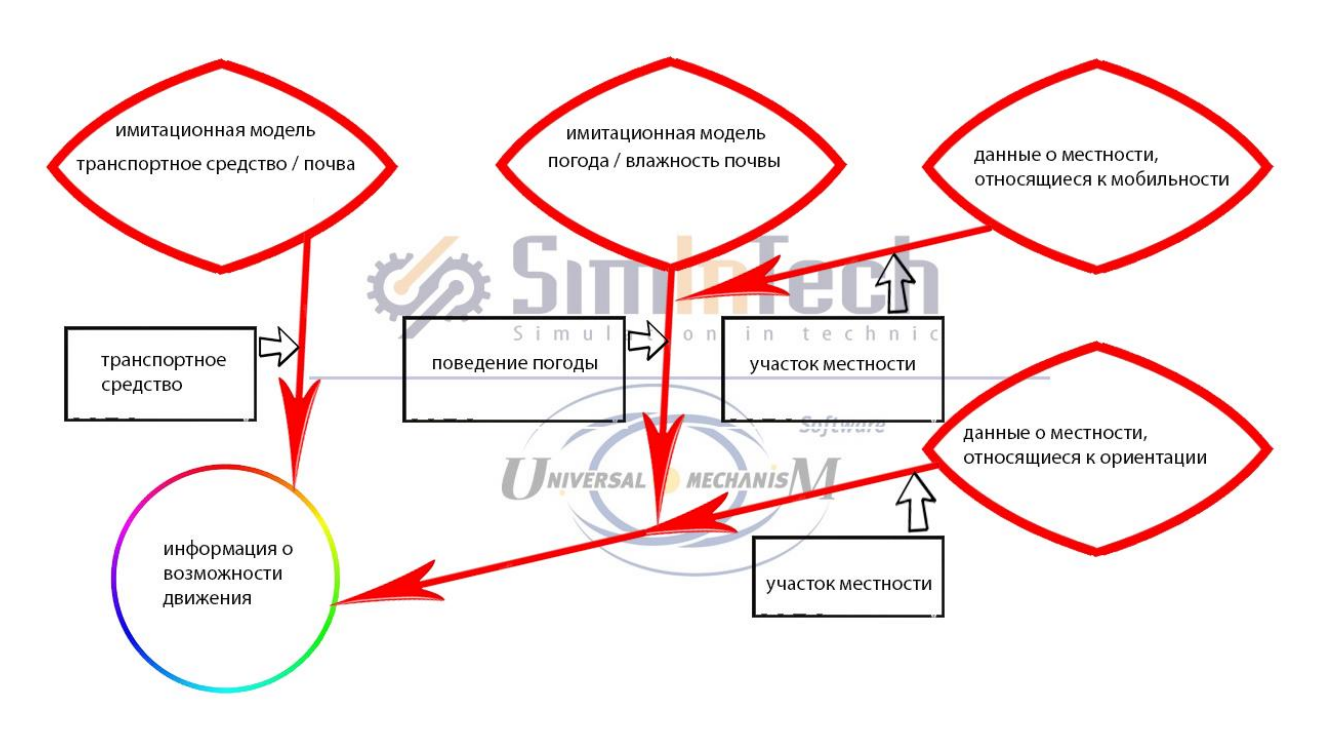

**Рис. 1. Организация последовательности вычислений в прикладных пакетах программ**

**Fig. 1. Establishing a computing sequence in software application packages**

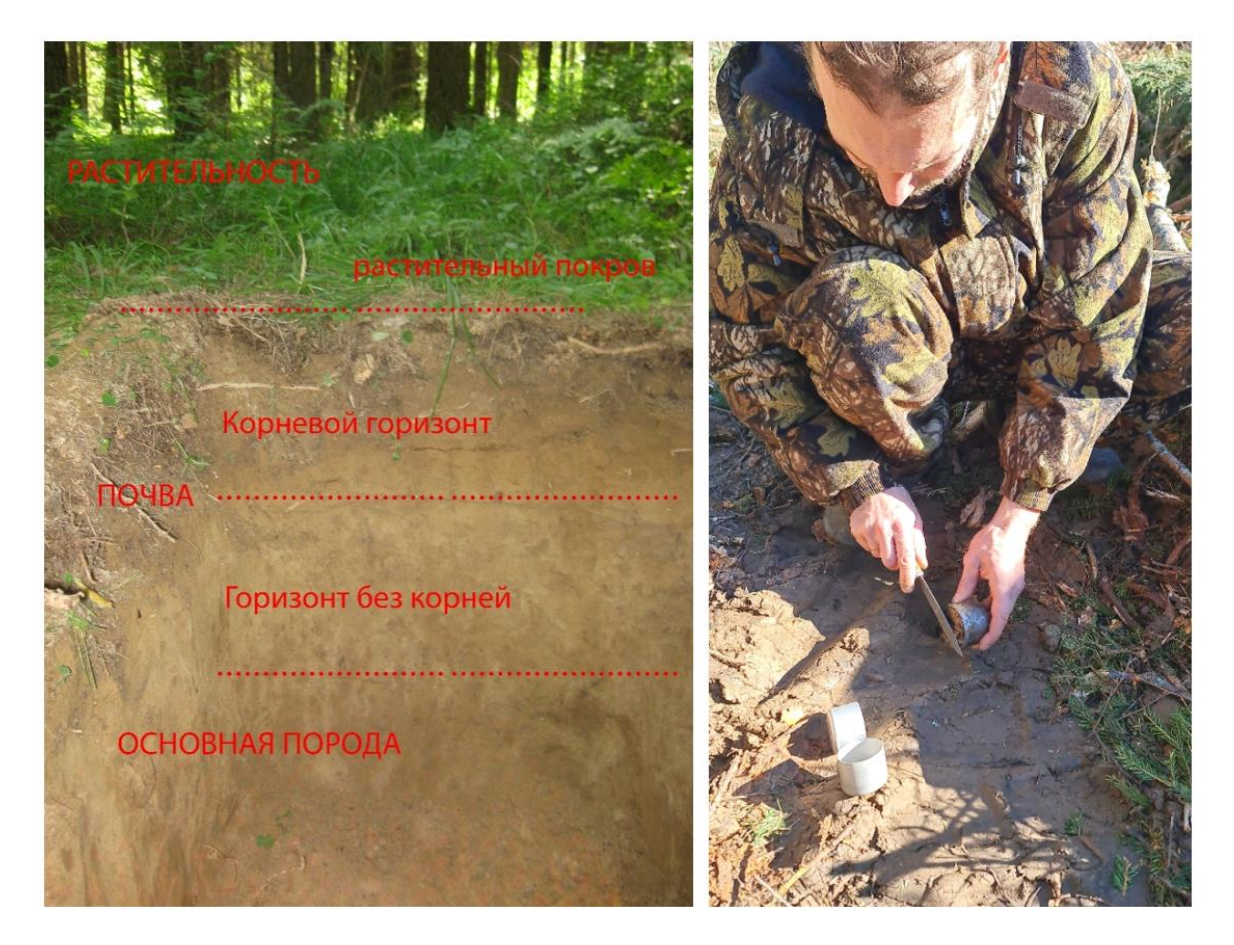

**Рис. 2. Многослойная опорная поверхность**

**Fig. 2. Multilayered ground contact area**

Для адекватного понимания сложных процессов и взаимосвязей тяги были проведены различные анализы и исследования, некоторые из них с использованием метода конечных и дискретных элементов [4,7-9], другие – с испытаниями на подвижность в лесных условиях (рис 3).

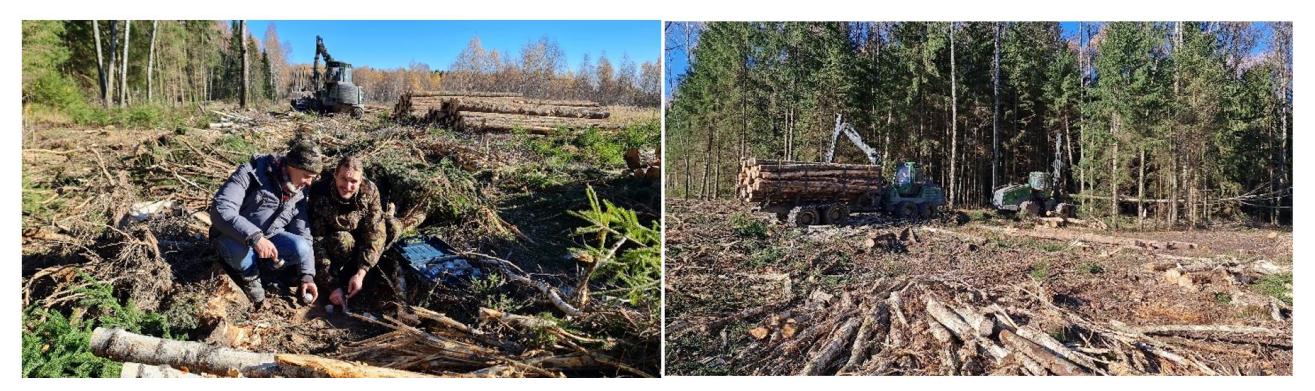

**Рис. 3. Испытания на подвижность в лесных условиях**

### **Fig. 3. Testing mobility in wooded area**

Была решена задача связывания колесного движителя транспортного средства, оснащенного средствами повышения проходимости, с параметрами многослойной структуры опорной поверхности для получения представления о проходимости местности (тяговое усилие, трение качения). Цель состояла в том, чтобы сформулировать эти соотношения как можно проще на аналитической основе, получив в результате полезный инструмент для практических прогнозов.

### **Колесные движители со средствами повышения проходимости**

При применении приспособлений для повышения сцепления колес с грунтом значительно расширяется диапазон использования транспортных средств и повышаются тяговые свойства. На транспортных средствах широко используются мелкозвенчатые цепи, существенно повышающие тяговые качества транспортного средства на грязных грунтовых, заснеженных и обледенелых поверхностях пути (рис. 4).

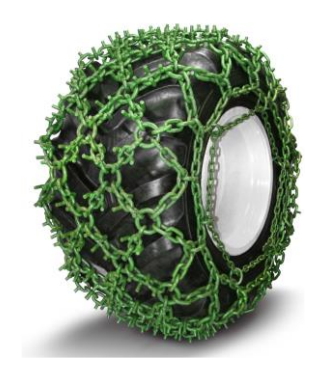

## **Рис. 4. Цепь для повышения тяговых качеств транспортного средства**

# **Fig. 4. Chain for vehicle traction improvement**

Цепи, выполненные в форме сети, обеспечивают хорошее сцепление с поверхностью пути как в продольном, так и в поперечном направлениях. Мелкозвенчатые цепи в форме лестницы обеспечивают меньшее сцепление в поперечном направлении, но они значительно проще и дешевле [2].

Основным недостатком звеньевых цепей является то, что они быстро изнашиваются. Для устранения этого недостатка применяются цепи, у которых каждое звено, расположенное на беговой поверхности, имеет ролик, предохраняющий звено от износа и повышающий сцепление колес с грунтом. Другим недостатком цепей является местный износ шин. Значительно меньше шины изнашиваются при установке цепей браслетнозвеньевого типа, у которых звенья, размещенные на беговой поверхности шин, выполнены из эластичного материала. Однако эти цепи менее эффективны на зимних обледенелых поверхностях пути.

При движении по мягким грунтам мелкозвенчатые и браслетнозвеньевые цепи малоэффективны вследствие небольшой высоты грунтозацепов. Для мягких грунтов применяют траковые цепи с высокими грунтозацепами различной формы (рис. 5). Наиболее совершенны ромбовидные траки.

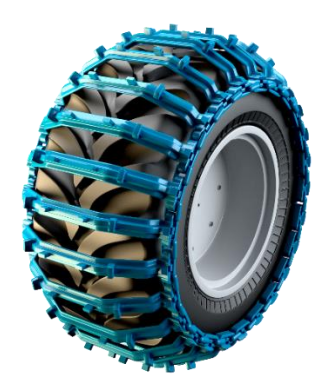

**Рис. 5. Траковая цепь с высокими грунтозацепами**

**Fig. 5. Traction chain with high ground grips**

Кроме цепей, охватывающих шину по всей окружности, для повышения проходимости могут быть использованы и более простые средства: браслеты из звенчатых или траковых цепей, противобуксовочные колодки, эластичные манжеты. Эти приспособления значительно легче и быстрее крепятся к колесу. Они целесообразны для маршрутов с редко встречающимися небольшими по протяженности труднопроходимыми участками мягкого грунта. Недостаточно широкое применение съемных средств повышения проходимости для транспортных средств можно объяснить следующими причинами: большой массой и металлоемкостью приспособлений; трудоемкостью их установки на колеса и снятия с них; необходимостью транспортировки; опасением повредить шины жесткими элементами приспособлений. При установке съемных грунтозацепов на транспортные средства значительно расширяется диапазон грунтовых условий, в которых можно использовать эти транспортные средства. Таким образом, дальнейшее развитие колесных транспортных средств, оснащенных средствами повышения проходимости, приводит к преобразованию их в средства, оснащенные колесно-гусеничным движителем.

Уже давно сложилось мнение, что в условиях бездорожья лучше использовать гусеничные движители, а для дорог колесные, ведь гусеничные движители разрушают покрытие дорог и на дорогах с твердым покрытием не могут конкурировать с колесными. Известно, что гусеничные движители имеют меньший срок службы. Естественны попытки создать комбинированный движитель, сочетающий преимущества обоих движителей, эффективно работающий как на дорогах, так и в условиях бездорожья, имеющий достаточно высокий срок службы [2].

На рис. 6 показано транспортное средство, имеющее колесно-гусеничный движитель. Металлические гусеницы надевают непосредственно на шины, привод в гусеничном варианте остается прежним, усилие от пневматических колес передается на гусеницы за счет сцепления между гусеницами и шинами.

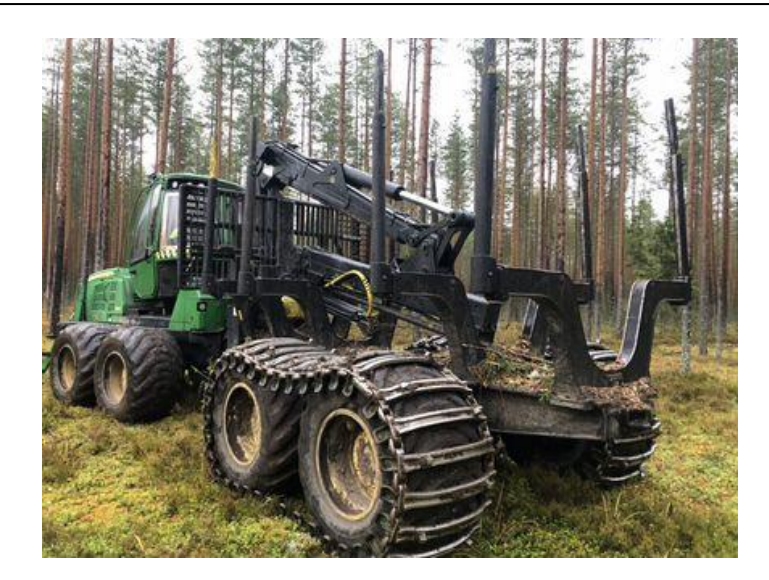

**Рис. 6. Транспортное средство, имеющее колесно-гусеничный движитель**

### **Fig. 6. Vehicle equipped with wheel-track driver**

При этом никакого усложнения трансмиссии не требуется. Основная трудность возникает в осуществлении поворота. На транспортном средстве, представленном на рис. 6, эта задача решена применением шарнирно-сочлененной рамы. Поворот машины осуществляется за счет поворота частей рамы относительно друг друга [10]. Для данной схемы характерны длительность и трудоемкость снятия и надевания гусениц. Машины с такими движителями удобно использовать в лесу в сухое время года как колесные, а весной, осенью и зимой – как гусеничные. Наибольшая универсальность будет обеспечена, если схема позволяет получить три комбинации движителя: колесный, колесно-гусеничный, гусеничный. Учитывая это, вопрос моделирования мобильности колесных транспортных средств, оснащенных средствами повышения проходимости, является актуальным и требует внимания.

*Очень сухая недеформированная почва.* Опыт показывает, что большинство опорных поверхностей в очень сухом состоянии практически не оставляют следов от транспортных средств и, следовательно, не приводят к погружению движителя в опорную поверхность. В таких случаях опорная поверхность считается недеформируемой и учитывается теория трения. Тяговые силы рассчитываются как силы трения в зоне контакта между органом движения и опорной поверхностью (рис. 7).

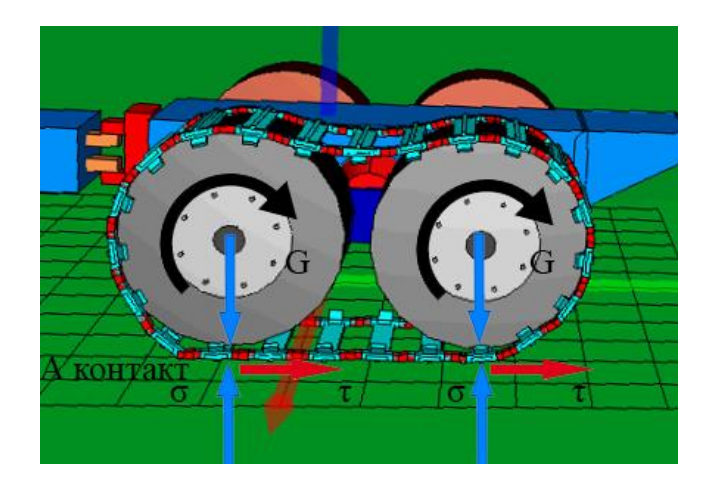

**Рис. 7. Применение теории трения для очень сухой почвы**

**Fig. 7. Use of friction theory for very dry soil**

Тангенциальное предельное натяжение  $\tau$  между органом движения и опорной поверхностью определяется произведением коэффициента трения  $\mu$  и нормального контактного лавления  $\sigma$ :

$$
\tau = \sigma \cdot \mu,\tag{1}
$$

Это соотношение применяется к каждому колесу *j*, и из результирующего напряжения трения вычисляется сила трения как произведение напряжения трения и площади контакта. Таким образом, максимальный уклон очень сухой почвы, преодолеваемый транспортным средством, составляет:

$$
\tan \alpha_{max} = \frac{Z_{max}}{G} = \sum_{j=1}^{m} \sigma_j \cdot \mu \cdot A_{\text{contact}} \cdot \frac{1}{G}.
$$
 (2)

Коэффициент трения между дерном и органом движения определяется как отношение силы тяги Z<sub>max</sub> к массе транспортного средства G и измеряется с помощью специального трибометра в полевых условиях. Однако, когда основание сухое, влажное или намокшее, транспортные средства, в зависимости от условий, более или менее погружаются в грунт и оставляют соответствующие следы. Здесь поверхностные явления больше не действуют, но решающими являются механические свойства деформируемого грунта. Движитель проникает в грунт при движении и приводит к реактивным напряжениям в зависимости от деформации, которые в конечном итоге ответственны за тяговые силы (рис. 8).

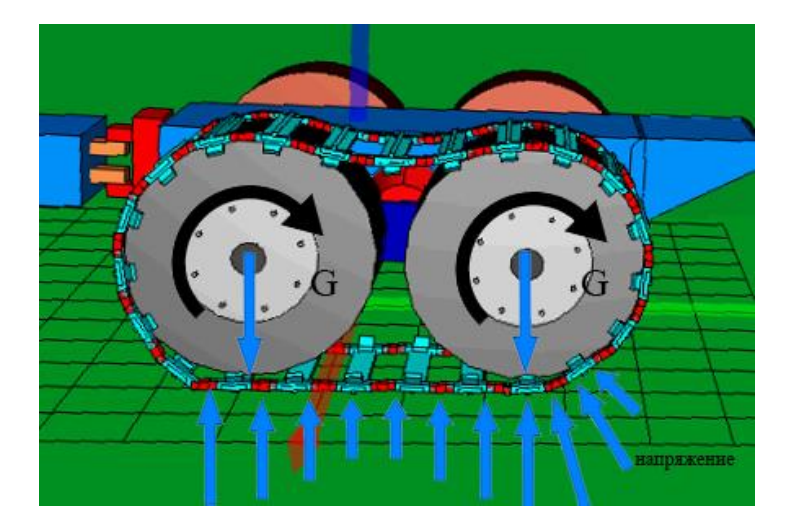

**Рис. 8. Применение теории упругости и пластичности для сухой, влажной и размокшей почвы**

### **Fig. 8. Use of elasticity and plasticity theory for dry, wet and soggy soil**

Поскольку в природе структура почвы определенно состоит из двух слоев, что также проявляется в ее механических свойствах, мы рассматриваем оба слоя почвы. Напряженнодеформированное состояние грунта определяется с помощью трехосных испытаний. Измеренные кривые в верхнем горизонте почвы с большим количеством корней показывают, что в сухих и влажных условиях происходит типичное трение (внутреннее трение) с когезией при различной плотности различных типов почвы. Во влажном состоянии все почвенные материалы практически не испытывают трения. Кривые для нижнего горизонта почвы с меньшим количеством корней показывают значительно более жесткое и стойкое поведение.

Для расчетов с имитационными моделями на основе трехосных испытаний была получена упругопластическая модель грунта. Для этого все поле кривых определяется по выбранным кривым, полученным в результате трехосных испытаний, и выражается параметром упругого материала  $E_{1-5}$ , пластическими параметрами или внутренним трением  $\phi_{1-4}$  и их соотношением (рис. 9).

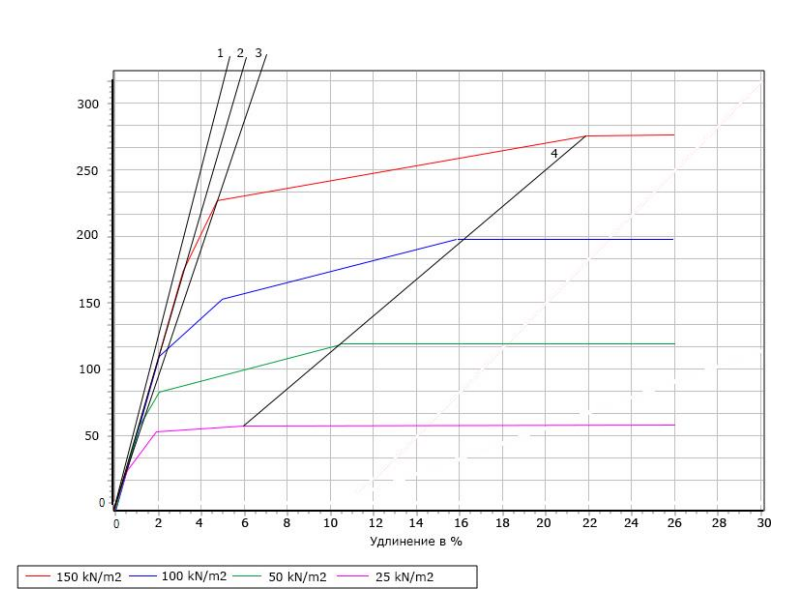

**Рис. 9. Упругопластическая модель грунта с модельными параметрами 1, 2, 3, 4**

### **Fig. 9. Simulated elastic-plastic ground with model parameters 1, 2, 3, 4**

*Деформированная сухая, влажная и намокшая почва.* Принцип имитационных моделей для сухого, влажного и намокшего грунта основан на следующем подходе: сначала принимаются определенные ключевые значения скольжения, угла дифферента и пробуксовки транспортного средства (рис. 10). Эти параметры соответствуют определенным положениям ходовой системы колесных транспортных средств, оснащенных средствами повышения проходимости, которые определяются с помощью кинематических соображений.

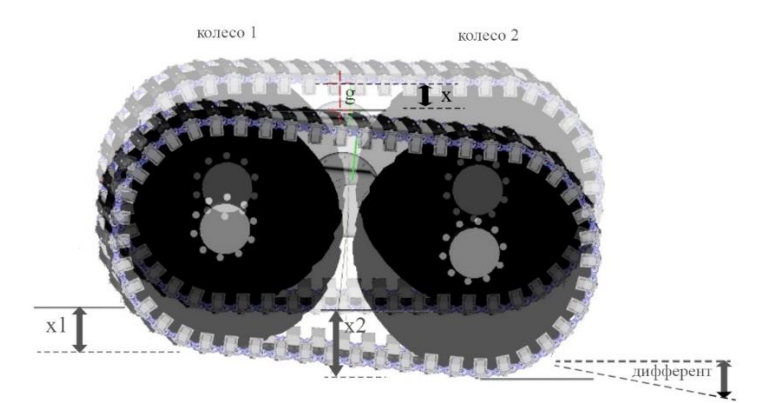

**Рис. 10. Имитационная модель ходовой системы колесного транспортного средства, оснащенного средствами повышения проходимости в среде программного комплекса «Universal mechanism»**

## **Fig. 10. Simulation model of travel system of wheeled vehicle equipped with traction devises in the environment of Universal mechanism software package**

Далее ходовая система колесного транспортного средства, оснащенная средствами повышения проходимости, получает реактивные напряжения, которые определяются результирующими нагрузками на ось, движущими силами и силами сопротивления качению. Вся система расчета проводится итеративно, т.е. операции повторяются в целях переработки результатов предыдущего этапа. Модель ходовой системы колесного транспортного средства, оснащенного средствами повышения проходимости, настраивается до тех пор, пока расчетные и фактические нагрузки на ось, а также центр тяжести транспортного средства не будут окончательно определены (рис. 11).

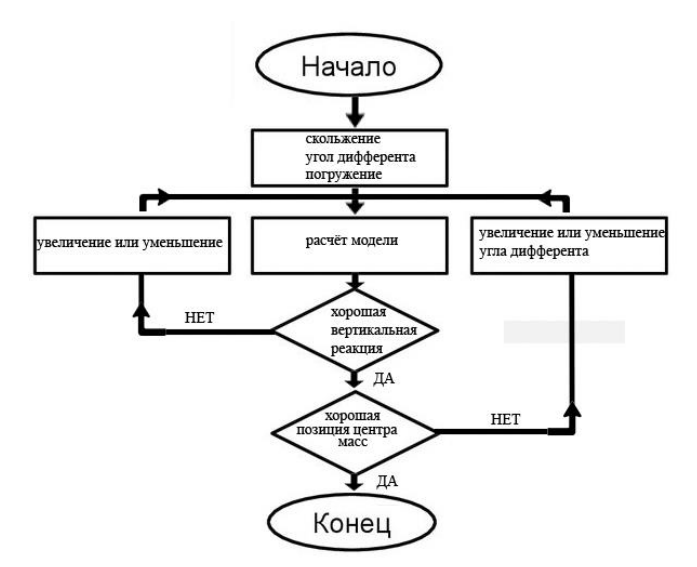

**Рис. 11. Итерационная процедура расчета для определения напряжений реакции грунта**

#### **Fig. 11. Iterative calculation procedure to identify ground response stresses**

Сначала мы рассматриваем кинематику ходовой системы колесного транспортного средства, оснащенного средствами повышения проходимости. Для каждого элемента ходовой системы это определяется тремя факторами: по скольжению, по провалу в центре масс транспортного средства и по углу дифферента, если балансиры колесных осей или тележек считаются жесткими. Для определения кинематики колесного движителя, оснащенного средствами повышения проходимости, необходимо определить ряд элементов с одинаковыми размерами (рис. 12). Например, такой элемент представляет собой гусеничный башмак с грунтозацепом и идеализированный элемент шины с протектором и пространством между шипами протектора. Эти элементы далее делятся на плоские частичные поверхности.

Для определения кинематики колесного движителя данными четырьмя элементами являются: передняя часть протектора, поверхность протектора, задняя часть протектора и пространство между шипами протектора.

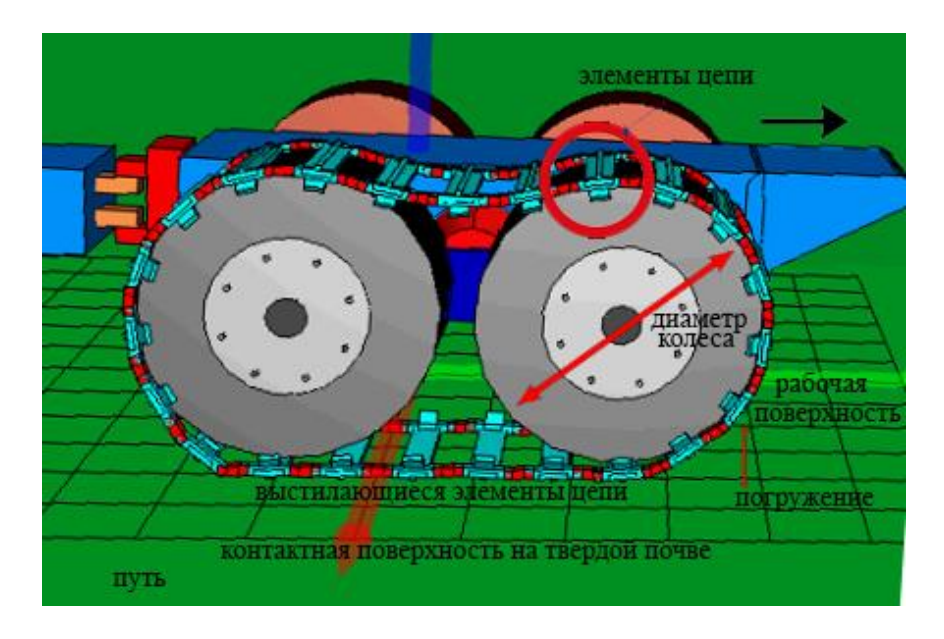

**Рис. 12. Разбиение движителя на элементы**

#### **Fig. 12. Division of driver into units**

Элементы образуют соединение, при этом вся система удерживается шарнирами. Кинематика определяет последовательные положения элементов ходовой системы в процессе движения: от движения качения до проникновения в грунт и повторного выхода из грунта. Отдельные компоненты движения получаются для каждого элемента в результате наложения вертикального перемещения массы, вращения при качении и горизонтального перемещения относительно грунта из-за скольжения в соответствии с формулами (3)-(5) и рис. 13.

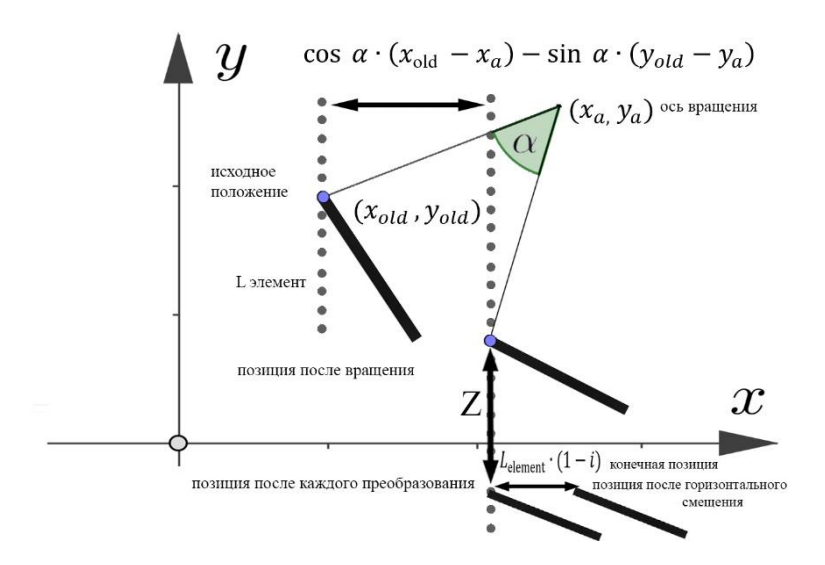

**Рис. 13. Кинематика элемента**

#### **Fig. 13. Unit kinematics**

$$
xnew = [cos \alpha \cdot (xold - xa) - sin \alpha \cdot (yold - ya)] + xa + Lelem \cdot (1 - i)
$$
 (3)

$$
ynew = [sin \alpha \cdot (xold - xa) + cos \alpha \cdot (yold - ya)] + ya - z
$$
 (4)

со скольжением, определяемым следующим образом:

и

$$
i = 1 - \frac{V_{\text{effective}}}{V_{\text{theoretical}}}
$$
 (5)

Для элемента ходовой системы колесного транспортного средства, оснащенного средствами повышения проходимости, расчетный процесс движения показан на рис. 14. Исходя из траектории отдельных элементов ходовой системы колесного транспортного средства, оснащенного средствами повышения проходимости, определенной кинематикой, рассчитываются сжатия, создаваемые в грунте для каждого элемента. В качестве стандартного значения берется эталонная длина, соответствующая условиям грунта. Исходная длина характеризует расширение сектора грунта, в котором вступает в действие колесный движитель, оснащенный средствами повышения проходимости.

Сжатый таким образом грунт приводит к соответствующим реактивным напряжениям (выраженным основным полем напряжений  $\sigma_1$  и  $\sigma_3$ ), которые определяются отношением напряжения к деформации, выявленным при трехосных испытаниях в лаборатории, и могут быть рассчитаны относительно простым способом. Исходя из этого поля напряжений, теперь вычисляем напряжение, обычно действующее на элемент, с помощью анализа напряжений Мора [9, 11-13] в соответствии с (6):

$$
\sigma_n = \frac{(\sigma_1 + \sigma_3)}{2} + \frac{(\sigma_1 - \sigma_3)}{2} \cdot \cos 2\beta \tag{6}
$$

Угол  $\beta$  ограничен направлением нормального напряжения на элементе  $\sigma_n$  и направлением основного напряжения  $\sigma_1$ .

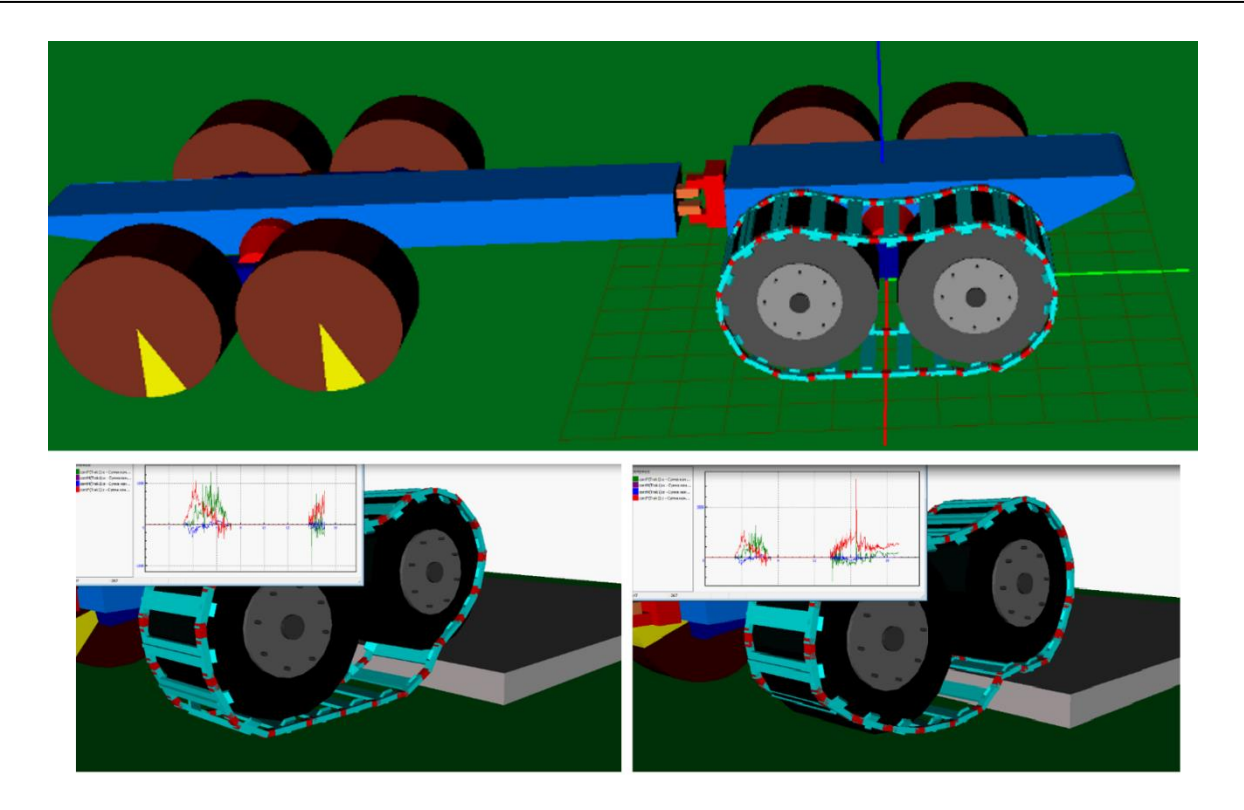

Рис. 14. Расчетная последовательность движения элемента движителя в среде программного комплекса «Universal mechanism»

### Fig. 14. Computing sequence for driving unit movement in the environment of Universal mechanism software package

Касательное напряжение т, действующее на элемент, вычисляется с использованием нормального напряжения  $\sigma_n$  и сжатия  $\epsilon_{\tau}$  в тангенциальном направлении в соответствии с дробным законом или законом Мора-Кулона (7).

$$
\tau = [1 - \theta^{-2.3 \cdot \epsilon_{\tau}}] \cdot (c + \sigma_n \cdot \tan \varphi) \tag{7}
$$

Мы вводим зависимость от сжатия  $\epsilon_{\tau}$  таким образом, что напряжение сдвига увеличивается с деформацией сдвига, вплоть до конечного значения  $c + \sigma_n \cdot \tan \varphi$  для очень большой деформации. Коэффициент - 2,3 означает, что при деформации 100-90 % достигается конечное значения т. Эффективные силы определяются из напряжений  $\sigma_n$  и т и суммируются для всех элементов органов движения ходовой системы колесного транспортного средства, оснащенного средствами повышения проходимости. Они делятся на горизонтальные и вертикальные.

Горизонтальные силы - это силы от нормального напряжения и напряжения сдвига, спроецированные на горизонтальную линию:

$$
H_0 = \sigma_n \cdot B \cdot L \cdot \sin \gamma \tag{8}
$$

$$
H_{\tau} = \tau \cdot B \cdot L \cdot \cos \gamma \tag{9}
$$

где  $B$  – ширина поверхности элемента;  $L$  - длина поверхности элемента;  $\gamma$  – угол между поверхностью элемента и горизонтальной линией.

Вертикальные силы - это силы от нормального напряжения и напряжения сдвига, спроецированных на вертикальную линию:

$$
V_{\sigma} = \sigma_n \cdot B \cdot L \cdot \cos \gamma \tag{10}
$$

$$
V_{\tau} = \tau \cdot B \cdot L \cdot \sin \gamma \tag{11}
$$

Горизонтальные и вертикальные силы для каждого элемента приводят к вертикальной реакции, движущей силе и сопротивлению качению в соответствии со следующими формулами:

Вертикальная реакция колеса *і* рассчитывается путем сложения по всем элементам *і*:

$$
V_j = \sum_{j=1}^n V_{\sigma j} + \sum_{j=1}^n V_{\tau j} \tag{12}
$$

Движущая сила колеса *j* рассчитывается путем сложения по всем элементам *i*:

$$
T_j = \sum_{j=1}^n H_{\sigma-j} + \sum_{j=1}^n H_{\tau-j}
$$
\n(13)

Сопротивление качению колеса *j* рассчитывается путем добавления дополнительных элементов *i*:

$$
R_j = \sum_{j=1}^n H_{\sigma+j} + \sum_{j=1}^n H_{\tau+j}
$$
 (14)

Добавленные ко всем колесам средства повышения проходимости позволяют нам получить полную массу транспортного средства,

$$
G = \sum_{j=1}^{m} V_j \tag{15}
$$

движущую силу транспортного средства,

$$
T = \sum_{j=1}^{m} T_j \tag{16}
$$

и сопротивление качению транспортного средства.

$$
R = \sum_{j=1}^{m} R_j \tag{17}
$$

Максимальный уклон грунта tan*a*, преодолеваемый транспортным средством, рассчитывается следующим образом:

$$
\tan \alpha = \frac{T - R}{G} \tag{18}
$$

Максимум обычно достигается при значении скольжения около 40 %.

Таким образом, в имеющейся имитационной модели транспортного средства представлен ряд параметров, а именно, для колесного транспортного средства это масса, центр масс, количество осей, расстояние между осями, радиус колеса, длина контакта шины.

### **[Выводы](about:blank)**

1. В представленных имитационных моделях соединены почвенные модели верхнего и нижнего горизонтов почвы. Сцепление определено таким образом, что для каждого элемента движителя напряжения от обеих моделей грунта определяются отдельно и определяются в зависимости от глубины погружения. При очень незначительном погружении будет преобладать влияние верхней, при очень глубоком погружении – нижней модели грунта.

2. Влажность почвы рассчитывается в зависимости от количества осадков, испарения и времени года. Количество осадков должно быть измерено непосредственно. Испарение определяется на основе наблюдаемых переменных температуры, влажности воздуха, облачности и скорости ветра.

3. Используемые теоретические основы базируются на экспериментальных данных.

4. Данные о местности, относящиеся к мобильности, включают тип почвы, наклон, тип растительности и ее плотность. В настоящей работе применена правильная квадратная поверхностная сетка и определены соответствующие данные о рельефе для каждой области.

### **[Библиографический список](about:blank)**

- 1. **Агейкин, Я.С.** Проходимость автомобилей / Я.С. Агейкин. М.: Машиностроение, 1981. 230 с.
- 2. **Агейкин, Я.С.** Вездеходные колесные и комбинированные движители. Теория и расчет / Я.С. Агейкин. – М.: Машиностроение, 1972. – 184 с.
- 3. **Аникин, А.А.** Теория передвижения колесных машин / А.А. Аникин, В.В. Беляков, И.О. Донато. – М.: изд-во МГТУ им. Н.Э. Баумана, 2006. – 240 с.
- 4. **Погорелов, Д.Ю.** Компьютерное моделирование динамики технических систем с использованием программного комплекса «Универсальный механизм» // Вестник компьютерных и информационных технологий. 2005. № 4 (10). С. 27-34.
- 5. **Ахрамович, С.А.** Использование среды динамического моделирования технических систем SiminTech в задачах полунатурного моделирования / С.А. Ахрамович, А.В. Сычев, А.М. Колпаков, Е.А. Пономарев // XXIV Международная научная конференция «Системный анализ, управление и навигация». Тезисы докладов. М.: МАИ-Принт, 2019. С. 71-73.
- 6. **Кузыченко, Ю.А.** [Изменение структуры поверхностного слоя почвы и экологическая совмести](https://www.elibrary.ru/item.asp?id=41218387)[мость мобильных машин с почвой](https://www.elibrary.ru/item.asp?id=41218387) // [Известия Оренбургского государственного аграрного уни](https://www.elibrary.ru/contents.asp?id=41218382)[верситета.](https://www.elibrary.ru/contents.asp?id=41218382) 2019. № 4 [\(78\).](https://www.elibrary.ru/contents.asp?id=41218382&selid=41218387) С. 20-22.
- 7. **Савкин, А.Н.** [Расчет напряженно-деформированного состояния конструктивного элемента авто](https://www.elibrary.ru/item.asp?id=27714699)[мобиля методом конечных и дискретных элементов](https://www.elibrary.ru/item.asp?id=27714699) / А.Н. Савкин, А.С. Горобцов, В.В. Гетманский, А.В. Андроник, А.А. Седов, К.А. Бадиков // [Известия Волгоградского государственного](https://www.elibrary.ru/contents.asp?id=34347786)  [технического университета.](https://www.elibrary.ru/contents.asp?id=34347786) 2016. № 15 [\(194\).](https://www.elibrary.ru/contents.asp?id=34347786&selid=27714699) С. 79-84.
- 8. **Makarov, V.S.** [Mathematical](https://www.elibrary.ru/item.asp?id=49453935) model of overcoming discrete snow obstacles / V.S. Makarov, A.V. Papunin, S.A. Karaseva, V.V. Belyakov // В книге: Перспективы развития аграрных наук Agroscience-2022. Материалы Международной научно-практической конференции. Чебоксары, 2022. С. 72.
- 9. **Макаров, В.С.** [Исследование деформационных свойств дорожно-](https://www.elibrary.ru/item.asp?id=47270496) грунтовых основании типа [микст](https://www.elibrary.ru/item.asp?id=47270496) / В.С. Макаров, А.М. Беляев, А.И. Марковнина, В.В. Беляков / Инновации и перспективы развития горного машиностроения и электромеханики: IPDME-2021. Сборник тезисов VIII Международной научно-практической конференции. СПб, 2021. С. 430-434.
- 10. **Макуев, В.А**. Переходный режим при повороте колесной шарнирно-сочлененной лесозаготовительной машины / В.А. Макуев, В.Е. Клубничкин, Е.Е. Клубничкин, А.В. Шняков // Вестник Московского государственного университета леса ‒ Лесной вестник. 2015. Т. 19. №1. С. 107-110.
- 11. **Александров, А.С.** [Применение критерия Друкера-Прагера для модификации условий пластич](https://www.elibrary.ru/item.asp?id=19065552)[ности](https://www.elibrary.ru/item.asp?id=19065552) / А.С. Александров, Г.В. Долгих, А.Л. Калинин // [Наука и техника в дорожной отрасли.](https://www.elibrary.ru/contents.asp?id=33830465) 2013. № 2 [\(65\).](https://www.elibrary.ru/contents.asp?id=33830465&selid=19065552) С. 26-29.
- 12. **Редкозубов, А.В.** Математическая модель поверхности движения лесных дорог / А.В. Редкозубов, Д.В. Зезюлин, В.С. Макаров, В.В. Беляков // Труды НГТУ им. Р.Е. Алексеева. 2014. № 4 (106). С. 348-352.
- 13. **Котов, В.Л.** [Аппроксимация напряжений в окрестности полости, расширяющейся с постоянной](https://www.elibrary.ru/item.asp?id=38223163)  скоростью в [среде с условием пластичности Мора-Кулона](https://www.elibrary.ru/item.asp?id=38223163) // [Проблемы прочности и пластично](https://www.elibrary.ru/contents.asp?id=38223158)[сти.](https://www.elibrary.ru/contents.asp?id=38223158) 2019. Т. 81. [№](https://www.elibrary.ru/contents.asp?id=38223158&selid=38223163) 2. С. 177-190.

*Дата поступления в редакцию: 10.01.2023*

*Дата принятия к публикации: 03.03.2023*

 $\overline{a}$ 

**УДК 629.33** *DOI: 10.46960/1816-210X\_2023\_1\_97*

# **ПРЕОБРАЗОВАНИЕ КАЧЕСТВЕННЫХ ХАРАКТЕРИСТИК АВТОТРАНСПОРТНЫХ СРЕДСТВ В КОЛИЧЕСТВЕННЫЕ ПОКАЗАТЕЛИ С ПРИМЕНЕНИЕМ МЕТОДА АНАЛИЗА ИЕРАРХИЙ<sup>1</sup>**

# **Л.Н. Мазунова**

ORCID: **0000-0003-3262-8348** e-mail: **matematixx@mail.ru** Нижегородский государственный технический университет им. Р.Е. Алексеева *Нижний Новгород, Россия*

### **В.В. Беляков**

ORCID: **0000-0003-0203-9403** e-mail: **nauka@nntu.ru**

Нижегородский государственный технический университет им. Р.Е. Алексеева *Нижний Новгород, Россия*

### **В.С. Макаров**

# ORCID: **0000-0002-4423-5042** e-mail: **makvl2010@gmail.com**

Нижегородский государственный технический университет им. Р.Е. Алексеева *Нижний Новгород, Россия*

### **А.П. Мазунова**

ORCID: **0000-0002-8875-2033** e-mail: **s20380497@itmm.unn.ru** Нижегородский государственный университет им. Н.И. Лобачевского *Нижний Новгород, Россия*

**Л.Н. Ерофеева**

ORCID: **0000-0001-6535-1459** e-mail: **erofeevaln@mail.ru** Нижегородский государственный технический университет им. Р.Е. Алексеева *Нижний Новгород, Россия*

# **М.Е. Бушуева** ORCID: **0000-0001-6535-1459** e-mail: **bme@nntu.ru**

Нижегородский государственный технический университет им. Р.Е. Алексеева *Нижний Новгород, Россия*

На основе метода анализа иерархий предлагается построение методики, позволяющей получить количественные оценки качественных показателей транспортных средств. Не имея численного выражения, они достоверно описывают некоторые свойства объектов и имеют непосредственное влияние на его качество и конкурентоспособность, отражая технический уровень транспортного средства.

С помощью полученного алгоритма числовые показатели поставлены в соответствие основным типам двигателей, используемых на легковых автомобилях: бензиновому, дизельному, электродвигателю, гибридному. Продемонстрирована практическая значимость включения таких оценок в интегральный показатель подвижности транспортных средств.

*Ключевые слова***:** конкурентоспособность, подвижность по мобильности, оценка качества ТС, оценка согласованности, показатель подвижности, многокритериальная оптимизация, векторный критерий, весовые коэффициенты, метод анализа иерархий.

 <sup>©</sup> Мазунова Л.Н., Беляков В.В., Макаров В.С., Мазунова А.П., Ерофеева Л.Н., Бушуева М.Е., 2023

**ДЛЯ ЦИТИРОВАНИЯ:** Мазунова, Л.Н. Преобразование качественных характеристик автотранспортных средств в количественные показатели с применением метода анализа иерархий / Л.Н. Мазунова, В.В. Беляков, В.С. Макаров, А.П. Мазунова, Л.Н. Ерофеева, М.Е. Бушуева // Труды НГТУ им. Р.Е. Алексеева. 2023. № 1. С. 97-106. DOI: 10.46960/1816-210X\_2023\_1\_97

# **CONVERSION OF QUALITATIVE CHARACTERISTICS OF TRANSPORT VEHICLES INTO QUANTITATIVE INDICES USING HIERARCHY ANALYSIS METHOD**

**L.N. Mazunova**

ORCID: **0000-0003-3262-8348** e-mail: **matematixx@mail.ru** Nizhny Novgorod state technical university n.a. R.E. Alekseev *Nizhny Novgorod, Russia*

**V.V. Belyakov** ORCID: **0000-0003-0203-9403** e-mail: **nauka@nntu.ru** Nizhny Novgorod state technical university n.a. R.E. Alekseev *Nizhny Novgorod, Russia*

### **V.S. Makarov**

ORCID: **0000-0002-4423-5042** e-mail: **makvl2010@gmail.com** Nizhny Novgorod state technical university n.a. R.E. Alekseev *Nizhny Novgorod, Russia*

### **A.P. Mazunova**

ORCID: **0000-0002-8875-2033** e-mail: **s20380497@itmm.unn.ru** National Research Lobachevsky State University of Nizhny Novgorod *Nizhny Novgorod, Russia*

# **L.N. Erofeeva**

ORCID: **0000-0001-6535-1459** e-mail: **erofeevaln@mail.ru** Nizhny Novgorod state technical university n.a. R.E. Alekseev *Nizhny Novgorod, Russia*

### **M.E. Bushueva**

ORCID: **0000-0002-0071-2417** e-mail: **bme@nntu.ru**  Nizhny Novgorod state technical university n.a. R.E. Alekseev *Nizhny Novgorod, Russia*

Abstract. Based on hierarchy analysis method, it is proposed to compose a procedure allowing to obtain quantitative assessments for qualitative characteristics of transport vehicles. Without numerical expression, they accurately describe some properties of objects and has direct effect on quality and competitive power of a transport vehicle reflecting its engineering level. Using the resulted algorithm, the numerical characteristics are matched with basic types of engines used in light motor vehicles: gasoline, diesel, electric, hybrid. The practical significance of including such assessments into the integrated index of transport vehicle mobility is shown.

*Key words:* competitive power, movability, vehicle quality assessment, consistency assessment, mobility index, multi-criteria optimization, vector-valued criterion, weighting factors, hierarchy analysis method.

**FOR CITATION:** L.N. Mazunova, V.V. Belyakov, V.S. Makarov, А.Р. Mazunova, L.N. Erofeeva, M.E. Bushueva. Conversion of qualitative characteristics of transport vehicles into quantitative indices using hierarchy analysis method. Transactions of NNSTU n.a. R.E. Alekseev. 2023. № 1. Рp. 97-106. DOI: 10.46960/1816-210X\_2023\_1\_97

#### Ввеление

Некоторые характеристики, например, тип энергетической установки, тормозной системы, сцепления, КПП, РКПП и т.д., часто не имеют численного выражения и не могут быть учтены при оценке подвижности автотранспортного средства. Перевод качественных характеристик в количественные в некоторых случаях возможен посредством метода анализа иерархий. Включение же нечисловых критериев в интегральный показатель позволило бы расширить номенклатуру учитываемых характеристик и, тем самым, уточнить полученные ранее показатели подвижности [1-7].

В основе алгоритма лежит метод анализа иерархий (МАИ), разработанный американским математиком Т. Саати в 1972 г. В настоящее время метод представляет собой неотъемлемую часть теории принятия решений при рассмотрении многокритериальных задач для получения весовых коэффициентов критериев [8]. Универсальность метода позволяет также успешно и вполне обоснованно использовать его для преобразования качественных характеристик в количественные, т.е. однородным критериям или альтернативам ставить в соответствие числовые значения. Это позволит решить актуальную на сегодняшний день проблему включения в интегральный показатель подвижности эстетических и эргономических локальных показателей.

#### Теоретическая основа методики

Метод анализа иерархий основывается на разложении конечной цели на более простые составляющие - критерии. Первым этапом таких задач является изображение структуры проблемы в виде иерархической схемы, где каждый элемент данного уровня связан со всеми элементами последующего уровня.

В идеальном варианте сравнения имеется набор из пальтернатив:  $A_1, A_2, ..., A_n$ . Каждой альтернативе можно поставить в соответствие его вес  $w_k$ ,  $k = \overline{1,n}$ , которые удовлетворяют условию нормировки  $w_1 + w_2 + ... + w_n = 1$ .

Матрица, состоящая из отношений веса  $i$  -ой альтернативы  $A_i$  к весу  $j$  -ой альтернативы  $A_i$ , называется матрицей относительных весов

$$
A = (a_{ij})_{n \times n} = \begin{pmatrix} \frac{w_1}{w_1} & \frac{w_1}{w_2} & \dots & \frac{w_1}{w_n} \\ \frac{w_2}{w_1} & \frac{w_2}{w_2} & \dots & \frac{w_2}{w_n} \\ \dots & \dots & \dots & \dots \\ \frac{w_n}{w_1} & \frac{w_n}{w_2} & \dots & \frac{w_n}{w_n} \end{pmatrix},
$$
(1)

где каждый элемент матрицы A представим как  $a_{ij} = \frac{w_i}{w_i}$   $\forall i, j = \overline{1, n}$ , а матрица A имеет следующие свойства:

1)  $a_{ij} > 0$ ,  $a_{ii} = 1$ ,  $\forall i, j = \overline{1, n}$ .

2) является обратно симметричной, т.е.  $a_{ij} = \frac{1}{a_{ij}}$ ,  $\forall i, j = \overline{1, n};$ 

3) совместна, т.е.  $a_{ii} \cdot a_{ik} = a_{ik}$ ;

4) имеет два собственных значения  $\lambda_1 = 0$ ,  $\lambda_2 = n$ . Собственный вектор  $w = (w_1, w_2, ..., w_n)^T$ соответствует собственному значению  $\lambda_{\max} = \max\{0, n\} = n$ , т.е.  $A \cdot w = \lambda_{\max} \cdot w$ .

Элементы матрицы  $A$  назначаются экспертным образом по результатам попарного сравнения объектов. Элемент  $a_{ii}$  показывает, во сколько раз вес альтернативы  $A_i$  превосходит вес альтернативы  $A_i$ . Для численной оценки превосходства можно использовать шкалу относительной важности (табл. 1).

> Таблица 1. Шкала относительной важности

> > Table 1. Relative importance scale

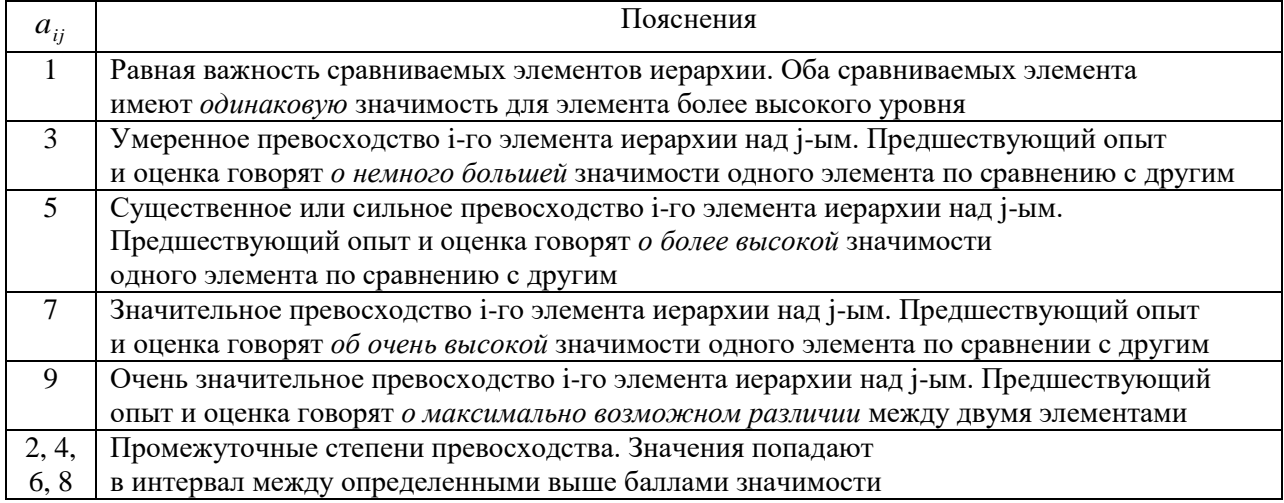

Для оценки «степени невыполнения» свойства совместности матрицы парных сравнений или степени отклонения от согласованности, Т. Саати ввел так называемый индекс согласованности. Матрица парных сравнений Астроится на основании экспертных суждений и зачастую содержит избыточную информацию, следовательно, не является совместной и  $\lambda_{\max} > n$ . Несовместности матрицы можно избежать, если при ее формировании использовать экспертную оценку не обо всех  $\frac{n \cdot (n-1)}{2}$  элементах, стоящих над главной диагональю,

а лишь об  $(n-1)$  элементах, например, стоящих в первой строке.

Иными словами, из рассматриваемого ряда сравниваемых альтернатив выделяют одну «эталонную», с которой удобно сравнивать остальные  $(n-1)$  альтернативы. Ее ставят на первое место в ряду  $A_1, A_2, ..., A_n$ , полагая, что  $a_{11} = 1$ . Затем эксперт оценивает степень превосходства первого объекта над вторым, получая тем самым элемент матрицы  $a_{12}$ , потом первый объект сравнивается с третьим, т.е. эксперт назначает элемент  $a_{13}$  - степень превосходства первого объекта над третьим, и т.д. Таким образом выстраивается первая строка матрицы А. Остальные строки однозначно вычисляются с учетом свойств является итоговой оценкой альтернативы.

# Применение метода анализа иерархий для получения численной оценки качественных характеристик типа двигателя

Рассмотрим различные типы двигателей: бензиновый, дизельный, электрический, гибридный. Каждый из них имеет свои преимущества и недостатки при эксплуатации. Дадим количественную оценку каждой из альтернатив, оценив влияние характеристик типа двигателя на подвижность транспортных средств по показателям эффективности (КПД), надежности (стойкости к поломкам), экономичности (расход топлива, содержание), ремонтопригодности (возможность ремонта в случае поломки), экологичности (степень загрязнения окружающей среды). На верхнем уровне иерархической структуры (рис. 1) находится подвижность легкового автомобиля – цель. Ниже уровнем находятся 5 критериев, по которым оценивается преимущества того или иного двигателя: эффективность, надежность, экономичность, ремонтопригодность, экологичность. В основании иерархии лежат 4 альтернативы ‒ типы двигателей.

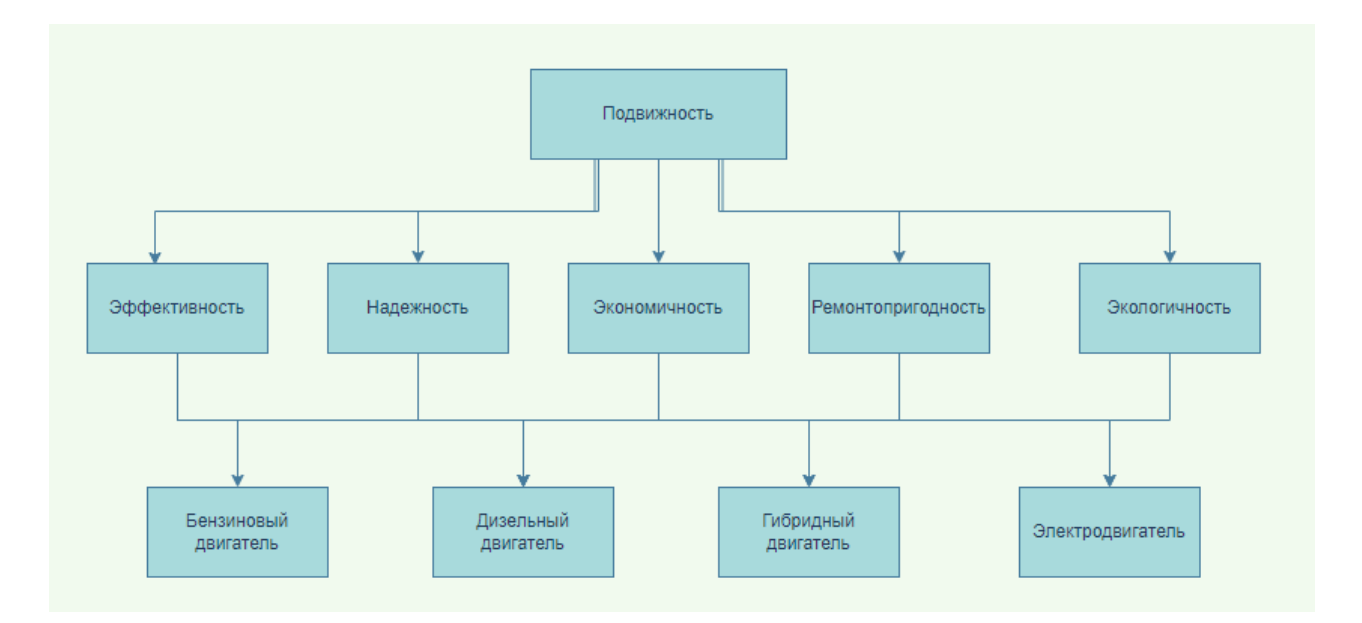

**Рис. 1. Иерархическая схема для определения количественных характеристик типов двигателя**

### **Fig. 1. Hierarchical scheme for determination of quantitative characteristics by engine type**

На основе шкалы относительной важности (табл. 1) по критериям «Эффективность» (  $K_1$ ), «Надежность» ( $K_2$ ), «Экономичность» ( $K_3$ ), «Ремонтопригодность» ( $K_4$ ), «Экологичность» ( $K_5$ ) строится матрица парных сравнений альтернатив  $A_i$ ,  $i = 1, 4$  упрощенным методом, где альтернатива  $A_1$ – «Бензиновый двигатель»,  $A_2$  – «Дизельный двигатель»,  $A_3$  – «Гибридный двигатель»,  $A_4 - \langle A_4 \rangle$  - «Электродвигатель» (табл. 2-6).

> *Таблица 2.* **Оценка важности альтернатив по критерию** *K<sup>1</sup>*

*Table 2.* **Assessment of importance of alternatives by** *K<sup>1</sup>* **criterion**

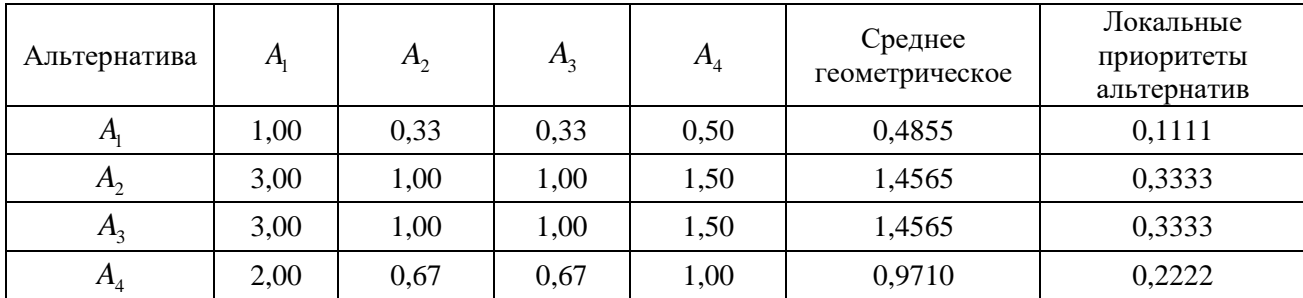

В качестве базы сравнения рассматривается альтернатива  $A_i$ , и по каждому критерию заполняется первая строка матрицы элементами вида  $a_{1j} = \frac{w_1}{w_i}$ ,  $j = 2, 3, 4$ . Остальные элемен-

ты вычисляются из условий обратной симметричности и совместности матрицы. При данном способе построения результаты рассуждений будут заведомо согласованы. Преимуществами такого упрощенного метода анализа иерархий являются сокращение числа экспертных оценок и, следовательно, отсутствие необходимости проверки согласованности суждений.

# Таблица 3. Оценка важности альтернатив по критерию  $K_2$

Table 3. Assessment of importance of alternatives by  $K_2$  criterion

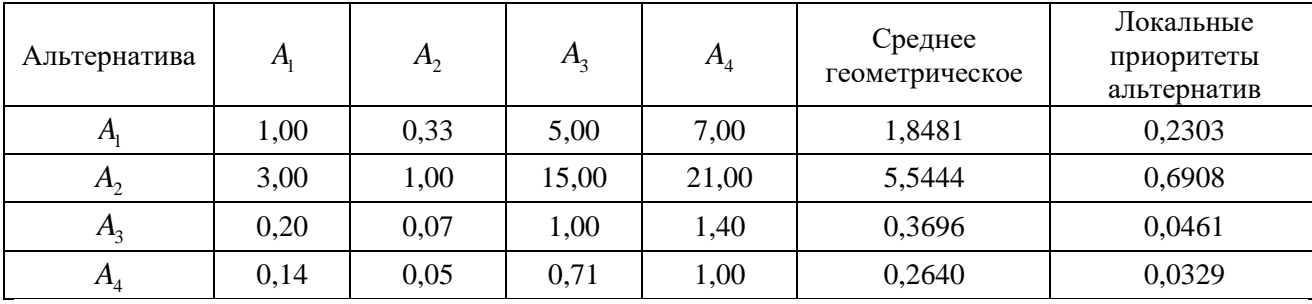

### Таблица 4. Оценка важности альтернатив по критерию  $K_3$

# Table 4. Assessment of importance of alternatives by  $K_3$  criterion

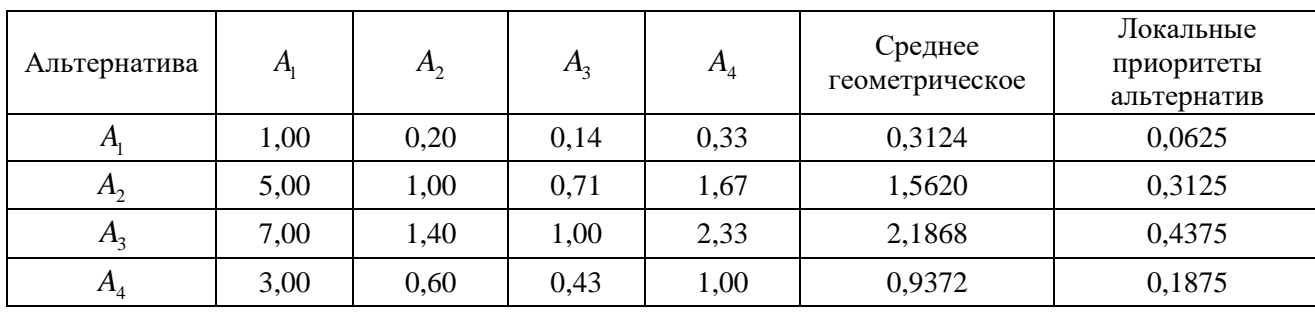

Таблица 5. Оценка важности альтернатив по критерию  $K_4$ 

# Table 5. Assessment of importance of alternatives by  $K_4$  criterion

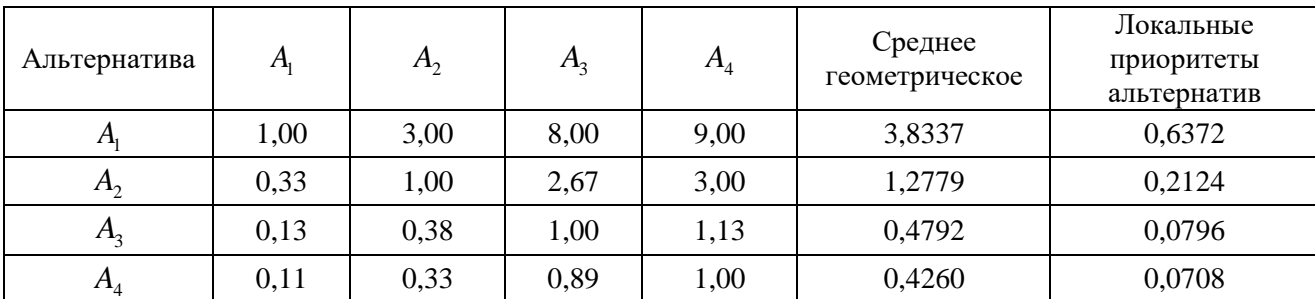

# *Таблица 6.* **Оценка важности альтернатив по критерию** *K<sup>5</sup>*

### *Table 6.* **Assessment of importance of alternatives by** *K<sup>5</sup>* **criterion**

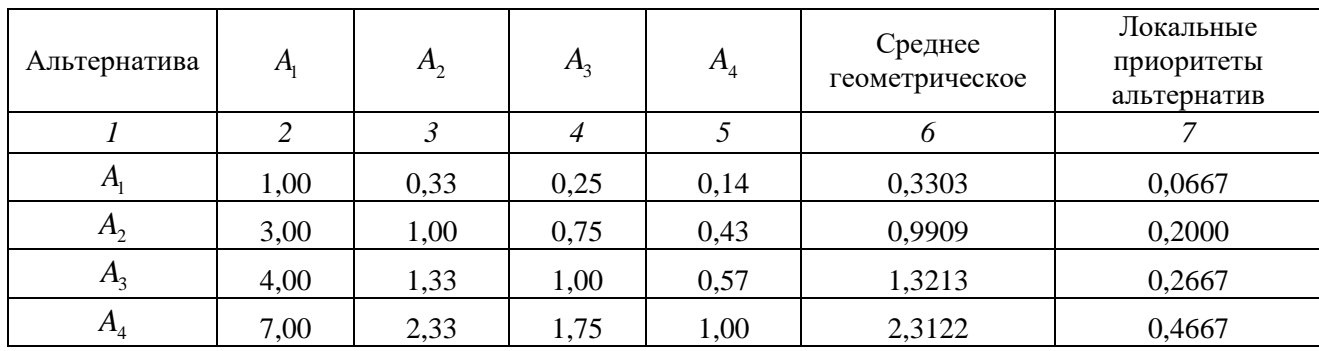

Матрица парных сравнений критериев также строится по упрощенной схеме сравнения (табл. 7).

# *Таблица 7.* **Оценка важности критериев**

# *Table 7.* **Assessment of importance of criteria**

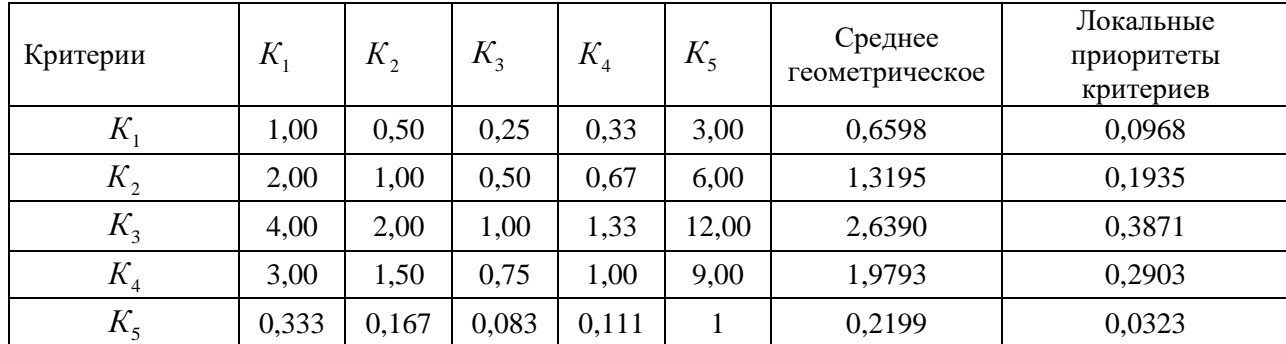

На основе мультипликативной свертки критериев вычисляется вектор глобальных приоритетов (табл. 8).

# *Таблица 8.* **Вычисление глобальных приоритетов альтернатив**

# *Table 8.* **Calculation of global priorities for alternatives**

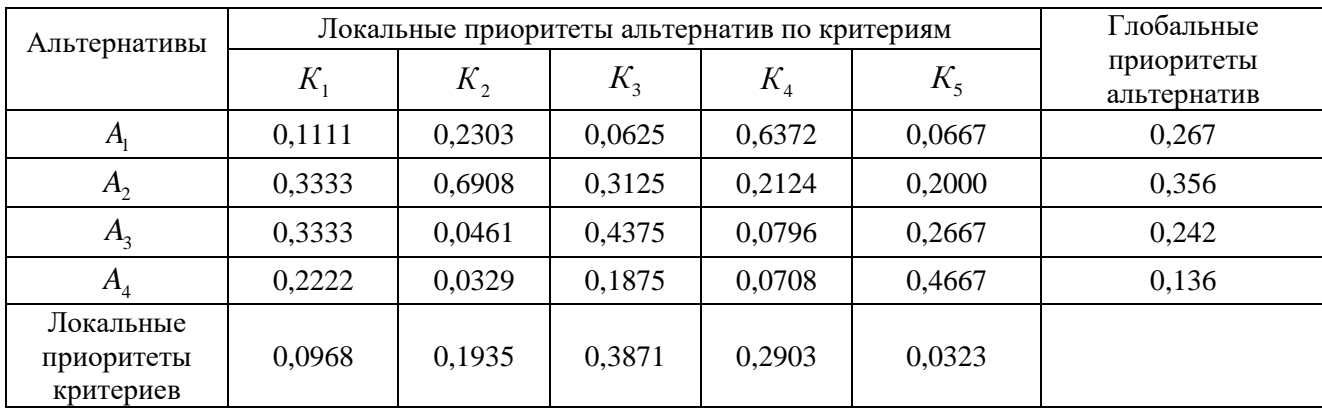

Таким образом, получены численные оценки качественных показателей типов двигателя. Суммарные оценки по рассматриваемым критериям для бензинового двигателя составляют 0,267, для дизельного – 0,356, для гибридного – 0,242, для электродвигателя – 0,136. Отметим, что эти значения будут соответствовать двигателям легковых автомобилей, поскольку оценивание влияния характеристик каждого типа энергетической установки на подвижность производилось применительно к парку легковых автомобилей.

# **Вычисление интегрального показателя подвижности с учетом типа энергетической установки**

В систему критериев, определяющих интегральный показатель подвижности [9-12], помимо количественных эмпирических характеристик, можно также ввести качественные оценки, которым предварительно были присвоены количественные выражения. В ходе дальнейших исследований в области разработки методики вычисления показателя подвижности [13-14] были пересмотрены ранее полученные результаты. С учетом новой характеристики были вычислены интегральные показатели подвижности для нескольких групп легковых автомобилей, имеющих разный тип двигателей. Таким образом, к набору характеризующих транспортное средство локальных критериев, объединенных в группы, у которых имеется свой весовой коэффициент, был добавлен еще один числовой критерий.

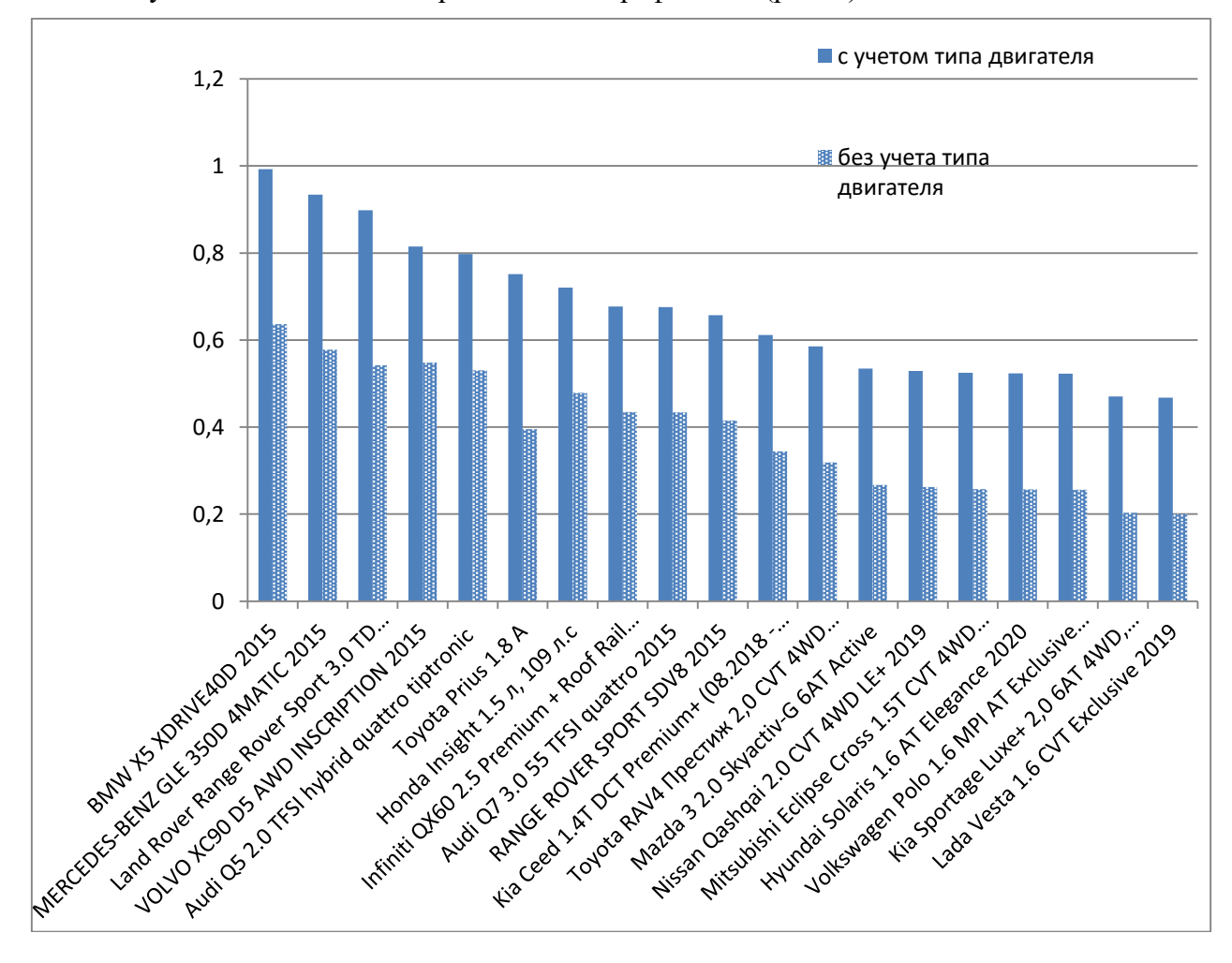

Результаты вычислений представлены графически (рис. 2).

**Рис. 2. Распределение ТС по интегральному показателю подвижности, вычисленному двумя способами**

**Fig. 2. Classification of vehicles by integrated mobility index calculated using two methods**

Включение типа энергетической установки в обобщенный показатель подвижности вызывает его неравномерное увеличение, т.е. служит точкой бифуркации оценки качества ТС. Рейтинговые значения по показателю  $F_1$ , вычисленному без учета типа двигателя, и по показателю F2, включающему в себя количественную оценку типа двигателя приведены в табл. 9.

# *Таблица 9.*

# **Сравнение показателей подвижности по группам ТС**

*Table 9.*

# **Comparison of mobility indices by vehicle groups**

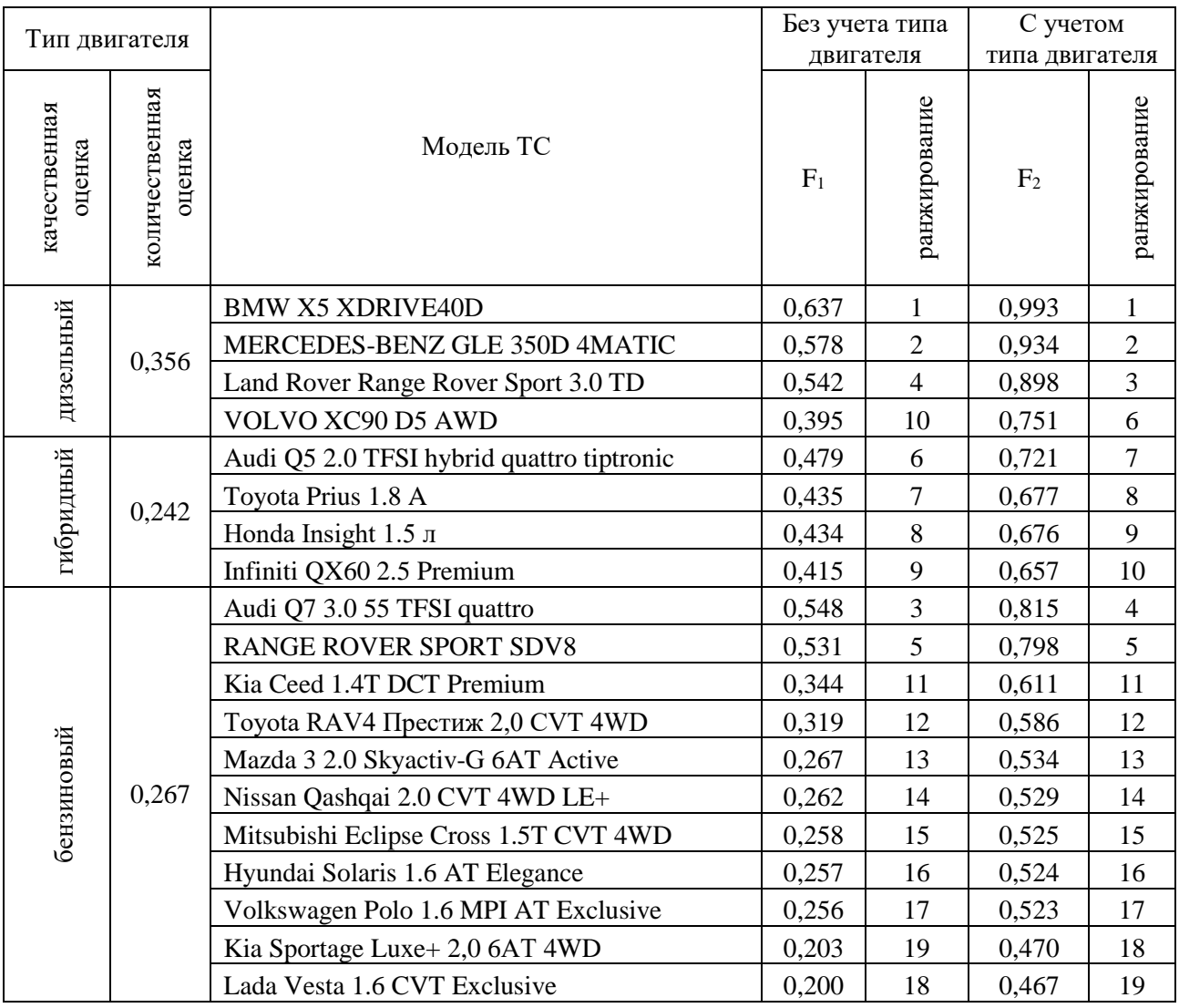

Заметим, что порядок ранжирования изменился у автомобилей, входящих в первую десятку, а ТС с низкой оценкой подвижности в упорядоченном ряду остались на месте. Кроме того, рокировке подверглись автомобили, оснащенные дизельным или гибридным двигателем, что свидетельствует о недооцененном влиянии типа двигателя в интегральном показателе подвижности, вычисленном без учета качественных характеристик.

# **Выводы**

Метод анализа иерархий достаточно логичен и прост в применении. Его основное предназначение заключается в получении весовых коэффициентов критериев при решении задач многокритериальной оптимизации. Универсальность метода позволяет расширить границы его применения. Представленная методика может использоваться для получения числовых выражений различных качественных характеристик автомобилей, что позволит включать в оценку подвижности ТТМ дополнительные показатели качества. Сравнительный анализ показал, что количественная оценка типа энергетической установки является весьма важным уточняющим критерием, способным изменить порядок ранжирования ТС, имеющих сравнительно большие значения интегрального показателя подвижности.

# **Библиографический список**

- 1. **Беляков, В.В.** Оценка подвижности транспортно-технологических машин / В.В. Беляков, Е.Ю. Голышев // НГТУ, Н. Новгород, 2002. Деп. в ВИНИТИ 10.01.02. №28-В 2002.
- 2. **Беляков, В.В.** Оценка подвижности транспортно-технологических машин / В.В. Беляков [и др.] // Проблемы качества и эксплуатации автотракторных средств: материалы II международной научно-технической конференции (21-23 мая 2002 г.). – Пенза: ПГАСА, 2002. Ч. 1. С. 23-31.
- 3. **Беляков, В.В.** Оценка подвижности транспортно-технологических машин / В.В. Беляков, М.Е. Бушуева, Е.Ю. Голышев / Колесные машины. – М.: МГТУ им. Н.Э. Баумана. 2003. С. 29-30.
- 4. **Беляков, В.В.** Подвижность и конкурентоспособность транспортно-технологических машин // Известия Академии инженерных наук РФ им. акад. А.М. Прохорова. Транспортно-технологические машины и комплексы. 2003. Т. 5 С. 3-25.
- 5. **Беляков, В.В.** Оценка подвижности транспортно-технологических систем // «АВТО-НН-2000» (27-29 июня 2000 г): материалы международной научно-технической конференции. Н. Новгород: Изд-во НГТУ, 2000. С. 339-357.
- 6. **Беляков, В.В.** Концепция подвижности наземных транспортно-технологических машин / В.В. Беляков [и др.] // Труды НГТУ им. Р.Е. Алексеева. 2013. № 3 (100). С. 145-174.
- 7. **Беляков, В.В.** Решение задачи оценки подвижности автотракторной техники с помощью многокритериальной оптимизации / В.В. Беляков, М.Е. Бушуева, В.И. Сагунов // «Информационные системы и технологии» (ИСТ-2001): тезисы докладов Всероссийской научно-технической конференции посвященной 65-летию факультета информационных систем и технологий НГТУ Н. Новгород, 20 апреля 2001 г. – Н. Новгород: НГТУ, 2001. С. 167-168.
- 8. **Саати, Т.** Принятие решения. Метод анализа иерархий / [Т. Саати.](https://www.elibrary.ru/author_items.asp?refid=155489014&fam=%D0%A1%D0%B0%D0%B0%D1%82%D0%B8&init=%D0%A2) М.: Радио и связь, 1989. 316 с.
- 9. **Беляков, В.В.** Многокритериальная оптимизация в задачах подвижности, конкурентоспособности автотракторной техники и диагностики сложных технических систем: учеб. пособие / В.В. Беляков, М.Е. Бушуева, В.И. Сагунов / НГТУ. – Н. Новгород, 2001. – 271 с.
- 10. **Беляков, В.В.** Многокритериальная оценка подвижности автотракторной техники / В.В. Беляков // ИНТЕРСТРОЙМЕХ-2001: тр. международной научно-технической конференции, 27-29 июня 2001 г. – СПб.: СПбГТУ. 2001. С. 95-99.
- 11. **Беляков, В.В.** Четыре многокритериальных задачи для оценки подвижности автотракторной техники / В.В. Беляков, М.Е. Бушуева, В.И. Сагунов // Системы обработки информации и управления: межвуз. сб. науч. тр. – Н. Новгород: Изд-во НГТУ. 2001. Вып. 8. С. 106-113.
- 12. **Мазунова, Л.Н.** Методика вычисления интегрального показателя подвижности колесных вездеходов на основе метода многокритериальной оптимизации / Л.Н. Мазунова [и др.] // Научнотехнический вестник Брянского государственного университета. 2022. № 3. С. 211-222.
- 13. **Мазунова, Л.Н.** Разработка методики вычисления показателя подвижности по мобильности легковых автомобилей, основанной на применении многокритериальной оптимизации / Л.Н. Мазунова [и др.] // Труды НГТУ им. Р.Е. Алексеева. 2021. № 2(133). С. 102-112.
- 14. **Мазунова, Л.Н.** Сравнительный анализ методов многокритериальной оценки конкурентоспособности и подвижности автотракторной техники с учетом весовой значимости характеристик / Л.Н. Мазунова [и др.] // Труды НГТУ им. Р.Е. Алексеева. 2022. № 1(136). С. 125-136.

*Дата поступления в редакцию: 10.01.2023*

*Дата принятия к публикации: 03.03.2023*

**УДК 29.113.073** *DOI: 10.46960/1816-210X\_2023\_1\_107*

# **О ТЕНДЕНЦИЯХ, РЕШЕНИЯХ И ПРОБЛЕМАХ МОДЕЛИРОВАНИЯ АВТОМОБИЛЯ<sup>1</sup>**

# **В.Г. Михайлов** ORCID: **0009-0008-4767-7293** e-mail: **[sapr7@mail.ru](mailto:sapr7@mail.ru)** *Минск, Республика Беларусь*

Представлена оценка компьютерного (виртуального) имитационного моделирования, методологии виртуальной и смешанной реальности в практике современного автомобилестроения. Определены необходимые ключевые моменты моделирования, приведены схемы и модели. Представлена визуализация дорожной обстановки, которая может быть реализована с помощью проекторов или больших видеоэкранов. Данное решение может быть использовано и для смешанной реальности. Описано разнесение вычислений на компьютеры в виду того, что существующие компьютеры сейчас достигли своего потолка 4 ГГц и использование сети CAN BUS, Samba для обмена информацией. Выявлены проблемы с созданием смешанной реальности, связанные невозможностью рассматривать в нескольких окнах одновременно несколько 3D моделей в пакете Creo и с интеграцией «искусственной руки» в общую систему моделирования. Предложено использование метода имитационного моделирования, чьи модели, являются основой для дополнительной, смешанной реальности с последующей разработкой SDK.

*Ключевые слова***:** моделирование автомобиля, программное обеспечение, виртуальная, смешанная реальность.

**ДЛЯ ЦИТИРОВАНИЯ:** Михайлов, В.Г. О тенденциях, решениях и проблемах моделирования автомобиля // Труды НГТУ им. Р.Е. Алексеева. 2023. № 1. С. 107-116. DOI: 10.46960/1816-210X\_2023\_1\_107

# **TRENDS, SOLUTIONS AND ISSUES IN MOTOR VEHICLE MODELING**

# **V.G. Mikhailov** ORCID: **0009-0008-4767-7293** e-mail: **[sapr7@mail.ru](mailto:sapr7@mail.ru)** *Minsk, Belarus Republic*

**Abstract.** Computer (virtual), simulation modeling, virtual and hybrid reality is evaluated in terms of nowadays motor-vehicle construction practice. The key moments in modeling are defined, schematic views and models are provided. Traffic situation visualization is represented which can be implemented using projection devices and large video screens. This solution can also be used for hybrid reality. Since existing computers have already reached their maximum capacity of 4 GHz, distribution of calculations among computers is described. Data exchange with CAN BUS network is detailed. The issues of creating hybrid reality are identified. They are associated with inability to simultaneously view several Creo 3D models from Creo package in different windows, and with «artificial arm» integration in general modeling system. The simulation modeling method is proposed, which models can be used for augmented hybrid reality with subsequent SDK development.

*Key words:* motor vehicle modeling, software, virtual, hybrid reality.

**FOR CITATION:** Mikhailov V.G. Trends, solutions and issues in motor vehicle modeling. Transactions of NNSTU n.a. R.E. Alekseev. 2023. № 1. Pp. 107-116. DOI: 10.46960/1816-210X 2023 1 107

#### **Введение**

В настоящее время в практике автомобилестроения, особенно за рубежом, все шире используются компьютерные технологии для проектирования, испытаний автомобилей и при внедрении в производство [1-11]. Существуют три направления: компьютерное моделирование; имитационное моделирование; виртуальной и дополненной/смешанной реальности.

 $\overline{a}$ 

<sup>©</sup> Михайлов В.Г., 2023

Компьютерное (виртуальное) моделирование включает в себя: трехмерное проектирование, моделирование движения, управляемости и нагруженности машины (без учета фактора водителя), ее узлов, определение нагрузок, действующих на изделие и проведение прочностных расчетов методом конечных элементов, что позволяет более тщательнее проработать конструкцию автомобиля при проектировании. Как правило, такое моделирование проводится на фиксированных режимах движения. В основном в СНГ применяются подходы, основанные на использовании пакетов 3D-проектирования в сочетании с пакетами PATRAN/ANSYS для оценки напряженно-деформированного состояния при максимальных нагрузках, MSC.ADAMS для определения максимальных нагрузок при переезде препятствий, что часто приводит к излишней металлоемкости конструкции. Вместе с тем, данный подход, хотя и ускоряет создание нового изделия, но уже не в полной мере отвечает современным требованиям. Сейчас за рубежом крупные автомобильные фирмы начали чаще использовать методы имитационного моделирования на симуляторах более совершенных компьютерных моделей, пульсаторов и движущейся платформы с мониторами/проекторами, имитирующими дорожную обстановку, позволяющие учитывать реакцию водителя (рис. 1), существенно влияя на режимы движения и нагруженность автомобиля и ТС [1-6].

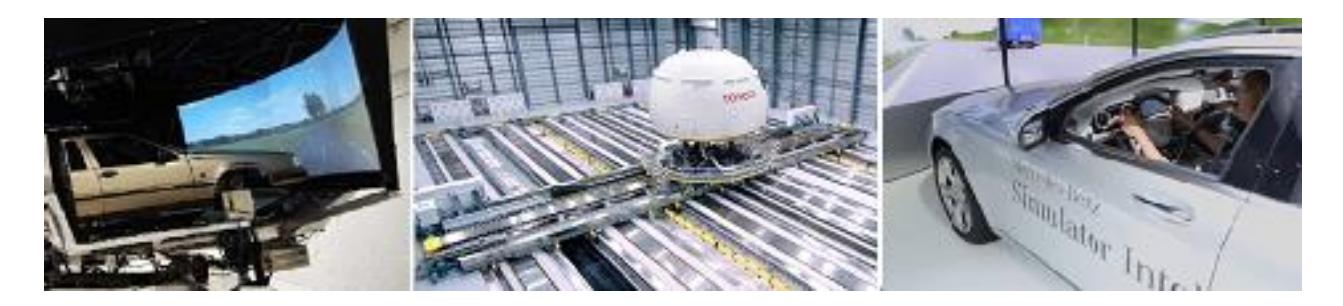

**Рис. 1. Имитационные испытания автомобилей за рубежом**

#### **Fig. 1. Motor vehicle simulation testing abroad**

Имитационное моделирование представляет собой симбиоз компьютерного моделирования с полунатурными испытаниями в стендовых условиях [1, 6] (рис. 1, 2). В некоторых случаях может использоваться и макетный настольный образец [6]. Имитационное воздействие вибрационной платформы с установленным либо автомобилем, либо его частью или кабины задается путем моделирования движения и колебаний. Но стенды с двигающейся платформой очень дороги (до 20 млн \$). Более дешевым решением (до 30 000 \$) является использование высокоскоростных электроактуаторов [6] на основе 6DoF платформы с видеопроектором или монитором с моделированием движения и колебаний автомобиля на обычных компьютерах. Особенностью имитационного моделирования является использование режима реального времени с осуществлением синхронизации процессов в подсистемах и разнесение вычислений на компьютеры. Эти два вида моделирования дополняют друг друга и зачастую базируются на одних и тех же моделях [6].

Полученные в результате данные могут использоваться для проведения как непосредственных, так и ускоренных стендовых испытаний узлов и деталей, а также отладки систем управления. Компьютерное моделирование чаще проводится на фиксированных режимах скоростей движения, что нетипично для условий реального дорожного движения и не отражает нагрузочный режим автомобиля. В то же время при совместном моделировании движения и колебаний автомобиля возможен и такой вариант. Но для этого, помимо макро- и микропрофиля дороги, требуется задание режима движения. Последнее можно получить с помощью GPS [11]. Эти два вида моделирования (компьютерное и имитационное) позволяют проработать на моделях большое количество дорожных ситуаций и вариантов конструкции и испытать их в стендовых условиях, отработать эргономику, значительно сократить время создания новых моделей машин, не подвергая риску водителей и испытателей.
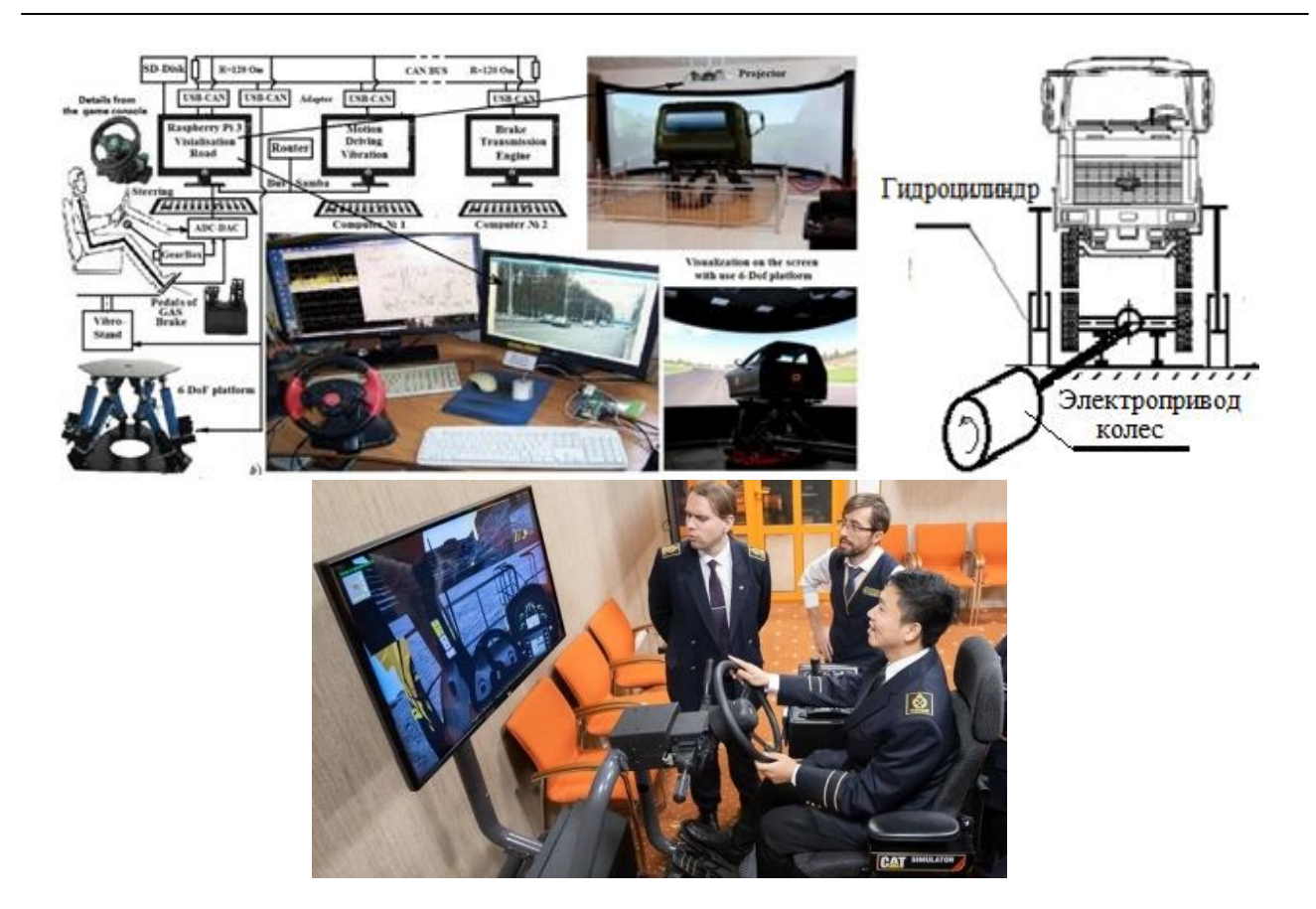

#### Рис. 2. Схема имитационного моделирования со стендом и макетным настольным образцом, стенд Петербургского горного университета

#### Fig. 2. Schematic view of simulation modeling with table simulator and desktop sample mockup, St. Petersburg Mining University show-bench

Визуализация дорожной обстановки при имитационном моделировании за рубежом осуществляется на основе компьютерной анимации на экранах, требующей больших затрат на ее создание и доступно только крупным фирмам. Такие испытания чаще проводятся для отработки систем безопасности: рулевого управления, тормозных систем в экстремальных условиях, эргономичных решений, а также для моделирования движения и нагруженности. Отличительной чертой имитационного моделирования является разнесение вычислений на несколько компьютеров из-за их ограниченных возможностей ввиду необходимости одновременного решения взаимосвязанных задач движения, колебаний, управляемости автомобиля в режиме реального времени, что представляет сложную задачу и комплексно в СНГ не реализовано. Помимо этого, оно включает в себя визуализацию дорожной обстановки, получение через АЦП информации с органов управления автомобиля и передача ее по сети на другие компьютеры, включая обмен информацией.

Третьим направлением является использование виртуальной (VR) и дополненной (AR) реальности, а также смешанной (MR) (рис. 3) [7-9]. В основе VR/AR/MR лежит распознавание образов и отслеживание маркеров. VR больше ориентирована на маркетинг, сервисное обслуживание, развлечения. AR/MR, более продвинутые и ориентированные на промышленное применение (в т.ч. создания автомобиля), представляют собой компьютерную. технологию наложения 3D-модели (автомобиля) или ее частей, помеченными специальными маркерами, на снимаемое видеокамерой изображение реальной либо моделируемой обстановки, которое воспроизводится в специальном шлеме/очках VR. Этот шлем включает внутренний монитор 5К, датчики перемещений и связан кабелем или по Wi-Fi с компьютером.

Система включает две базовых станции позиционирования, устанавливаемых с наклоном 120° к полу, являющихся излучателями инфракрасных лучей, с помощью которых определяют положение в пространстве вашего шлема и контроллеров. Одна станция генерирует развертку сигнала в вертикальной плоскости, а вторая – в горизонтальной. На шлеме и в контроллерах имеются фасонные углубления для сенсоров, позволяющие принимать сигналы только под определенным углом. На основании информации о том, какие датчики получают сигнал путем обработки, можно определить наклон и поворот головы. Кроме того, дополнительно перемещение определяется через датчики ускорений на основе MESH-технологии, как у датчиков MPU-6050/9250 [6]. Подобным образом определяется положение запястий рук и ног. Данный подход применяется внутри помещений, на открытом большом пространстве используются высокоточные датчики GPS.

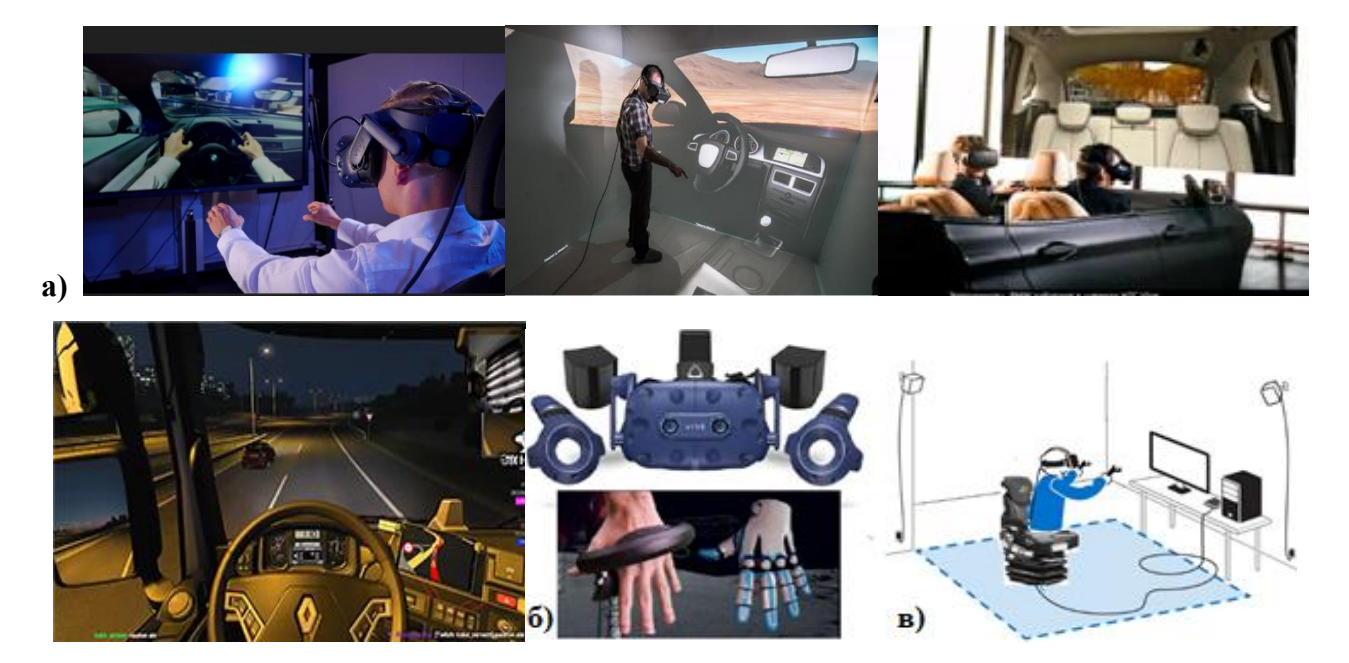

#### **Рис. 3. Использование AR/MR реальности (а), устройства (б, в) для исследований и проработки эргономики автомобиля**

#### **Fig. 3. Using AR/MR reality (a), devices (b, c) for research and working out the motor vehicle ergonomics**

Информация со шлема и рук по кабелю поступает на контроллер управления, а c него ‒ на компьютер, где воспроизводится обстановка и действия водителя / игрока. В контроллерах есть кнопки, позволяющие управлять объектом, вращать его, выделять отдельные части. Также используется специальная перчатка со 130 сенсорами, позволяющая создать ощущения воздействия на органы управления автомобилем. Изображение объекта в шлеме меняется в соответствии с перемещением человека благодаря датчикам на шлеме, руке и связи маркеров с 3D-моделью, соответственно, создается изображение рассматриваемого объекта с разных позиций. В сочетании с моделированием это позволяет проводить проработку эргономики рабочего места водителя, пассажира, обзорности, прогнозировать поведение за рулем (AR/MR), а также обсуждать и согласовывать проект еще в электронном виде, включая работу с клиентами по сети и техническое обслуживание (VR). Однако использование метода смешанной реальности без стенда не позволяет полностью воссоздать модель реального движения из-за отсутствия вибрационного воздействия и звука. Это непростая задача, требующая создания сложного ПО для шлема и «искусственной руки», их позиционирования, визуализации внешней обстановки, моделирования движения и колебаний автомобиля. Для них могут использоваться модели и подходы, рассмотренные в данной статье и в [6, 7].

Для MR требуется создание ПО для шлема, руки с использованием SDK в сочетании с 3D-пакетами. Наибольшего прогресса в VR/MR достиг БелАЗ, самостоятельно разрабатывающий ПО, дистанционно демонстрирующее заказчикам машину или проект со всех сторон, ее устройство, подъем водителя в кабину, внутренний интерьер, эргономику, обосновывающий выбор конкретного самосвала на основе моделирования движения в карьере, осуществление ремонта, имеющий имитационный стенд для обучения водителей и др.

Целью данной статьи является рассмотрение аспектов и вопросов реализации этих видов моделирования и имеющихся в них проблем.

#### 1. Ключевые аспекты моделирования

#### 1.1. Использование реального макро- и микропрофиля дороги

Для получения корректных результатов моделирования важно использование реального макро- и микропрофиля дороги, получить которые можно путем замеров ускорений подрессоренных и неподресоренных масс автомобиля, либо тензометрированием нагрузок на балку моста и их ускорений с последующим преобразованием в Simulink [6]. Наилучшим дальнейшим решением для всех видов моделирования является использование реального макро- и микропрофиля дороги в виде совместного массива данных, заданного по точкам с шагом 0,1-0,125 м, размещенного в оперативной памяти. Для этого необходима разработка программы на C/C++ для модуля S-Function Builder в Simulink, что позволяет хранить 96 000 точек пути (12 500 м дороги) с интерполяцией промежуточных точек по методу Catmull-Rom, возможностью дополнительной подкачки и вести моделирование с переменной скоростью движения [6]. Данный подход является ключевым моментом для реализации режима реального времени и определения режима движения и нагруженности автомобиля. Применение случайного возмущения на основе генератора белого шума с использованием спектральных плотностей дорог не позволяет реализовать режим переменной скорости движения, задержек по осям. Получение и использование макро- и микропрофиля дороги требует новых подходов [6], включая разработку способов записи, в том числе, на основе GPS [11].

#### 1.2. Использование корректных характеристик элементов подвески, трансмиссии

Важным является использование более корректных характеристик элементов подвески, трансмиссии и их моделей [6] (рис. 4), обеспечивающих погрешность не более 10-15 % с учетом спектра на реальной дороге, с обоснованием целесообразности затрат.

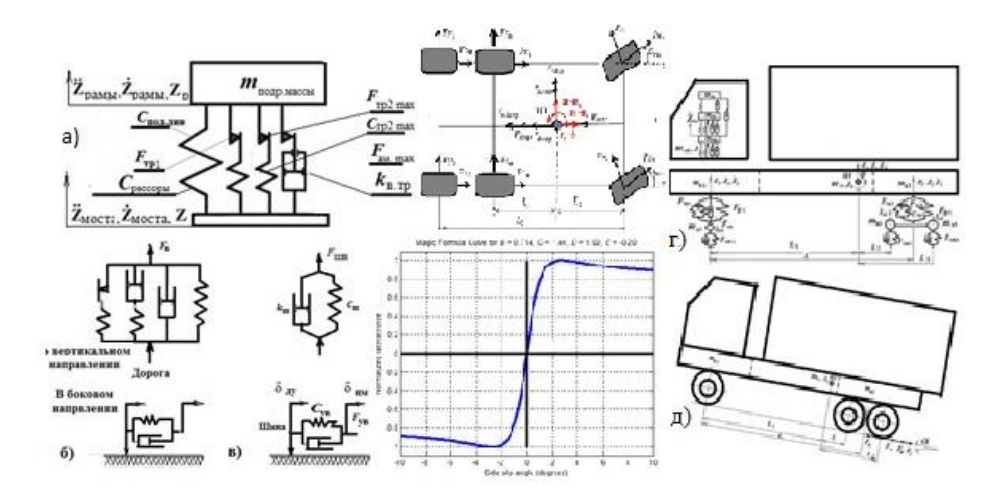

Рис. 4. Характеристики и модели упругих и демпфирующих элементов и автомобиля Fig. 4. Characteristics and models of resilient and damping elements and motor vehicle

Характеристику упругого элемента необходимо рассматривать как сумму характеристик упругого элемента и трения. Большинство исследователей применяют простую зависимость  $F_p = f(\Delta l)$ , используя модель «вязкого» трения. В работе [5] предложена блок-схема реализации на аналоговых машинах модели рессоры без ее математического описания, которая обеспечивает лучшее совпадение по спектру. Данная модель оказалась сложной для понимания, в силу чего не получила широкого распространения, но сейчас она использна это позволяет уменьшить расхождение по вибрациям с 50 % до 10-15 % [6]. В работе [6] приведено ее математическое описание в виде:

$$
F_{p,cr} = c_{p,cr}(Z_{HM} - Z_{TM});
$$
\n
$$
\int c_{\text{AHH}} \int_{0}^{t} (\dot{Z}_{HM} - \dot{Z}_{TM}) dt \text{ ecm } F_{\text{TP1}} > c_{\text{OA-AHH}} \int_{0}^{t} (\dot{Z}_{HM} - \dot{Z}_{TM}) dt > -F_{\text{TP1}};
$$
\n
$$
F_{\text{TP1}} = \langle F_{\text{TP1}}, \quad (-) c_{\text{OA-AHH}} \int_{0}^{t} (\dot{Z}_{HM} - \dot{Z}_{TM}) dt > F_{1};
$$
\n
$$
[-F_{\text{TP1}}, \quad (-) c_{\text{OA-AHH}} \int_{0}^{t} (\dot{Z}_{HM} - \dot{Z}_{TM}) dt < -F_{1};
$$
\n
$$
\int C_{\text{OA-AHH}} \int_{0}^{t} (\dot{Z}_{HM} - \dot{Z}_{TM}) dt < -F_{1};
$$
\n
$$
F_{\text{TP2}} = \langle F_{\text{TP2}}, \quad (-) c_{\text{OA-AHH}} \int_{0}^{t} (\dot{Z}_{HM} - \dot{Z}_{TM}) dt > -F_{\text{TP2}};
$$
\n
$$
[-F_{\text{TP2}}, \quad (-) c_{\text{OA-AHH}} \int_{0}^{t} (\dot{Z}_{HM} - \dot{Z}_{TM}) dt < -F_{2};
$$
\n
$$
[-F_{\text{TP2}}, \quad (-) c_{\text{OA-AHH}} \int_{0}^{t} (\dot{Z}_{HM} - \dot{Z}_{TM}) dt < -F_{2};
$$
\n
$$
\int K_{\text{B-TP}} (\dot{Z}_{HM} - \dot{Z}_{TM}) \text{ ecm } F_{\text{TP5max}} > k_{\text{cn}} (\dot{Z}_{HM} - \dot{Z}_{TM}) > -F_{\text{AM-Max}};
$$

$$
F_{\underline{a}\underline{M}} = \begin{cases} K_{\underline{B}.\text{TP}} (Z_{\text{HM}} - Z_{\text{TM}}) & \text{ecl} \underline{M} & F_{\text{TP}5\text{max}} > K_{\text{CI}} (Z_{\text{HM}} - Z_{\text{TM}}) > -F_{\text{AM}} \underline{M} \\ K_{\underline{a}\underline{M}} = \begin{cases} F_{\text{AM}}. \text{max} & (-) & k_{\text{CI}} (Z_{\text{CH}\underline{M}} - \dot{Z}_{\text{TP}}) > F_{\text{AM}}. \text{max} \\ -F_{\text{AM}}. \text{max} & (-) & k_{\text{CI}} (Z_{\text{CH}\underline{M}} - \dot{Z}_{\text{TP}}) < -F_{\text{AM}}. \text{max} \end{cases} \end{cases}
$$

$$
F_{\text{pec}} = F_{\text{p}.\text{cr}} + F_{\text{rpl}} + F_{\text{rpl}} + F_{\text{am}},
$$

где  $c_{p,cr}$ , - жесткость рессоры в статике;  $c_{p,\text{mm1}}$ ,  $c_{p,\text{mm2}}$  - жесткость рессоры при блокировке подвески;  $F_{\text{rp}}$ ,  $F_{\text{rp2}}$ , - величина усилия при трении 1, 2,  $F_{\text{plmax}}$ ,  $F_{\text{p2max}}$  - максимальная величина трения 1, 2;  $k_{B,rp}$  – коэффициент «вязкого» трения;  $F_{am}$  – максимальная величина «вязкого» трения. Аналогичным способом может быть описана характеристика увода шины [6].

Для моделирования в AR, MR помимо движения и колебаний, требуются 3D-модели внутренней передней части кабины, руля, которые должны накладываться с помощью приложения AR/MR на изображение дорожной обстановки, снимаемой видеокамерой шлема.

#### 2. Визуализация дорожной обстановки

Визуализация дорожной обстановки является важным компонентом моделирования. Для имитационного моделирования она может быть реализована с помощью проекторов с большими экранами [1-4, 6] либо на мониторах. Данное решение может быть использовано и для AR/MR реальности, поскольку на снимаемое видеокамерой изображение дорожной обстановки необходимо накладывать программным путем на изображение внутри кабины автомобиля, которое реализуется с помощью 3D-пакета проектирования и его AR/MR приложения. С помощью «искусственной» руки создается иллюзия воздействия на органы управления. На промелькнувших в интернете отдельных видео фирмы Ford, BMW отражено отсутствие видеоэкранов. Возникает вопрос, какими средствами реализуются синхронизация с переменной скоростью движения и наложение этого изображения в определенное окно и наклона головы водителя. В пакетах Стео и NX возможностей работы с несколькими окнами нет. При использовании собственной программы визуализации это проще сделать, меняя частоту просмотра [6].

В существующих 3D-пакетах (Creo), интегрированных с AR/MR Vuforia [9] можно отобразить только один объект (в конкретном случае интерьер нижней передней части кабины и управлять им (рис. 5 над Video projector), верхнюю часть и боковые средствами приложения не получается. Неясно, какими средствами это достигается в зарубежном автомобильном производстве. Возможно, удастся это сделать в пакете Unreal Engine. Из-за этого приходится ограничиваться только данными возможностями - проработкой лишь нижней части кабины. Олним из решений этой проблемы может быть использование боковых видео панелей с соответствующим изображением или компьютерных декораций отдельных частей кабины по типу театральных.

#### 3. Разнесение вычислений на компьютеры

Необходимость разнесения вычислений на компьютеры обусловлена тем, что существующие компьютеры сейчас достигли своего потолка производительности 4 ГГц. И даже переход на использование оперативной памяти DDR5 (6 000 МГц), нового поколения процессоров, жидкостного их охлаждения с разгоном до 5-5,7 ГГц позволяет повысить производительность новых компьютеров всего на 20-25 % при снижении их ресурса. Поэтому более оптимальным решением является разнесения вычислений по подсистемам и осуществление визуализации на отдельные компьютеры. Для обмена данными между ними целесообразно использовать сеть CAN BUS (как наиболее быстродействующую), позволяющую адресно направлять и обмениваться информацией, а для обмена с Raspberry использовать сеть Samba. Тем более, что уже имеются адаптеры с частотой до 10 Мбит/с, также можно использовать предложенный в [6] метод сжатия информации.

Предлагается следующая схема реализации смешанной реальности без искусственной руки (рис. 5) с использованием проектора или монитора.

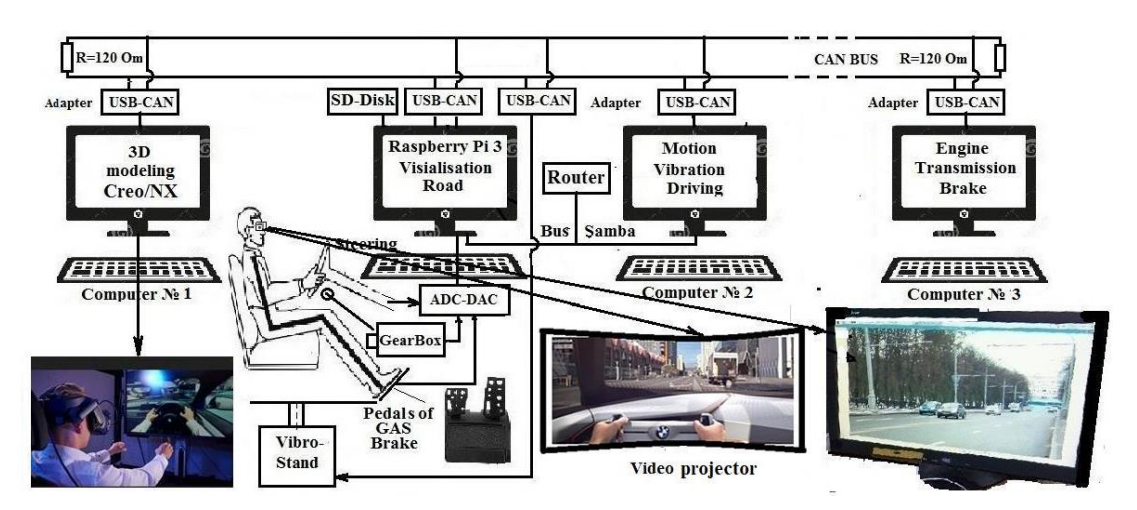

Рис. 5. Предлагаемая схема реализации AR/MR реальности

#### Fig. 5. Proposed schematic view of AR/MR reality implementation

Данная схема требует использования трех компьютеров и одного миникомпьютера Raspberry 3/4/400. На последний возлагается функция считывания данных с органов управления и осуществления визуализации дорожной обстановки с частотой кадров в соответствии скорости движения. Производительности компьютера с частотой 3,8-4 ГГц и памятью DDR4 (3400-3600 МГц) в целом достаточно для проведения имитационного моделирования движения, вибраций и управляемости автомобиля в режиме реального времени при использовании плоской модели автомобиля, а для пространственной модели может использоваться предложенный подход в работе [6]. Для AR/MR требуется использование более производительных компьютеров и видеокарт.

На компьютер с приложением AR/MR, помимо 3D-моделирования, возлагается функция наложения 3D-модели внутреннего интерьера кабины на видеоизображение дорожной обстановки, фиксируемое камерой шлема водителя. Важным условием является осуществление вибрационного воздействия на основе 6DoF платформы, включая звуковое, без которых нет ощущения реального движения. Компьютер, осуществляющий моделирование работы двигателя и трансмиссии, помимо этого, должен выдавать / генерировать звуковой сигнал работы двигателя.

Целью AR/MR является отработка на моделях интерьера кабины, эргономики рабочего места водителя, определение режима движения, нагруженности автомобиля. Особенно важно эргономическое решение, о чем свидетельствует и мировые тенденции, и личный опыт. Важно применение пакета Creo с Vuforia, дающих более точную геометрию перемещений по сравнению с 3d max с Unity. Последние наиболее чаще используются на практике из-за своей простоты, но дают большую погрешность. Вариантами реализации могут быть стенды, показанные на рис. 2 и 6а (разработаны в университете Эссена, ФРГ).

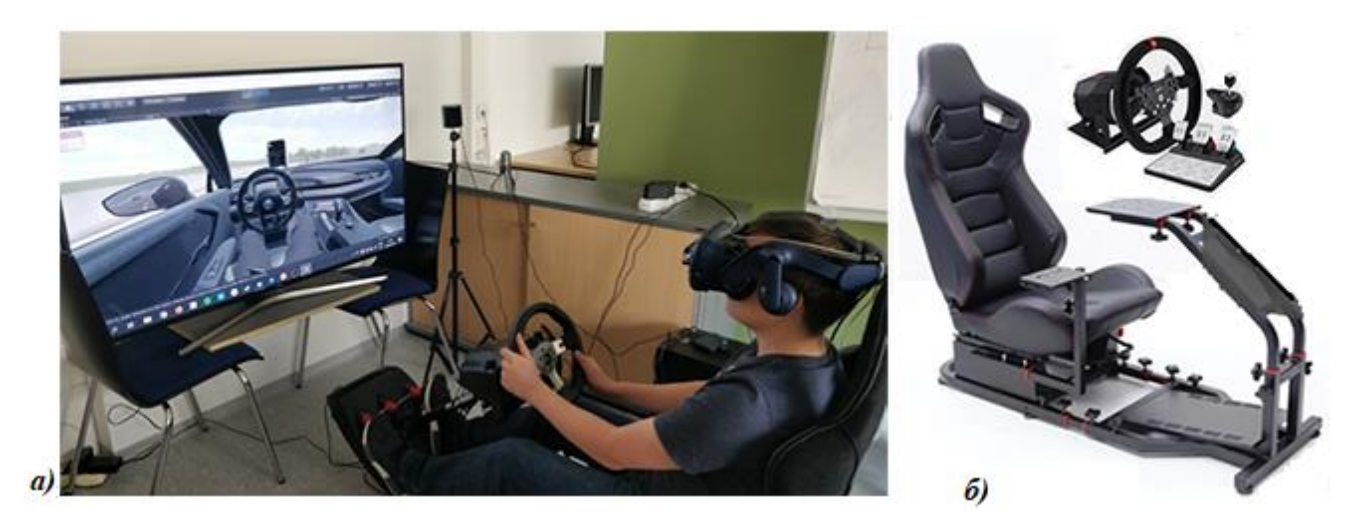

**Рис. 6. Общий вид имитационного стенда с смешанной реальностью (а), имеющиеся конструкции стенда на aliexpress.com (б)**

#### **Fig. 6. General view of table simulator with hybrid reality (a), table simulator designs presented on aliexpress.com (b)**

Сейчас на aliexpress.com можно купить компоненты конструкции стенда для видеоигр (19-39 тыс. руб.), которые можно использовать для исследовательских целей (рис. 6, б), что, по-видимому, сделали в Ессене. Данную конструкцию можно использовать как для имитационного моделирования, так и AR/MR. Но для полноценной реализации необходима 6DoF виброплатформа на электроактуаторах MOOG или Parker, обеспечивающих скорость перемещения 1,3-1,5 м/с. Скорость более дешевых китайских актуаторов и их стендов (0,3-0,5 м/с) недостаточна [6].

Как видно из сравнения с вариантом имитационного моделирования реализация AR, MR реальность во многом повторяет ее как в схемном решении, так по использованию моделей. В части программного обеспечения AR, MR реальность с учетом искусственной руки получается более сложной и дорогой (стоимость базовых станций 1,5 тыс. \$, шлема 800- 1500 \$, искусственной руки ~ 4 тыс. \$ и, помимо этого, затраты по разработке и интеграции ПО). Соответственно, при отсутствии высококвалифицированных кадров в этой области IТ лучше ориентироваться на имитационное моделирование без решения задач интерьера кабины и эргономики, основные вопросы проработаны в [6] и являются базисом для AR/MR.

## **4. О выборе конфигурации технических средств для AR, MR**

В связи появившимися на рынке новыми процессорами, материнскими платами и шлемами для AR, MR рекомендуется следующая конфигурация технических средств: процессор серии Ryzen 7000 (7950X/7600X (5,7/4,7 ГГц), обеспечивающий более высокую производительность в играх, чем у Intel Core i9-12900K (5,2/3,2 ГГц), материнская плата ASUS ROG Strix X670E-E Gaming WiFi либо ASRock X670E Taichi, 32/64 Гбайт памяти DDR5 G.Skill, водоблок EK-Quantum Velocity2 AM5.

Другим вариантом является использование процессоров Intel Core i9-13900К (5,8/4,4 ГГц) с соответствующими им материнскими платами, которые сейчас появятся на рынке. В качестве очков AR/MR реальности рекомендуется НТС Vivo Pro 2 (149 990 P в РФ или 1399 \$ на ebay.com поскольку у Oculus Quest 2 нет видеокамеры) с созданием приложений в Vuforia, VIVEPORT SDK 1.7.20 (C++), Unreal Engine. При использовании AR/MR на компьютерах в связи возросшими параметрами шлемов по video (> 5К на глаз) требуется использование более производительной видеокарты не ниже GIGABYTE NVIDIA GeForce RTX 3080 10-16 ГБ либо Intel Arc A770.

С точки зрения стендовой реализации, различие имитационного моделирования и AR, MR реальности заключается в том, что первое требует полного макета кабины, а во втором можно обойтись более простым примитивом, что снижает затраты на порядок при изготовление опытного образца. Во всех случаях используются одни и те же модели. Наибольший эффект дает сочетание трех видов моделирования, в котором компьютерному моделированию отводится роль экспресс оценки конструкции, а дальнейшая доработка должна вестись на основе двух последних, что у нас не используется.

Принимая во внимание необходимость соответствия мировому уровню научно-технического развития, начинать необходимо с использования метода имитационного моделирования, являющегося базисом для смешанной реальности. Далее для AR/MR потребуется разработка ПО на основе SDK шлема и руки.

#### Заключение

- 1. Рассмотрен комплекс подходов и решений, необходимых для дальнейшего развития моделирования (имитационного и AR/MR реальности) с учетом опыта решений [6].
- 2. Выявлены проблемы с созданием смешанной реальности, связанные невозможностью рассматривать одновременно несколько 3D-моделей в пакетах Сгео с Vuforia, NX, сложности с интеграцией механической руки в общую систему моделирования. Важно применение пакетов Creo с Vuforia, дающих более точную геометрию перемещений по сравнению с 3d max с Unity. Последние наиболее чаще используются на практике из-за своей простоты, но дают большую погрешность.
- 3. Для AR, MR требуется использование более производительных компьютеров с процессорами 5,7/4,5 ГГц, памяти DDR5, видеокарт не ниже GIGABYTE NVIDIA GeForce RTX 3080 10-16 ГБ ОЗУ либо Intel Arc A770.
- 4. В качестве очков AR/MR реальности рекомендуется HTC Vivo Pro 2 с созданием приложений в Vuforia, VIVEPORT SDK (C++), Unreal Engine.
- 5. Требуется инициировать применение в практике отечественных автозаводов методов имитационного моделирования, смешанной реальности. Для их реализации необходима разработка ПО на основе SDK шлема и руки.
- 6. На данном этапе целесообразно начинать с использования метода имитационного моделирования, которое проще с точки зрения создания ПО и отработки всех основных вопросов, в дальнейшем на основе этого перспективно использование смешанной реальности с подключением мощных IT-фирм.

#### **Библиографический список**

- 1. The Mersedes Benz Simulator Driving Center [Электронный ресурс] // Режим доступа: https:// www.mercedes-benz.com/en/ mercedes-ben[z/innovation/the-mercedes-benz-driving-simulation-center/.](https://www.mercedes-benz.com/en/mercedes-benz/innovation/the-mercedes-benz-driving-simulation-center/)
- 2. Mercedes Benz TecDay 2010 Driving Simulator 2 [Электронный ресурс] // Режим доступа: https:// www.youtube.com/watch?v=CxIol1\_YsK0
- 3. Balaji Kamalakkannan. Modelling and Simulation of Vehicle Kinematics and Dynamics // Halmstad University, January 13, 2017– May 29, 2017, Р.76.
- 4. Obialero, E. A Refined Vehicle Dynamics Model for Driving Simulator // Charhalmers University of Technology/Göteborg, Sweden 2013. Master's thesis, P.120.
- 5. **Кольцов, В.И.** Модель листовой рессоры / В.И. Кольцов, Ю.В. Пирковский, В.И. Ковицкий // Автомобильная промышленность. 1970. № 10. С. 14–16.
- 6. **Михайлов, В.Г.** Компьютерное и имитационное моделирование автомобиля / В.Г. Михайлов. Мн.: Белнаука, 2020. – 316 с.
- 7. BMW Group uses virtual reality engineering in its vehicle development BMW[Электронный ресурс] // Режим доступа: https://www.bmw.com/en/events/nextgen/global-collaboration.html.
- 8. 5 use cases for vr technology in the automotive industry [Электронный ресурс] Режим доступа URL // https://www.evoximages.com/resources/5-use-cases-for-vr-technology-in-the-automotive-industry-ec/ April 7, 2020.
- 9. Augmented Reality (AR) in Creo [Электронный ресурс] // Режим доступа: [https://](https://www.irisoft.ru/ptc_files/Datasheet-Augmented_Reality_In_Creoen.pdf?ysclid=l4qo3kxpnp926975499) [www.irisoft.ru/ptc\\_files/DatasheetAugmented\\_Reality\\_In\\_Creoen.pdf?ysclid=l4qo3kxpnp926975499.](https://www.irisoft.ru/ptc_files/Datasheet-Augmented_Reality_In_Creoen.pdf?ysclid=l4qo3kxpnp926975499)
- 10. How Augmented Reality Will Change Driving and Car Manufacturing [Электронный ресурс] // Режим доступа URL https://jasoren.com/ar-in-automotive.
- 11. **Мишута, Д.В**. [Выбор метода обработки данных и получения продольного профиля дороги, ре](http://mmmm.by/ru/readers/archive-room?layout=edit&id=1768)[жима движения автомобиля с помощью GPS \(GNSS-приемника\)](http://mmmm.by/ru/readers/archive-room?layout=edit&id=1768) / Д.В. Мишута, В.Г. Михайлов, М.В. Сырай **//** Механика машин, механизмов и материалов. 2022. № 2. С. 88-96.

#### *Дата поступления в редакцию: 23.11.2022*

*Дата принятия к публикации: 03.03.2023*

 $\overline{a}$ 

**УДК 629.331** *DOI: 10.46960/1816-210X\_2023\_1\_117*

# **РАЗРАБОТКА МОДЕЛИ ШНЕКОВОЙ ФРЕЗЫ ДЛЯ ОЧИСТКИ ЛЕДОВОГО ПОКРОВА ВОДОЕМОВ ОТ ТОРОСОВ**

#### **И.С. Никандров<sup>1</sup>**

#### ORCID: **0000-0001-9502-0298** e-mail: **[mnnd@mail.ru](mailto:mnnd@mail.ru)**

Нижегородский государственный технический университет им. Р.Е. Алексеева *Нижний Новгород, Россия*

#### **А.Л. Малыгин**

#### ORCID: **0000-0002-2429-0685** e-mail: **al.malygin.dpi@yandex.ru**

Нижегородский государственный технический университет им. Р.Е. Алексеева *Нижний Новгород, Россия*

**А.Д. Шурашов**

#### ORCID: **0000-0002-1330-7840** e-mail: **ktmdpingtu@mail.ru**

Нижегородский государственный технический университет им. Р.Е. Алексеева *Нижний Новгород, Россия*

#### **А.А. Середкин**

#### ORCID: **0000-0002-4700-3570** e-mail: **seredkin\_2000@list.ru**

Нижегородский государственный технический университет им. Р.Е. Алексеева *Нижний Новгород, Россия*

Предложена организация транспортных трасс по ледовому покрову рек и озер Сибири. Описаны температурные условия протекания процесса резания снежно-ледовой массы тороса. Представлено описание переменного состава и неоднородной структуры торосов в зоне их формирования. Представлен технологический процесс очистки ледового покрова от торосов при прокладке трассы. Рассчитаны параметры шнековой фрезы для очистки покрова от торосов. Изучено резание льда клиновыми резцами. Определены производительность фрезы, энергозатраты на очистку и оптимальный угол наклона полушнеков к направлению хода режущей машины-планировщика.

*Ключевые слова***:** Сибирь, ледовый покров, реки, озера, очистка, транспортные трассы, прокладка, резание, торосы, клиновой резец, шнековая фреза, производительность, энергозатраты, оптимизация конструкции шнековой фрезы.

**ДЛЯ ЦИТИРОВАНИЯ:** Никандров, И.С. Разработка модели шнековой фрезы для очистки ледового покрова водоемов от торосов / И.С. Никандров, А.Л. Малыгин, А.Д. Шурашов, А.А. Середкин // Труды НГТУ им. Р.Е. Алексеева. 2023. № 1. С. 117-124. DOI: 10.46960/1816-210X\_2023\_1\_117

# **DEVELOPMENT OF A MODEL OF A SCREW CUTTER FOR CLEANING THE ICE COVER OF RESERVOIRS FROM HUMMOCKS**

**I.S. Nikandrov** ORCID: **0000-0001-9502-0298** e-mail: [mnnd@mail.ru](mailto:mnnd@mail.ru) Nizhny Novgorod state technical university n.a. R.E. Alekseev *Nizhny Novgorod, Russia*

<sup>©</sup> Никандров И.С., Малыгин А.Л., Шурашов А.Д., Середкин А.А., 2023

#### **A.L. Malygin** ORCID: **0000-0002-2429-0685** e-mail: **al.malygin.dpi@yandex.ru** Nizhny Novgorod state technical university n.a. R.E. Alekseev *Nizhny Novgorod, Russia*

**A.D. Shurashov** ORCID: **0000-0002-1330-7840** e-mail: **ktmdpingtu@mail.ru** Nizhny Novgorod state technical university n.a. R.E. Alekseev *Nizhny Novgorod, Russia*

#### **A.А. Seredkin**

#### ORCID: **0000-0002-4700-3570** e-mail: **seredkin\_2000@list.ru** Nizhny Novgorod state technical university n.a. R.E. Alekseev *Nizhny Novgorod, Russia*

**Abstract.** The organization of transport routes along the ice cover of rivers and lakes of Siberia is proposed. The temperature conditions of the process of cutting the snow-ice mass of the hummock are presented. A description of the variable composition and heterogeneous structure of hummocks in the zone of their formation is presented. The technological process of cleaning the ice cover from hummocks during the laying of the route is presented. The parameters of the screw cutter for cleaning the cover from hummocks have been determined. Ice cutting with wedge cutters has been studied. The productivity of the milling cutter and the energy consumption for cleaning are determined. The optimal angle of inclination of the half-screws to the direction of travel of the cutting machine - planner is determined.

*Key words:* Siberia, ice cover, rivers, lakes, cleaning, transport routes, laying, cutting, hummocks, wedge cutter, screw cutter, productivity, energy consumption, optimization of the screw cutter design.

**FOR CITATION:** I.S. Nikandrov, A.L. Malygin, A.D. Shurashov, A.А. Seredkin. Development of a model of a screw cutter for cleaning the ice cover of reservoirs from hummocks. Transactions of NNSTU n.a. R.E. Alekseev. 2023. № 1. Рp. 117-124. DOI: 10.46960/1816-210X\_2023\_1\_117

#### **Введение**

Резание снежно-ледового тороса существенно отличается от резания ледового покрова водоема условиями протекания процесса. Для ледового покрова оно проходит при относительно высоких температурах, близких к точке замерзания. Только в слое, близком к дневной поверхности льда, его температура приближается к температуре окружающего воздуха (минус 20-40 °С).

Разрушение массива тороса во всем его слое проходит при температуре окружающего воздуха. Взаимодействие резцов фрезы проходит со средой переменного состава и неоднородной структуры. До 60 % массы тороса сформирована кусками вздыбленного льда. Толщина кусков льда обычно равна 100-200 мм, ширина 200-400 мм, а длина 600-1000 мм. Эти куски пространственно ориентированы вертикально или под наклоном 60-80  $\degree$ к поверхности водоема (рис. 1).

Пространство между большими кусками заполнено кусками льда меньшего размера (до 80-120 мм) и массой уплотненного снега. Их смесь имеет смерзшуюся уплотненную структуру. Лед в кусках в связи с ограниченностью размеров является для условий резки полублокированным. Взаимодействие резцов шнековой фрезы активно проходит в нижнем слое тороса высотой ~ 1 м. Некоторые длинные куски льда в нижней зоне тороса вмерзли в ледовый покров и взаимодействие резцов с ними проходит часто по всей высоте, вплоть до льда покрова водоема. Процесс очистки ледового покрова при прокладке по нему транспортных трасс включает: резание снежно-ледового образования тороса (далее - СЛО), транспортирование шнеком измельченной снежно-ледовой массы от периферии очищаемой полосы к центру, транспортирование массы плужным скребком и проталкивание ее в метатель.

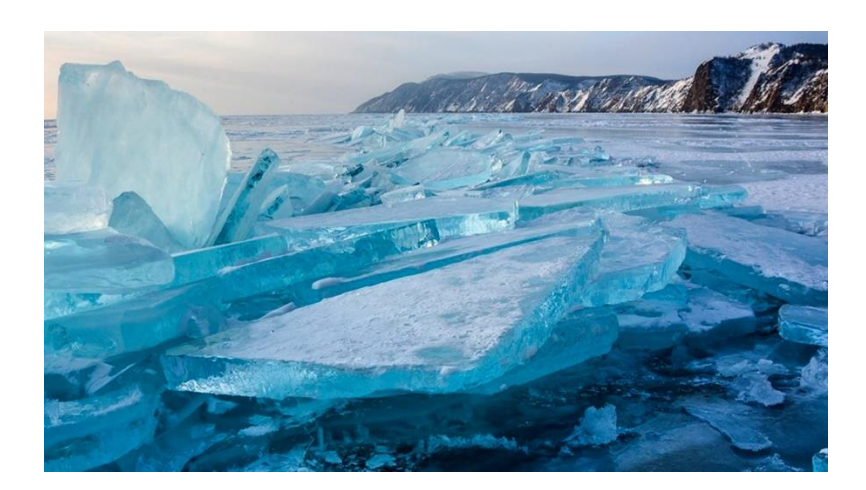

**Рис. 1. Поле торошения у северного берега оз. Байкал**

#### **Fig. 1. Field of hummocking near the northern shore of the lake Baikal**

#### **1. Производительность вырезки СЛО торосов шнековой фрезой**

Шнековая фреза выполнена в виде двух полушнеков [1, 2] с общим редуктором подачи вращения, расположенным в центре очищаемой полосы. Для обеспечения эффективного резания СЛО на шнековых образующих полосах фрезы с равным шагом расставлены клиновые резцы. В процессе взаимодействии рабочих органов с разрушаемой массой тороса нагрузка на рабочий орган резания, на шнековой фрезе, взаимодействующей с массивом состоит в основном из воспринимаемого усилия сопротивления резанию. Шнековая полоса фрезы кроме суммарных сил сопротивления резанию воспринимает силы сопротивления измельченной массы перемещению по очищенной полосе.

Первые силы определяют преимущественно параметры резцов, их расстановку, включая шаг и углы постановки на шнеке относительно направления хода машины планировщика. Общая нагрузка на образующие шнековые полосы и фрезу в целом определяется и суммарной силой сопротивления резанию и сопротивления перемещения сыпучей массы. В конечном счете общая нагрузка на фрезу определяется её массовой производительностью.

Принятое за базовое шасси транспортное средство должно иметь следующие физикотехнические параметры и свойства:

- обеспечивать возможность установки необходимой ледорезной техники, транспортных устройств удаления разрушенной массы торосов высотой до 1-1,5 м, обеспечивать её работоспособность при скорости движения машины-планировщика 0,2-4 км/ч;
- иметь запас мощности двигателя для обеспечения отбора части мощности на привод шнековой фрезы и метателя измельченного СЛО;
- иметь возможность перемещаться со скоростью хода 0,2-10 км/ч или быть дооборудовано ходоуменьшительным рабочим агрегатом, объемная производительность элементов шнековой фрезы (шнека, метателя) должна быть не менее 4 000 м<sup>3</sup>/ч (или ~ 2000 т/час).

При вращении шнеков фрезы на один оборот за период движения резца от положения точки 1 к точке 3 проходит резка СЛО с переменной производительностью от 0 до максимальной в точке 2 величины, а далее уменьшается вновь до 0 в точке 4 (рис. 2).

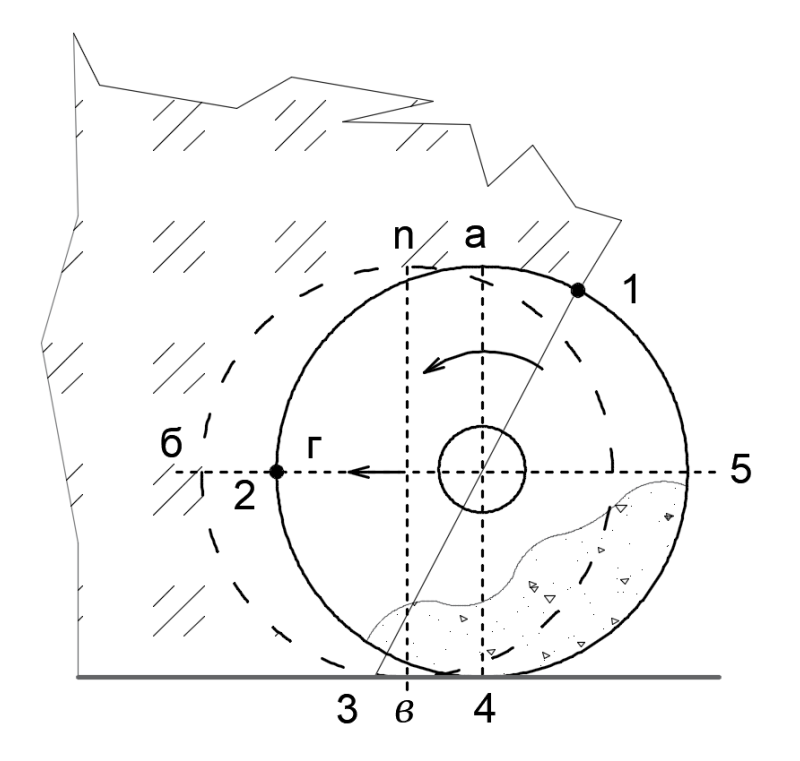

**Рис. 2. Схема вырезки массива СЛО тороса за один оборот шнековой фрезы**

#### **Fig. 2. Scheme of cutting of an array of SLH hummocks in one revolution of the auger cutter**

Одновременно в период движения резца от положения точки 3 к точке 5 проходит транспортирование измельченной массы СЛО, так же с переменной производительностью, с максимумом в точке 4. За один оборот шнека в резке участвуют все резцы, расставленные на шнековых образующих полосах фрезы. Коэффициент загрузки в среднем составляет по циклу резки 0,65. За один оборот фрезы, срезаемый объем СЛО равен произведению ширины фронта резки  $(l_{\phi})$  на площадь фигуры сегмента а-б-в-г-а вырезаемого в поперечном сечении резки  $(S_1)$ . Вырезаемый объем равен:

$$
V_1 = S_1 \cdot l_{\phi} \tag{1}
$$

Площадь данной фигуры  $S_1$  одновременно эквивалентна площади прямоугольника хода ( $\Delta l$ ) диаметра окружности вырезки, определяемой фигурой а-n-в-4-а ( $S_2$ ) равной:

$$
V_2 = S_2 \cdot l_{\phi} = D_{\phi} \cdot \Delta l \cdot l. \tag{2}
$$

Ход машины-планировщика за один оборот фрезы (∆) равен:

$$
\Delta l = \frac{L}{60 \cdot m} \tag{3}
$$

где  $L$  – скорость движения режущей машины;  $m$  – число оборотов шнека.

Отсюда для одного резца вырезаемый объем равен:

$$
V = \frac{D_{\phi} \cdot \Delta l \cdot l_{\phi}}{Z_p} = \frac{D_{\phi} \cdot L \cdot l_{\phi}}{60 \cdot Z_p \cdot m}
$$
(4)

где  $Z_p$  – число резцов на фрезе.

Расстояние между центрами расстановки резцов по кромке шнековой образующей шнека  $(l_n)$  равно:

$$
l_{\rm n} = \frac{\pi \cdot D_{\phi}}{n_{\rm n}} \tag{5}
$$

где  $n_\mathrm{n}$  – число соседствующих винтовых поверхностей на шнеке.

Массовая производительность  $(G_1)$  в результате составит:

$$
G_1 = \frac{D_{\phi} \cdot l_{\phi} \cdot l_{\pi} \cdot \rho_{cp}}{n_{\text{B}}}
$$
(6)

где  $\rho_{\rm cp}$  – средняя насыпная масса измельченного СЛО тороса, т/м $^3$ .

Экспериментально определённо, что насыпная масса колеблется в пределах 0,4-0,7 т/м<sup>3</sup> ( $\rho_{cp} = 0.54$ ).

Отсюда производительность фрезы по вырезке СЛО тороса равна:

$$
G_{\Phi} = G_1 \cdot Z_p \cdot D_{\Phi} \cdot l_{\Phi} \cdot l_{\pi} \cdot \rho_{cp} \cdot k, \qquad (7)
$$

где  $k$  – коэффициент неравномерности нагрузки, равный отношению максимальной и средней нагрузок.

$$
k = \frac{dG_{max}}{dG_{cp}} = \frac{1}{0.66} = 1.57
$$
 (8)

Высота торосов на реках обычно составляет 0,4-0,7 м, на озере Байкал до 1,5-1,7 м (в среднем 1-1,1 м).

При прокладке транспортной трассы по ледовому покрову шириной 3,2 м производительность режущей машины по удаляемой массе СЛО равна 130-500 т/ч при скорости хода режущей машины 0,2-1 км/ч (рис. 3).

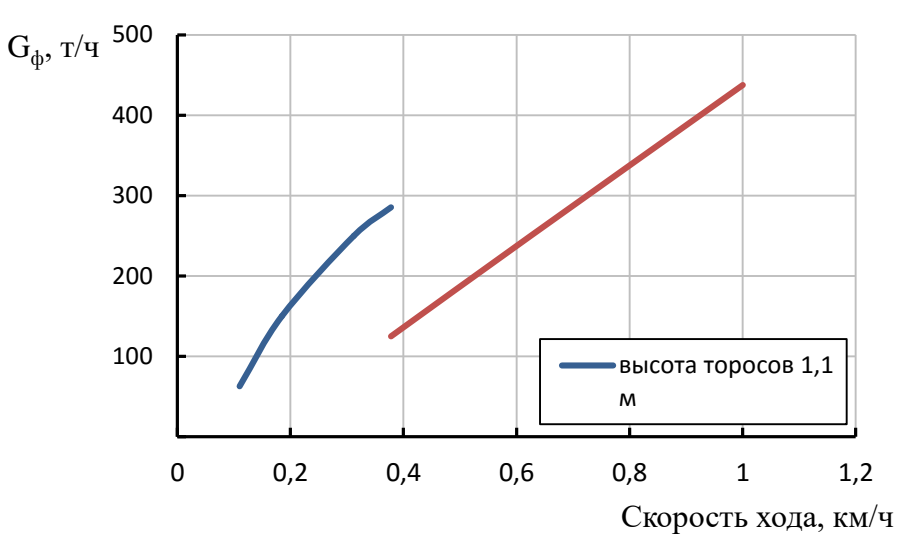

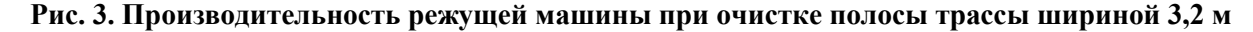

**Fig. 3. The performance of the cutting machine when cleaning a 3.2 m wide track strip**

#### **2. Компоновка узла привода полушнеков фрезы**

Для удаления корки льда с дорожной полосы даны решения рабочих органов фрез [3- 6]. Согласно [3], шнековая фреза состоит из двух полушнеков, у которых шнековые винтовые линии закручены в противоположных направлениях навстречу друг другу. Это обеспечивает перемещение измельченной массы от периферии к центру очищенной полосы для подачи в метатель, что является существенным преимуществом конструкции. Из-за размещения редуктора привода полушнеков в центре фрезы при постановке полушнеков перпендикулярно направлению хода машины в центральной части очищаемой полосы образуется узкая, плохо очищаемая полоса. Ее наличие препятствует подаче измельченной массы из шнекового пространства в камеру метателя для ее удаления.

Данный существенный недостаток может быть устранен путем установки полушнеков под некоторым углом к направлению движения режущей машины [3]. Для этого необходимо максимально снизить расстояние между центральными торцами шнековых образующих на каждом полушнеке. Это достигается выполнением конечных участков шнековых образующих консольными по отношению к опорному диску валов фрезы, что позволило надвинуть полушнеки на редуктор.

Поскольку сближение центральных торцевых участков полушнеков ограничено диаметром вала, подающего вращение от вала отбора мощности к валу редуктора привода полушнеков (обычно 140-150 мм), расстояние между торцевыми консольными участками на полумуфтах остается равным ~ 60 мм, если оси полушнеков расположить под углом направлению движения машины равным (90- $\delta$ ). Угол  $\delta$  (рис. 3) равен отношению половины расстояния сближения плоскостей вращения торцевых резцов в центральной части шнека к диаметру расстановки кончиков резцов крайнего в центральной части фрезы. Следовательно, угол между осями полушнеков и направлением движения машины (при  $\delta$  = 5-6  $\degree$ ) должен быть соответственно равен 85-86 <sup>º</sup> .

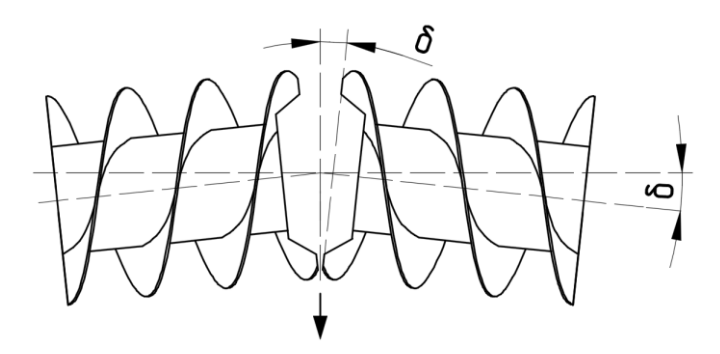

**Рис. 4. Схема расположения полушнеков фрезы относительно направления хода машины-планировщика**

#### **Fig. 4. Scheme of the location of half augers of the cutter relative to the direction of the machine-scheduler**

#### **3. Определение мощности необходимой для резания СЛО тороса**

Исследование резания снежно-ледовых блоков показало [1], что удельное сопротивление резанию (*q*) зависит от глубины резания. При толщине срезаемой стружке 1-2 см сила сопротивления резанию равна 10-25 Н на 1 см ширины резца. Для глубины резания 2-4 см удельное сопротивление резания возрастает до 20-40 Н/см. За один оборот фрезы в процессе резания, участвуют все установленные на фрезе резцы. Их суммарная сила сопротивления резанию определяется уравнением: Ī

$$
F_o = q \cdot b \cdot n_\rho \cdot k_{\text{III}} \cdot k_\rho \cdot k_c,\tag{9}
$$

где  $b$  – ширина резца, см;

 $n<sub>o</sub>$  – число резцов на шнековой фрезе;

 $k_{\text{III}}$  – коэффициент, учитывающий долю диаметра окружности вращения резца, участвующего в резании;

 $k_{\rho}$  – доля резцов, одновременно участвующих в резании СЛО;

 $k_c$  – коэффициент учета неоднородности среды, равный 0,8.

Поскольку в резании одновременно участвуют оба полушнека, то  $k_{\rho}$  равняется:

$$
k_{\rho} = \frac{m}{n_{\rho}} \tag{10}
$$

При наличии 4-х винтовых шнековых линий и 36-ти резцах на каждом полушнеке коэффициент равен:

$$
k_{\rho} = \frac{4}{72} = 0.055\tag{11}
$$

Расчетом по полученному уравнению определены значения потребляемой мощности на резание торосовых образований шнековой фрезой (рис. 5).

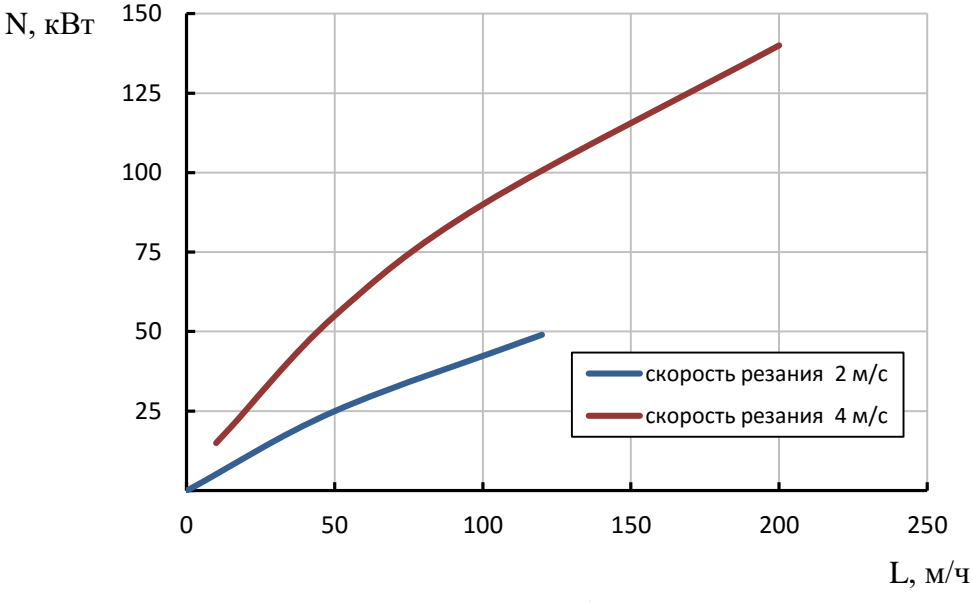

**Рис. 5. Влияние хода машины на потребляемую фрезой мощность**

#### **Fig. 5. Influence of the machine stroke L on the power consumed by the cutter**

При работе шнековой фрезы с 72-мя резцами, с увеличением хода режущей машины с 50 до 200 м/час потребляемая мощность возросла 2,3 раза и составила 128 кВт при скорости резания 4 м/с. При установке полушнеков под углом, скопления массы на входе в метатель не происходит, потребляемая мощность составила не более 50 кВт.

#### **Заключение**

Выполненным исследованием влияния конструктивных параметров установлено:

- число необходимых резцов при ширине полушнека фрезы 1600 мм равно 9;
- для обеспечения необходимой чистоты поверхности очищаемой транспортной трассы угол наклона осей вращения полушнеков к направлению движения режущей машины оптимально равен 84-86 <sup>º</sup> ;
- энергозатраты на транспортирование измельченной снежно-ледовой массы не превышают 25 % от общих затрат на работу шнековой фрезы.

#### **Библиографический список**

- 1. **Никандров, И.С.** Построение математической модели силы резания снежно-ледовой массы // Труды НГТУ им. Р.Е. Алексеева. 2019. № 2 (125). С. 187-191
- 2. **Зенков, Р.Л.** Машины непрерывного транспорта Учебник для вузов. 2-е изд., перераб. и доп. / Р.Л. Зенков, И.И. Ивашков, Л.Н. Колобов. – М.: Машиностроение, 1987. – 432 с.
- 3. Патент RU 2765160 C1, МПК E01H4/00 E01H5/09 E01H5/12 Устройство для очистки ледовой поверхности от снежно-торосовых образований / И.С. Никандров, В.Ф. Кулепов, А.Д. Шурашов, М.И. Никандров, В.В. Трегубова. Заявл. 2021-06-15, опубл. 2022-01-26, Бюл. № 3-5с.
- 4. Патент RU 2 263177 C1, МПК E01H 5/12. Устройство для рыхления и скалывания снежно-ледяных образований на дорожных покрытиях/ Ю.Н. Возный. Заявл. 2004.02.24, опубл. 2005.10.27, Бюл. № 30-6с.
- 5. Патент SU 1090791 A, МПК E01H 5/12. Устройство для очистки прилотковой части дорог / Ю.Г. Храпов, Е.С. Поляков, Д.И. Малиованов, Е.А. Шварцберг, К.А. Васильев. Заявл. 28.09.1982, опубл. [07.05.1984,](https://patents.su/1984/05/07) Бюл. № 17-3с.
- 6. Патент RU 2463407 C1, МПК E01H 5/12. Устройство для разрушения снежно-ледяных образований на дорожных покрытиях/ Р.Б. [Желукевич,](http://allpatents.ru/author/ru-zhelukevich-r-b.html) В.А. [Ганжа,](http://allpatents.ru/author/ru-ganzha-v-a.html) А.В. [Лысянников,](http://allpatents.ru/author/ru-lysyannikov-a-v.html) Ю.Ф. [Кайзер,](http://allpatents.ru/author/ru-kayzer-yu-f.html) Ю.Н. [Безбородов.](http://allpatents.ru/author/ru-bezborodov-yu-n.html) Заявл. 14.04.2011, опубл. 10.10.2012. Бюл. № 28-9с.

*Дата поступления в редакцию: 22.05.2022*

*Дата принятия к публикации: 01.03.2023*

**УДК 624.04(075)** *DOI: 10.46960/1816-210X\_2023\_1\_125*

# **ОЦЕНКА ЭФФЕКТИВНОСТИ ГУСЕНИЧНОГО ЭКСКАВАТОРА С НОВЫМ ТЕХНОЛОГИЧЕСКИМ ОБОРУДОВАНИЕМ**

#### **К.З. Тиллоев <sup>1</sup>**

ORCID: **0000-0001-7237-2370** e-mail: **kudratullo.tilloev@bk.ru** Таджикский технический университет им. акад. М.С. Осими *Душанбе, Таджикистан*

# **С.В. Кондаков** ORCID**: 0000-0003-2088-8994** e-mail: **tanksv@mail.ru**

Южно-Уральский государственный университет *Челябинск, Россия*

#### **Д.А. Шарифов** ORCID: **0000-0002-5749-3067** e-mail: **sharifov.mexroj@mail.ru** Таджикский технический университет им. акад. М.С. Осими *Душанбе, Таджикистан*

Исследовано сменное навесное оборудование экскаватора, применяемого на строительных площадках для выполнения земляных работ. Приведена оценка эффективности использования конусного рабочего органа на базе гусеничного экскаватора для глубинного уплотнения грунтовых оснований под фундаменты строительных объектов и сооружений, который снижает затраты на его возведение. Для оценки эффективности технологического оборудования (конусного раскатчика) выполнен сравнительный анализ агрегата для глубокого трамбования грунта на базе гусеничного экскаватора ЭО-5124, разработанного специалистами Института Гидродинамики г. Новосибирска, и конусного раскатчика на базе гусеничного экскаватора ЕК-270 для глубинного уплотнения грунта по следующим параметрам: производительность, технологический цикл, временные показатели и энергетические затраты на выполнение работы.

*Ключевые слова***:** эффективность, гусеничный экскаватор, конусный раскатчик, глубинное уплотнение грунта, просадочные грунты, сравнительный анализ, технологический цикл, временные показатели, производительность.

**ДЛЯ ЦИТИРОВАНИЯ:** Тиллоев, К.З. Оценка эффективности гусеничного экскаватора с новым технологическим оборудованием / К.З. Тиллоев, С.В. Кондаков, Д.А. Шарифов // Труды НГТУ им. Р.Е. Алексеева. 2023. № 1. С. 125-132. DOI: 10.46960/1816-210X\_2023\_1\_125

# **EFFECTIVENESS EVALUATION OF CRAWLER EXCAVATOR WITH NEW PROCESSING EQUIPMENT**

**K.Z. Tilloev**

ORCID: **0000-0001-7237-2370** e-mail: **[kudratullo.tilloev@bk.ru](mailto:kudratullo.tilloev@bk.ru)** [Tajik Technical University n.a. academician M.S. Osimi](https://www.facebook.com/ttu.m.s.osimi/)  *Dushanbe, Tajikistan*

**S.V. Kondakov**  ORCID: **0000-0003-2088-8994** e-mail: **tanksv@mail.ru** South Ural State University *Chelyabinsk, Russia*

 $\overline{a}$ 

<sup>©</sup> Тиллоев К.З., Кондаков С.В., Шарифов Д.А., 2023

#### **D.A. Sharifov**  ORCID: **0000-0002-5749-3067** e-mail: **sharifov.mexroj@mail.ru** [Tajik Technical University n.](https://www.facebook.com/ttu.m.s.osimi/) a. academician M.S. Osimi *Dushanbe, Tajikistan*

**Abstract.** Integral implements for excavators used for earthwork operations at construction plants are studied. Presented is effectiveness evaluation of a cone-shaped implement mounted on a crawler excavator for deep soil compaction for foundations of construction objects and buildings which reduces costs associated with its building-up. To evaluate effectiveness of the processing equipment – cone-shaped spreader – comparative study of deep soil tamping aggregate mounted on E'O-5124 crawler excavator designed by Novosibirsk Institute of Hydrodynamics specialists and cone-shaped spreader mounted on EK-270 crawler excavator for deep soil compaction is performed using following criteria: performance, process cycle, time indices and energy cost of conducting operations.

*Key words:* effectiveness, crawler excavator, cone-shaped spreader, deep soil compaction, collapsible soil, comparative study, process cycle, time indices, performance.

**FOR CITATION:** K.Z. Tilloev, S.V. Kondakov, D.A. Sharifov. Effectiveness evaluation of crawler excavator with new processing equipment. Transactions of NNSTU n.a. R.E. Alekseev. 2023. № 1. Рp. 125-132. DOI: 10.46960/1816-210X\_2023\_1\_125

#### **Введение**

Развитие жилого фонда является одной из важнейших составляющих развития экономики страны. Строительство жилых комплексов и промышленных зданий в местах с просадочными грунтовыми свойствами осложнено трудностями в период эксплуатации в связи с появлением деформаций в основании фундаментов. Просадочные грунты (лессовые, супеси, пески и т.д.), плотность которых доходит до  $\rho \leq 1.65$  т/м<sup>3</sup>, должны быть уплотнены до состояний, минимизирующих просадки и водопроницаемость. Для этого нужно технологическое оборудование, способное эффективно уплотнять грунты с просадочными свойствами путем механического воздействия, что требует при строительстве объекта до 15 % дополнительных вложений.

Современные грунтоуплотняющие машины (катки поверхностного уплотнения и глубинно-трамбующее навесное оборудование) не в полной мере обеспечивают требуемое уплотнение таких грунтов, а если и обеспечивают – то с большими затратами [1-4]. При этом в мире широко применяются технологии глубинного уплотнения грунтов методом образования скважин при помощи оборудования в виде многотонных конусообразных по форме грузов, либо раскатчиков в виде винта. Применение этих рабочих органов позволяет уплотнять грунт глубиной до 6 м. При использовании данного метода на 20-30 % увеличивается плотность грунта, структура однородности улучшается, уменьшается просадочность грунта после уплотнений, уменьшается водопроницаемость, и в 2-3 раза увеличивается его несущая способность [5-8].

На рис. 1 приведена классификация оборудования динамического и статического воздействия на рабочий орган для глубинного уплотнения грунта, которая служит началом определения оценки эффективности конусного раскатчика [9]. Анализируя параметры приведенного оборудования, автор [9] пришел к выводу, что статическая нагрузка на рабочий орган, а именно взаимодействие рабочего органа с грунтом перекатыванием является наиболее эффективным, так как в этих видах оборудования отсутствуют вибрационные характеристики, и они не влияют на вблизи стоящие объекты. Контактная поверхность рабочего органа со скважиной составляет примерно 20 %. Для этого не требуются использования базовой машины большого типоразмера и мощности.

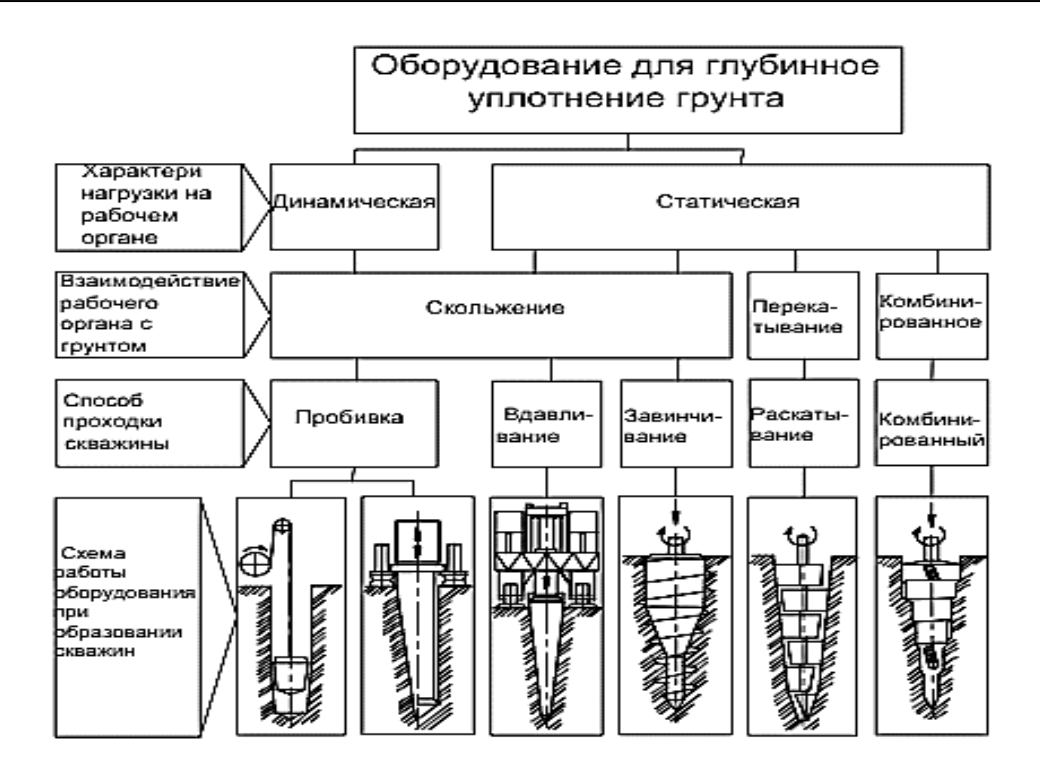

**Рис. 1. Классификация оборудования для глубинного уплотнения грунта**

#### **Fig. 1. Classification of equipment for deep soil compaction**

Новосибирскими и омскими учеными разработана конструкция менее энергоемкого устройства – многокаткового винтового раскатчика, который работает по методу образования скважин и котлованов. Преимущества данного рабочего органа, в отличие от набивных устройств, состоит в статическом воздействии на грунт при образовании скважин, установке рабочего органа на базовые машины меньшего типоразмера, свойствах самозавинчивания, благодаря расположению катков и возможности образования скважин на большой расстояниии, до 100 м (рис. 2) [9-11].

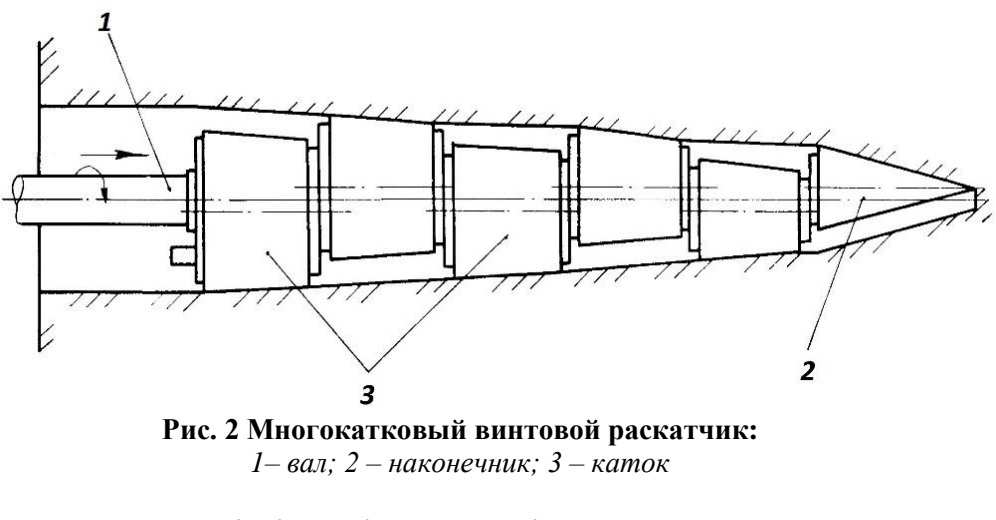

**Fig. 2. Multiple roller helical spreader:** *1‒ shaft; 2 ‒ head; 3 ‒ roller*

Оценка эффективности использования многокаткового винтового раскатчика сравнительно низка в связи с сложностью конструкции, состоявшей из нескольких катков (3), на вращающиеся механизмы и торцы которых при работе попадают абразивные материалы.

В.C. Миронов, профессор Новосибирского государственного архитектурно-строительного университета (СИБСТРИН), совместно со специалистами института гидродинамики Сибирского отделения РАН разработал эффективный рабочий орган для глубинного трамбования местных просадочных грунтов, который за смену вытрамбовывает до 30-ти скважин. Для изготовления одной скважины затрачивается 15-17 мин (рис. 3) [12].

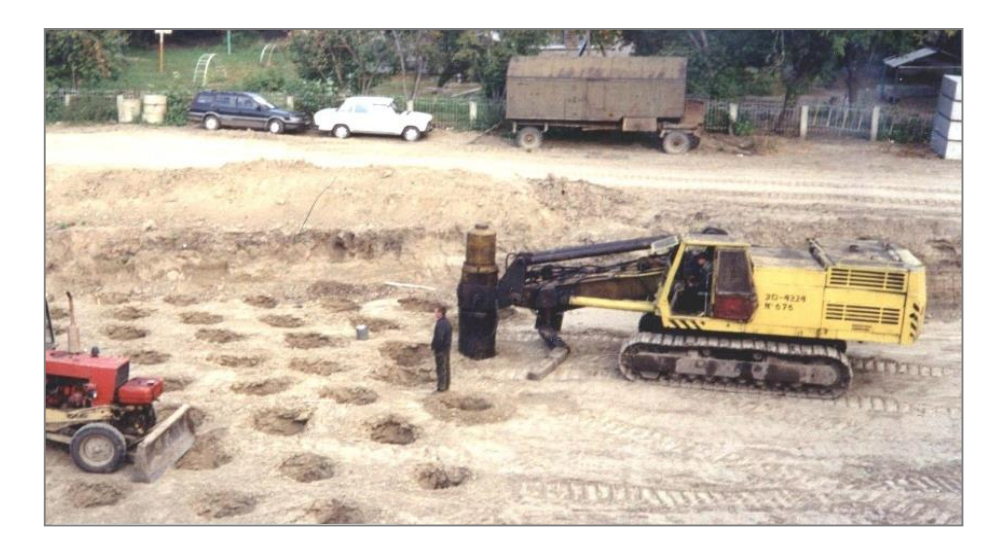

**Рис. 3. Агрегат для глубинного трамбования грунта** 

#### **Fig. 3. Deep soil tamping aggregate**

Механизмы рабочего оборудования всегда взаимосвязаны с машиной и формируют технологическую систему, показатель эффективности которой обладает несколькими основными преимуществами, например, коэффициентом полезного действия, энергозатратами, производительностью, использованием базового экскаватора V-го типоразмера. В отличие от падающих трамбовок (трамбовки бывают чугунные или железобетонные, круглые и квадратные по форме, площадь плит около 1 м<sup>2</sup> и масса до 3 т, базовая машина – самоходный кран и драглайн), широко используемых на строительных площадках, данный агрегат (рис. 2) обладает повышенной производительностью (в 5-8 раз) и уплотненностью структуры грунта, улучшающей просадочные свойства грунта благодаря динамическому воздействий гидромолотом до 10…15 кДж [12,13]. В то же время, для оборудований глубинных уплотнений его производительность является относительно низкой в связи с большой площадью контактной поверхности применяемого агрегата с грунтом, достигающей 3,5 м<sup>2</sup> и большой массой рабочего агрегата, равной 13 т.

Конусный раскатчик на базе экскаватора (1) имеет обширный технологический потенциал, в том числе, при работе с различными грунтами (рис. 4). Экскаватор с конусным раскатчиком (1) может быть использован в качестве эффективного средства для уплотнения грунтовых насыпей для оснований дорог и при строительстве промышленных и гражданских объектов [14-17]. Требование к работе конусного раскатчика  $(1)$  – пересечение оси гидровращателя (2) с осью прецессирующего вала на острие рабочего органа для перпендикулярного движения с образующей скважиной. В этом случае рабочий орган движется в сторону оси скважиной. В результате уплотнение грунта осуществляется на боковой поверхностью скважины.

Благодаря небольшой массе (1,5 т) рабочего органа (1) и гидровращателя (2), подвешенного на траверсе (3), в качестве базовой машины можно использовать экскаватор 3-го типоразмера для уменьшения временного показателя, чтобы увеличить технологический процесс образования скважин и повысить производительность на 20-25 %.

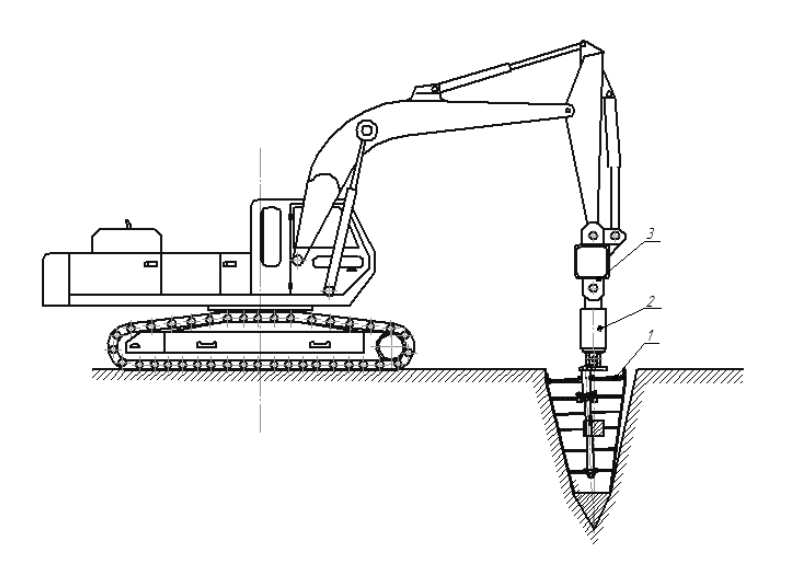

**Рис. 4. Гусеничный экскаватор с конусным раскатчиком:**  *1 – рабочий орган (раскатчик); 2 – гидровращатель; 3 – траверса*

**Fig. 4. Crawler excavator with cone-shaped spreader:**  *1 – implement (spreader); 2 – hydraulic rotator; 3 – cross dike*

#### **Теоретическое исследование**

Оценка эффективности нового рабочего оборудования экскаватора осуществляется на всех стадиях его проектирования и производства с помощью параметров технологических циклов, временных показателей и энергетических затрат на выполнение работы. Производительность является главным показателем, отображающим эффективность использования конусного раскатчика для глубокого уплотнения грунта методом образования скважин и котлованов. Пользуясь подобием треугольника (рис. 5), определяем вертикальное внедрение конусного раскатчика h<sub>вер</sub>,

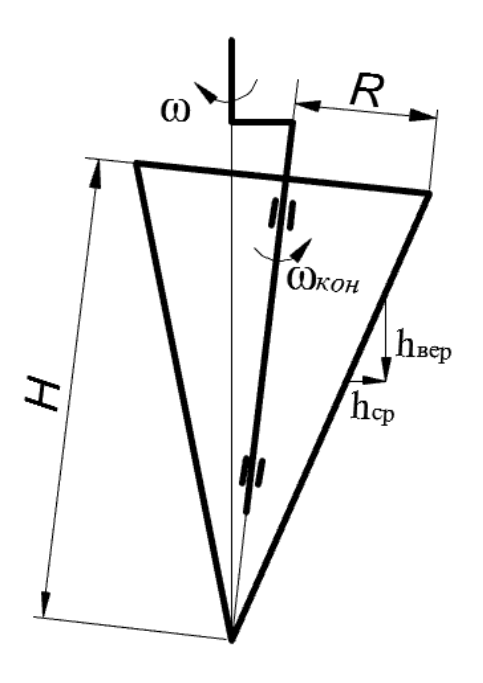

**Рис. 5. Кинематическая схема определения hвер** 

**Fig. 5. Travel diagram, defining hвер**

где: h<sub>cp</sub> – среднее вдавливание грунта в среднем сечении конуса, h<sub>cp</sub>=2,7 мм, ω – угловая скорость вращения конуса относительно своей оси *ω*=6,8 р/с [17]. Вертикальное внедрение конусного раскатчика составляет  $h_{\text{Bep}}$ =10,8 мм за один оборот вращения.

Угловая скорость вращения конуса является важным показателем для определения вертикального перемещения конуса и находится по формуле:

$$
\omega_{\text{XOH}} = \frac{\omega}{2\pi} = \frac{6.8}{6.28} = 1.08 \text{ of/c.}
$$
 (1)

Скорость вертикального перемещения конуса определена по формуле:

$$
V_{_{sep}} = h_{_{sep}} \cdot \omega_{_{KOH}} = 10,8 \frac{MM}{o\delta} \cdot 1,08 \frac{o\delta}{c} = 11,66 \frac{MM}{c}
$$
 (2)

Таким образом, скорость вертикального перемещения рабочего органа составляет 11,66 мм/с. При раскатке скважины глубиной 4 м – затраченное время раскатки составляет:

$$
t_{pac} = \frac{H}{V_{\text{sep}}} = \frac{4000}{11,66} = 343 \text{ c} = 5,7 \text{ mm.}
$$
 (3)

С учетом извлекания рабочего органа из скважины и передвижения стрелы экскаватора для образования следующей скважины, технологическое время раскатки одной скважины равно *T<sup>ц</sup>* =12-14 мин. Сменная технологическая производительность (8 ч) конусного раскатчика определена по формуле:

$$
\Pi_c = \frac{8 \cdot 60}{T_u} = 34 - 40 \text{ CKBaKHH.}
$$
\n(4)

Известно [18,19], что на образование одной скважины затрачивается примерно 15- 17 мин, что на 20-25 % больше, чем у конусного раскатчика.

#### **Результаты исследования**

Выполнено сравнение агрегата для глубинного трамбования грунта на базе экскаватора ЭО-5124 и конусного раскатчика на базе экскаватора ЕК-270 (табл. 1).

#### *Таблица 1.*

**Сравнение показателей характеристик производительности** 

*Table 1.*  **Comparing indices of performance rating**

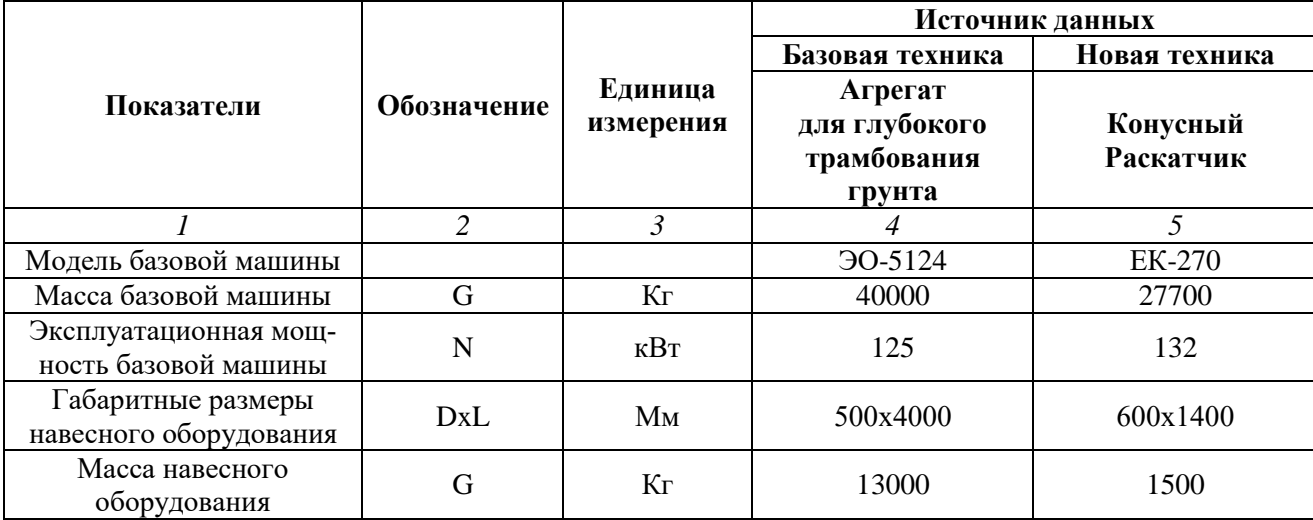

#### *Table 1 (continued).* **Comparing indices of performance rating**

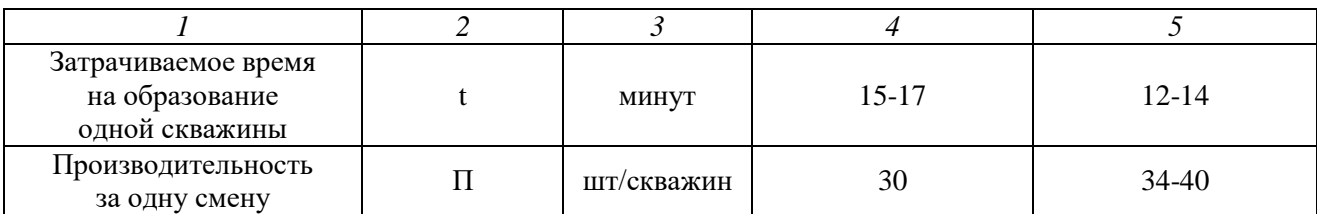

#### **Выводы**

1. Выполнен сравнительный анализ эффективности применения нового рабочего оборудования на базе гусеничного экскаватора ЕК-270 и существующего агрегата для трамбования грунтов по сменной производительности и времени технологического процесса образования скважины.

2. Анализ показал, что новый рабочий орган гусеничного экскаватора в виде конусного раскатчика более эффективенза счет уменьшения времени в технологическом процессе уплотнения грунта на одну скважину с 15-17 мин до 12-14 мин, сменная производительность увеличивается на 20-25 %.

#### **Библиографический список**

- 1. **Баловнев, В.И.** Дорожно-строительные машины и комплексы: Учебник для вузов [Текст] / В.И. Баловнев, Г.В. Кустарев и др. 2-е изд. – Омск: Изд-во СибАДИ, 2001. – 528 с.
- 2. **Баловнев, В.И.** Машины для земляных работ. Контракция. Расчет. Потребительские свойства: в 2 кн. Кн. 2. Погрузочно-разгрузочные и уплотняющие машины: учеб. пособие для вузов [Текст] / В.И. Баловнев, С.Н. Глаголев, Р.Г. Данилов и др.; под общ. ред. В.И. Баловнева. – Белгород: Издво БГТУ, 2011. – 464 с.
- 3. **Баловнев, В.И.** Машины для земляных работ: контракция, расчет, потребительские свойства: в 2 кн. Кн. 1. Экскаваторы и землеройно-транспортные машины: учеб. пособие для вузов [Текст] / В.И. Баловнев, С.Н. Глаголев, Р.Г. Данилов и др.; под общ. ред. В.И. Баловнева. – Белгород: Издво БГТУ, 2011. – 401 с.
- 4. **Хархута, Н.Я.** Машины для уплотнения грунтов [Текст] / Н.Я. Хархута. М.: Машиностроение, 1973. –176 с.
- 5. Patent US 20110305527, Int. Cl. E02D5/36. Device and method for drilling and compacting ground / [J.](https://patents.google.com/?inventor=Jasmin+Curic)  [Curic,](https://patents.google.com/?inventor=Jasmin+Curic) [P. Cavalcoli,](https://patents.google.com/?inventor=Paolo+Cavalcoli) [E. Biserna](https://patents.google.com/?inventor=Ezio+Biserna) (BE). – Appl. US13/160,224; Filed: Jun 14, 2010; Date of Patent: Aug. 20, 2013.
- 6. Patent US 4458765, Int. Cl. E21B 7/26. Tool for forming of hole in macroporous compressible soil / V.I. Feklin, A.N. Mironenko, S.V. Shatov, N.S. Shvets, J.A. Kirichek (SU). – Appl. No: 377684; Filed: May 12, 1982; Date of Patent: Jul. 10, 1984.
- 7. **Мангушев, Р. А.** Современные свайные технологии: учеб. пособие для вузов по строит. специальностям / Р.А. Мангушев, А.В. Ершов, А.И. Осокин. – М.: Изд-во Ассоциации строительных вузов, 2010. – 235 с.
- 8. **Мангушев, Р.А.** Современные свайные технологии: учеб. пособие [Текст] / Р.А. Мангушев, А.В. Ершов, А.И. Осокин. М.: Изд-во АСВ, 2010. – 240 с.
- 9. **Лис, В.Д.** Многокатковые раскатывающие проходчики скважин. Теория, расчет, проектирование: учеб. пособие [Текст] / В.Д. Лис. – СПб.: Лань, 2019. – 332 с.
- 10. **Лис, В.Д.** Разработка конструкции и обоснование основных параметров раскатывающего рабочего органа для проходки скважин в грунте: дисс. ... кандидата технических наук: 05.05.04. – Омск, 2005. – 182 с.
- 11. **Луцкий, С.Я.** Интенсивная технология упрочнения слабых оснований земляного полотна [Текст] / С.Я. Луцкий, А.Б. Сакун // Транспортное строительство. 2015. № 8. С. 18-22.
- 12. **Кохан, И.О.** Способы глубинного уплотнения грунтовых оснований [Текст] / И.О. Кохан, К.В. Крюков // Композитные материалы в строительстве объектов транспортной инфраструктуры: материалы научно-практической конференции. – СПб.: Изд-во СПбГАСУ, 2017. – С. 46-53.
- 13. **Миронов, В.С.** Технология и оборудование для глубокого трамбованные грунта [Текст] / В.С. Миронов, П.Я. Фадеев. В.Я. Фадеев, М.С. Мандрик // Строительные и дорожные машины.  $2015. - N<sub>2</sub> 8. C.2-4.$
- 14. Пат. № 161212 Российская Федерация. Устройство для раскатки котлованов/ Е.И. Кромский, Д.Р. Каюпов, А.С. Гладченко. Заявитель и патентообладатель Е.И. Кромский, Д.Р. Каюпов, А.С. Гладченко № 2015141387 заявл. 29.09.2015; опубл. 10.04.2016.
- 15. **Kromsky E.I.**, Kondakov S.V., Tilloev K.Z. (2020) Promising Machine for Compacting Road-Building Materials. Proceedings of the 5th International Conference on Industrial Engineering (ICIE 2019). Vol. 1. P. 21-28.
- 16. **Тиллоев, К.З.** Выбор рациональных параметров конусного раскатчика для глубокого уплотнения оснований дорог [Текст] / К.З. Тиллоев, Е.И. Кромский, С.В. Кондаков // Научнотехнический вестник Брянского государственного университета. 2021. № 1. С. 82-89.
- 17. **Тиллоев, К.З.** Разработка нового рабочего оборудования для глубокого уплотнения грунта в виде конусного раскатчика: дисс. ... кандидата технических наук: 05.05.04. – Нижний Новгород, 2021. - 136 с.
- 18. **Пономаренко, Ю.Е.** Повышение эффективности устройства свайных фундаментов в уплотняемых грунтах: автореф. дис… д-ра техн. наук: 05.23.08: защищена 2002. – 332 с.
- 19. **Пономаренко, Ю.Е.** Создание и выбор основных параметров навесного оборудование для пробивки конических скважин под набивные сваи: дисс. … канд.техн.наук. – М.: ВНИИСтройдормаш, 1985. –178 с.

*Дата поступления в редакцию: 25.11.2022*

*Дата принятия к публикации: 03.03.2023*

# **НАШИ АВТОРЫ**

#### **ИНФОРМАТИКА И УПРАВЛЕНИЕ В ТЕХНИЧЕСКИХ И СОЦИАЛЬНЫХ СИСТЕМАХ**

**Бочков Владимир Сергеевич** – аспирант НГТУ им. Р.Е. Алексеева

**Катаева Лилия Юрьевна** – профессор НГТУ им. Р.Е. Алексеева, д-р физ.-мат. наук

**Линёв Евгений Дмитриевич** – аспирант НГТУ им. Р.Е. Алексеева

**Никулин Евгений Александрович** – доцент НГТУ им. Р.Е. Алексеева, канд. техн. наук

**Никульчев Евгений Витальевич** – профессор МИРЭА – Российского технологического университета, д-р техн. наук

**Червяков Александр Александрович** – начальник Управления развития информационных систем Федерального казначейства Минфина России

### **ЭНЕРГЕТИЧЕСКИЕ СИСТЕМЫ И КОМПЛЕКСЫ**

**Горюнов Олег Владимирович** – ведущий инженер АО «Атомэнергопроект», канд. техн. наук

**Добров Александр Алексеевич** – младший научный сотрудник НГТУ им. Р.Е. Алексеева

**Куриков Николай Николаевич** – ведущий специалист АО «Атомэнергопроект»

**Егоров Константин Александрович** – ведущий инженер АО «Атомэнергопроект»

**Лехнер Максим Витальевич** – аспирант НГТУ им. Р.Е. Алексеева

#### **МАШИНОСТРОЕНИЕ И ТРАНСПОРТ: ТЕОРИЯ, ТЕХНОЛОГИИ, ПРОИЗВОДСТВО**

**Акрамов Бахром Ниязович** – доцент Таджикского технического университета им. акад. М.С. Осими, канд. техн. наук

**Беляков Владимир Викторович** – начальник Управления научно-исследовательских и инновационных работ НГТУ им. Р.Е. Алексеева, профессор, д-р техн. наук

**Бушуева Марина Евгеньевна** – декан ФДП НГТУ им. Р.Е. Алексеева, канд. техн. наук, доцент

**Горожанкин Сергей Андреевич** – профессор Донбасской национальной академии строительства и архитектуры, д-р техн. наук

**Ерофеева Лариса Николаевна** – заведующая кафедрой НГТУ им. Р.Е. Алексеева, канд. физ.-мат. наук, доцент

**Золотарев Олег Олегович** – ассистент Донбасской национальной академии строительства и архитектуры

**Исматов Исмоилджон Ахмадович** – старший преподаватель Таджикского технического университета им. акад. М.С. Осими, канд. техн. наук

**Клубничкин Евгений Евгеньевич** – доцент Мытищинского филиала Московского государственного технического университета им. Н.Э. Баумана, канд. техн. наук

**Кондаков Сергей Владимирович** – доцент Южно-Уральского государственного университета, д-р техн. наук

**Мазунова Алина Павловна** ‒ студентка ННГУ им. Н.И. Лобачевского

**Мазунова Лариса Николаевна** ‒ старший преподаватель НГТУ им. Р.Е. Алексеева

**Макаров Владимир Сергеевич** – профессор НГТУ им. Р.Е. Алексеева, д-р техн. наук

**Малыгин Александр Львович** – доцент Дзержинского политехнического института НГТУ им. Р.Е. Алексеева, канд. техн. наук

**Никандров Игорь Семенович** – профессор Дзержинского политехнического института НГТУ им. Р.Е. Алексеева, д-р техн. наук

**Савенков Никита Владимирович** – доцент, зав. кафедрой Донбасской национальной академии строительства и архитектуры, канд. техн. наук

**Середкин Андрей Алексеевич** – студент НГТУ им. Р.Е. Алексеева

**Тиллоев Кудратулло Зувайдуллоевич** – ассистент Таджикского технического университета им. акад. М.С. Осими, канд. техн. наук

**Тошев Мирзо Амруллоевич** – ассистент Таджикского технического университета им. акад. М.С. Осими

**Шарифов Дилшод Абдусамадович** – заведующий кафедрой Таджикского технического университета им. акад. М.С. Осими, канд. техн. наук

**Шурашов Александр Дмитриевич** – доцент НГТУ им. Р.Е. Алексеева, канд. техн. наук

## **ПРИНИМАЕМ В ПЕЧАТЬ НАУЧНЫЕ СТАТЬИ В ЖУРНАЛ «ТРУДЫ НГТУ им. Р.Е. АЛЕКСЕЕВА»**

# *Адрес редакции: 603950, Нижний Новгород, ул. Минина, 24, ауд. 1363-3 Телефон: 8(920)00-37-877 e-mail: [rsl@nntu.ru](mailto:rsl@nntu.ru)*

# *ПРАВИЛА ОФОРМЛЕНИЯ СТАТЕЙ, НАПРАВЛЯЕМЫХ В РЕДАКЦИЮ*

• В редакцию направляются **два печатных экземпляра** статьи и комплекты сопроводительной документации: бумажный и электронный.

• Рекомендуемый объем статьи не превышает 15 страниц текста. Все страницы должны быть пронумерованы. Минимальное количество страниц – 7; **минимальный объем статьи – 0,5 п.л.**

• **Статью необходимо сопроводить** актом и протоколом экспортного контроля, экспертным заключением о возможности открытого опубликования, выпиской из заседания кафедры, рекомендующей статью к опубликованию.

• **Печатные экземпляры** статей должны быть подписаны всеми авторами.

• **Первая страница** статьи должна содержать следующую информацию: УДК (код по универсальному десятичному классификатору); инициалы и фамилии авторов (в порядке, отражающим их авторский вклад); аннотацию, ключевые слова.

• **Аннотация** (120-150 слов) отражает перечисление результатов и ключевых выводов, обозначение их новизны и сферы применения.

• **Ключевые слова** (не менее 10) отражают тематическую направленность, объект и результаты исследования.

• Изложение материала должно быть логически выстроенным. **Тематика** представленного исследования должна **строго соответствовать рубрикатору журнала и паспорту специальности ВАК**. Рекомендуется следующая структура статьи: вводная часть с обоснованием необходимости и изложением цели работы, теоретический анализ, методика, экспериментальная часть, результаты и выводы (не более 0,5 страницы), **библиографический список, содержащий только цитируемые или рассматриваемые в тексте работы**. Ссылки нумеруются в порядке цитирования. **Cамоцитирование** рекомендуется **ограничить тремя пунктами**. Рекомендуется использовать в библиографическом списке ссылки на научные работы по теме исследования, индексируемые в международных базах научного цитирования. Библиографический список не должен включать неопубликованные работы.

• К статье необходимо **приложить файл с информацией об авторах** на русском языке: ФИО (полностью), должность, место работы (полное название организации, город, страна), идентификатор ORCID, e-mail, ученая степень и звание.

• Текст набирается через один интервал 12 кеглем. Сноски и примечания 10 кеглем. Поля: левое, правое, верхнее и нижнее – 20 мм. Переносы не допускаются. Используется формат *Word for Windows* и стандартные шрифты *Times New Roman* и *Symbol***.**

• Формульные выражения выполняют строго в редакторе MS Equation 3-12 кегль. Размерность физических величин должна соответствовать системе СИ.

• Сокращение слов, кроме общепринятых, не допускается. Использованию аббревиатур должна предшествовать их расшифровка.

• Таблицы (11 кегль жирный) должны иметь названия, их следует располагать по тексту статьи, ссылки на таблицы: (табл. 1).

• Диаграммы выполняются в формате Excel. Графический материал (только в черно-белом изображении) должен быть четким и не требовать перерисовки. Изображения выполняются в формате jpg или tif с разрешением 300 dpi. Рисунки выполняются по ГОСТ, подрисуночная подпись 11 жирный кегль, ссылки на рисунки: (рис. 1).

# **РУКОПИСИ И СОПРОВОДИТЕЛЬНАЯ ДОКУМЕНТАЦИЯ ПРИНИМАЮТСЯ:**

# **2.3.1 – Системный анализ, управление и обработка информации 2.3.8 – Информатика и информационные процессы**

Валерий Павлович Хранилов: **hranilov@nntu.ru**

# **2.4.9 – Ядерные энергетические установки, топливный цикл, радиационная безопасность**

Максим Александрович Легчанов: **[legchanov@nntu.ru](mailto:legchanov@nntu.ru)**

# **2.5.11 – Наземные транспортно-технологические средства и комплексы**

Владимир Сергеевич Макаров: **[vladimir.makarov@nntu.ru](mailto:vladimir.makarov@nntu.ru)**

# **ТРУДЫ НГТУ им. Р.Е. АЛЕКСЕЕВА**

# **№ 1 (140)**

Ответственный редактор: **В.И. Казакова**

*Редакция:* 603950, Нижний Новгород, ул. Минина, д. 24 [rsl@nntu.ru](mailto:rsl@nntu.ru) Свободная цена

Подписано в печать: 10.03.2023. Дата выхода в свет 20.03.2023. Формат 60х84  $^{\rm 1}/_{\rm 8.}$ Бумага офсетная. Печать трафаретная. Усл. печ. л. 8,50. Тираж 300 экз. Заказ .

Нижегородский государственный технический университет им. Р.Е. Алексеева. Типография НГТУ. Адрес университета и типографии: 603950, Нижний Новгород, ул. Минина, 24.

**Индекс 44757 Объединенный каталог «Пресса России»**

**Свидетельство о регистрации периодического печатного издания ПИ № ФС 77-56417 от 11 декабря 2013 г.**